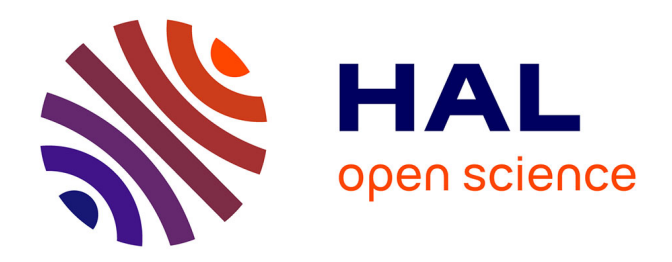

# **Modélisation des impacts environnementaux. Quelles applications dans le domaine des transports ?**

Denis Cheynet

### **To cite this version:**

Denis Cheynet. Modélisation des impacts environnementaux. Quelles applications dans le domaine des transports ?. Gestion et management. 2011. dumas-00667967

### **HAL Id: dumas-00667967 <https://dumas.ccsd.cnrs.fr/dumas-00667967>**

Submitted on 8 Feb 2012

**HAL** is a multi-disciplinary open access archive for the deposit and dissemination of scientific research documents, whether they are published or not. The documents may come from teaching and research institutions in France or abroad, or from public or private research centers.

L'archive ouverte pluridisciplinaire **HAL**, est destinée au dépôt et à la diffusion de documents scientifiques de niveau recherche, publiés ou non, émanant des établissements d'enseignement et de recherche français ou étrangers, des laboratoires publics ou privés.

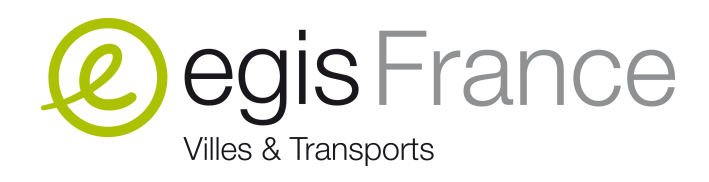

# Modélisation des impacts environnementaux

Quelles applications dans le domaine des transports ?

Soutenance : 16 septembre 2011 - ENTPE - Vaulx-en-Velin

Sous la direction de :

- Patrick BONNEL, ENTPE, Laboratoire d'Economie des Transports
- Benjamin PLOUVIEZ, Egis France

Master Transports Urbains et Régionaux de Personnes (TURP)

Période de stage : 4 avril 2011 - 31 juillet 2011

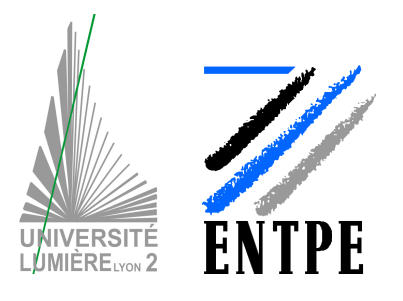

Année universitaire 2010 – 2011

# Fiche bibliographique

**[Intitulé du diplôme]**

Master Professionnel Transports Urbains et Régionaux de Personnes (TURP)

**[Tutelles]**

Université Lumière Lyon 2

- Ecole Nationale des Travaux Publics de l'Etat (ENTPE)

**[Titre]**

Modélisation des impacts environnementaux

**[Sous-titre]**

Quelles applications dans le domaine des transports?

**[Auteur]**

Denis CHEYNET

**[Membres du Jury (nom et affiliation)]**

Patrick BONNEL, ENTPE, Laboratoire d'Economie des Transports

Benjamin PLOUVIEZ, Egis France

**[Nom et adresse du lieu du stage]**

Egis France 170 avenue Thiers 69455 LYON cedex 6 France

**[Résumé]**

Ce rapport a pour objectif d'identifier des domaines d'application pour la modélisation des impacts environnementaux des projets de transport. Le périmètre étudié comprend les émissions de polluants atmosphériques, les émissions de gaz à effet de serre et la consommation d'énergie. Le bruit et la dispersion des polluants atmosphériques sont confiés par Egis France à des entités spécialisées.

Ce travail présente le cadre juridique et les domaines dans lesquels cette modélisation est devenue obligatoire. Puis, parmi les outils issus des projets de recherche européens ou développés par Egis France, il propose une sélection de logiciels et de méthodes permettant de couvrir les besoins clients.

Parmi les principaux résultats, cette étude fournit un exemple d'application de modélisation des polluants atmosphériques issus du trafic routier à l'aide de HBEFA et propose une méthode pour effectuer des bilans énergétiques.

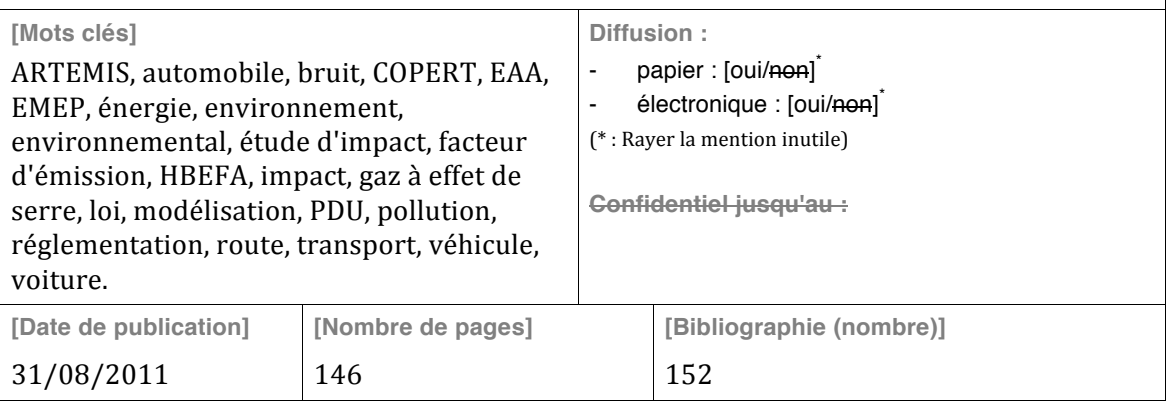

Modélisation des impacts environnementaux - Quelles applications dans le domaine des transports ?

# Publication data form

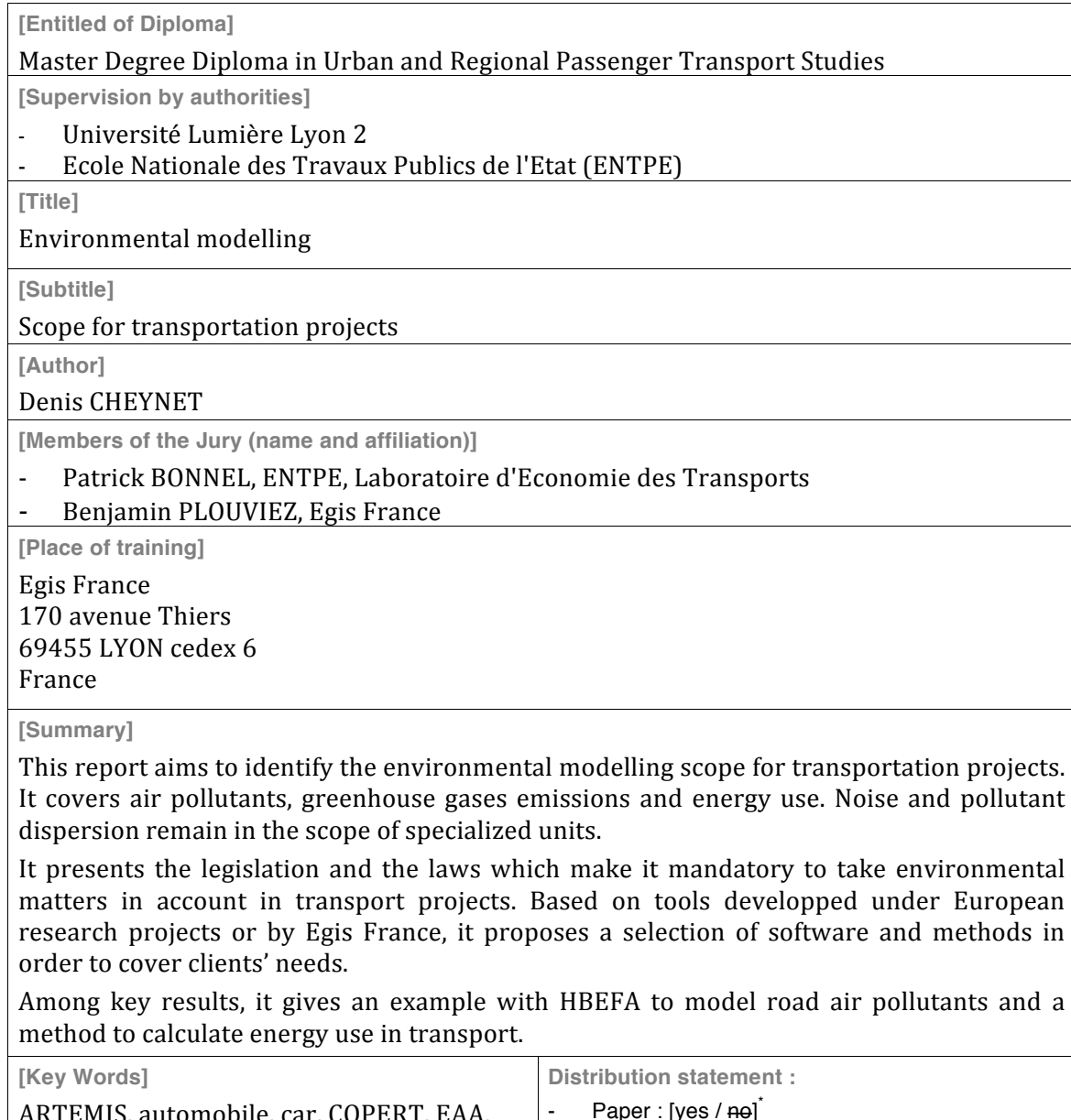

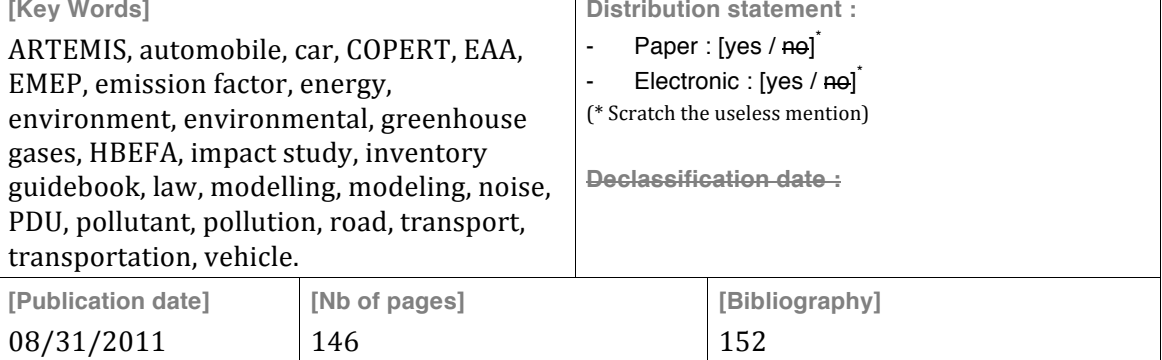

Modélisation des impacts environnementaux - Quelles applications dans le domaine des transports ?

# Remerciements

Je tiens à remercier tout particulièrement :

- Michel ANDRÉ, directeur de recherche à l'IFSTTAR et expert international sur les questions d'émissions de polluants des véhicules routiers, pour m'avoir reçu un long moment et m'avoir apporté des informations de qualité sur les projets de recherche européens ;
- Patrick BONNEL, président du jury de ce stage et responsable pédagogique du master Transports Urbains et Régionaux de personnes, pour sa grande disponibilité et ses conseils avisés pour la rédaction du présent mémoire ;
- Christine BREAVOINE pour son accueil au sein de l'agence de Lyon et bien que ce soit une ressource rare – avoir réussi à me trouver chaque jour un bureau ;
- **Benjamin PLOUVIEZ, responsable développement durable au sein d'Egis France** et qui a été mon responsable de stage au sein d'Egis France, pour son accueil et l'autonomie qu'il m'a accordée.

Je voudrais remercier par ailleurs :

- Jeoffrey AMIOT, Antonin CAEN, Aymeric CASIN, Aurélien CHANUT, Yves COHEN, Agnès CUVELIER, Fabrice DUCASSE, Laurent DUCROS, Didier ETCHANCHU, Dominique GIRAUD, Cécile GODINOT, Mireille LATTUATI, Emmanuel LE COZ, Guillaume LELORCH, Olivier LESPINGAL, Vincent LICHERE, Jean-Marc MORIN, Benjamin NARCE, Cédric PERROT, Nicolas PICHERAL, Barbara PORTALIER, Pascal SEUM SOUK, André-Pierre SURINEAU et Maud WAN du groupe Egis, pour m'avoir accordé de leur temps et avoir répondu à mes questions ;
- **Mathias COPY de l'ADEME et Damien VERRY du Certu.**

Modélisation des impacts environnementaux - Quelles applications dans le domaine des transports ?

# Sommaire

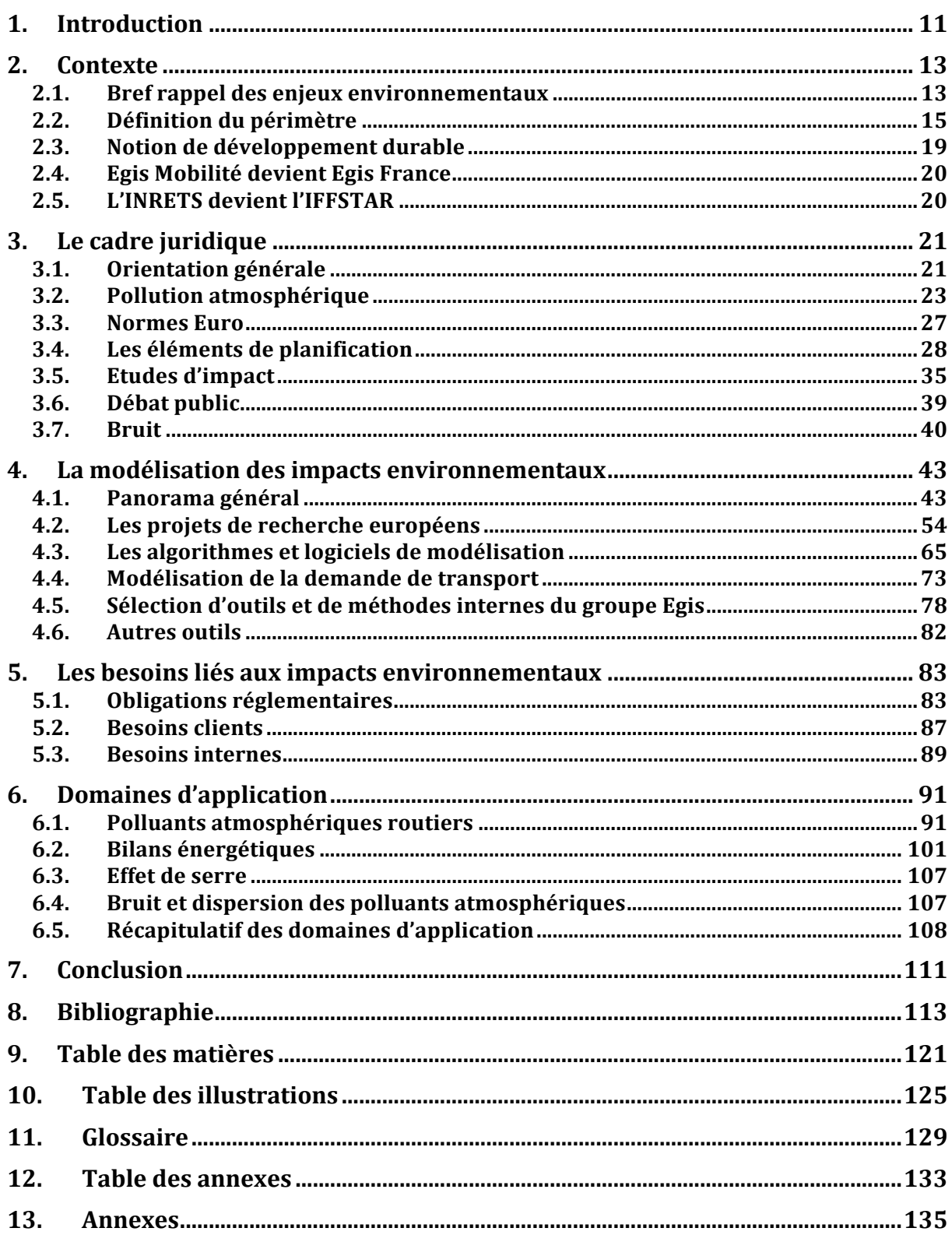

Modélisation des impacts environnementaux - Quelles applications dans le domaine des transports ?

# 1. Introduction

Egis France se positionne comme un acteur du développement durable à travers son « offre au service de l'aménagement durable des territoires »<sup>1</sup>, c'est-à-dire en réalisant des prestations de service pour l'aménagement urbain et la mobilité auprès des collectivités territoriales. En parallèle, la réglementation impose des contraintes de plus en plus fortes en termes de prise en compte des impacts environnementaux des projets de transport à travers, par exemple, les études d'impact, la réglementation des polluants atmosphériques, la mise en œuvre des Schémas Régionaux Climat Air Energie ou encore des Zones Prioritaires pour l'Air. Enfin, les attentes des élus et des services techniques des différentes collectivités sont amenées à se renforcer sous la pression de l'opinion publique.

Egis France souhaite actualiser le niveau de base de ses modélisations environnementales de l'impact des transports, soit pour répondre à des demandes de la part de ses clients, soit à travers une démarche volontaire de sensibilisation, dans un cadre économiquement acceptable. De plus, dans la mesure où elle s'appuie sur les entités spécialisées du groupe telles qu'Egis Structures & Environnement ou Acoustb pour les études plus importantes qui dépassent son seul champ de compétences, la société Egis France doit pouvoir fournir à ces interlocuteurs les données d'entrée nécessaires au calcul des impacts environnementaux avec un souci d'efficacité global de la chaîne logicielle.

De nombreux projets de recherche, au niveau européen et à travers le monde, tentent de fournir des méthodes, des algorithmes et des outils pour modéliser les impacts environnementaux des transports. Ce contexte théorique, bien qu'extrêmement riche et productif, peine à fournir aux bureaux d'études tels qu'Egis France des outils facilement appréhendables et qui répondent de manière simple à leurs besoins. Une dichotomie forte apparaît entre la multitude et le niveau de complexité des algorithmes de recherche d'un côté et le besoin d'outils intégrés de l'autre côté.

La problématique principale de cette étude consiste donc à répondre à la question suivante : Comment rapprocher le domaine théorique et les projets de recherche avec les besoins concrets de modélisation des impacts environnementaux ?

<sup>&</sup>lt;sup>1</sup> Egis, *Egis et le développement durable* [en ligne], http://www.egis.fr/developpement-durable/Nosengagements/Egis-et-le-DD - consulté le 04/07/2011.

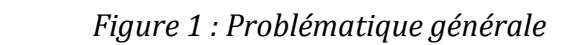

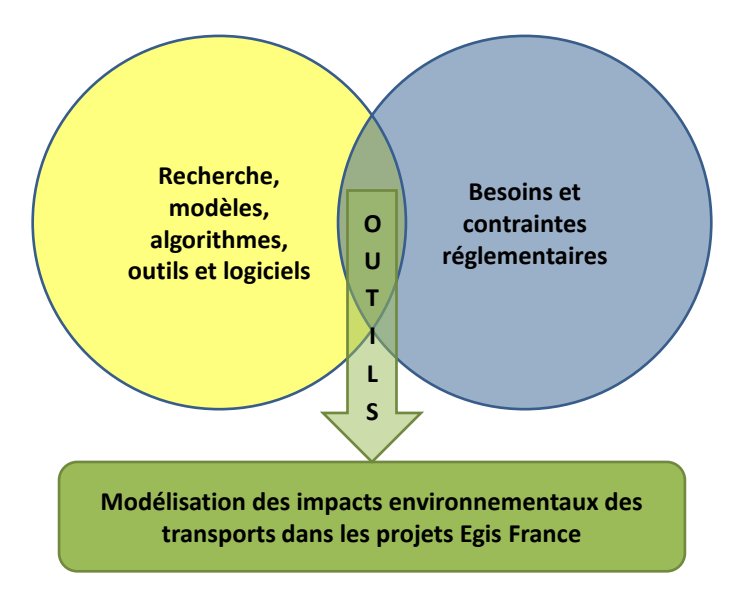

Cette problématique se décline à travers les questions suivantes :

- Quel est le cadre juridique de l'impact environnemental des transports ?
- Quel est l'état de l'art en termes de modélisation des impacts environnementaux ?
- Ouels sont les besoins de modélisation des impacts environnementaux, tels qu'exprimés par les clients ou tels que proposés par Egis France à travers son positionnement stratégique ?
- Ouels sont les outils issus de la recherche qui peuvent répondre aux besoins d'Egis France ?
- Sur quels périmètres se positionner, soit seul, soit en partenariat avec d'autres entités spécialisées ?
- Ouelles méthodes et outils développer pour mieux couvrir les besoins ?

Après avoir présenté quelques éléments de contexte, ce rapport commencera par exposer le cadre juridique de l'impact des transports sur l'environnement. Puis, il brossera un tableau des différents projets de recherche européens, des méthodes, algorithmes et outils de modélisation des impacts environnementaux des transports. Il analysera ensuite les besoins Egis France provenant des demandes clients ou d'un positionnement stratégique volontariste. Enfin, il tentera de rapprocher les besoins et les outils disponibles à travers des applications concrètes de modélisation des impacts environnementaux. 

# 2. Contexte

## *2.1. Bref rappel des enjeux environnementaux*

Jamais la civilisation humaine n'avait fait face à des enjeux environnementaux aussi préoccupants que ceux que nous connaissons actuellement. Nos besoins sans cesse plus grands en énergie et en matières premières se heurtent de plein fouet au réchauffement climatique, à la perte de la biodiversité et à l'épuisement des ressources pétrolières.

Sans les analyser tous, trois enjeux plus particulièrement liés au domaine des transports sont présentés ici : les enjeux énergétiques, les enjeux liés au réchauffement climatique et les enjeux liés à la pollution atmosphérique.

### **2.1.1. Enjeux énergétiques**

En 2010, l'Agence Internationale de l'Energie (AIE) a présenté ses projections quant à la production de pétrole pour les 25 années à venir. Le pic de pétrole a d'ores et déjà été atteint pour le pétrole conventionnel issu des champs traditionnels (cf. schéma suivant, courbe bleue foncée « Crude oil: currently producing fields »). Même si l'AIE prévoit une augmentation de la production globale de pétrole, il est impossible de démontrer que les nouveaux champs pétroliers (cf. schéma suivant, courbe bleue clair « Crude oil: fields yet to be found » et courbe bleue grise « Crude oil: fields yet to be developed ») puissent répondre à ces objectifs.

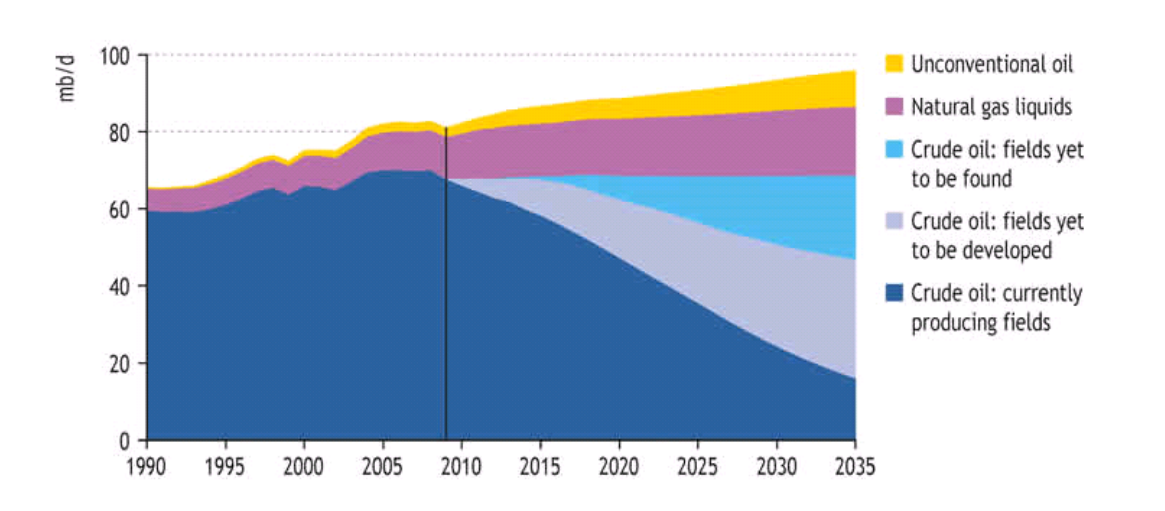

### *Figure 2 : Production de pétrole, projections jusqu'à l'année 2035*

World oil production by type in the New Policies Scenario

#### Global oil production reaches 96 mb/d in 2035 on the back of rising output of natural gas liquids & unconventional oil, as crude oil production plateaus

Source : International Energy Agency  $(2010)^2$ 

C'est dans ce contexte tendu où la demande continue de croître tandis que la production peine à satisfaire des besoins de plus en plus importants que les Etats-Unis ont

<sup>&</sup>lt;sup>2</sup> International Energy Agency (2010), *World Energy Outlook 2010*.

débloqués 60 millions de barils en juin 2011<sup>3</sup> afin de limiter l'envolée des prix du pétrole.

La responsabilité du secteur mondial des transports face à cette situation est indéniable puisqu'il représentait 61.4% de la consommation de pétrole en 2008<sup>4</sup>, soit 19% de la consommation totale d'énergie mondiale.<sup>5</sup> En plus d'être énergivore, il dépend à 95% du pétrole et est donc extrêmement sensible à toute hausse du prix du baril.

Au niveau français, le secteur des transports était responsable en 2009 de 32% de la consommation d'énergie finale et de 69% du pétrole consommé en France, ce qui le rend dépendant à 93% du pétrole. <sup>6</sup> En 2008, 80% de la consommation d'énergie des transports incombait au seul mode routier.  $7$ 

### **2.1.2.** Réchauffement climatique

Le réchauffement climatique est lui aussi un enjeu majeur qui fait actuellement l'objet d'une grande attention au niveau international, européen et national. L'impact des gaz à effet de serre sur le réchauffement climatique est désormais clairement établi par l''*Intergovernmental Panel on Climate Change* (IPCC) <sup>8</sup> – appelé aussi Groupe Intergouvernemental sur l'Evolution du Climat en français  $(GIEC)$  – et n'est plus remis en question que par quelques négationnistes.

*Figure* 3: Augmentation des températures à la surface du globe selon les *différents scénarios de l'IPCC*

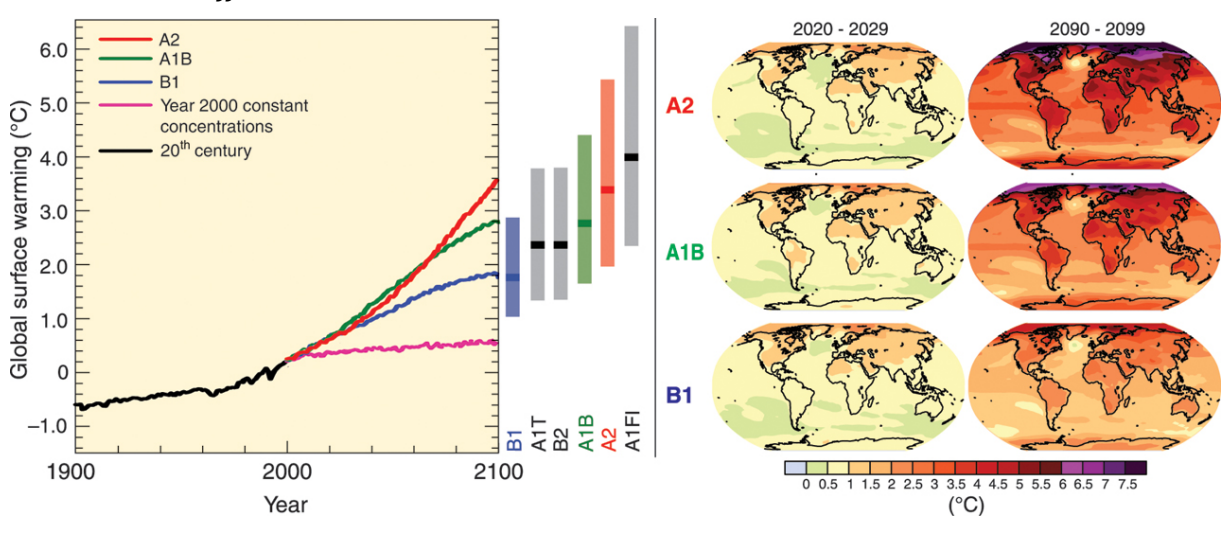

Source : IPCC  $(2007)^9$ 

 

Mais les différents sommets mondiaux et les sommets de Kyoto ont pour l'instant échoué à stabiliser les émissions puisque celles-ci ont connu un niveau record en 2009.<sup>10</sup>

<sup>&</sup>lt;sup>3</sup> The New York Times, *Global Oil Reserves Tapped in Effort to Cut Cost at Pump* [en ligne],

http://www.nytimes.com/2011/06/24/business/24oil.html?\_r=1&scp=1&sq=strategic%20reserves%20 petrol&st=cse – consulté le 21/07/2011.

<sup>&</sup>lt;sup>4</sup> International Energy Agency (2010), *Key World Energy Statistics*.

<sup>&</sup>lt;sup>5</sup> International Energy Agency (2009), *Transport, energy and CO2*.

<sup>&</sup>lt;sup>6</sup> Service de l'observation des statistiques, Ministère du développement durable (2010), *Chiffres clés de l'énergie, édition 2010*.

<sup>&</sup>lt;sup>7</sup> Ministère du Développement durable (2010), *Chiffres clés du transport*.

<sup>8</sup> Intergovernmental Panel on Climate Change (2007), *Climate Change 2007: Synthesis Report*, rapport n°4.

<sup>&</sup>lt;sup>9</sup> Intergovernmental Panel on Climate Change (2007), *Climate Change 2007: Synthesis Report*, rapport n°4.

Un lien fort existe entre la dépendance des transports au pétrole et les émissions de gaz à effet de serre, puisque chaque litre de pétrole brulé libère dans l'atmosphère une quantité de CO<sub>2</sub> incompressible.

Au niveau mondial, le secteur des transports est responsable de 23% des émissions de  $CO<sub>2</sub>$  et celles-ci pourraient augmenter de 50% d'ici 2030 et de plus de 80% d'ici 2050.<sup>11</sup>

En France et en 2007, le secteur des transports était responsable de 26,5 % des émissions de  $CO<sub>2</sub>$  et de 33,9 % des émissions de gaz à effet de serre. Parmi les émissions de  $CO<sub>2</sub>$ , 93,6% incombent au seul mode routier avec une répartition de 54,4% pour les véhicules particuliers, 27,5% pour les poids lourds, 17,4% pour les véhicules utilitaires légers et  $0.8\%$  pour les deux roues.<sup>12</sup>

### **2.1.3. Pollution atmosphérique**

La pollution atmosphérique issue des transports et plus particulièrement des transports routiers dans les grandes agglomérations a un impact important sur la santé humaine, notamment pour les enfants qui souffrent de troubles respiratoires. Le rapport Aphekom commandé par l'OMS et auquel participe l'Institut de Veille Sanitaire (INVS) indique par exemple que, sur un périmètre de 25 villes européennes, soit 39 millions d'habitants, le non-respect des seuils préconisés par l'OMS (cf. 3.2.2 *Seuils relatifs aux polluants atmosphériques*, page 23) est à l'origine chaque année de 19 000 décès. Le respect de cette norme permettrait aux habitants de plus de 30 ans de la ville de Bucarest d'augmenter leur espérance de vie de 22 mois et ceux de la ville de Paris de près de 6 mois.<sup>13</sup>

Encore une fois, le secteur des transports est responsable d'une partie non négligeable des émissions de polluants de manière générale, voire très importante pour certains polluants tels que les oxydes d'azote. Le secteur des transports était par exemple responsable de 59% des émissions d'oxydes d'azote en France en 2007 et de 84% des émissions de cuivre.<sup>14</sup> Parmi ces émissions de polluants, le secteur routier est responsable de la très grande majorité d'entre-elles (91% des émissions d'oxyde d'azote et 95% des émissions d'hydrocarbures aromatiques polycycliques des transports par exemple). C'est pour cette raison que les transports routiers font l'objet du plus grand nombre d'études environnementales.

### *2.2. Définition du périmètre*

La notion d'environnement est extrêmement vaste, aussi bien du point de vue de la diversité des impacts que peuvent avoir les transports sur l'environnement, que du point de vue des dimensions temporelles et géographiques. Etudier l'ensemble des impacts possibles et leurs conséquences à très long terme sur l'ensemble de la biosphère dépasse largement le cadre de cette étude. Le périmètre est décliné à travers plusieurs axes afin de limiter le champ d'étude aux impacts communément modélisables dans le cadre de projets de transport.

<u> 1989 - Andrea Santa Andrea Andrea Andrea Andrea Andrea Andrea Andrea Andrea Andrea Andrea Andrea Andrea Andr</u>

<sup>&</sup>lt;sup>10</sup> Le Monde, *Les gaz à effet de serre ont atteint des niveaux records en 2009* [en ligne],

http://www.lemonde.fr/planete/article/2010/11/24/les-gaz-a-effet-de-serre-ont-atteint-des-niveauxrecords-en-2009\_1444498\_3244.html - consulté le 21/07/2011.

<sup>&</sup>lt;sup>11</sup> International Energy Agency (2009), *Transport, energy and CO2*.

<sup>&</sup>lt;sup>12</sup> Ministère du Développement durable (2010), *Chiffres clés du transport*.

<sup>&</sup>lt;sup>13</sup> G. Cesaroni, C. Badaloni et F. Forastiere (s. d.), *Summary report of the Aphekom project 2008-2011*.

<sup>&</sup>lt;sup>14</sup> Ministère du Développement durable (2010), *Chiffres clés du transport*.

Il convient de bien distinguer le périmètre d'étude et le périmètre des effets. Les émissions de gaz à effet de serre peuvent par exemple être étudiées sur un périmètre géographique limité  $(ex:axe router)$  et pendant une phase donnée  $(ex: construction)$ tandis que les effets environnementaux de ces émissions de gaz à effet de serre peuvent être étudiés sur un temps très long (ex : 100 ans) et sur une étendue très large (ex : la biosphère). Le périmètre d'étude décrit ci-dessous correspond à la zone géographique et aux phases sur lesquelles porte la modélisation, mais ne tient pas compte de l'ensemble des effets à long terme.

### **2.2.1. Périmètre environnemental**

Le périmètre environnemental se concentre sur les domaines pouvant être couverts directement :

- $\blacksquare$  la pollution atmosphérique ;
- $\blacksquare$  la consommation d'énergie ;
- les gaz à effet de serre.

Deux autres domaines environnementaux ne font pas partie du cœur de métier d'Egis France, mais peuvent être pris en compte en partenariat avec d'autres entités spécialisées du groupe :

- $\blacksquare$  le bruit ;
- la dispersion des polluants atmosphériques.

Cette étude se limitera à l'étude de ces 5 domaines et ne prendra pas en compte les autres impacts environnementaux tels que l'épuisement des ressources naturelles, les impacts sur la faune et la flore, les effets de coupure, la perte de la biodiversité, les pertes de terre arable, la pollution des sols, la pollution des nappes phréatiques ou la pollution visuelle. Les conséquences sociales (ghettos, difficultés d'accès pour certaines catégories de population etc.) n'ont pas non plus été prises en compte dans le périmètre d'étude. 

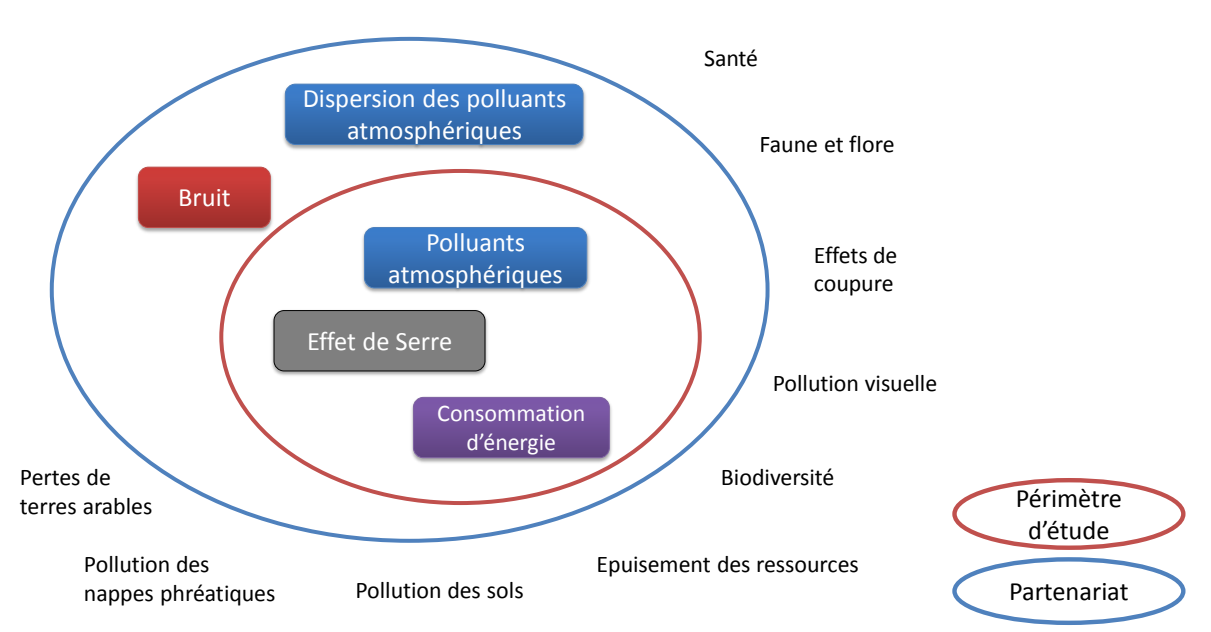

Périmètre environnemental *Figure 4 : Périmètre environnemental*

### **2.2.2. Axe temporel**

Le périmètre d'étude comprend essentiellement les phases de réalisation et d'exploitation, cette dernière étant très souvent prépondérante. La phase de démantèlement des infrastructures est rarement étudiée tandis que la phase d'étude est souvent négligeable par rapport aux autres phases. Enfin, l'étude des conséquences à long terme ne fait pas partie de l'objet de ce rapport.

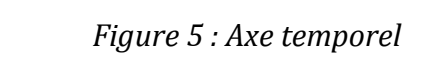

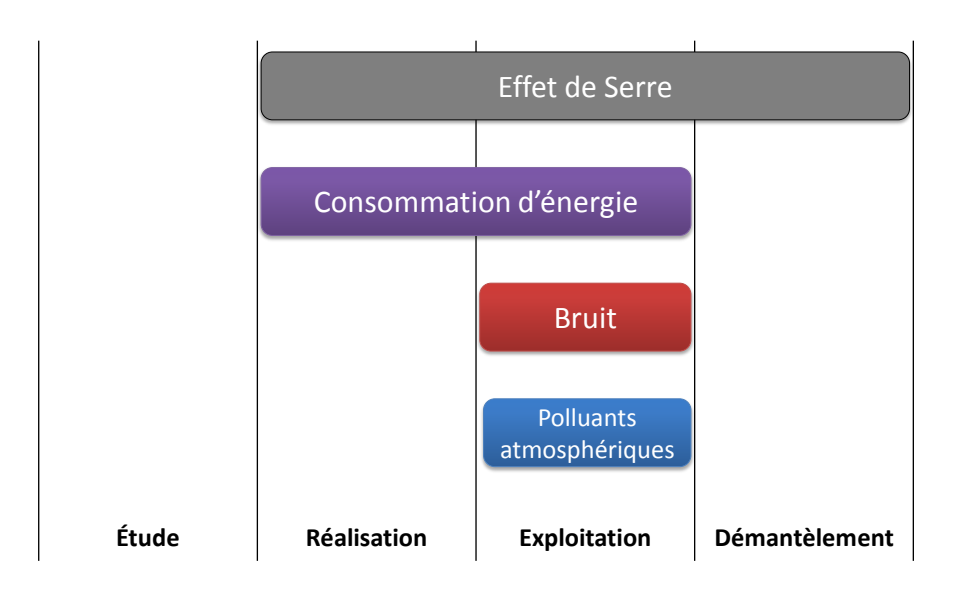

### **2.2.3. Axe géographique**

L'axe géographique étudié va de l'étude d'une rue au territoire national pour les émissions de gaz à effet de serre et la consommation d'énergie. Les émissions de polluants atmosphériques peuvent être soit prises en compte directement sur le périmètre de l'étude, soit de manière plus large à travers les études de dispersion des polluants atmosphériques. Enfin, le bruit est par sa nature étudié dans l'environnement immédiat des aménagements de transport.

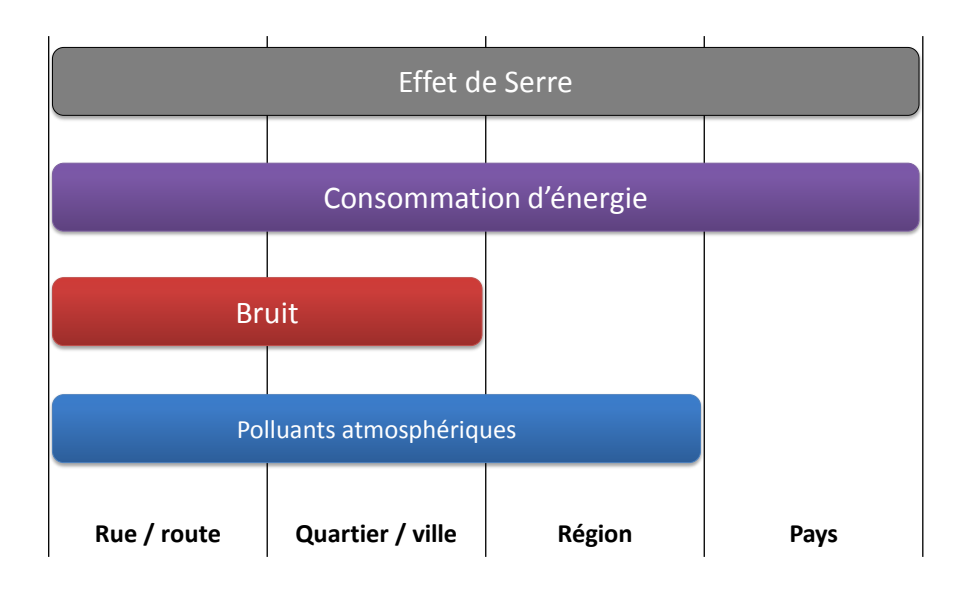

*Figure 6 : Périmètre géographique* 

#### **2.2.4.** Périmètre transport

Le secteur qui fait l'objet du plus d'études d'impacts environnementaux reste de loin celui des transports routiers qui est responsable de la très grande majorité des gaz à effet de serre, des polluants atmosphérique, des nuisances sonores et de la consommation énergétique des transports. Il est normal que la modélisation des impacts environnementaux se focalise sur ce mode puisqu'il fait l'objet des enjeux les plus importants (cf. 2.1 *Bref rappel des enjeux environnementaux*, page 13).

Les transports en communs sont essentiellement abordés sous l'angle de la consommation énergétique et des émissions de gaz à effet de serre, l'étude des émissions de polluants étant souvent considérée comme négligeable par rapport aux autres modes et la part des transports en communs dans les déplacements reste faible en termes de voyageurs·kilomètres.

Les autres moyens de transports, tels que les transports aériens et maritimes, la marche à pied ou la bicyclette n'ont pas été pris en compte dans cette étude, mais peuvent toutefois être étudiés à travers l'axe de la consommation d'énergie lorsque les données sont disponibles.

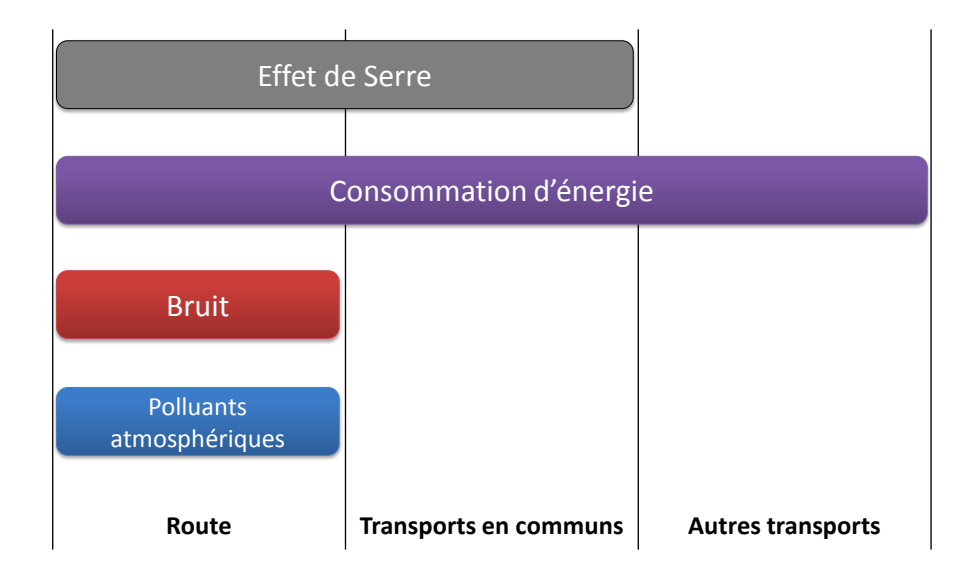

*Figure 7 : Périmètre transport* 

### *2.3. Notion de développement durable*

L'objectif du développement durable, tel que défini par le Ministère du développement durable, est de « concilier progrès économique et social sans mettre en péril l'équilibre naturel de la planète ».<sup>15</sup> Le développement durable vise donc à assurer l'équilibre entre les domaines social, écologique et économique.

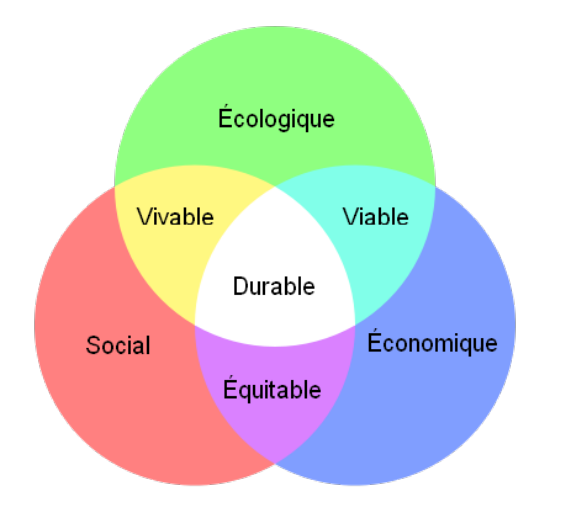

*Figure 8 : Les trois piliers du développement durable* 

Toutefois, le concept de développement durable est souvent soumis à interprétation, certains protagonistes n'hésitent pas à dévoyer cette notion à des fins difficilement conciliables avec la préservation de l'environnement, comme dans la campagne marketing Porsche 2008 dont le titre était « Tous nos modèles développent un plaisir durable » et qui proposait de « concilier sportivité, plaisir et développement durable en adoptant sans cesse des technologies innovantes : les technologies Porsche.  $v^{17}$ 

Ces dérives ont conduit Dominique Bourg<sup>18</sup>, professeur à l'Université de Lausanne et l'un des fondateurs de la notion de développement durable, à écrire : « Le rêve d'un découplage entre la croissance des économies et la consommation de ressources a fait long feu. Il convient donc de refermer la parenthèse du développement durable. Cessons de croire que nous pouvons harmoniser une économie purement financière, dont les instruments visent à rendre impossible toute considération de long terme, et la préservation de la biosphère. Finissons-en avec la rhétorique des trois piliers et d'un équilibre aussi trompeur que mensonger entre les dimensions économique, sociale et écologique ».19

Source : Wikipédia<sup>16</sup>

 <sup>15</sup> Ministère du Développement durable, *Une définition du développement durable* [en ligne], http://www.developpement-durable.gouv.fr/Definition-du-developpement,15067.html - consulté le 04/07/2011.

<sup>16</sup> Wikipédia, *Développement durable* [en ligne], 

http://fr.wikipedia.org/wiki/D%C3%A9veloppement\_durable – consulté le 04/07/2011.

<sup>&</sup>lt;sup>17</sup> Institut d'Etudes Economiques et Sociales pour la Décroissance Soutenable, *Bêtisier du développement durable* [en ligne], http://decroissance.org/?chemin=betisier - consulté le 04/07/2011.

<sup>&</sup>lt;sup>18</sup> IPTEH UNIL, *Dominique BOURG* [en ligne], http://www.unil.ch/ipteh/page37297\_fr.html – consulté le 04/07/2011.

<sup>&</sup>lt;sup>19</sup> Dominique Bourg (2010), L'éco-scepticisme et le refus des limites, *Revue Etudes*, tome 413/1-2, juillet 2010.

Le développement durable étant par ailleurs largement controversé par des universitaires de renom tels que Serge Latouche<sup>20</sup>, Paul Ariès<sup>21</sup> et Alain Gras<sup>22</sup> ou des revues grand public comme *La Décroissance*, ce concept ne sera pas développé plus en détail dans ce rapport.

> **Note**: La présente étude n'abordera plus la notion de développement durable et se concentrera sur les impacts environnementaux des transports.

# *2.4. Egis Mobilité devient Egis France*

Depuis le 1<sup>er</sup> juillet 2011, Egis Mobilité a été intégré à Egis France. Depuis cette date, la nouvelle structure d'Egis France comprend<sup>23</sup> :

- Egis France SA (ex Egis Aménagement) ;
- Egis Mobilité SA ;
- la Direction des Régions France d'Egis Route ;
- Egis Villes & Paysages ;
- **Egis Conseil.**

Egis France se positionne donc sur l'aménagement de l'espace urbain, les infrastructures de mobilité, la route, l'intermodalité et la conception des transports publics.

# *2.5. L'INRETS devient l'IFFSTAR*

Depuis le 1<sup>er</sup> janvier 2011, L'Institut National de Recherche sur les Transports et leur Sécurité  $(INRETS)^{24}$  et le Laboratoire Central des Ponts et Chaussées  $(LCPC)^{25}$  ont fusionné pour donner naissance à l'Institut Français des Sciences et Technologies des Transports, de l'Aménagement et des Réseaux (IFSTTAR)<sup>26</sup>.

Le présent document fera soit référence à l'INRETS, soit à l'IFSTTAR en fonction de la date de publication des documents. L'IFSTTAR est le principal contributeur français aux projets européens de modélisation des impacts environnementaux des transports et est chargé de mettre à jour la composition du parc automobile français pour les calculs d'émissions.

 <sup>20</sup> Professeur émérite à la faculté de droit, économie et gestion Jean Monnet (Sceaux) de l'Université Paris-Sud 11.

<sup>&</sup>lt;sup>21</sup> Docteur ès Sciences Politiques, Professeur à l'Université Lyon II, membre du Centre de Politologie historique CNRS, Professeur de Management.

<sup>&</sup>lt;sup>22</sup> Professeur de sociologie à l'Université Paris 1 Panthéon-Sorbonne.

<sup>&</sup>lt;sup>23</sup> Egis France, *Egis France / Sociétés Egis / Egis - Egis Aménagement* [en ligne], http://www.egisamenagement.fr/ - consulté le 01/07/2011.

<sup>&</sup>lt;sup>24</sup> INRETS, *Accueil* [en ligne], http://www.inrets.fr/ - consulté le 11/07/2011.

<sup>&</sup>lt;sup>25</sup> *Bienvenue* - *LCPC* [en ligne], http://www.lcpc.fr/ - consulté le 11/07/2011.

<sup>&</sup>lt;sup>26</sup> *IFSTTAR: Accueil* [en ligne], http://www.ifsttar.fr/index.php – consulté le 11/07/2011.

# 3. Le cadre juridique

### *3.1. Orientation générale*

Les deux principales références du droit français concernant les impacts environnementaux des transports sont actuellement :

- le Code des transports ;
- le Code de l'environnement.

Tout comme l'environnement et les transports sont liés à travers la modélisation des impacts environnementaux, le code des transports et le code de l'environnement sont étroitement liés, la loi Grenelle 2 ayant par exemple modifié la Loi d'Orientation des Transports Intérieurs (LOTI).

Suite à un travail important de toilettage législatif, certaines lois majeures telles que la Loi d'Orientation des Transports Intérieurs ou la Loi sur l'Air et l'Utilisation Rationnelle de l'Energie (LAURE) ont été abrogées et intégrées dans ces codes. Les paragraphes suivants détaillent l'origine du code de l'environnement d'une part et du code des transports d'autre part.

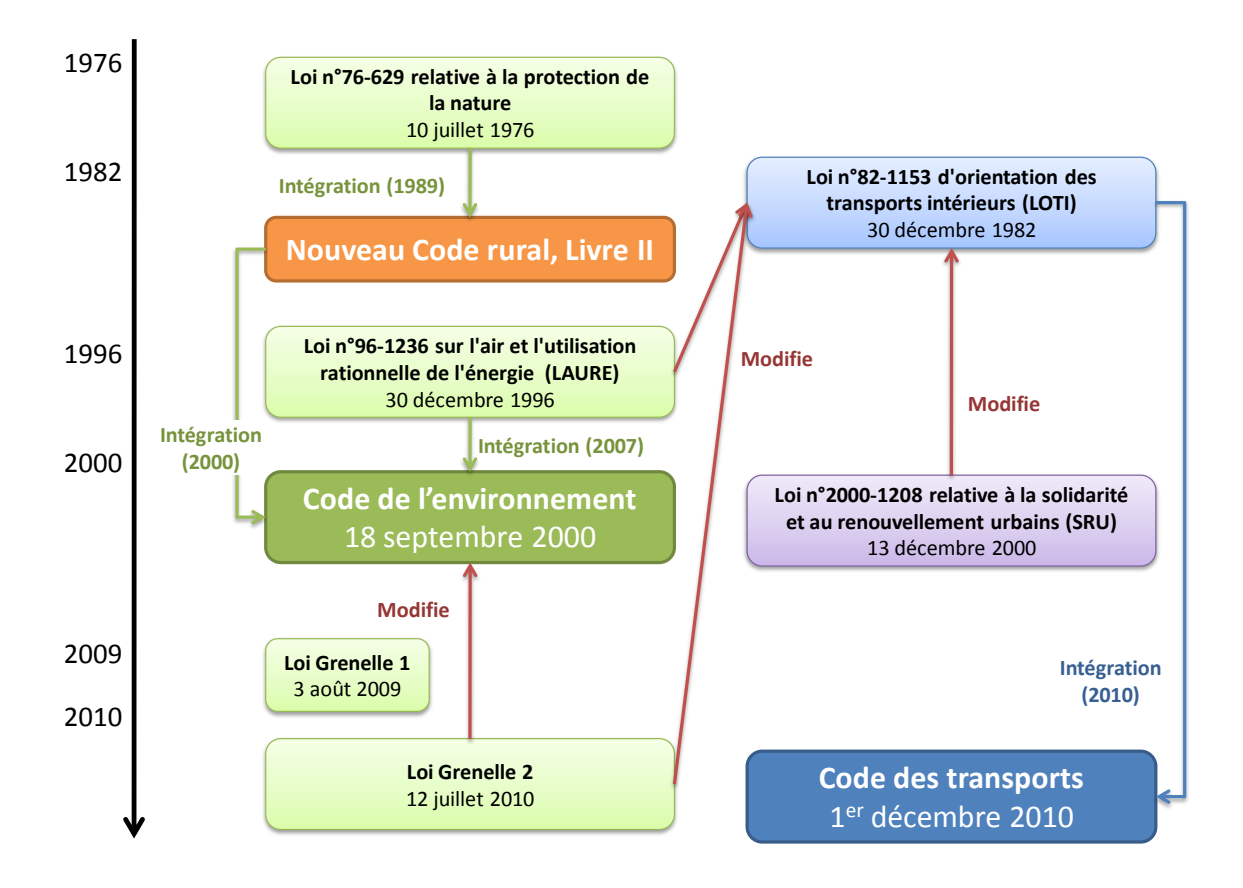

*Figure* 9 *: Origines du code de l'environnement et du code des transports* 

### **3.1.1. Code de l'environnement**

La loi du 10 juillet 1976 relative à la protection de la nature a introduit la notion de sauvegarde du patrimoine naturel et a posé les bases des études préalables et des études d'impact pour les projets d'aménagement.<sup>27</sup>

Cette loi a été intégrée par décret en 1989<sup>28</sup> dans le livre II intitulé « Protection de la nature » du nouveau Code rural.<sup>29</sup>

La Loi sur l'Air et l'Utilisation Rationnelle de l'Energie du 30 décembre 1996<sup>30</sup> a instauré le cadre juridique pour la surveillance de la qualité de l'air.

Le Livre II du code rural a à son tour été intégré et a servi de base pour la création du code de l'environnement en 2004, notamment pour sa partie législative.<sup>31</sup>

Le code de l'environnement a été complété dans sa partie réglementaire par décret en 2005<sup>32</sup> puis en intégrant la Loi sur l'Air et l'Utilisation Rationnelle de l'Energie en 2007.33

Le code de l'environnement a par la suite été largement complété et modifié par la loi Grenelle 2 en 2010.<sup>34</sup>

### **3.1.2. Code des transports**

L'origine du code des transports est la Loi d'Orientation des Transports Intérieurs du 30 décembre 1982.<sup>35</sup>

En 1996, Loi sur l'Air et l'Utilisation Rationnelle de l'Energie a modifié le code des transports, notamment pour la partie concernant les Plans de Déplacements Urbains (PDU).

En 2000, la Loi relative à la Solidarité et au Renouvellement Urbains (SRU) a modifié la Loi d'Orientation des Transports Intérieurs, notamment en ce qui concerne l'organisation des transports urbains, les Schémas de cohérence territoriale (SCoT) et les Plans de Déplacements Urbains.<sup>36</sup>

En juillet 2010, la loi Grenelle 2 a modifié la Loi d'Orientation des Transports Intérieurs en renforçant la partie environnementale des PDU et à travers des « mesures en faveur du développement des transports collectifs urbains et périurbains ».<sup>37</sup>

Enfin, le code des transports a été créé par ordonnance le  $1<sup>er</sup>$  décembre 2010 en intégrant la Loi d'Orientation des Transports Intérieurs.<sup>38 39</sup>

 $27$  Loi n°76-629 du 10 juillet 1976 relative à la protection de la nature.

<sup>&</sup>lt;sup>28</sup> Décret n°89-805 du 27 octobre 1989 portant codification et modification des textes réglementaires concernant la protection de la nature.

<sup>&</sup>lt;sup>29</sup> Code rural et de la pêche maritime.

<sup>30</sup> Loi n°96-1236 du 30 décembre 1996 sur l'air et l'utilisation rationnelle de l'énergie (LAURE).

<sup>&</sup>lt;sup>31</sup> Ordonnance n°2000-914 du 18 septembre 2000 relative à la partie Législative du code de l'environnement.

<sup>32</sup> Décret n°2005-935 du 2 août 2005 relatif à la partie réglementaire du code de l'environnement.

<sup>&</sup>lt;sup>33</sup> Décret n°2007-397 du 22 mars 2007 relatif à la partie réglementaire du code de l'environnement.

 $34$  Loi n° 2010-788 du 12 juillet 2010 portant engagement national pour l'environnement (Grenelle 2).

<sup>&</sup>lt;sup>35</sup> Loi n°82-1153 du 30 décembre 1982 d'orientation des transports intérieurs (LOTI).

<sup>&</sup>lt;sup>36</sup> Loi n°2000-1208 du 13 décembre 2000 relative à la solidarité et au renouvellement urbains (SRU).

<sup>37</sup> Loi n° 2010-788 du 12 juillet 2010 portant engagement national pour l'environnement (Grenelle 2).

<sup>38</sup> Ordonnance n° 2010-1307 du 28 octobre 2010 relative à la partie législative du code des transports.

# *3.2. Pollution atmosphérique*

### **3.2.1. Cadre général**

Le cadre général de la réglementation liée à la pollution atmosphérique est défini dans la partie législative<sup>40</sup> et réglementaire<sup>41</sup> du code de l'environnement. Les chapitres « Air et atmosphère » décrivent :

- $\blacksquare$  le processus de surveillance de la qualité de l'air et d'information du public ainsi que le rôle des organismes agréés de surveillance ;
- les éléments de planification tels que les schémas régionaux climat air énergie, les plans de protection de l'atmosphère et les plans de déplacement urbains ;
- les mesures d'urgence, en cas de dépassement des seuils d'alerte ;
- les dispositions financières et fiscales ;
- les contrôles et sanctions ;
- les dispositions diverses telles que les itinéraires cyclables et les Zones d'Actions Prioritaires pour l'Air (ZAPA) ;
- **Example 3** Les mesures relatives à la diminution des émissions de gaz à effet de serre (GES).

### **3.2.2.** Seuils relatifs aux polluants atmosphériques

Les seuils relatifs aux polluants atmosphériques sont définis au niveau mondial sous la forme de préconisations émises par l'Organisation Mondiale pour la Santé (OMS).<sup>42</sup>

Ils sont définis au niveau européen par la directive du 21 mai 2008 concernant la qualité de l'air ambiant et un air pur pour l'Europe<sup>43</sup> pour les polluants nationaux et par la directive européenne sur les plafonds d'émission nationaux pour certains polluants atmosphériques<sup>44 45</sup> pour les polluants transfrontaliers.

Au niveau français, ces seuils sont désormais intégrés à l'article R221-1 du code de l'environnement<sup>46</sup> et sont rappelés sur le site du Ministère du Développement durable.<sup>47</sup>

Le tableau suivant récapitule les seuils inscrits dans la réglementation française ainsi que les préconisations de l'OMS. Les particules fines, c'est-à-dire d'un diamètre inférieur

<u> 1989 - Andrea San Andrea San Andrea San Andrea San Andrea San Andrea San Andrea San Andrea San Andrea San An</u>

<sup>45</sup> European Commission, *National Emission Ceilings* [en ligne], 

<sup>&</sup>lt;sup>39</sup> Création du Code des transports / Actu du 04/11/2010 [en ligne], http://www.net-iris.fr/veillejuridique/actualite/25772/creation-du-code-des-transports.php - consulté le 20/05/2011.

<sup>&</sup>lt;sup>40</sup> Code de l'environnement, Partie législative, Livre II : Milieux physiques, Titre II : Air et atmosphère.

<sup>&</sup>lt;sup>41</sup> Code de l'environnement, Partie réglementaire, Livre II : Milieux physiques, Titre II : Air et atmosphère.

<sup>42</sup> Organisation Mondiale de la Santé (OMS) (2005), *Lignes directrices OMS relatives à la qualité de l'air :* particules, ozone, dioxyde d'azote et dioxyde de soufre, Synthèse de l'évaluation des risques, rapport n° WHO/SDE/PHE/OEH/06.02, Genève, Suisse.

<sup>&</sup>lt;sup>43</sup> Directive 2008/50/CE du Parlement européen et du Conseil du 21 mai 2008 concernant la qualité de l'air ambiant et un air pur pour l'Europe.

<sup>&</sup>lt;sup>44</sup> Directive 2001/81/CE du Parlement européen et du Conseil du 23 octobre 2001 fixant des plafonds d'émission nationaux pour certains polluants atmosphériques.

http://ec.europa.eu/environment/air/pollutants/ceilings.htm – consulté le 11/07/2011.

<sup>&</sup>lt;sup>46</sup> Code de l'environnement, Partie réglementaire, Livre II : Milieux physiques, Titre II : Air et atmosphère, Chapitre Ier : Surveillance de la qualité de l'air et information du public, Section 1 : Surveillance de la qualité de l'air ambiant, Article R221-1.

<sup>&</sup>lt;sup>47</sup> Ministère du Développement durable, *La réglementation en matière de qualité de l'air* [en ligne], http://www.developpement-durable.gouv.fr/La-reglementation-en-matiere-de.html - consulté le 31/05/2011.

à 2,5 µm ne sont pas soumises à une réglementation spécifique dans la législation française bien que l'OMS recommande un seuil de 10  $\mu$ g/m<sup>3</sup> en moyenne annuelle. Il est donc fortement possible que ces seuils, tels que déclinés au niveau européen et français, évoluent dans les années à venir et que la législation se durcissent aussi bien d'un point de vue quantitatif que du nombre de polluants mesurés.

### *Tableau 1 : Seuils relatifs aux polluants atmosphériques (code de l'environnement et OMS*)

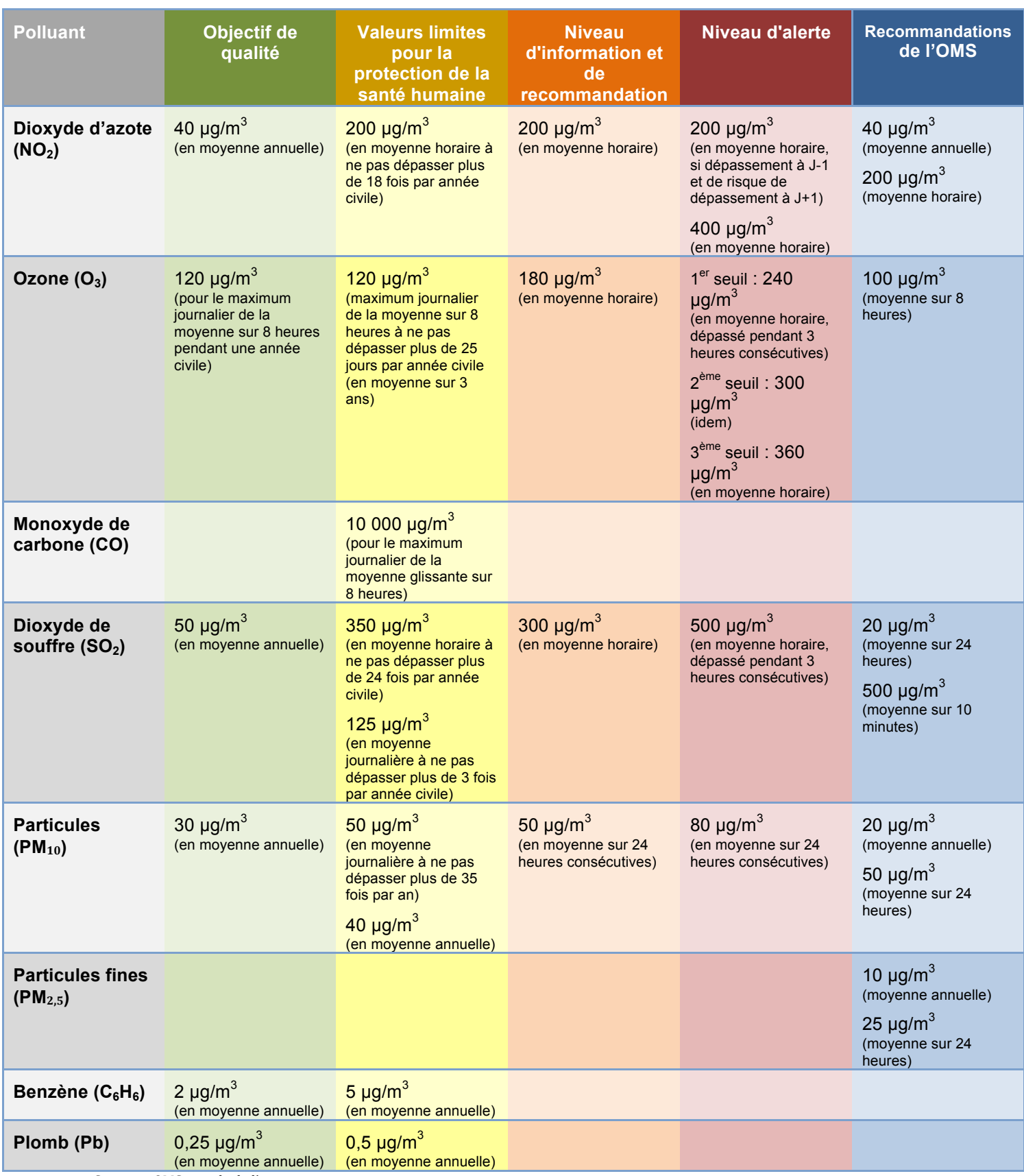

Sources : OMS et code de l'environnement.

En plus de ces seuils, le code de l'environnement fixe des valeurs cibles pour les métaux lourds et hydrocarbures aromatiques polycycliques à compter du 31 décembre 2012 en moyenne annuelle du contenu total de la fraction PM $_{10}$ . $^{48}$ 

*Tableau 2 : Valeurs cibles pour les métaux lourds et hydrocarbures aromatiques polycycliques*

| <b>Polluant</b>                                                                                                    | Valeur cible                              |
|----------------------------------------------------------------------------------------------------|-------------------------------------------|
| Benzo(A)Pyrène                                                                                                    | 1 ng/ $m^3$ (en moyenne annuelle)         |
| Arsenic (As)                                                                                                    | 6 ng/m <sup>3</sup> (en moyenne annuelle) |
| Benzo(A)Pyrène                                                                                                    | 5 ng/ $m3$ (en moyenne annuelle)          |
| Nickel (Ni)<br>$\mathcal{O}$ . The set of the state $\mathcal{O}$ is the set of the state of the state $\mathcal{O}$ | 20 ng/ $m3$ (en moyenne annuelle)         |

Source : code de l'environnement.

A titre d'exemple pour la région Rhône-Alpes et en 2010, le seuil d'information et de recommandation – qui était moins exigeant que le seuil actuel, en vigueur depuis le décret du 21 octobre 2010<sup>49</sup> – a été dépassé 32 fois et le dispositif préfectoral a été activé durant 44 jours.<sup>50</sup>

### **3.2.3. Dispositif de surveillance et d'alerte, mesures d'urgence**

La surveillance de la qualité de l'air est effectuée au niveau de chaque région par les Associations Agréées de Surveillance de la Qualité de l'Air<sup>51</sup> (AASQA) tel que défini dans la partie réglementaire du code de l'environnement.<sup>52</sup>

Lorsque les taux de polluants mesurés par ces organismes dépassent le seuil d'information et de recommandation ou le seuil d'alerte (cf. *3.2.2 Seuils relatifs aux polluants atmosphériques*, page 23), le code de l'environnement précise les mesures  $d'$ urgence qui doivent être mises en place.<sup>53</sup>

L'article R223-2 précise que, « dans chaque agglomération ou zone surveillée, un arrêté du préfet, compatible avec le plan de protection de l'atmosphère, s'il existe, définit des mesures d'urgence susceptibles d'être prises en application de l'article L. 223-1. Ces mesures sont adaptées à la nature et à l'ampleur de l'épisode de pollution et peuvent être progressives. »

<sup>&</sup>lt;sup>48</sup> Code de l'environnement, Partie réglementaire, Livre II : Milieux physiques, Titre II : Air et atmosphère, Chapitre Ier : Surveillance de la qualité de l'air et information du public, Section 1 : Surveillance de la qualité de l'air ambiant, Article R221-1.

 $49$  Décret n° 2010-1250 du 21 octobre 2010 relatif à la qualité de l'air.

<sup>50</sup> ATMO Rhône-Alpes, *Rapport d'activité 2010* [en ligne], http://www.atmo-

rhonealpes.org/RA2010/#Articles/2.territoires/2.4.indices\_episodes/2.4.1.episodes\_pollution.htm – consulté le 19/07/2011.

<sup>51</sup> Atmo France, *Carte des AASOA* [en ligne], http://www.atmo-france.org/fr/index.php/L-air-de-nosregions/Carte-des-AASOA/id-menu-222.html – consulté le 10/06/2011.

<sup>52</sup> Code de l'environnement, Partie réglementaire, Livre II : Milieux physiques, Titre II : Air et atmosphère, Chapitre Ier : Surveillance de la qualité de l'air et information du public, Section 3 : Organismes agréés de surveillance de la qualité de l'air.

<sup>53</sup> Code de l'environnement, Partie réglementaire, Livre II : Milieux physiques, Titre II : Air et atmosphère, Chapitre III : Mesures d'urgence, Articles R223-1 à R223-4.

L'article R223-3 indique que, en cas de pic d'ozone, l'arrêté préfectoral peut prévoir des mesures d'urgence telles que la « réduction des vitesses maximales autorisées des véhicules à moteur dans un périmètre pouvant augmenter en cas de passage du premier au deuxième seuil d'alerte, puis du deuxième au troisième ».

Le code de l'environnement ne définit pas de manière précise les mesures qui doivent être appliquées et aucune d'entre elles n'a un caractère obligatoire. Les mesures d'urgence sont donc définies par arrêté préfectoral (ou arrêté inter préfectoral comme en Rhône-Alpes<sup>54</sup>), les périmètres et les mesures réellement mises en place pouvant varier d'une région à l'autre.

### *3.3. Normes Euro*

Les normes Euro fixent les valeurs limites d'émissions des véhicules vendus en Europe pour certains polluants tels que le monoxyde de carbone, les oxydes d'azote, les hydrocarbures et les particules. Les normes Euro s'appliquent de manière séparées pour les véhicules légers (chiffres arabes, Euro 1 à 6) et les véhicules lourds (chiffres romains, Euro I à VI). La norme en vigueur pour les véhicules légers est la norme Euro 5, tandis que la norme Euro 6 deviendra obligatoire à partir de 2014.<sup>55 56</sup>

Ces normes étant destinées à la fabrication automobile et n'étant pas directement liées aux études menées par Egis France, elles sont présentées à titre informatif et ne seront pas traitées de manière exhaustive. Les tableaux suivants présentent les normes pour les véhicules légers et les poids lourds uniquement. Pour les autres normes (véhicules utilitaires légers, poids lourds grande capacité), se référer à la législation européenne.

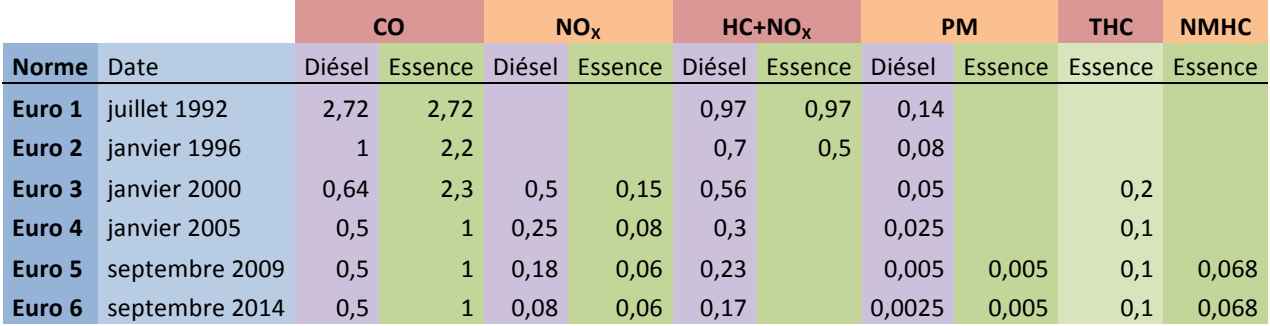

*Tableau 3 : Normes Euro pour les véhicules légers*

Source : législation européenne.

Pour les véhicules légers, les chiffres sont exprimés en g/km.

CO: Monoxyde de Carbone **PM** : Particules

NO<sub>X</sub>: Oxydes d'Azote ThC : Hydrocarbures Totaux HC : Hydrocarbures **NMHC** : Hydrocarbures Non Méthaniques

<sup>54</sup> Arrêté Inter Préfectoral n°2011-004 du 5 janvier 2011 relatif à la procédure d'information et d'alerte de la population en cas de pointe de pollution en région Rhône-Alpes.

<sup>&</sup>lt;sup>55</sup> Règlement (CE) n° 715/2007 du Parlement européen et du Conseil du 20 juin 2007 relatif à la réception des véhicules à moteur au regard des émissions des véhicules particuliers et utilitaires légers (Euro 5 et Euro 6) et aux informations sur la réparation et l'entretien des véhicules.

<sup>56</sup> *Normes Euro 5 et Euro 6: réduction des émissions polluantes des véhicules légers* [en ligne],

http://europa.eu/legislation\_summaries/environment/air\_pollution/l28186\_fr.htm - consulté le 05/05/2011.

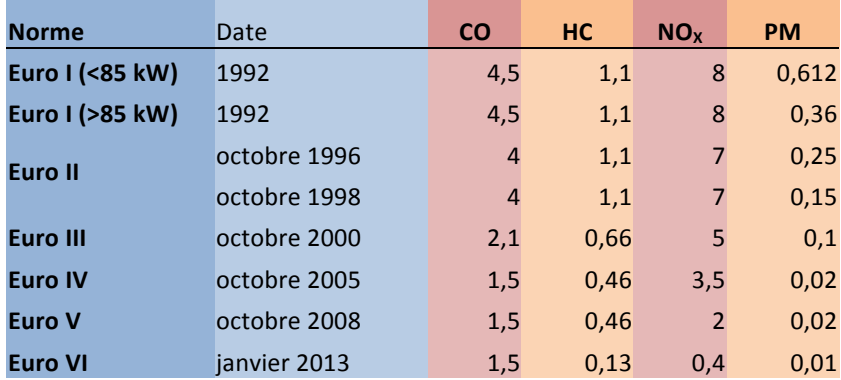

#### *Tableau 4 : Normes Euro pour les poids lourds*

Source : législation européenne.

Pour les poids-lourds, les chiffres sont exprimés en en g/kWh.

Il est important de noter que les rejets de  $CO<sub>2</sub>$  ne sont pas pris en compte dans les normes Euro. Le  $CO<sub>2</sub>$  est pourtant le principal gaz à effet de serre issu des transports routiers. En 1998, un accord d'intention de la part des principaux constructeurs automobiles, appelé accord ACEA (European Automobile Manufacturers Association), fixait pour objectif des émissions maximales moyennes de 140g/km, mais cet objectif n'a pas été atteint.<sup>57</sup> Le règlement européen du 23 avril 2009 fixe un objectif moyen par constructeur de 130 g/km applicable comme suit<sup>58</sup> :

- $\blacksquare$  65 % du parc en 2012,
- $\blacksquare$  75 % en 2013.
- $80 \%$  en 2014,

 

 $\blacksquare$  100 % à partir de 2015.

Mais l'objectif étant fixé par parc constructeur et non pas par véhicule, il n'est pas interdit de construire ou de vendre des véhicules qui émettent des quantités bien supérieurs de  $CO<sub>2</sub>$ . Cela peut expliquer en partie que les émissions de  $CO<sub>2</sub>$  diminuent moins vite que les autres polluants réglementés par les normes Euro, comme s'en inquiète l'IFSTTAR59.

### *3.4. Les éléments de planification*

### **3.4.1. Schémas Régionaux Climat Air Energie (SRCAE)**

Les Schémas Régionaux Climat Air Energie (SRCAE) ont été créés en 2010 par l'article 68 de la loi Grenelle 2<sup>60</sup> et son désormais intégrés dans le code de l'environnement.<sup>61</sup> Ils sont élaborés conjointement par le préfet de région et le président du conseil régional.

<sup>57</sup> Transport & Environment, *Cars and CO2 - Background* [en ligne],

http://www.transportenvironment.org/Pages/Cars-and-CO2---Background/ - consulté le 19/05/2011.  $\overline{58}$  Règlement (CE) n° 443/2009 du Parlement européen et du Conseil du 23 avril 2009 établissant des normes de performance en matière d'émissions pour les voitures particulières neuves dans le cadre de l'approche intégrée de la Communauté visant à réduire les émissions de CO2 des véhicules légers. 59 INRETS, Parc routier 2005 [en ligne], http://www.inrets.fr/ur/lte/publi-

autresactions/notedesynthese/notehugrel.html - consulté le 04/05/2011.

<sup>60</sup> Loi nº 2010-788 du 12 juillet 2010 portant engagement national pour l'environnement (Grenelle 2), Titre III : Energie et climat, Chapitre Ier : Réduction de la consommation énergétique et prévention des émissions de gaz a effet de serre, Article 68.

Ces schémas fixent « à l'échelon du territoire régional et à l'horizon 2020 et 2050 » :

- « les orientations permettant d'atténuer les effets du changement climatique et de s'y adapter  $\left[\ldots\right]$  »;
- « les orientations permettant, pour atteindre les normes de qualité de l'air [...] de prévenir ou de réduire la pollution atmosphérique ou d'en atténuer les effets » ;
- « par zones géographiques, les objectifs qualitatifs et quantitatifs à atteindre en matière de valorisation du potentiel énergétique terrestre, renouvelable et de récupération et en matière de mise en œuvre de techniques performantes d'efficacité énergétique [...]. »

Le code de l'environnement, dans son article L222-1, précise par ailleurs que ces schémas s'appuient sur :

- $\blacksquare$  « un inventaire des émissions de polluants atmosphériques et de gaz à effet de serre,
- un bilan énergétique, une évaluation du potentiel énergétique, renouvelable et de récupération,
- une évaluation des améliorations possibles en matière d'efficacité énergétique
- u ainsi que sur une évaluation de la qualité de l'air et de ses effets sur la santé publique et l'environnement menés à l'échelon de la région et prenant en compte les aspects économiques ainsi que sociaux. »

Les Plans de Déplacements Urbains et les Plans Régionaux pour la Qualité de l'Air doivent respecter les Schémas Régionaux Climat Air Energie.<sup>62</sup>

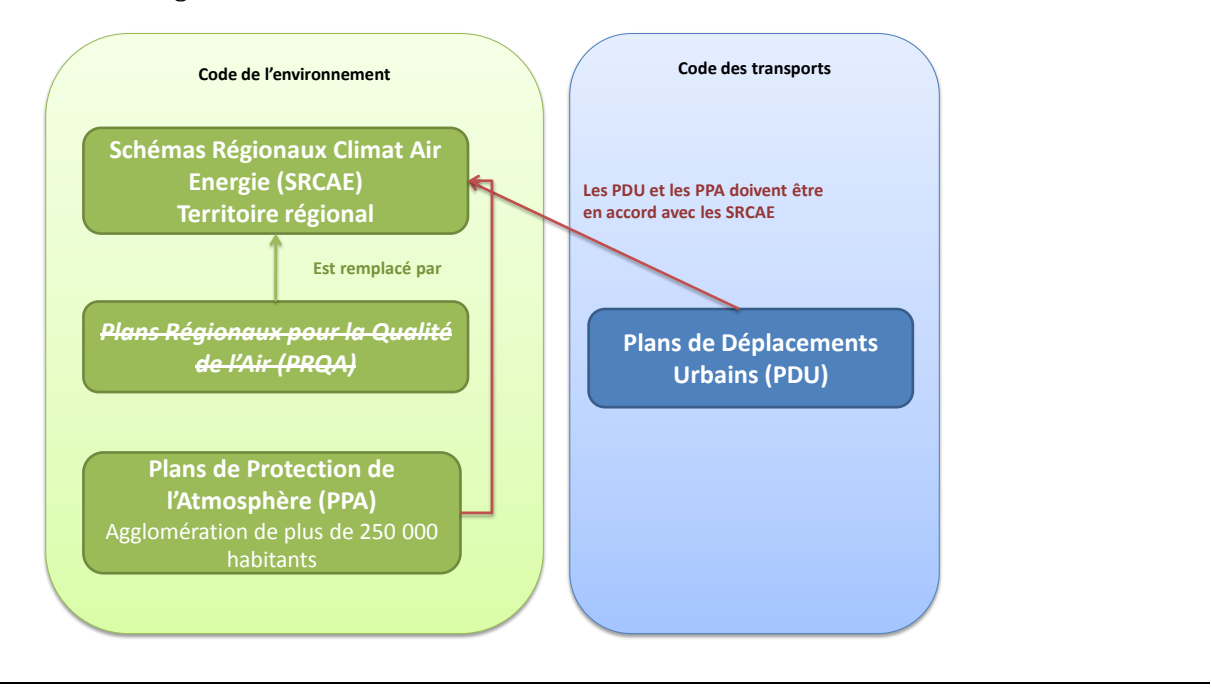

Figure 10 : SRCAE, PPA et PDU

 $61$  Code de l'environnement, Partie législative, Livre II : Milieux physiques, Titre II : Air et atmosphère, Chapitre II : Planification, Section 1 : Schémas régionaux du climat, de l'air et de l'énergie, Articles L222-1 à L222-3.

62 Ministère du Développement durable, *Fiche sur le plan régional pour la qualité de l'air* [en ligne], http://www.developpement-durable.gouv.fr/Fiche-explicative-sur-le-plan.html – consulté le 10/06/2011.

#### **3.4.2. Plans Régionaux pour la Qualité de l'Air (PRQA)**

Les Schémas Régionaux Climat Air Energie ont remplacé les Plans Régionaux pour la Qualité de l'Air (PRQA) depuis la loi Grenelle 2. Seuls les PRQA en cours d'élaboration restent valides. Ils sont définis pour leur partie législative par la version du code de l'environnement antérieure à la loi Grenelle 2 du 12 juillet 2010 (Nota de l'article L222-3) et pour leur partie réglementaire dans la version en vigueur du code de l'environnement.63

> **Remarque** : Les Plans Régionaux pour la Qualité de l'Air ne doivent plus faire l'objet de nouvelles études et sont devenus obsolètes.

### **3.4.3. Plans de protection de l'atmosphère (PPA)**

Les Plans de Protection de l'Atmosphère (PPA) s'appliquent aux agglomérations de plus de 250 000 habitants ainsi qu'à toutes les zones qui ne respectent pas les normes de qualité de l'air ou qui risquent de ne pas les respecter.

Ils sont définis par les articles L222-4 à L222-7 du code de l'environnement pour la partie législative<sup>64</sup> et les articles R222-13 à R222-36 pour la partie réglementaire.<sup>65</sup> Leur rôle a été renforcé par le décret du 21 octobre 2010 relatif à la qualité de l'air.<sup>66</sup>

Les Plans de protection de l'atmosphère sont élaborés par les préfets qui « arrêtent les mesures préventives, d'application temporaire ou permanente, destinées à réduire les émissions des sources de pollution atmosphérique. »

Ils ont deux objectifs principaux :

- l'inventaire des informations nécessaires à l'évaluation de la qualité de l'air ;
- les modalités de déclenchement de la procédure d'alerte.

En ce qui concerne les transports de manière plus spécifique, ils peuvent conduire à « l'augmentation de la fréquence des contrôles des émissions [...] des véhicules » tel que spécifié dans l'article L222-5 et à la prescription de « limitations à la circulation des véhicules.» tel que spécifié dans l'article L222-6 du code de l'environnement. La pollution routière est particulièrement concernée dans l'étude visant à recenser « les principaux émetteurs, du niveau de leurs émissions et de leurs évolutions prévisibles. »67

Chapitre II : Planification, Section 2 : Plans de protection de l'atmosphère, Articles L222-4 à L222-7. 65 Code de l'environnement, Partie réglementaire, Livre II : Milieux physiques, Titre II : Air et atmosphère, Chapitre II : Planification, Section 2 : Plans de protection de l'atmosphère, Sous-section 1 : Champ d'application des plans de protection de l'atmosphère, Articles R222-13 à R222-36.

  $63$  Code de l'environnement, Partie réglementaire, Livre II : Milieux physiques, Titre II : Air et atmosphère, Chapitre II : Planification, Section 1 : Plans régionaux pour la qualité de l'air, Articles R222-1 à R222-12. 64 Code de l'environnement, Partie législative, Livre II : Milieux physiques, Titre II : Air et atmosphère,

<sup>&</sup>lt;sup>66</sup> Décret n° 2010-1250 du 21 octobre 2010 relatif à la qualité de l'air.

<sup>67</sup> Ministère du Développement durable, *Fiche sur les plans de protection de l'atmosphère* [en ligne], http://www.developpement-durable.gouv.fr/Fiche-explicative-des-plans-de.html - consulté le 10/06/2011.

« Vingt-cinq plans de protection de l'atmosphère ont été approuvés entre février 2005 et janvier 2010 »<sup>68</sup>. La carte et le tableau récapitulatif des PPA, tels que fournis par le Ministère du développement durable est donné en annexe (cf. *Annexe 1 : Carte des Plans de Protection de* l'Atmosphère et *Annexe 2 : Tableau récapitulatif des Plans de Protection de l'Atmosphère*).

### **3.4.4. Plans de Déplacements Urbains (PDU)**

Les Plans de Déplacement Urbains (PDU) sont décrits de manière détaillée dans le code de l'environnement.<sup>69</sup> L'article L1214-2 précise les objectifs des PDU<sup>70</sup> et, notamment (liste non exhaustive) :

- « l'amélioration de l'accès aux réseaux de transports publics des personnes handicapées ou dont la mobilité est réduite » ;
- $\bullet$  « le suivi des accidents impliquant au moins un piéton ou un cycliste » ;
- $\blacksquare$  « la diminution du trafic automobile » :
- « le développement des transports collectifs et des moyens de déplacement les moins consommateurs d'énergie et les moins polluants, notamment l'usage de la bicyclette et la marche à pied » ;
- une politique de stationnement visant à « favoriser le stationnement des résidents et des véhicules bénéficiant du label "autopartage" tel que défini par voie réglementaire » ;
- $\blacksquare$  le développement des plans de mobilité d'entreprise et du covoiturage ;
- « l'organisation d'une tarification et d'une billettique intégrées pour l'ensemble des déplacements [...] favorisant l'utilisation des transports collectifs par les familles et les groupes ».

Les PDU visent donc clairement à offrir des alternatives à l'utilisation de l'automobile individuelle à travers le développement de transports plus vertueux. Ils sont obligatoires pour les agglomérations de plus de 100 000 habitants et sont établis pour une durée de 5 ans.

En tant que plan ayant une incidence sur l'environnement, les PDU font partie de la liste, telle que définie par l'article R122-17 du code de l'environnement, des documents qui doivent comporter une évaluation environnementale. Cette évaluation environnementale est définie dans les articles L122-4 à L122-12 du code de

 68 Ministère du Développement durable, *Fiche sur les plans de protection de l'atmosphère* [en ligne], http://www.developpement-durable.gouv.fr/Fiche-explicative-des-plans-de.html - consulté le 10/06/2011.

 $69$  Code des transports, Partie législative, Première partie : Dispositions communes, Livre II : Les principes directeurs de l'organisation des transports, Titre Ier : La coordination des autorités publiques, Chapitre IV : Les plans de déplacement urbains.

<sup>70</sup> Code des transports, Partie législative, Première partie : Dispositions communes, Livre II : Les principes directeurs de l'organisation des transports, Titre Ier : La coordination des autorités publiques, Chapitre IV : Les plans de déplacement urbains, Section 1 : Objectifs et portée juridique, Sous-section 1 : Dispositions générales, Article L1214-2.

l'environnement pour sa partie législative<sup>71</sup> et dans les articles R122-17 à R122-24 pour sa partie réglementaire.<sup>72</sup>

L'article R122-20 définit le contenu de l'évaluation environnementale des Plans de Déplacements Urbains qui doit comporter :

- 1. « une présentation résumée des objectifs du plan ou du document, de son contenu et, s'il y a lieu, de son articulation avec d'autres plans et documents » ;
- 2. « une analyse de l'état initial de l'environnement et des perspectives de son évolution exposant, notamment, les caractéristiques des zones susceptibles d'être touchées de manière notable par le projet » ;
- 3. « une analyse exposant les effets notables probables de la mise en œuvre du plan ou document sur l'environnement et notamment, s'il y a lieu, sur la santé humaine, la diversité biologique, la faune, la flore, les sols, les eaux, l'air, le bruit, le climat, le patrimoine culturel architectural et archéologique et les paysages » ;
- 4. « l'exposé des motifs pour lesquels le projet a été retenu au regard des objectifs de protection de l'environnement » ;
- 5. « la présentation des mesures envisagées pour éviter, réduire et, si possible, compenser les conséquences dommageables du plan ou du document sur l'environnement et en assurer le suivi » :
- 6. « un résumé non technique des informations prévues ci-dessus et la description de la manière dont l'évaluation a été effectuée ».

### **3.4.5. Plan particules**

 

Le plan particules est un des éléments du plan national santé environnement défini en  $2009$  par l'article  $37$  de la loi Grenelle  $1.73$  L'article  $40$  de cette même loi précise que ce plan applique la directive européenne du 21 mai 2008<sup>74</sup> et définit « un objectif de 10 microgrammes par mètre cube de particules fines inférieures à 2,5 micromètres. Il pourrait retenir 15 microgrammes par mètre cube comme valeur cible en 2010 et comme valeur limite à partir de 2015. »<sup>75</sup>

Le plan particules est donc un cadre très général et se limite à une déclaration d'intentions qui ne se sont pas concrétisées dans la législation en vigueur puisque les seuils proposés n'ont à ce jour (2011) pas été appliqués (cf. 3.2.2 *Seuils relatifs aux polluants atmosphériques*, page 23).

<sup>71</sup> Code de l'environnement, Partie législative, Livre Ier : Dispositions communes, Titre II : Information et participation des citoyens, Chapitre II : Evaluation environnementale, Section 2 : Evaluation de certains plans et documents ayant une incidence notable sur l'environnement, Articles L122-4 à L122-12.

 $72$  Code de l'environnement, Partie réglementaire, Livre Ier : Dispositions communes, Titre II : Information et participation des citoyens, Chapitre II : Evaluation environnementale, Section 2 : Evaluation de certains plans et documents ayant une incidence notable sur l'environnement, Articles R122-17 à R122-24.

 $\frac{1}{73}$  LOI n° 2009-967 du 3 août 2009 de programmation relative à la mise en œuvre du Grenelle de l'environnement (Grenelle 1), Titre III : Prévention des risques pour l'environnement et la santé, Prévention des déchets, Chapitre Ier : L'environnement et la santé, Article 37.

<sup>74</sup> Directive 2008/50/CE du Parlement européen et du Conseil du 21 mai 2008 concernant la qualité de l'air ambiant et un air pur pour l'Europe.

<sup>75</sup> LOI nº 2009-967 du 3 août 2009 de programmation relative à la mise en œuvre du Grenelle de l'environnement (Grenelle 1), Titre III : Prévention des risques pour l'environnement et la santé, Prévention des déchets, Chapitre Ier : L'environnement et la santé, Article 40.

### **3.4.6. Zones d'Actions Prioritaires pour l'Air (ZAPA)**

Les Zones d'Actions Prioritaires pour l'Air (ZAPA ou LEZ pour Low Emission Zone en anglais) sont issues du Plan particules. La notion de ZAPA a été introduite dans l'article 182 de la loi Grenelle 276 et intégrée dans l'article L228-3 du code de l'environnement.<sup>77</sup>

Tout comme le plan particules dont elles sont issues, les Zones d'Actions Prioritaires pour l'Air ne sont pas soumises à des seuils réglementaires et leur mise en place n'est pas obligatoire. Elles peuvent être mise en place dans les agglomérations « de plus de 100 000 habitants où une mauvaise qualité de l'air est avérée, notamment par des dépassements de normes réglementaires ou des risques de dépassements de ces normes […]. »

Les collectivités qui expérimentent les ZAPA pourront « interdire l'accès de manière permanente ou temporaire aux véhicules les plus émetteurs de particules et d'oxydes  $d'$ azote (NO<sub>X</sub>) dans ces zones ».<sup>78</sup> Cela signifie par exemple interdire l'accès au centreville aux véhicules les plus anciens.

Pour cela, les agglomérations devront s'appuyer sur les catégories de véhicules suivantes définies par un projet d'arrêté ministériel.<sup>79</sup>

 $76$  LOI n° 2010-788 du 12 juillet 2010 portant engagement national pour l'environnement (Grenelle 2). Titre V : Risques, santé, déchets, Chapitre II : Autres expositions comportant un risque pour la santé, Article 182.

<sup>77</sup> Code de l'environnement, Partie législative, Livre II : Milieux physiques, Titre II : Air et atmosphère, Chapitre VIII : Dispositions diverses, Section 3 : Expérimentation de zones d'actions prioritaires pour l'air, Article L228-3.

<sup>78</sup> Ministère du Développement durable, *Ou'est ce qu'une zone d'actions prioritaires pour l'air (ZAPA)* ? [en ligne], http://www.developpement-durable.gouv.fr/Qu-est-ce-qu-une-zone-d-actions.html - consulté le 31/05/2011.

<sup>79</sup> Projet d'arrêté établissant la nomenclature des véhicules dans les expérimentations de Zones d'Actions Prioritaires pour l'Air.

| <b>Groupe</b><br>polluant | Date de première mise en circulation                     |                                                                   |                                                                       |                                                                     |  |
|---------------------------|----------------------------------------------------------|-------------------------------------------------------------------|-----------------------------------------------------------------------|---------------------------------------------------------------------|--|
|                           | 2 Roues, tricycles et<br>quadricycles à moteur           | Voitures particulières                                            | <b>Véhicules utilitaires</b><br>légers                                | Poids lourds, bus et<br>autocar                                     |  |
| $*$                       | Jusqu'au 30/06/2004<br>inclus                            | Jusqu'au 31/31/1996<br>inclus                                     | N1 jusqu'au 30/09/1997<br>inclus                                      | Jusqu'au 30/09/2001<br>inclus                                       |  |
|                           | ou norme Euro 0 et<br>Euro 1                             | ou norme Euro 0 et<br>Euro 1                                      | ou norme Euro 0 et<br>Euro 1                                          | ou norme Euro 0, Euro I<br>et Euro II                               |  |
| **                        |                                                          | Entre le 01/01/1997 et<br>le 31/12/2000 inclus<br>ou norme Euro 2 | N1: Entre le 01/10/1997<br>et le 31/12/2000 inclus<br>ou norme Euro 2 | Entre le 01/10/2001 et<br>le 30/09/2006 inclus<br>ou norme Euro III |  |
| ***                       |                                                          | Entre le 01/01/2001 et<br>le 31/12/2005 inclus<br>ou norme Euro 3 | N1: Entre le 01/01/2001<br>et 31/12/2005 inclus<br>ou norme Euro 3    |                                                                     |  |
| ****                      | A partir du 01/07/2004<br>ou norme Euro 2 et au-<br>delà | A partir du 01/01/2006<br>ou norme Euro 4 et au-<br>delà          | N1 : A partir du<br>01/01/2006<br>ou norme Euro 4 et au-<br>delà      | A partir du 01/10/2006<br>ou norme Euro IV et au-<br>delà           |  |

*Tableau 5 : Catégories de véhicules pour l'application des ZAPA*

Source : Ministère du développement durable.

**Remarque**: Ce tableau est sujet à des modifications, le projet d'arrêté n'ayant pas encore été entériné à la date de rédaction de ce rapport.

Le calendrier est le suivant :

- $\blacksquare$  Phase 1 : Etudes de faisabilité
	- o 20/10/2010 : Date limite de réception des dossiers pour les études de faisabilité.
	- $\circ$  08/12/2010 : Annonce des 6 premières agglomérations retenues pour les études de faisabilité.<sup>80</sup>
	- $\circ$  31/12/2010 : Prolongation pour les dépôts de dossiers pour les études de faisabilité.
	- o 2011 : Début des études de faisabilité.
- $\blacksquare$  Phase 2 : Expérimentations

- $\circ$  13/07/2012 : Date limite de dépôt de dossier pour les expérimentations.
- $\circ$  Puis expérimentation pendant 3 ans, voire 4 ans et demi si prolongation.

<sup>80</sup> ADEME et Ministère du Développement durable (2010), *Communiqué de presse : Annonce de la liste des six* collectivités retenues pour l'expérimentation de « zones d'actions prioritaires pour l'air ».

L'Agence de l'Environnement et de la Maîtrise de l'Energie (ADEME) subventionne à hauteur maximale de 70% les études de faisabilité. Les 8 agglomérations retenues pour cette première phase sont les suivantes $81$ :

- 6 conventions ont été signées :
	- $\circ$  Grand Lyon;
	- o Grenoble-Alpes Métropole ;
	- o Clermont Communauté ;
	- $\circ$  Pays d'Aix ;
	- o Plaine Commune (Seine-Saint-Denis) :
	- $\circ$  Ville de Paris.
- 2 dossiers ont été reçus suite à la prolongation des dépôts de dossier jusqu'au  $31/12/2010$ , mais les conventions n'ont pas encore été signées :
	- o Communauté Urbaine de Bordeaux ;
	- o Nice Côte d'Azur.

### *3.5. Etudes d'impact*

### **3.5.1. Cadre général**

Les études d'impact sont définies par les articles L122-1 à L122-3-5 du code de l'environnement pour la partie législative<sup>82</sup> et les articles et les articles R122-1 à R122-16 pour la partie réglementaire. $83$ 

L'article R122-3 précise que « le contenu de l'étude d'impact doit être en relation avec l'importance des travaux et aménagements projetés et avec leurs incidences prévisibles sur l'environnement ». Elles doivent de plus comporter :

- 1. « Une analyse de l'état initial du site et de son environnement  $\lceil \cdot \cdot \rceil \cdot$  ;
- 2. « Une analyse des effets directs et indirects, temporaires et permanents du projet sur l'environnement [...] » ;
- 3. « Les raisons pour lesquelles, notamment du point de vue des préoccupations d'environnement, parmi les partis envisagés qui font l'objet d'une description, le projet présenté a été retenu » ;
- 4. « Les mesures envisagées par le maître de l'ouvrage ou le pétitionnaire pour supprimer, réduire et, si possible, compenser les conséquences dommageables du projet sur l'environnement et la santé, ainsi que l'estimation des dépenses correspondantes » ;

<sup>81</sup> Ministère du Développement durable, *Qu'est ce qu'une zone d'actions prioritaires pour l'air (ZAPA)* ? [en ligne], http://www.developpement-durable.gouv.fr/Qu-est-ce-qu-une-zone-d-actions.html – consulté le 31/05/2011.

<sup>82</sup> Code de l'environnement, Partie législative, Livre Ier : Dispositions communes, Titre II : Information et participation des citoyens, Chapitre II : Evaluation environnementale, Section 1 : Etudes d'impact des projets de travaux, d'ouvrages et d'aménagements, Articles L122-1 à L122-3-5.

<sup>83</sup> Code de l'environnement, Partie réglementaire, Livre Ier : Dispositions communes, Titre II : Information et participation des citoyens, Chapitre II : Evaluation environnementale, Section 1 : Etudes d'impact des travaux et projets d'aménagement, Articles R122-1 à R122-16.
- 5. « Une analyse des méthodes utilisées pour évaluer les effets du projet sur l'environnement mentionnant les difficultés éventuelles de nature technique ou scientifique rencontrées pour établir cette évaluation » ;
- 6. « Pour les infrastructures de transport, l'étude d'impact comprend en outre une analyse des coûts collectifs des pollutions et nuisances et des avantages induits pour la collectivité ainsi qu'une évaluation des consommations énergétiques résultant de l'exploitation du projet, notamment du fait des déplacements qu'elle entraîne ou permet d'éviter ».

L'étude d'impact met donc l'accent sur la pollution et les nuisances ainsi que sur les bilans énergétiques pour les infrastructures de transports.

### **3.5.2. Volet air et santé**

Le volet air et santé des études d'impact est défini de manière spécifique pour les projets routiers par la circulaire du 25 février 2005 et par la « note méthodologique sur l'évaluation des effets sur la santé de la pollution de l'air dans les études d'impact routières » associée.84

La circulaire définit 4 niveaux d'études :

- Niveau I : Analyse complète des effets sur la santé ;
- Niveau II : Analyse simplifiée des effets sur la santé ;
- Niveau III : Information simple avec éventuellement une étude *in situ* pour la qualification de l'état initial ;
- $\blacksquare$  Niveau IV : Information simple.

Le tableau suivant précise le niveau d'étude à réaliser en fonction du niveau du trafic et de la densité de population.

*Tableau* 6 *:* Niveau d'étude en fonction du trafic, de la densité de population et *la longueur du projet*

| <b>TRAFIC À L'HORIZON</b><br>d'étude (selon tronçons<br>homogènes de plus de 1 km)<br>densité hbts/km <sup>2</sup> dans<br>la bande d'étude | > 50000<br>véh/j<br>ou 5 000<br>uvp/h | 25 000 véh/j à<br>50 000 véh/j<br>ou 2 500 uvp/h à<br>5 000 uvp/h | $\leq$ 25 000<br>véh/j<br>ou 2 500<br>uvp/h | ≤ 10 000 véh/j<br>ou 1 000 uvp/h                                 |
|----------------------------------------------------------------------------------------------------|---------------------------------------|-------------------------------------------------------------------|---------------------------------------------|------------------------------------------------------------------|
| G I Bâti avec densité ≥ 10 000<br>hbts/ $km2$                                                                                               |                                       |                                                                   | П                                           | Il si L projet ou III si L projet <<br>$ou = 5$ kms              |
| G Il Bâti avec densité > 2 000<br>et < 10 000 hbts/km <sup>2</sup>                                                                          |                                       | $\mathbf{H}$                                                      | $\mathsf{II}$                               | Il si L projet ou > 25 kms ou III<br>si L projet < $ou = 25$ kms |
| G III Bâti avec densité ≤ 2 000<br>hbts/ $km^2$                                                                                             |                                       | ш                                                                 | П                                           | Il si L projet > 50 km ou III si L<br>projet < 50kms             |
| G IV Pas de bâti                                                                                                    | III                                   | Ш                                                                 | IV                                          | IV                                                               |

Source : Circulaire interministérielle du 25 février 2005.

 84 Circulaire interministérielle DGS/SD 7 B n° 2005-273 du 25 février 2005 relative à la prise en compte des effets sur la santé de la pollution de l'air dans les études d'impact des infrastructures routières.

Les études de niveau I sont les plus complètes. La note méthodologique précise qu'elles doivent contenir les éléments suivants :

- « estimation des émissions de polluants au niveau du domaine d'étude » ;
- $\blacksquare$  « qualification de l'état initial par des mesures in situ » ;
- « estimation des concentrations dans la bande d'étude et, selon la nature du projet, dans l'ensemble du domaine en zones urbanisées » ;
- « comparaison des variantes et de la solution retenue sur le plan de la santé via un indicateur sanitaire simplifié  $\left[\ldots\right]$  »;
- $\blacksquare$  « analyse des coûts collectifs de l'impact sanitaire des pollutions et des nuisances, et des avantages/inconvénients induits pour la collectivité » ;
- « évaluation quantitative des risques sanitaires sur le seul tracé retenu ».

L'importance de l'état initial et du recueil des données varie en fonction du niveau d'étude et est primordial dans les études de niveau I (cf. *Annexe 3 : Importance de chaque* domaine dans le volet « air et santé » des études d'impact des projets routiers, p 137).

Les études de niveau II requièrent une analyse simplifiée qui comprend les éléments suivants :

- « estimation des émissions de polluants au niveau du domaine d'étude » ;
- « qualification de l'état initial par des mesures in situ » ;
- $\leq$  estimation des concentrations dans la bande d'étude autour du projet » ;
- $\blacksquare$  « comparaison des variantes et de la solution retenue sur le plan de la santé via un indicateur sanitaire simplifié  $\left[\ldots\right]$  »;
- « analyse des coûts collectifs de l'impact sanitaire des pollutions et des nuisances, et des avantages/inconvénients induits pour la collectivité ».

Enfin, les études de niveau III et IV requièrent une simple information. Leur contenu est le suivant :

- « estimation des émissions de polluants au niveau du domaine d'étude (niveaux III et  $IV$ )» ;
- « réalisation éventuelle de mesures in situ pour la qualification de l'état initial (niveau III)  $\ast$ ;
- $\blacksquare$  « rappel sommaire des effets de la pollution atmosphérique sur la santé (niveaux III et IV $) \times$ .

En plus d'un certain nombre de polluants provenant des gaz d'échappement, les études de niveau I prennent en compte les polluants issus des équipements automobiles. Le tableau suivant résume les polluants à prendre en compte en fonction du niveau d'étude.

|                   |                          |                    |                    | Etudes d'impact, volet air et santé |                            |
|-------------------|--------------------------|--------------------|--------------------|-------------------------------------|----------------------------|
| <b>Nom court</b>  | <b>Nom long</b>          | ı                  | $\mathbf{I}$       | III                                 | $\boldsymbol{\mathsf{IV}}$ |
| As                | Arsenic                  | $\mathsf{x}$       |                    |                                     |                            |
| <b>Ba</b>         | Baryum                   | $\mathsf{x}$       |                    |                                     |                            |
| $C_2H_4O$         | Acétaldéhyde             | $\mathsf{x}$       |                    |                                     |                            |
| $C_{20}H_{12}$    | Benzo[a]pyrène           | $\pmb{\times}$     |                    |                                     |                            |
| $C_3H_4O$         | Acroléine                | $\mathsf{x}$       |                    |                                     |                            |
| $C_4H_6$          | 1,3-Butadiène            | $\mathsf{x}$       |                    |                                     |                            |
| $C_6H_6$          | Benzène                  | $\pmb{\times}$     | $\mathsf{x}$       | $\mathsf{x}$                        | $\mathsf{x}$               |
| Cd                | Cadmium                  | $\mathsf{x}$       | $\mathsf{x}$       | $\mathsf{x}$                        | $\mathsf{x}$               |
| CH <sub>2</sub> O | Formaldéhyde             | $\mathsf{x}$       |                    |                                     |                            |
| co                | Monoxyde de carbone      |                    | $\mathsf{x}$       | $\pmb{\mathsf{x}}$                  | $\pmb{\mathsf{x}}$         |
| cr                | Chrome                   | $\mathsf{x}$       |                    |                                     |                            |
| <b>HAP</b>        | Hydrocarbures            |                    | $\pmb{\mathsf{x}}$ | $\mathsf{x}$                        | $\pmb{\mathsf{x}}$         |
| <b>Hg</b>         | Mercure                  | $\mathsf{x}$       |                    |                                     |                            |
| Ni                | Nickel                   | $\pmb{\mathsf{x}}$ | $\mathsf{x}$       |                                     |                            |
| NO <sub>2</sub>   | Dioxyde d'azote          | $\pmb{\times}$     |                    |                                     |                            |
| NO <sub>X</sub>   | Oxydes d'azote           |                    | $\pmb{\mathsf{x}}$ | $\pmb{\times}$                      | $\pmb{\times}$             |
| Pb                | Plomb                    | $\mathsf{x}$       |                    | $\mathsf{x}$                        | $\pmb{\mathsf{x}}$         |
| <b>PM</b>         | <b>Particules Diesel</b> | $\mathsf{x}$       |                    |                                     |                            |
| SO <sub>2</sub>   | Dioxyde de souffre       | $\mathsf{x}$       | $\pmb{\times}$     | $\pmb{\mathsf{x}}$                  | $\pmb{\mathsf{x}}$         |

Tableau 7: Polluants à prendre en compte en fonction des différents niveaux *d'études air et santé.*

Source : Circulaire interministérielle du 25 février 2005.

Remarque : Malgré plusieurs questions posées en interne, au CERTU et au Ministère du Travail, de l'Emploi et de la Santé, plusieurs points restent à éclaircir :

- Est-il normal que le monoxyde de carbone, les hydrocarbures et les oxydes d'azotes ne soient pas pris en compte dans les études de niveau I alors qu'ils sont pris en compte dans les études de plus bas niveau ?
- Pourquoi le nickel est-il pris en compte dans les études de niveau II, mais pas dans les études de niveau III et IV tandis que le plomb est pris en compte dans les études de niveau III et IV, mais pas dans les études de niveau II ?

#### **3.5.3. Projet de décret**

Un projet de décret doit réformer les études d'impact et a été soumis à consultation entre le 16 février 2011 et le 18 mars 2011.<sup>85</sup> De nombreux articles du code de l'environnement devraient évoluer et la liste des projets routiers soumis à étude d'impact a été revue (cf. Annexe 4 *: Annexe à l'article R. 122-2 du projet de décret relatif aux études d'impact, extrait relatif aux transports*, p 138). La date de publication officielle de ce nouveau décret n'a toutefois pas été arrêtée.

<sup>85</sup> Ministère du Développement durable, Projet de décret portant réforme des études d'impact de projets de *travaux, d'ouvrages ou d'aménagements* [en ligne], http://www.developpementdurable.gouv.fr/spip.php?page=article&id\_article=21323 - consulté le 16/05/2011.

# *3.6. Débat public*

Les débats publics sont définis par les articles L120-1 à L121-16 du code de l'environnement pour la partie législative<sup>86</sup> et par les articles R121-1 à R121-16 pour la partie réglementaire.<sup>87</sup>

L'article 120-1 précise le champ des débats publics et indique que « les décisions réglementaires de l'Etat et de ses établissements publics sont soumises à participation du public lorsqu'elles ont une incidence directe et significative sur l'environnement. »

L'article R121-2 du code de l'environnement précise les projets d'aménagement qui sont soumis au débat public. Les projets visés à l'article L121-8-I font l'objet d'une saisie obligatoire de la commission nationale du débat public<sup>88</sup> tandis que les projets visés à l'article L121-8-II font l'objet d'une saisie facultative, mais doivent dans tous les cas être rendus publics par le maître d'ouvrage ou par la personne publique responsable du projet.

| Catégories d'opérations<br>visées à l'article L. 121-8                                                                                                    | Seuils et critères<br>visés à l'article L. 121-8-I                                   | Seuils et critères<br>visés à l'article L. 121-8-II                                 |  |
|----------------------------------------------------------------------------------------------------|--------------------------------------------------------------------------------------|-------------------------------------------------------------------------------------|--|
| 1. a) Créations d'autoroutes, de routes express ou de<br>routes à 2 × 2 voies à chaussées séparées ;                                                              |                                                                                      |                                                                                     |  |
| b) Elargissement d'une route existante à 2 voies ou 3 voies<br>pour en faire une route à 2 × 2 voies ou plus à chaussées<br>séparées ;                            | Coût du projet supérieur à<br>300 M€ ou longueur du<br>projet supérieur à 40 km.     | Coût du projet supérieur à<br>150 M€ ou longueur du projet<br>supérieure à 20 km.   |  |
| c) Création de lignes ferroviaires ;                                                                                                    |                                                                                      |                                                                                     |  |
| d) Création de voies navigables, ou mise à grand gabarit de<br>canaux existants.                                                                                  |                                                                                      |                                                                                     |  |
| 2. Création ou extension d'infrastructures de pistes<br>d'aérodromes.                                                                                             | Aérodrome de catégorie A et<br>coût du projet supérieur à<br>100 M€.                 | Aérodrome de catégorie A et<br>coût du projet supérieur à 35<br>M€.                 |  |
| 3. Création ou extension d'infrastructures portuaires.<br>Carriera - Anti-la D494, 9 de agola de Paneira a agusta factualteral et Carriera instata de turca a cul | Coût du projet supérieur à<br>150 M€ ou superficie du<br>projet supérieure à 200 ha. | Coût du projet supérieur à 75<br>M€ ou superficie du projet<br>supérieure à 100 ha. |  |

*Tableau 8 : Projets soumis au débat public*

Source : Article R121-2 du code de l'environnement (extrait relatif aux projets de transport)

Les projets soumis à débat public peuvent être l'objet d'une grande attention de la part de l'opinion publique et de contestations importantes de la part des citoyens concernés, notamment à travers les enquêtes publiques et les recours déposés auprès du tribunal administratif.

 86 Code de l'environnement, Partie législative, Livre Ier : Dispositions communes, Titre II : Information et participation des citoyens, Chapitre Ier : Participation du public à l'élaboration des projets d'aménagement ou d'équipement ayant une incidence importante sur l'environnement ou l'aménagement du territoire, Articles L120-1 à L121-16.

<sup>87</sup> Code de l'environnement, Partie réglementaire, Livre Ier : Dispositions communes, Titre II : Information et participation des citoyens, Chapitre Ier : Débat public relatif aux opérations d'aménagement, Articles R121-1 à R121-16.

<sup>88</sup> Commission nationale du débat public, Page d'accueil [en ligne], http://www.debatpublic.fr/index.html – consulté le 01/07/2011.

# *3.7. Bruit*

# **3.7.1. Cadre général**

La loi bruit du 31 décembre 1992<sup>89</sup> avant été intégrée au code de l'environnement en septembre 2000<sup>90</sup>, la législation en vigueur pour l'aménagement des infrastructures de transports terrestres se trouve désormais dans les articles L571-9 à L571-10-1 du code de l'environnement pour la partie législative<sup>91</sup> et les articles R571-44 à R571-52 pour la partie réglementaire.<sup>92</sup>

Les deux éléments réglementaires qui sont les cartes de bruit et le plan de prévention du bruit s'appliquent eux aussi aux infrastructures de transports et sont définis dans les articles L572-1 à L572-11 du code de l'environnement pour la partie législative<sup>93</sup> et les articles R572-1 à R572-11 pour la partie réglementaire.<sup>94</sup> Ces outils sont issus de la législation européenne et, notamment, de la directive du 25 juin 2002 sur l'évaluation et la gestion du bruit dans l'environnement.  $95$ 

L'application de ces textes est précisée dans l'arrêté du 5 mai 1995<sup>96</sup> et la circulaire du 12 décembre 1997.97

### **3.7.2. Périmètre**

L'article R571-44 du code de l'environnement précise que « la conception, l'étude et la réalisation d'une infrastructure de transports terrestres nouvelle ainsi que la modification ou la transformation significative d'une infrastructure de transports terrestres existante sont accompagnées de mesures destinées à éviter que le fonctionnement de l'infrastructure ne crée des nuisances sonores excessives. »

  $89$  Loi  $n°92$ -1444 du 31 décembre 1992 relative à la lutte contre le bruit.

<sup>90</sup> Ordonnance n°2000-914 du 18 septembre 2000 relative à la partie Législative du code de l'environnement.

<sup>91</sup> Code de l'environnement, Partie législative, Livre V : Prévention des pollutions, des risques et des nuisances, Titre VII : Prévention des nuisances sonores, Chapitre Ier : Lutte contre le bruit, Section 3 : Aménagements et infrastructures de transports terrestres, Articles L571-9 à L571-10-1.

 $92$  Code de l'environnement, Partie réglementaire, Livre V : Prévention des pollutions, des risques et des nuisances, Titre VII : Prévention des nuisances sonores, Chapitre Ier : Lutte contre le bruit, Section 3 : Aménagements et infrastructures de transports terrestres, Sous-section 2 : Limitation du bruit des aménagements et infrastructures de transport terrestre, Articles R571-44 à R571-52.

 $93$  Code de l'environnement, Partie législative, Livre V : Prévention des pollutions, des risques et des nuisances, Titre VII : Prévention des nuisances sonores, Chapitre II : Evaluation, prévention et réduction du bruit dans l'environnement, Articles L572-1 à L572-11.

 $94$  Code de l'environnement, Partie réglementaire, Livre V : Prévention des pollutions, des risques et des nuisances, Titre VII : Prévention des nuisances sonores, Chapitre II : Evaluation, prévention et réduction du bruit dans l'environnement, Articles R572-1 à R572-11.

 $95$  Directive 2002/49/CE du Parlement européen et du Conseil du 25 juin 2002 relative à l'évaluation et à la gestion du bruit dans l'environnement - Déclaration de la Commission au sein du comité de conciliation concernant la directive relative à l'évaluation et à la gestion du bruit ambiant.

<sup>&</sup>lt;sup>96</sup> Centre d'Information et de Documentation sur le Bruit, *Circulaire n° 97-110 du 12 décembre 1997* relative à la prise en compte du bruit dans la construction de routes nouvelles ou l'aménagement de routes existantes du réseau national [en ligne], http://www.infobruit.org/satellites/circ\_12\_12\_97.htm – consulté le 01/07/2011.

<sup>&</sup>lt;sup>97</sup> Centre d'Information et de Documentation sur le Bruit, *Circulaire n°* 97-110 du 12 décembre 1997 relative à la prise en compte du bruit dans la construction de routes nouvelles ou l'aménagement de routes existantes du réseau national [en ligne], http://www.infobruit.org/satellites/circ\_12\_12\_97.htm - consulté le 01/07/2011.

L'article R571-45 définit comme significative toute modification ou transformation qui entraînerait une augmentation du bruit « supérieure de plus de  $2$  dB(A) à la contribution sonore à terme de l'infrastructure avant cette modification ou cette transformation. »

## **3.7.3. Indicateurs**

Les indicateurs de bruit sont définis dans l'article 1 de l'arrêté du 5 mai 1995 :

- « pour la période diurne, le niveau de pression acoustique continu équivalent pondéré A pendant la période de 6 heures à 22 heures, noté LAeq (6h-22h), correspondant à la contribution sonore de l'infrastructure concernée » ;
- « pour la période nocturne, le niveau de pression acoustique continu équivalent pondéré A pendant la période de 22 heures à 6 heures, noté LAeq (22h-6h), correspondant à la contribution sonore de l'infrastructure concernée ».

La définition du LAeq est donnée dans la norme NF S 31-110.98

#### **3.7.4. Seuils pour les nouvelles infrastructures**

Les seuils applicables aux infrastructures nouvelles sont définis dans l'article 2 de l'arrêté du 5 mai 1995.

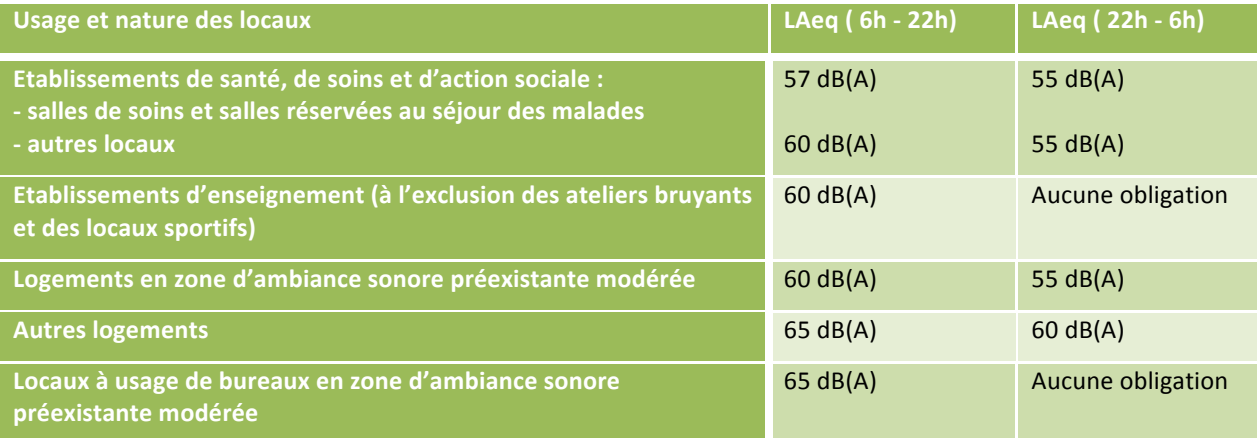

#### *Tableau 9 : Seuils de bruit relatifs aux nouvelles infrastructures*

Source : Arrêté du 5 mai 1995, article 2

L'article 2, précise par ailleurs que « une zone est d'ambiance sonore modérée si le niveau de bruit ambiant existant avant la construction de la voie nouvelle, à deux mètres en avant des facades des bâtiments est tel que LAeq (6 h-22 h) est inférieur à 65 dB(A) et LAeq (22 h-6 h) est inférieur à 60 dB(A).

Dans le cas où une zone respecte le critère d'ambiance sonore modérée seulement pour la période nocturne, c'est le niveau sonore maximal de  $55$  dB(A) qui s'applique pour cette période. »

<sup>98</sup> AFNOR, NF S31-132 Décembre 1997, Acoustique - Méthodes de prévision du bruit des infrastructures de transports terrestres en milieu extérieur - Typologie des méthodes de prévision. [en ligne], http://www.boutique.afnor.org/NEL5DetailNormeEnLigne.aspx?CLE\_ART=FA046022&nivCtx=NELZNEL Z1A10A101A107&ts=4817549 - consulté le 01/07/2011.

« La circulaire du 12 décembre 1997 précise en annexe les contributions sonores maximales admissibles qui sont à appliquer dans les zones d'ambiance modérée pour les logements »<sup>99</sup>.

*Tableau 10 : Contributions sonores maximales pour les zones d'ambiance modérée*

| <b>Bruit ambiant existant avant travaux</b><br>(toutes sources) dB(A) |              | Type de zone    | <b>Contribution sonore maximale</b><br>admissible de l'infrastructure, dans le<br>cas d'infrastructures nouvelles dB(A) |               |  |
|-----------------------------------------------------------------------|--------------|-----------------|----------------------------------------------------------------------------------------------------|---------------|--|
| $LAeq(6h-22h)$                                                        | LAeg(22h-6h) |                 | LAeq (6h-22h)                                                                                                    | LAeq (22h-6h) |  |
| < 65                                                                  | <60          | Modérée         | 60                                                                                                    | 55            |  |
| 65                                                                    | <60          | Modérée de nuit | 65                                                                                                    | 55            |  |
| 65                                                                    | 60           | Non modérée     | 65                                                                                                    | 60            |  |

Source : Circulaire du 12 décembre 1997

#### **3.7.5. Seuils pour les modifications d'infrastructures existantes**

L'article 3 de l'arrêté du 5 mai 1995 définit quant à lui les seuils à respecter en cas de modification d'une infrastructure :

- « si la contribution sonore de l'infrastructure avant travaux est inférieure aux valeurs prévues à l'article 2 du présent arrêté, elle ne pourra excéder ces valeurs après travaux » :
- « dans le cas contraire, la contribution sonore, après travaux, ne doit pas dépasser la valeur existant avant travaux, sans pouvoir excéder 65 dB(A) en période diurne et 60 dB(A) en période nocturne ».

<sup>99</sup> Centre d'Information et de Documentation sur le Bruit, *Bruit routier*, 3. Routes nouvelles ou modifiées : *seuils réglementaires* [en ligne], 

http://www.bruit.fr/FR/info/Bruit/routier/3./Routes/nouvelles/ou/modifiees/:/seuils/reglementaires/ 923/0304 - consulté le 01/07/2011.

# 4. La modélisation des impacts environnementaux

# *4.1. Panorama général*

Une rapide recherche bibliographique a permis de recenser près d'une centaine de modèles permettant de simuler les impacts environnementaux issus des transports.

Parmi eux, on peut distinguer les guides méthodologiques, les algorithmes, les outils et les logiciels, certains modèles pouvant appartenir à plusieurs, voir à l'ensemble de ces catégories.

En ce qui concerne le champ d'application, quatre grands domaines se dessinent :

- $\blacksquare$  les modèles liés à l'impact environnemental des transports ;
- les modèles de dispersion des polluants atmosphérique ;
- $\blacksquare$  les modèles de calcul des gaz à effet de serre ;
- $\blacksquare$  les modèles de simulation du bruit.

Le schéma suivant présente une répartition des différents modèles recensés selon ces domaines d'application.

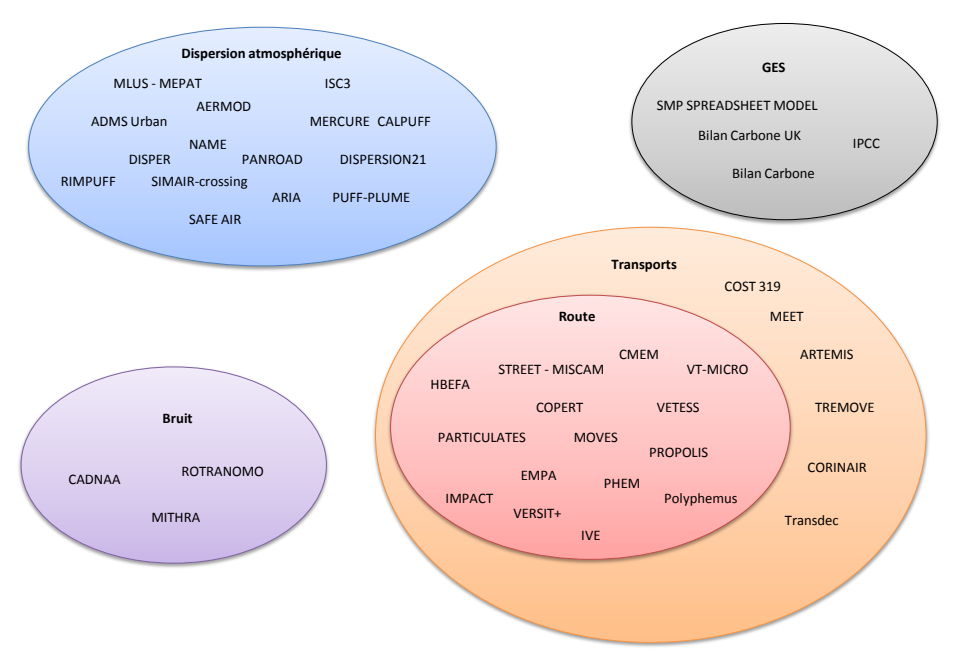

Figure 11 : Les différents domaines d'application des modèles

Sans chercher à être exhaustif, quelques exemples sont proposés pour illustrer chaque domaine.

#### **4.1.1. Impact environnemental des transports**

Le mode routier est largement prédominant au sein des modèles de simulation des impacts environnementaux des transports. Il est l'objet de nombreux projets de recherche à travers le monde, notamment en ce qui concerne les émissions de polluants atmosphériques, les gaz à effet de serre et la consommation de carburant. Quelques modèles permettent de modéliser les impacts pour l'ensemble des modes de transports, tels que le projet européen ARTEMIS qui fait l'objet d'une étude plus détaillée (cf. 4.2.6 ARTEMIS, page 61) ou le modèle canadien TransDec. L'absence de modèle dédié aux transports en communs met en lumière le fait qu'ils sont mal représentés dans l'évaluation environnementale.

#### *4.1.1.1.TREMOVE*

TREMOVE est un modèle d'évaluation des politiques de transport, conçu pour étudier les impacts des différents scénarios de politiques publiques sur les émissions du secteur des transports. Ces scénarios comprennent le prix des péages routiers et des transports publics, l'évolution de la réglementation et les subventions à l'achat de certains types de véhicules.100

TREMOVE s'appuie sur COPERT IV (cf. 4.3.2 *COPERT*, page 66) pour les émissions des véhicules routiers et sur ARTEMIS (cf. 4.2.6 *ARTEMIS*, page 61) pour les émissions des bateaux tandis que les émissions issues des avions et des locomotives diésel sont tirées de la base de données TRENDS.<sup>101</sup> Les émissions ne sont pas calculées pour les modes électriques (trains, tramways, métro) qui ne font l'objet que de calculs de consommation en kWh. <sup>102</sup>

TREMOVE est donc un modèle d'analyse prospective à long terme et sur un territoire important (échelle régionale ou nationale) qui s'appuie sur d'autres modèles issus de la recherche européenne. Une version logicielle est disponible en ligne.<sup>103</sup>

Ce projet soutenu et financé par la commission européenne<sup>104</sup> a été clos en 2007 avec la publication du rapport final.<sup>105</sup>

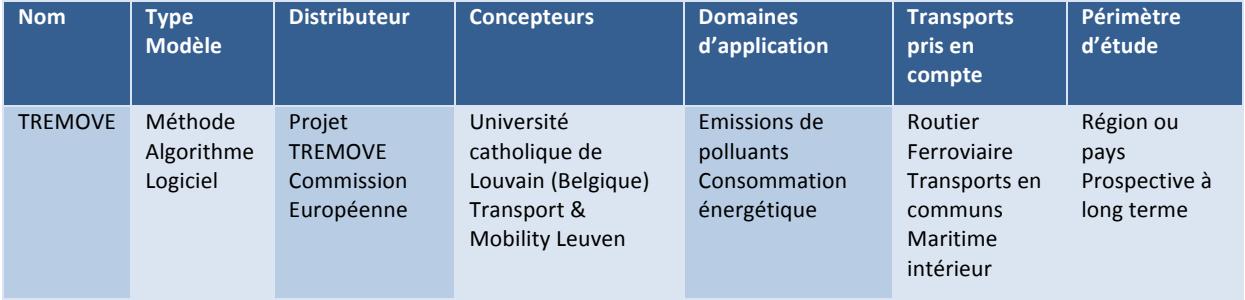

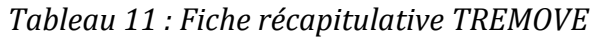

<sup>&</sup>lt;sup>100</sup> *TREMOVE* [en ligne], http://www.tremove.org/ - consulté le 29/04/2011.

<sup>&</sup>lt;sup>101</sup> *TRENDS* [en ligne], http://acm.eionet.europa.eu/databases/TRENDS/index\_html – consulté le 06/07/2011.

<sup>102</sup> Transport & Mobility Leuven (2007), *TREMOVE Model Description*.

<sup>&</sup>lt;sup>103</sup> *TREMOVE Model Software* [en ligne], http://www.tremove.org/model/index.htm - consulté le 06/07/2011.

<sup>&</sup>lt;sup>104</sup> European Commission - Environment, *TREMOVE: an EU-wide transport model* [en ligne], http://ec.europa.eu/environment/air/pollutants/models/tremove.htm - consulté le 29/04/2011.

<sup>&</sup>lt;sup>105</sup> Transport & Mobility Leuven (2007), *TREMOVE Final Report*.

#### *4.1.1.1.TransDec*

TransDec est un logiciel multimodal d'évaluation des investissements publics de transports, distribué par Transport Canada (Ministère Canadien des Transports, de l'Infrastructure et des Collectivités). Il permet d'évaluer la répartition modale entres les différents modes que sont les bus, les bus à haut niveau de service (BHNS), les métros et tramway, le rail et les infrastructures autoroutières. Les données de sortie comprennent une évaluation des émissions de gaz à effet de serre et des polluants atmosphériques ainsi que l'impact sur la sécurité, la congestion et la mobilité.<sup>106</sup>

Mais il s'agit avant tout d'un outil d'évaluation économique permettant de calculer par exemple la Valeur Actuelle Nette (VAN) et le Taux de Rentabilité Interne (TRI).

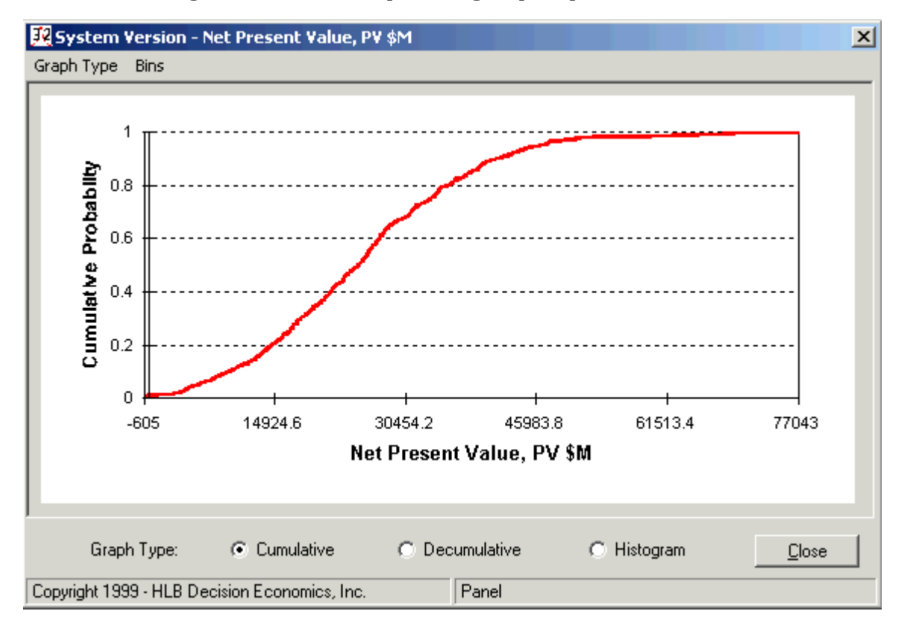

*Figure* 12 *: Exemple de graphique de Valeur Actuelle Nette avec TransDec* 

Source : Manuel utilisateur TransDec<sup>107</sup>

TransDec est composé de quatre sous-modèles :

- nouveaux systèmes de transports en communs sur voie dédiée (métro, bus à haut niveau de service, tramway...);
- nouveaux systèmes de transports en communs sans voie dédiée (bus, autocar) ;
- modernisation et réparation des systèmes de transports en commun ;
- $\blacksquare$  investissements autoroutiers.

<sup>&</sup>lt;sup>106</sup> Transport Canada, *Urban Transit Cost-benefit Software Tool* [en ligne],

http://www.tc.gc.ca/eng/programs/surface-transdec-menu-989.htm - consulté le 29/04/2011.

<sup>&</sup>lt;sup>107</sup> HLB Decision Economics Inc. (2005), *TransDec: Transit Investment Decision Support Tool, User manual, Version 2.0*.

TransDec se situe sur le même créneau que le logiciel européen TREMOVE (cf. 4.1.1.1 *TREMOVE*, page 44), avec une forte composante transports en communs.

| <b>Nom</b>      | <b>Type</b><br><b>Modèle</b> | <b>Distributeur</b> | <b>Concepteurs</b>                    | <b>Domaines</b><br>d'application                                                                                  | <b>Transports pris en</b><br>compte           | Périmètre<br>d'étude  |
|-----------------|------------------------------|---------------------|---------------------------------------|----------------------------------------------------------------------------------------------------|-----------------------------------------------|-----------------------|
| <b>TransDec</b> | Logiciel                     | Transport<br>Canada | <b>HLB Decision</b><br>Economics Inc. | Impact financier<br>Gaz à effet de<br>serre<br><b>Polluants</b><br>routiers<br>Sécurité<br>Congestion<br>Mobilité | Transports terrestres<br>(modèle multimodale) | Moyen à long<br>terme |

*Tableau 12 : Fiche récapitulative TransDec*

### *4.1.1.2.MOVES*

*Motor Vehicle Emission Simulator* (MOVES) est un logiciel étasunien distribué par l'agence américaine de protection de l'environnement.<sup>108</sup>

MOVES intègre le parc routier étasunien, décliné état par état, et permet de calculer les émissions de polluants routiers et de gaz à effet de serre ainsi que la consommation de carburant pour l'ensemble des véhicules routiers (automobiles, camions et deux roues motorisés). Il prend en compte la pente, la température, l'humidité et peut s'appliquer à un troncon routier.<sup>109</sup>

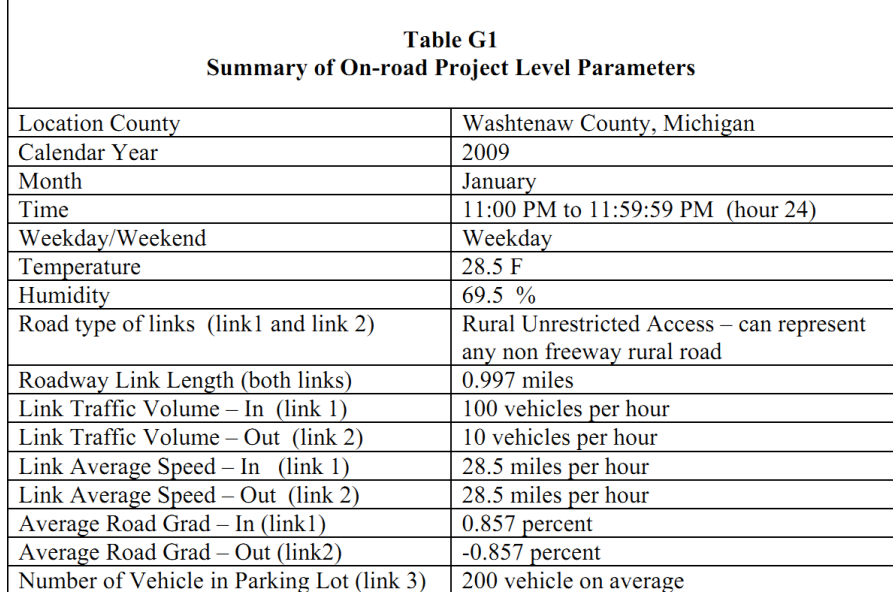

*Figure* 13 *: Exemple de données d'entrée pour le logiciel MOVES* 

Source : Manuel utilisateur MOVES

 

<sup>108</sup> *MOVES* (Motor Vehicle Emission Simulator) | Modeling and Inventories | US EPA [en ligne], http://www.epa.gov/otaq/models/moves/index.htm - consulté le 29/04/2011.

<sup>&</sup>lt;sup>109</sup> United States Environnmental Protection Agency (2010), *Motor Vehicle Emission Simulator (MOVES)*, *User Guide for MOVES2010a*.

Un large éventail de données de sortie est proposé avec, pour chacune d'elle, des calculs d'incertitudes associés<sup>110</sup> :

- hydrocarbures gazeux (Total Gaseous Hydrocarbons - THC) ;
- $\blacksquare$  hydrocarbures non méthaniques (Nonmethane Hydrocarbons - NMHC) ;
- gaz organiques non méthaniques (Nonmethane Organic Gases – NMOG) ;
- gaz organiques totaux (Total Organic Gases  $TOG$  ;
- composés organiques volatils (Volatile Organic Compounds - VOC) ;
- monoxyde de carbone (CO) ;
- oxyde d'azotes  $(NO<sub>x</sub>)$ :
- ammoniac  $(NH_3)$ ;
- monoxyde d'azote (NO) ;
- dioxyde d'azote  $(NO<sub>2</sub>)$ ;
- dioxyde de souffre  $(SO<sub>2</sub>)$  ;
- particules PM10 et PM5, déclinées en particules organiques, carbone, sulfate, freins et pneus;
- consommation énergétique totale (Total Energy Consumption – TEC) ;consommation de carburant (Petroleum Energy Consumption - PEC) ;
- consommation d'énergie fossile (Fossil Fuel Energy Consumption - FFEC) ;
- méthane  $(CH<sub>4</sub>)$ ;
- **P** protoxyde d'azote  $(N_2O)$ ;
- dioxyde de carbone  $(CO<sub>2</sub>)$ ;
- équivalent dioxyde de carbone  $(CO_2e)$  ;
- **benzène**  $(C_6H_6)$ ;
- éthanol  $(C_2H_6O)$ ;
- $\blacksquare$  Méthyl tert-butyl éther (MTBE C<sub>5</sub>H<sub>12</sub>O) ;
- $\blacksquare$  naphtalène  $(C_{10}H_8)$ ;
- 1,3 butadiène  $(C_4H_6)$ ;
- formaldéhyde  $(CH<sub>2</sub>O)$  :
- $\blacksquare$  acétaldéhyde  $(C_2H_4O)$  ;
- $\blacksquare$  acroléine (C<sub>3</sub>H<sub>4</sub>O).

MOVES est un logiciel Libre de droits (Open Source) utilisant Java et une base de données MySQL, ce qui en fait une plate-forme qui respecte les standards modernes de développement et un outil intéressant pour toute société ou organisme qui souhaiterait développer son propre outil de calcul d'émissions.

#### *Tableau 13 : Fiche récapitulative MOVES*

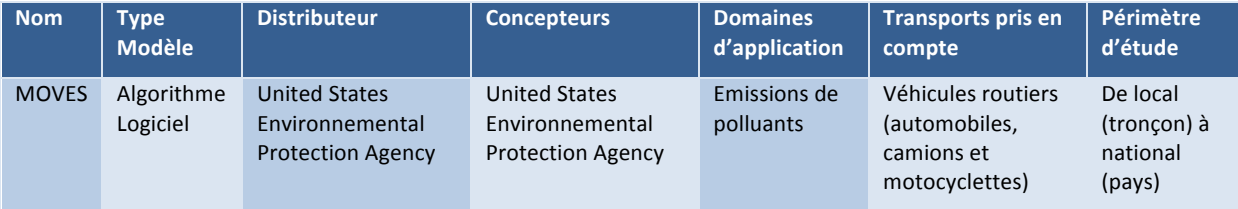

<sup>&</sup>lt;sup>110</sup> United States Environnmental Protection Agency (2010), *Motor Vehicle Emission Simulator (MOVES)*, *User Guide for MOVES2010a*.

#### **4.1.2. Dispersion des polluants atmosphériques**

#### *4.1.2.1.ADMS*

ADMS est un logiciel d'évaluation de la dispersion des polluants développé par *Cambridge Environmental Research Consultants* (CERC). Il s'appuie sur un modèle gaussien de dispersion et les normes de qualité de l'air, telles que celles fixées par l'Organisation Mondiale de la Santé ou les normes européennes.<sup>111</sup>

ADMS est l'outil utilisé par Egis Structure Environnement et a été testé par des équipes de chercheurs et la COPARLY sur la région de Lyon.<sup>112</sup>

*Figure* 14 *: Exemple de carte de dispersion ADMS* 

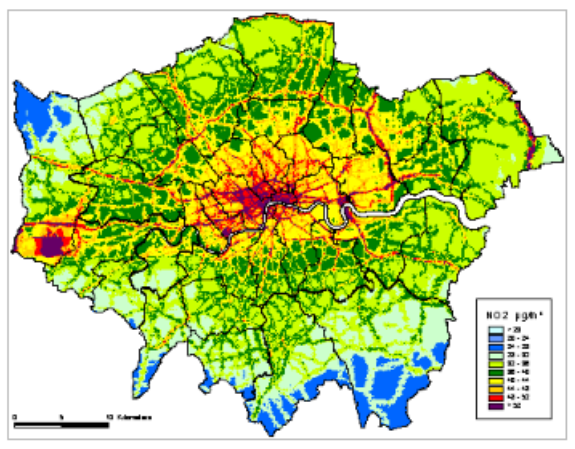

Contour plot of London showing the annual average NO. concour piot of London shown in the amuda average NO.<br>concentrations predicted by ADMS-Urban for 2005. Areas<br>shown in yellow, orange or red are predicted to exceed the<br>UK NAQS targets.

Source : site web CERC

 

#### *Tableau 14 : Fiche récapitulative ADMS*

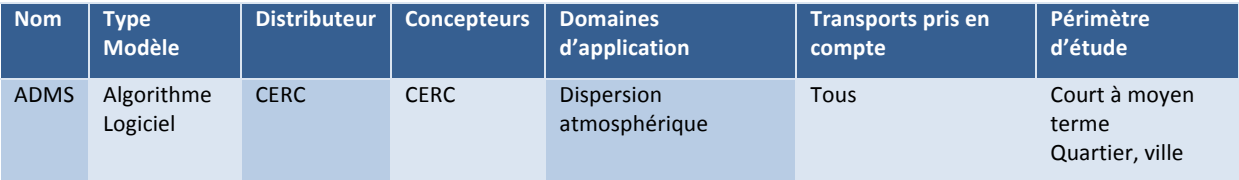

<sup>&</sup>lt;sup>111</sup> Cambridge Environmental Research Consultants (CERC), *Environmental software > ADMS-Urban model* [en ligne], http://www.cerc.co.uk/environmental-software/ADMS-Urban-model.html – consulté le 07/07/2011.

<sup>112</sup> L. Soulhac, F. Pradelle et R. J. Perkins (s. d.), An evaluation of the urban dispersion models Sirane and ADMS Urban, using field data from Lyon, Laboratoire de Mécanique des Fluides et d'Acoustique, CNRS UMR 5509, ECL, UCBL, INSA Ecole Centrale de Lyon, Numtech.

#### *4.1.2.2.Fluidyn PANROAD*

PANROAD est un logiciel de simulation de la dispersion des polluants atmosphériques dédié aux polluants routiers. Il permet une modélisation 3D de l'impact d'une infrastructure sur la qualité de l'air. Il prend en compte les gaz et les particules à l'aide de modèles eulérien, lagrangien et puff.<sup>113 114</sup>

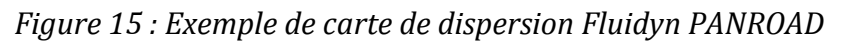

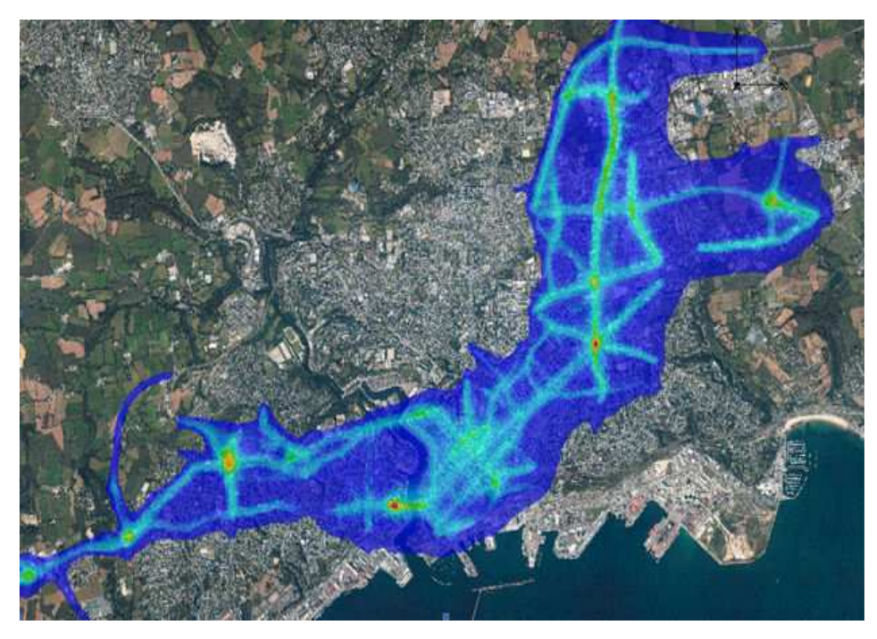

Source : Plaquette de présentation fluidyn PANROAD<sup>115</sup>

#### *Tableau 15 : Fiche récapitulative fluidyn PANROAD*

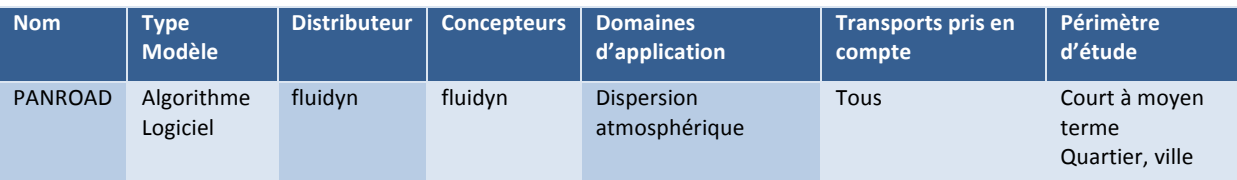

 113 fluidyn, *Road Traffic Pollution* [en ligne],

http://www.fluidyn.com/fluidyn/index.php?option=com\_content&view=article&id=142&Itemid=123 – consulté le 07/07/2011.

<sup>&</sup>lt;sup>114</sup> Pour plus d'information sur ces notions, consulter Hadjira Schmitt-Foudhil (2010), *Dispersion* atmosphérique, Module environnement atmosphérique et qualité de l'air, cours à l'École des Ponts ParisTech / Cerea le 23 novembre 2010 [en ligne],

http://cerea.enpc.fr/fich/support\_cours/POLU1/cours\_dispersion\_23\_nov\_2010\_HSF\_final.pdf - consulté le 07/07/2011.

<sup>115</sup> fluidyn (2010), *fluidyn-PANROAD*, Impact des infrastructures routières sur la qualité de l'air, plaquette de *présentation*.

**Remarque** : La dispersion atmosphérique est une science complexe qui ne sera pas abordée en détail dans le présent rapport. Pour plus d'information sur ce sujet, se référer au cours de Hadjira Schmitt-Foudhil du 23 novembre 2010 :

Hadjira Schmitt-Foudhil (2010), *Dispersion atmosphérique, Module environnement atmosphérique et qualité de l'air, cours à l'École des Ponts ParisTech / Cerea le 23* novembre 2010 [en ligne],

http://cerea.enpc.fr/fich/support\_cours/POLU1/cours\_dispersion\_23\_nov\_2010\_HS F final.pdf – consulté le  $07/07/2011$ .

#### **4.1.3. Gaz à effet de serre**

#### *4.1.3.1.Bilan Carbone*

La méthode Bilan Carbone, développée par l'ADEME permet de « comptabiliser les émissions de gaz à effet de serre de toute organisation : entreprises industrielles ou tertiaires, administrations, collectivités, territoire. »<sup>116</sup>

La méthode s'appuie sur une feuille Microsoft Excel permettant de recenser les émissions de gaz à effet de serre issues de l'ensemble des activités d'une entreprise, d'une collectivité, d'un bâtiment ou de tout autre périmètre.

Il s'agit d'un inventaire détaillé de tous les éléments matériels émettant des gaz à effet de serre. Les facteurs d'émission fournis en standard peuvent être enrichis pour chaque objet ou pour chaque activité.

En sortie, la méthode Bilan Carbone fournit des émissions de gaz à effet de serre en  $\acute{e}$ quivalent  $CO<sub>2</sub>$  ou en équivalent carbone par type d'activité. Cela permet par exemple de déterminer la part des émissions liées aux activités de transport, secteur souvent prépondérant pour les entreprises de service.

<sup>116</sup> *Bilan Carbone* - *Tout savoir sur le Bilan Carbone* [en ligne], http://www2.ademe.fr/servlet/KBaseShow?sort=-1&cid=96&m=3&catid=15730 - consulté le 29/04/2011.

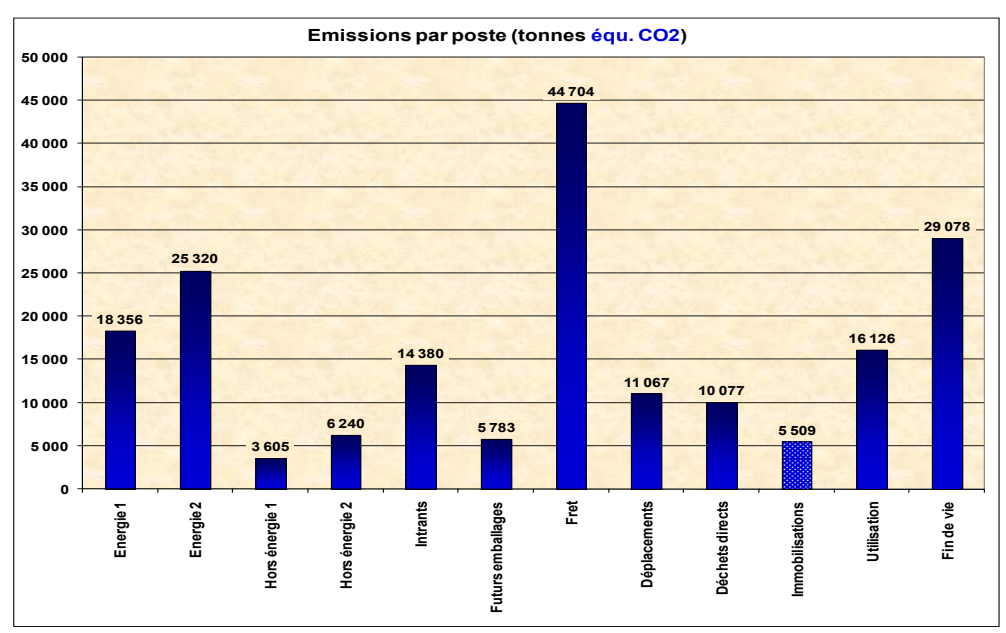

*Figure* 16 *: Exemple de résultat Bilan Carbone en équivalent CO<sub>2</sub>* 

Source : Formation Bilan Carbone

La méthode prend en compte les émissions directes, mais aussi les émissions indirectes, restituées par périmètre.

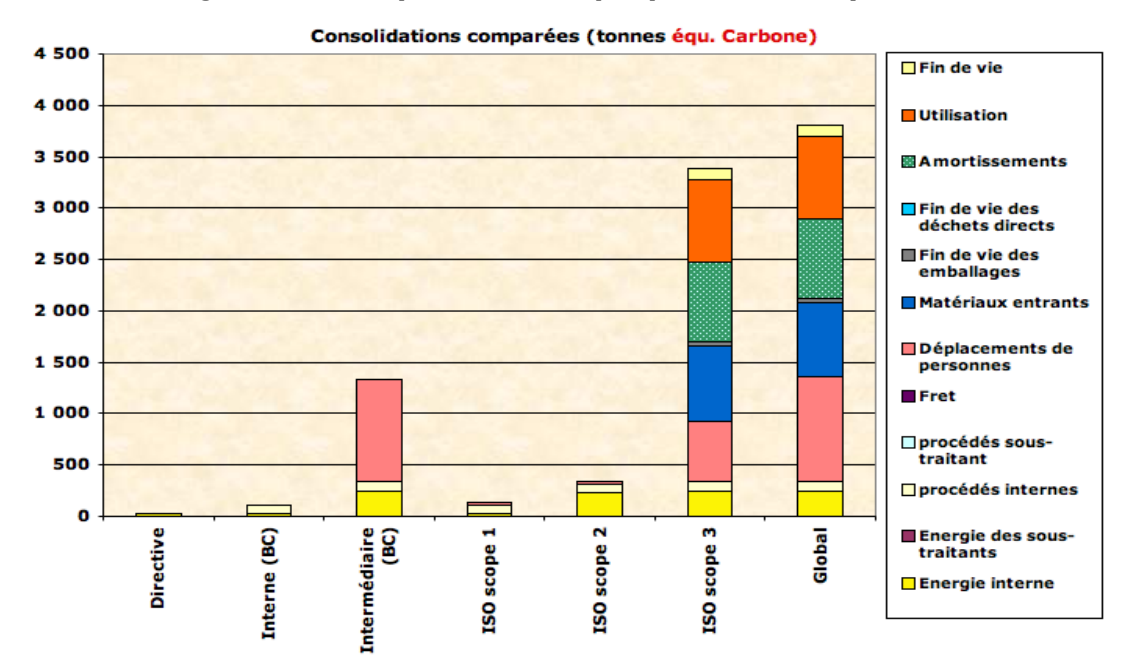

*Figure 17 : Exemple de résultat par périmètre en équivalent carbone*

Source : Formation Bilan Carbone

#### *Tableau 16 : Fiche récapitulative Bilan Carbone*

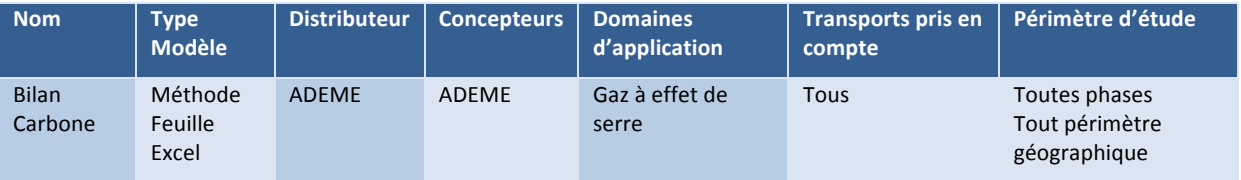

#### *4.1.3.2.IPCC*

L'*Intergovernmental Panel on Climate Change*  (IPCC), appelé aussi Groupe Intergouvernemental sur l'Evolution du Climat en français (GIEC) a développé un logiciel permettant, de recenser et calculer les émissions de gaz à effet de serre d'une activité donnée.<sup>117</sup>

Les émissions de gaz à effet de serre peuvent être prises en compte pour les transports dans la catégorie « Fuel Combustion Activities » pour ce qui concerne la phase d'exploitation tandis que la phase de construction et de démantèlement peut être modélisée à travers l'ensemble des catégories liées (« Energy », « Industrial Processes and Product Use » et « Waste »). <sup>118</sup>

IPCC ressemble fortement à Bilan Carbone dans son objectif qui est de faire l'inventaire des sources d'émissions de gaz à effet de serre, mais propose un logiciel beaucoup plus élaboré qu'une simple feuille Excel et permet des exports au format de données portable XML119.

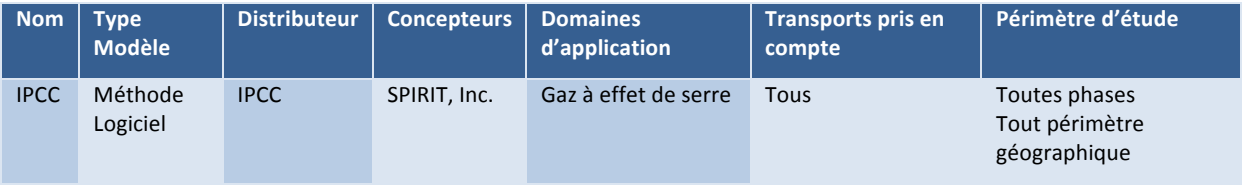

#### *Tableau 17 : Fiche récapitulative IPCC*

 <sup>117</sup> *2006 IPCC Software for National Greenhouse Gas Inventories* [en ligne], http://ipcc2006.air.sk/ – consulté le 29/04/2011.

<sup>118</sup> SPIRIT Inc. (s. d.), 2006 IPCC Software for National Greenhouse Gas Inventories, User Manual *Version 1.91*.

<sup>&</sup>lt;sup>119</sup> *Extensible Markup Language (XML)* [en ligne], http://www.w3.org/XML/ – consulté le 07/07/2011.

#### **4.1.4. Bruit : MITHRA-SIG**

« MITHRA-SIG est un logiciel de cartographie acoustique, développé conjointement par le CSTB et Geomod.  $v^{120}$  Il est capable de traiter les données issues du trafic routier et ferroviaire et « permet de calculer et de visualiser des cartes horizontales 2D et des cartes 3D de récepteurs sur façades. »

> *Figure* 18 *: Exemple d'application de MITHRA-SIG – niveau maximal d'exposition par bâtiment.*

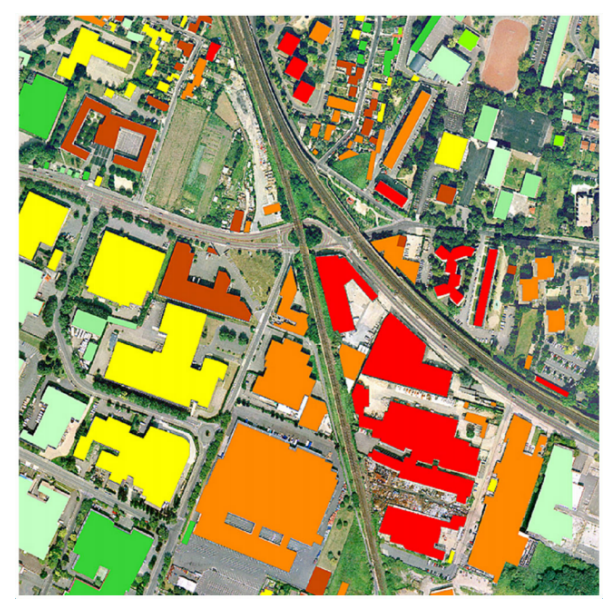

Source : plaquette de présentation MITHRA SIG

*Tableau 18 : Fiche récapitulative MITHRA SIG*

| <b>Nom</b>            | <b>Type</b><br>Modèle | <b>Distributeur</b> | <b>Concepteurs</b>                  | <b>Domaines</b><br>d'application | <b>Transports pris en</b><br>compte | Périmètre<br>d'étude |
|-----------------------|-----------------------|---------------------|-------------------------------------|----------------------------------|-------------------------------------|----------------------|
| MITHRA-<br><b>SIG</b> | Logiciel              | Geomod              | Geomod<br><b>CSTB</b><br><b>IGN</b> | <b>Exposition sonore</b>         | Routier<br>Ferroviaire              | Local<br>Immédiat    |

**Remarque** : Le nombre d'outils et de modèles étant trop important pour traiter l'ensemble d'entre eux dans le cadre de ce rapport, ils ne seront pas présentés de manière exhaustive. De plus, de nombreux modèles - par exemple canadiens ou américains – sont difficilement applicables en France et en Europe à cause des différences importantes de composition du parc automobile et routier.

La présente étude se concentrera donc sur la modélisation de la pollution issue des transports (polluants atmosphériques, gaz à effet de serre et consommation énergétique) et les outils issus de la recherche européenne.

<sup>&</sup>lt;sup>120</sup> Geomod, *MITHRA-SIG* [en ligne], http://www.geomod.fr/logiciels/mithra/mithra-sig.htm – consulté le 29/04/2011.

# *4.2. Les projets de recherche européens*

### **4.2.1. Présentation générale**

La modélisation des polluants issus des transports est un sujet de préoccupation important depuis une vingtaine d'années au sein de l'Union Européenne. De nombreux projets de recherche – largement imbriqués les uns avec les autres – ont permis de définir les éléments méthodologiques et de recenser les données nécessaires au calcul des émissions et à la consommation énergétique. Les principaux projets dont sont issus les logiciels de modélisation sont présentés ici.

Un guide méthodologique fait l'inventaire des polluants atmosphériques et fournit une méthodologie de référence :

■ CORINAIR de 1985 à 1994 puis EMEP / EEA depuis 1994.

Cinq projets de recherche ont cherché à modéliser les émissions et la consommation de carburant de la manière la plus fiable possible et ont contribué à enrichir les algorithmes disponibles :

- COST 319 de 1993 à 1998 ;
- **MEET de 1996 à 1998 ;**
- **ARTEMIS 2000 de 2007 ;**
- PARTICULATES de 2000 à 2005 ;
- $\blacksquare$  PHEM de 2000 à 2005.

A ce jour (2011), ces cinq projets sont clos. Ils ont néanmoins donné naissance à deux outils principaux largement utilisés et régulièrement mis à jour (cf. 4.3 *Les algorithmes et logiciels de modélisation*, page 65) :

- COPERT ;
- $HREFA$

Le schéma suivant replace ces différents projets dans le temps et décrit les liens qui existent entre eux.

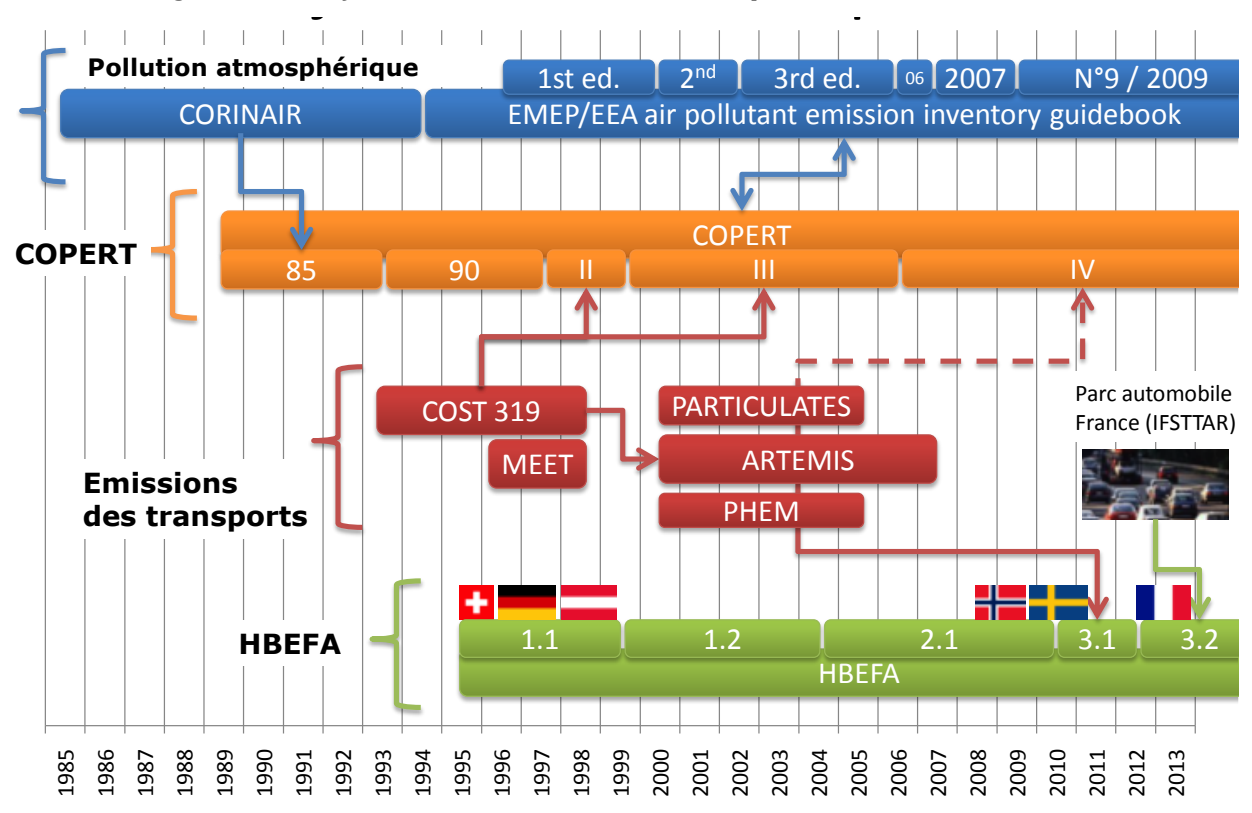

# *Figure 19 : Projets de recherche et outils européens* Projets et outils européens

#### **4.2.2. CORINAIR**

Le projet *INventory of AIR emissions in Europe* (CORINAIR) « a été initialement développé dans le cadre du programme CORINE lancé par la Commission des Communautés Européennes en 1985. » 121

Trois inventaires majeurs des polluants atmosphériques ont été réalisés dans le cadre de CORINAIR.

#### *Tableau 19 : Inventaires CORINAIR*

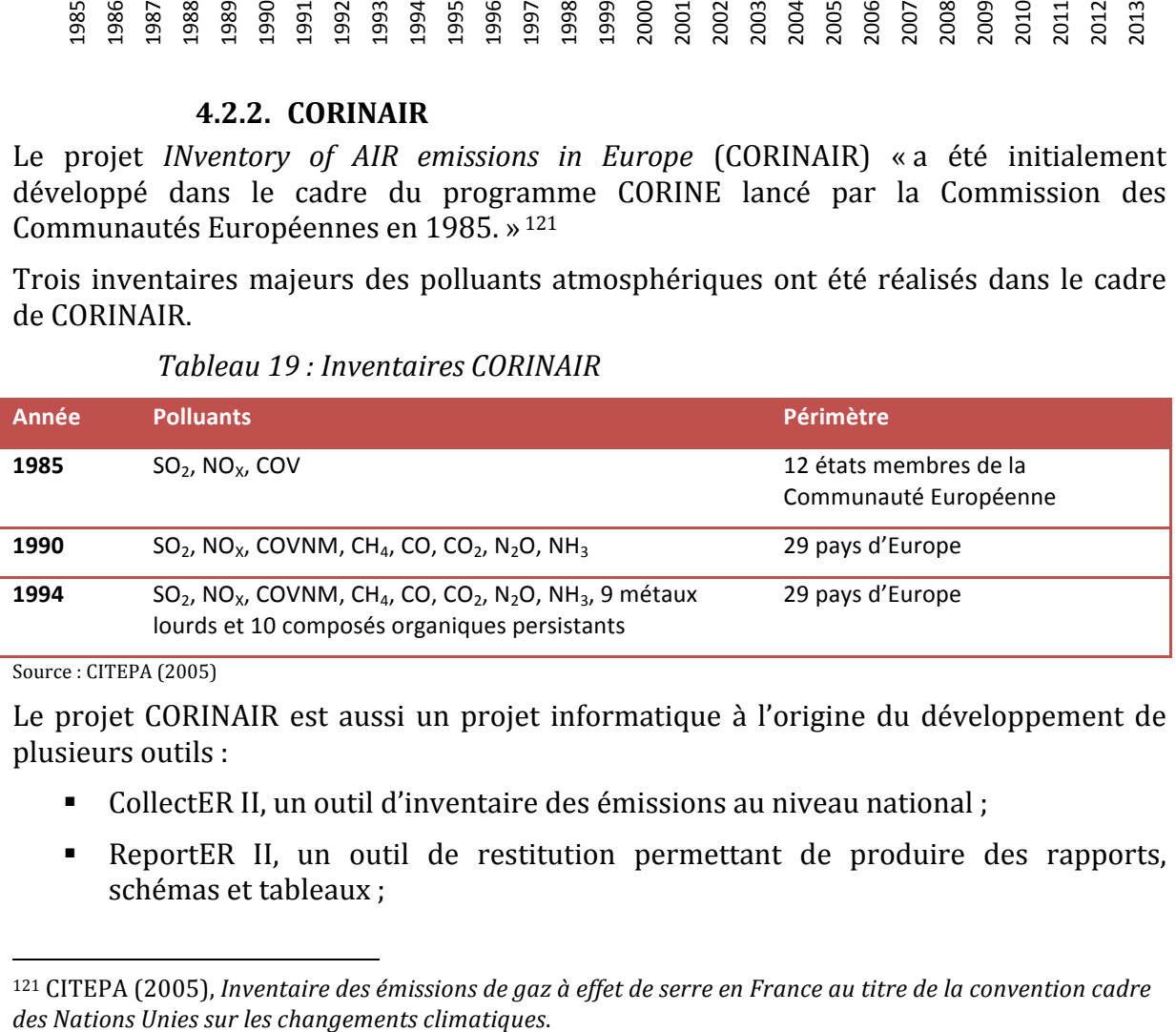

Source : CITEPA (2005)

Le projet CORINAIR est aussi un projet informatique à l'origine du développement de plusieurs outils :

- CollectER II, un outil d'inventaire des émissions au niveau national ;
- ReportER II, un outil de restitution permettant de produire des rapports, schémas et tableaux :

<sup>121</sup> CITEPA (2005), *Inventaire des émissions de gaz à effet de serre en France au titre de la convention cadre* 

- EstimatER, un système expert permettant de calculer les émissions par secteur d'activité.
- TrainER, un document de référence comprenant une description du modèle et des exercices d'application :
- Copert III, un logiciel de calcul des émissions de polluants pour les transports routiers (cf. 4.3.2 *COPERT*, page 66).<sup>122</sup>

Un lien fort existe entre ces outils logiciels et le logiciel IPCC (cf. 4.1.3.2 *IPCC*, page 52). développés par la même société Spirit Inc.

L'un des plus grands apports du projet CORINAIR est par ailleurs une méthodologie de référence reprise à partir de 1994 par l'agence européenne de l'environnement (cf. 4.2.3 *EMEP/EEA air pollutant emission inventory guidebook*, page 56).<sup>123</sup>

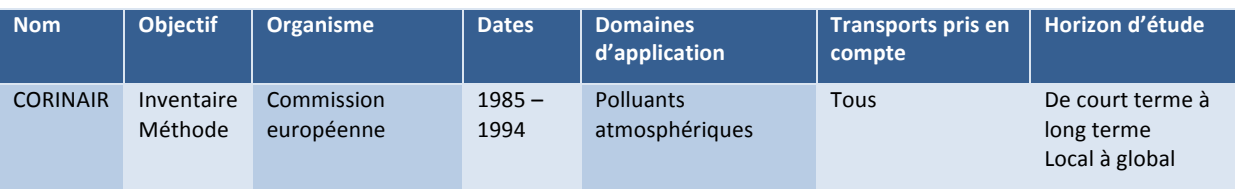

#### *Tableau 20 : Fiche récapitulative CORINAIR*

### **4.2.3. EMEP/EEA air pollutant emission inventory guidebook**

Le guide européen de référence pour l'inventaire des polluants atmosphériques est appelé *EMEP/EEA air pollutant emission inventory guidebook*. Il est établi conjointement par :

- *l'European Monitoring and Evaluation Programme*<sup>124</sup> (EMEP) qui est un projet européen d'étude des pollutions atmosphériques transfrontalières ;
- l'Agence Européenne de l'Environnement ou *European Environment Agency* (EEA).

L'*EMEP/EEA air pollutant emission inventory guidebook* a complètement hérité des travaux de CORINAIR (cf. 4.2.2 *CORINAIR*, page 55). Il fournit une méthodologie pour estimer les émissions de polluants atmosphériques de source anthropogénique et naturelle. Il a été concu pour réaliser des inventaires dans le cadre de la convention sur la pollution transfrontalière de la Commission Economique Européenne des Nations Unies (United Nations Economic Commission for Europe –  $EMEP$ )<sup>125</sup> et de la directive européenne sur les plafonds d'émission nationaux pour certains polluants atmosphériques. 126 127

<sup>&</sup>lt;sup>122</sup> *AIR* - *Corinair* [en ligne], http://www.air.sk/en/corinair.php - consulté le 24/06/2011.

<sup>123</sup> CITEPA (2005), *Inventaire des émissions de gaz à effet de serre en France au titre de la convention cadre des Nations Unies sur les changements climatiques*.

<sup>&</sup>lt;sup>124</sup> *The EMEP Home page* [en ligne], http://www.emep.int/ – consulté le 28/06/2011.

<sup>125</sup> Convention on Long-Range Transboundary Air Pollution [en ligne], http://www.unece.org/env/lrtap/ – consulté le 11/07/2011.

 $126$  Directive 2001/81/CE du Parlement européen et du Conseil du 23 octobre 2001 fixant des plafonds d'émission nationaux pour certains polluants atmosphériques.

<sup>&</sup>lt;sup>127</sup> European Commission, *National Emission Ceilings* [en ligne],

http://ec.europa.eu/environment/air/pollutants/ceilings.htm - consulté le 11/07/2011.

Au-delà de ces objectifs internationaux, cette méthodologie totalement accessible en ligne<sup>128</sup> apporte de nombreuses données de références utilisables dans le cadre de la modélisation des impacts environnementaux.

#### *4.2.3.1.Facteurs d'émissions*

Dans son chapitre dédié aux polluants routiers, l' *EMEP/EEA air pollutant emission inventory guidebook* fournit les algorithmes nécessaires au calcul des facteurs d'émission eux-mêmes utilisés pour calculer les émissions de polluants.<sup>129</sup>

La formule et le tableau ci-dessous fournissent un exemple d'algorithme de facteurs d'émission à chaud pour le NO<sub>X</sub> et les véhicules particuliers diésels post-Euro 1 (cf. 3.3) *Normes Euro*, page 27).

#### *Équation 1 : Exemple d'équation pour le calcul des facteurs d'émission*

 $EF = \frac{a + c \times V + e \times V^2}{1 + b \times V + d \times V^2} + \frac{f}{V}$ 

Source : EMEP / EAA air pollutant emission inventory guidebook - 2009

*Tableau 21 : Exemple de données d'entrées pour le calcul des facteurs d'émission à chaud pour les véhicules diésels post Euro 1 (NO<sub>X</sub>)* 

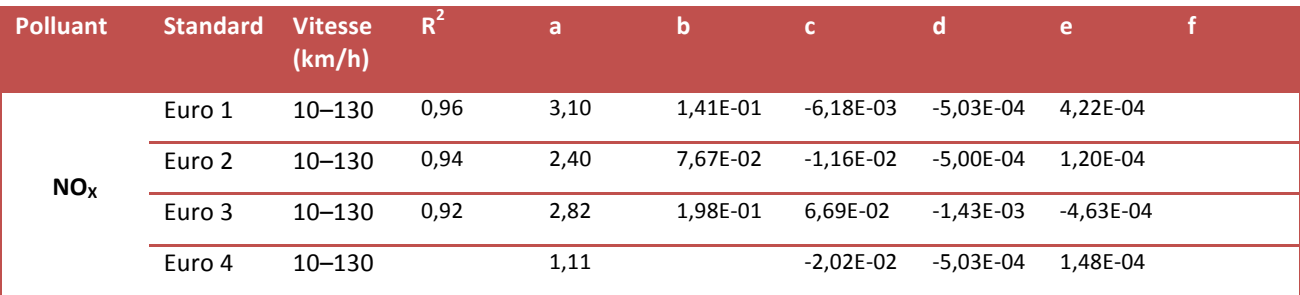

Source : EMEP / EAA air pollutant emission inventory guidebook - 2009

Ces équations ont été mises à jour grâce aux résultats des travaux du projet ARTEMIS (cf. 4.2.6 *ARTEMIS*, page 61) et sont utilisées dans COPERT (cf. 4.3.2 *COPERT*, page 66) et HBEFA (cf. 4.3.4 *HBEFA*, page 70). COPERT fournit par ailleurs au guidebook des facteurs d'émission moyens pour les cas où l'état du parc n'est pas connu. Le lien fort qui existe entre le guidebook, les projets de recherche et les logiciels de modélisation est illustré par la *Figure 19 : Projets de recherche et outils européens*, page 55.

Les facteurs d'émission (EF) à chaud sont exprimés en g/km, les émissions de polluants étant obtenues par la formule suivante.

*Équation 2 : Calcul des émissions à chaud en fonction des facteurs d'émission*

```
\acute{e}missions[g]= facteur d'émission [g/km] \times nombre de véhicules [veh]
\times distance parcourue par véhicule [km/veh]
```
Source : EMEP / EAA air pollutant emission inventory guidebook - 2009

<sup>129</sup> European Energy Agency (2009), *EMEP* / *EAA* air pollutant emission inventory guidebook — 2009, Part *B:* sectoral guidance chapters, 1. Energy, 1.A. Combustion, 1.A.3.b Road transport, rapport n° 9/2009.

 <sup>128</sup> EEA, *EMEP/EEA air pollutant emission inventory quidebook* — 2009 [en ligne],

http://www.eea.europa.eu/publications/emep-eea-emission-inventory-guidebook-2009 - consulté le 29/04/2011.

Ceci n'est évidemment vrai qu'à vitesse constante. Lorsque la vitesse varie, il est nécessaire de prendre en compte le calcul des facteurs d'émission en fonction de la courbe de vitesse. Cela n'est généralement pas nécessaire dans les applications pratiques de modélisation des impacts environnementaux qui s'appuient sur des valeurs moyennes ou qui fournissent des facteurs d'émission moyens eux-mêmes calculés à partir de courbes de vitesse variables.

Lorsque les véhicules sont froids, ils émettent plus de polluants. Il est donc nécessaire de calculer les surémissions à froid qui sont émises pendant le temps nécessaire pour que le moteur atteigne sa température de fonctionnement stabilisé.

*Équation 3 : Calcul surémissions à froid*

 $sur\'emissions$  à  $froid[a]$ 

 $\alpha = \beta \times$  nombre de véhicules [veh] $\times$  distance parcourue par véhicule [km/veh]  $\times \frac{1}{e^{HOT}}$  $e^{COLD}$ 

Source : EMEP / EAA air pollutant emission inventory guidebook  $-2009$ 

Avec :

- $\beta$  = fraction du trajet parcourue à froid;
- $e^{COLD}/e^{HOT}$  = facteur de surémission

β dépend de la température ambiante et varie donc selon les saisons. Ce paramètre fait partie des données d'entrées importantes pour la modélisation des émissions de polluants routiers. S'il n'est pas spécifié, une valeur moyenne peut être utilisée, mais celle-ci ne prend pas en compte les spécificités d'un territoire (longueur moyenne des trajets ou climat par exemple).

#### *4.2.3.2.Classement des polluants*

Un autre apport du *EMEP/EEA air pollutant emission inventory guidebook* est le classement des polluants en quatre groupes selon le niveau de précision des facteurs  $d'$ émission<sup>130</sup> :

- $\blacksquare$  le groupe 1 regroupe les polluants pour lesquels une méthodologie détaillée existe, fondée sur des facteurs d'émission couvrant différentes situations de trafic (ex : urbain, rural, autoroutes) et différents types de motorisation ;
- les polluants du groupe 2 sont estimés à partir de la consommation de carburant et leur estimation est d'un niveau de précision équivalente à ceux du groupe 1 ;
- $\blacksquare$  le groupe 3 contient les polluants pour lesquelles seule une méthodologie simplifiée existe en l'absence de données détaillées ;
- le groupe 4 regroupe les polluants constitués d'une fraction des émissions de composés organiques volatils non méthaniques (NMVOC).

La distribution des différents polluants selon ces quatre catégories est donnée par le tableau suivant.

 $130$  European Energy Agency (2009), *EMEP* / *EAA* air pollutant emission inventory guidebook  $-$  2009, Part *B:* sectoral guidance chapters, 1. Energy, 1.A. Combustion, 1.A.3.b Road transport, rapport n° 9/2009.

| <b>Polluants</b>                                     | <b>Groupe 1</b> | <b>Groupe 2</b> | <b>Groupe 3</b> | <b>Groupe 4</b> |
|------------------------------------------------------|-----------------|-----------------|-----------------|-----------------|
| Monoxyde de carbone (CO)                             |                 |                 |                 |                 |
| Oxydes d'azote (NO <sub>x</sub> : NO et NO2)         |                 |                 |                 |                 |
| Composés organiques volatils (VOC)                   |                 |                 |                 |                 |
| Méthane (CH <sub>4</sub> )                           |                 |                 |                 |                 |
| Composés organiques volatils non méthaniques (NMVOC) |                 |                 |                 |                 |
| Protoxyde d'azote (N <sub>2</sub> O)                 |                 |                 |                 |                 |
| Ammoniac (NH <sub>3</sub> )                          |                 |                 |                 |                 |
| Particules (PM) en masse.                            |                 |                 |                 |                 |
| Particules en nombre/unité de surface                |                 |                 |                 |                 |
| Dioxyde de carbone (CO <sub>2</sub> )                |                 |                 |                 |                 |
| Dioxyde de souffre (SO <sub>2</sub> )                |                 |                 |                 |                 |
| Plomb (Pb)                                           |                 |                 |                 |                 |
| Cadmium (Cd)                                         |                 |                 |                 |                 |
| Chrome (Cr)                                          |                 |                 |                 |                 |
| Cuivre (Cu)                                          |                 |                 |                 |                 |
| Nickel (Ni)                                          |                 |                 |                 |                 |
| Sélénium (Se)                                        |                 |                 |                 |                 |
| Zinc (Zn)                                            |                 |                 |                 |                 |
| Hydrocarbures Aromatiques Polycycliques (HAP)        |                 |                 |                 |                 |
| Polluants Organiques Persistants (POP)               |                 |                 |                 |                 |
| Polychlorodibenzo-p-dioxines (PCDD)                  |                 |                 |                 |                 |
| Polychlorodibenzo-furanes (PCDF)                     |                 |                 |                 |                 |
| Alkanes $(C_nH_{2n+2})$                              |                 |                 |                 |                 |
| Alkenes $(C_nH_{2n})$                                |                 |                 |                 |                 |
| Alkynes (C <sub>n</sub> H <sub>2n-2</sub> )          |                 |                 |                 |                 |
| Aldéhydes (C <sub>n</sub> H <sub>2n</sub> O)         |                 |                 |                 |                 |
| Cétones (C <sub>n</sub> H <sub>2n</sub> O)           |                 |                 |                 |                 |
| Cycloalkanes (C <sub>n</sub> H <sub>2n</sub> )       |                 |                 |                 |                 |
| Composés aromatiques                                 |                 |                 |                 |                 |

*Tableau 22 : Classement des polluants selon les 4 groupes EMEP / EEA*

Source : European Energy Agency (2009)

**Remarque** : Ce classement fournit des informations utiles sur le niveau de précision pour le calcul des émissions de polluants atmosphériques issues du trafic routier.

Ils ne fournissent cependant pas de niveau d'incertitude ou de marge d'erreur précise, que ce soit par polluant ou par groupe.

| <b>Nom</b>                                                      | <b>Type</b><br><b>Modèle</b>         | <b>Organisme</b>                                                                                            | <b>Dates</b>                        | <b>Domaines</b><br>d'application   | <b>Transports</b><br>pris en<br>compte | <b>Horizon</b><br>d'étude                              |
|-----------------------------------------------------------------|--------------------------------------|----------------------------------------------------------------------------------------------------|-------------------------------------|------------------------------------|----------------------------------------|--------------------------------------------------------|
| EMEP/EEA air<br>pollutant<br>emission<br>inventory<br>guidebook | Inventaire<br>Méthode<br>Algorithmes | Agence Européenne<br>de l'Environnement<br>(EEA)<br>European Monitoring<br>and Evaluation<br>Program (EMEP) | <b>Depuis</b><br>1994 (en<br>cours) | <b>Polluants</b><br>atmosphériques | Tous                                   | De court<br>terme à<br>long terme<br>Local à<br>global |

Tableau 23 *:* Fiche récapitulative EMEP/EEA air pollutant emission inventory *guidebook*

# **4.2.4. COST 319**

Le projet *Cooperation in Science and Technology* 319 (COST 319) est un projet européen scientifique et technique de coopération<sup>131</sup>. COST 319 est un socle de base ayant trois objectifs principaux :

- établir un état de l'art sur les émissions de polluants et la consommation d'énergie des transports ;
- identifier les écarts entre les différents domaines de connaissances scientifiques ;
- $\blacksquare$  mettre en place un réseau de coopération européen.<sup>132</sup>

COST 319 ne fournit pas directement de facteur d'émission, mais analyse les données nécessaires au calcul de ces facteurs d'émission. Il s'agit donc d'un projet de recherche destiné aux personnes qui souhaitent développer des méthodes de calcul des émissions plutôt qu'aux utilisateurs finaux.

Il a servi de référence pour le projet MEET (cf. 4.2.5 MEET, page 61) et le projet ARTEMIS (cf. 4.2.6 *ARTEMIS*, page 61).

| <b>Nom</b>         | <b>Objectif</b> | <b>Organisme</b>                                       | <b>Organisme</b> | <b>Dates</b>                                                      | Transports pris<br>en compte | <b>Horizon</b><br>d'étude                        |
|--------------------|-----------------|--------------------------------------------------------|------------------|-------------------------------------------------------------------|------------------------------|--------------------------------------------------|
| <b>COST</b><br>319 | <b>Méthodes</b> | <b>INRETS + nombreux</b><br>organismes de<br>recherche | $1993 -$<br>1998 | <b>Polluants</b><br>atmosphériques<br>Consommation<br>énergétique | Tous                         | De court terme<br>à long terme<br>Local à global |

*Tableau 24 : Fiche récapitulative COST 319*

<sup>&</sup>lt;sup>131</sup> *COST* / *Home* [en ligne], http://www.cost.esf.org/ - consulté le 28/06/2011.

<sup>132</sup> Michel ANDRÉ et al. (1999), Methods of estimation of atmospheric emissions from transport: European *scientist network and scientific state-of-the-art action COST 319 final report, rapport* n° 9901.

#### **4.2.5. MEET**

Le projet *Methodologies to Estimate Emissions from Transport* (MEET) fait partie du projet COST 319 et a pour objectif de fournir des facteurs d'émission pour le calcul des émissions de polluants et de consommation d'énergie dans le domaine des transports.<sup>133</sup> Cela inclus :

- $\blacksquare$  le transport routier ;
- $\blacksquare$  le transport par rail ;
- $\blacksquare$  le transport maritime et fluvial ;
- le transport aérien.

MEET s'appuie sur la méthodologie issue de COST 319 et fournit des facteurs d'émission ainsi qu'une description détaillée des méthodes de calcul utilisées.

Il apporte par ailleurs une description détaillée du parc automobile par pays dont la France. Ce parc automobile a été mis à jour depuis par l'IFSTTAR, la dernière version datant de 1993 et la prochaine version étant attendue pour fin 2011.

Enfin, le projet MEET fournit des données et des méthodes pour le calcul des émissions du transport par rail, que ce soit directement ou via les données d'émissions pour la production d'électricité par pays.

*Tableau 25 : Fiche récapitulative MEET*

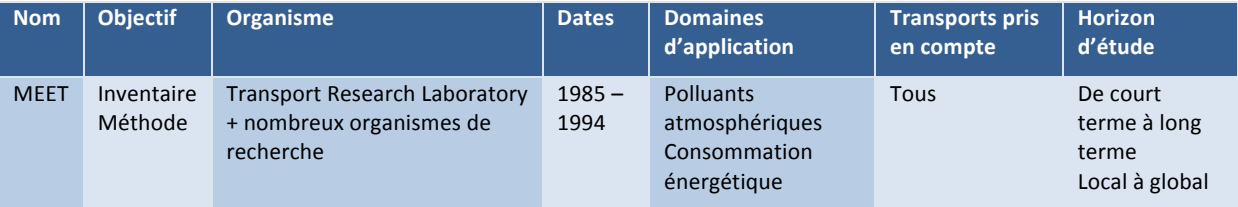

#### **4.2.6. ARTEMIS**

Le projet *Assessment and Reliability of Transport Emission Models and Inventory Systems* (ARTEMIS) est le projet de modélisation des polluants et de la consommation énergétique des transports le plus abouti. Il prend en compte un très vaste éventail de modes de transports, tels que définis dans le *EMEP/EEA air pollutant emission inventory guidebook* (cf. *4.2.3 EMEP/EEA air pollutant emission inventory guidebook*, page 56) et illustré dans le tableau suivant.

<sup>133</sup> Transport Research Laboratory (s. d.), *Methodology for calculating transport emissions and energy* consumption, Deliverable 22 for the project MEET, rapport n° SE/491/98.

| Mode de transport                         | Chapitre EMEP/EEA air pollutant<br>emission inventory guidebook | <b>ARTEMIS</b>               |
|-------------------------------------------|-----------------------------------------------------------------|------------------------------|
| Route                                     |                                                                 |                              |
| Automobiles                               | 1A3bi                                                           |                              |
| Autoroute                                 | 1A3bi                                                           |                              |
| Voies rurales                             | 1A3bi                                                           |                              |
| Voies urbaines                            | 1A3bi                                                           |                              |
| Utilitaires (<3,5t)                       | 1A3bii                                                          |                              |
| Autoroute                                 | 1A3bii                                                          |                              |
| Voies rurales                             | 11A3bii                                                         |                              |
| Voies urbaines                            | 1A3bii                                                          |                              |
| Poids-lourds et bus (>3,5t)               | 1A3biii                                                         |                              |
| Autoroute                                 | 1A3biii                                                         |                              |
| Voies rurales                             | 1A3biii                                                         |                              |
| Voies urbaines                            | 1A3biii                                                         |                              |
| Motocyclettes < 50cm <sup>3</sup>         | 1A3biv                                                          |                              |
| Motocyclettes > $50cm3$                   | 1A3biv                                                          |                              |
| Autoroute                                 | 1A3biv                                                          |                              |
| Voies rurales                             | 1A3biv                                                          |                              |
| Voies urbaines                            | 1A3biv                                                          |                              |
| <b>Evaporation du carburant</b>           | 1A3bv                                                           |                              |
| Polluants issus des freins et des         | 1A3bvi                                                          | X                            |
| pneus                                     |                                                                 |                              |
| Usure de la route                         | 1A3bvii                                                         | $\overline{\bm{\mathsf{X}}}$ |
| <b>Autres modes</b>                       |                                                                 |                              |
| <b>Equipements militaires</b>             | 1A5b                                                            | $\bm{\mathsf{X}}$            |
| Rail                                      | 1A3c                                                            |                              |
| Locomotives de manœuvre                   | 1A3c                                                            |                              |
| Automotrices                              | 1A3c                                                            |                              |
| Locomotives                               | 1A3c                                                            |                              |
| Fluvial                                   | 1A3dii                                                          |                              |
| Bateaux à voile avec moteur<br>auxiliaire | 1A3dii                                                          | X                            |
| Bateaux à moteur                          | 1A3dii                                                          |                              |
| <b>Scooters</b>                           | 1A3dii                                                          |                              |
| Péniches                                  | 1A3dii                                                          | $\checkmark$                 |
| <b>Maritime</b>                           |                                                                 |                              |
| <b>Trafic national</b>                    | 1A3dii                                                          |                              |
| Pêche                                     | 1A4ciii                                                         |                              |
| <b>Trafic international</b>               | 1A3di                                                           |                              |
| Aérien                                    |                                                                 |                              |
| Intérieur (aéroports)                     | 1A3aii(i)                                                       |                              |
| National (aéroports)                      | 1A3ai(i)                                                        |                              |
| Intérieur (trafic)                        | 1A3aii(ii)                                                      |                              |
| National (trafic)                         | 1A3ai(ii)                                                       |                              |
| Agriculture                               | 1A4cii                                                          |                              |
| Forestier                                 | 1A4cii                                                          |                              |
| Industrie                                 | $1A2a-f$                                                        |                              |
| Entretien et jardinage                    | 1A4bii                                                          |                              |
| <b>Tout terrain</b>                       | 1A3eii                                                          |                              |
|                                           |                                                                 |                              |

*Tableau 26 : Modes de transport pris en compte par ARTEMIS*

Source : ARTEMIS (2007), Assessment and reliability of transport emission models and inventory systems, Final Report

Le projet ARTEMIS a deux objectifs principaux :

- analyser les écarts entre les différents modèles existants et fournir des données d'incertitude ;
- développer une méthodologie harmonisée pour tous les modes de transports, que ce soit au niveau national ou au niveau international.<sup>134 135</sup>

ARTEMIS s'est appuyé sur le modèle PHEM (cf. *4.2.8 PHEM*, page 64) pour la modélisation des émissions du trafic routier en fonction des différentes courbes de vitesse, que ce soit pour les véhicules particuliers et les poids lourds.

Le projet a débouché sur une méthodologie volumineuse et a permis de réviser de nombreux algorithmes qui ont été intégrés dans le *EMEP/EEA air pollutant emission inventory guidebook* (cf. *4.2.3 EMEP/EEA air pollutant emission inventory guidebook*, page 56), COPERT (cf. 4.3.2 *COPERT*, page 66) et HBEFA (cf. 4.3.4 *HBEFA*, page 70).

L'INRETS a activement participé au projet, notamment pour les émissions de polluants routiers. 136

Un logiciel du même nom a été développé, mais celui-ci est très difficile à appréhender sans connaissances approfondies du modèle ARTEMIS et la version beta (0.4d) n'a iamais débouché sur une version stable.

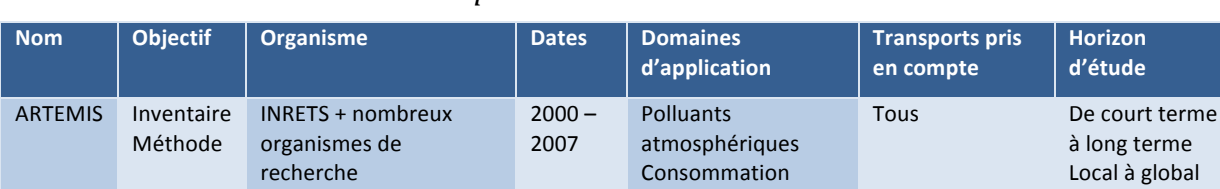

#### *Tableau 27 : Fiche récapitulative ARTEMIS*

# **4.2.7. PARTICULATES**

PARTICULATES est l'atelier spécifique du projet ARTEMIS avant pour objectif de modéliser les émissions de particules porté par le laboratoire de thermodynamique appliquée de l'université Aristote de Thessalonique.<sup>137 138</sup> Son objectif est de modéliser les émissions de particules et leur concentration dans l'atmosphère ainsi que l'impact des pots catalytiques sur ces émissions de particules.

énergétique

 

global

<sup>&</sup>lt;sup>134</sup> ARTEMIS (2007), *Assessment and reliability of transport emission models and inventory systems, Final Report*, rapport n° UPR/IE/044/07.

<sup>&</sup>lt;sup>135</sup> *ARTEMIS* [en ligne], http://www.trl.co.uk/artemis/ – consulté le 28/04/2011.

<sup>136</sup> INRETS, *ARTEMIS : Assessment and reliability of transport emission models and inventory systems* [en ligne], http://www.inrets.fr/ur/lte/publi-autresactions/fichesresultats/ficheartemis/artemis.html consulté le 28/06/2011.

<sup>&</sup>lt;sup>137</sup> Particulates [en ligne], http://lat.eng.auth.gr/particulates/ - consulté le 29/04/2011.

<sup>138</sup> LAT/AUTh Aristotle University of Thessaloniki, Laboratory of Applied Thermodynamics - EL (2005), *PARTICULAITES Final publishable report*.

| <b>Nom</b>          | <b>Objectif</b> | Organisme                                                                                        | <b>Dates</b>     | <b>Domaines</b><br>d'application | <b>Transports</b><br>pris en<br>compte | <b>Horizon</b><br>d'étude                              |
|---------------------|-----------------|--------------------------------------------------------------------------------------------------|------------------|----------------------------------|----------------------------------------|--------------------------------------------------------|
| <b>PARTICULATES</b> | Méthode         | LAT/AUTh Aristotle University<br>of Thessaloniki, Laboratory of<br><b>Applied Thermodynamics</b> | $2000 -$<br>2005 | <b>Particules</b>                | Route                                  | De court<br>terme à<br>long terme<br>Local à<br>global |

*Tableau 28 : Fiche récapitulative PARTICULATES*

#### **4.2.8. PHEM**

Passenger car and Heavy duty Emission Model (PHEM) est un sous-projet d'ARTEMIS proposant un modèle dynamique pour le calcul des émissions.

A partir d'un cycle de conduite représentatif d'une situation de trafic donnée, PHEM permet de modéliser les émissions de polluants correspondantes. PHEM calcule à chaque point de la courbe vitesse/temps les émissions et la consommation énergétique instantanées en fonction du couple, du régime moteur, de l'accélération et de la pente. PHEM s'appuie pour cela sur des cartographies d'émissions établies à partir de mesures sur des bancs d'essais de moteurs pour les poids-lourds ou des bancs d'essais et de mesures in situ pour les véhicules légers. Ces émissions sont ensuite sommées pour obtenir les facteurs d'émission des poids-lourds dans ARTEMIS<sup>139</sup> et des véhicules légers (VL) et véhicules utilitaires (VUL) dans HBEFA<sup>140 141</sup>.

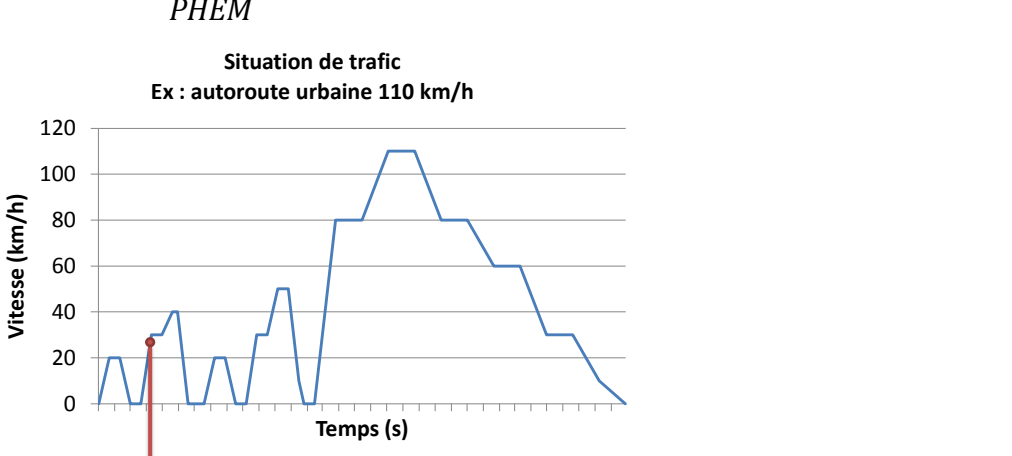

*Figure 20 : Schéma de principe de l'utilisation des résultats de la modélisation PHEM*  $PHEM$ 

∑ **Facteur d'émission**

<sup>139</sup> ARTEMIS (2007), *Assessment and reliability of transport emission models and inventory systems, Final Report*, rapport n° UPR/IE/044/07.

<sup>140</sup> Interview de Michel ANDRE (IFSTTAR), le 23/06/2011.

 

**Simulation PHEM à**  chaque seconde en fonction du couple, du régime moteur et de la

**pente**

<sup>141</sup> Univ. Prof. Dr. Helmut Eichlseder et al. (2009), *Emission Factors from the Model PHEM for the HBEFA Version* 3, rapport n° I-20/2009, Graz University of Technology, Institute for internal combustion engines and thermodynamics.

PHEM est largement employé pour les émissions des poids lourds pour lesquels les mesures en situation sont particulièrement onéreuses.<sup>142</sup> Il permet de reproduire de manière théorique les cycles de conduite et de calculer les facteurs d'émission moyens correspondants.

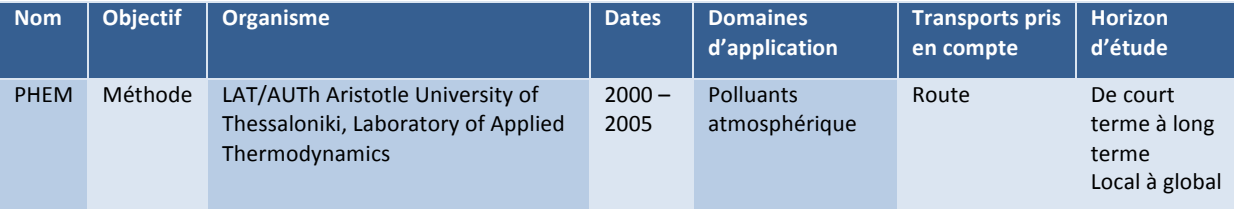

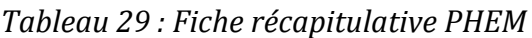

# *4.3. Les algorithmes et logiciels de modélisation*

# **4.3.1. Présentation générale**

Deux outils principaux sont issus des projets de recherche européens. Le premier est le logiciel COPERT qui est presque totalement intégré à l'*EMEP/EEA air pollutant emission inventory guidebook*. Le deuxième est HBEFA qui a hérité des algorithmes du projet ARTEMIS. D'autres outils dérivent de COPERT et HBEFA tels que Impact de l'ADEME et le module environnemental de DaVISUM.

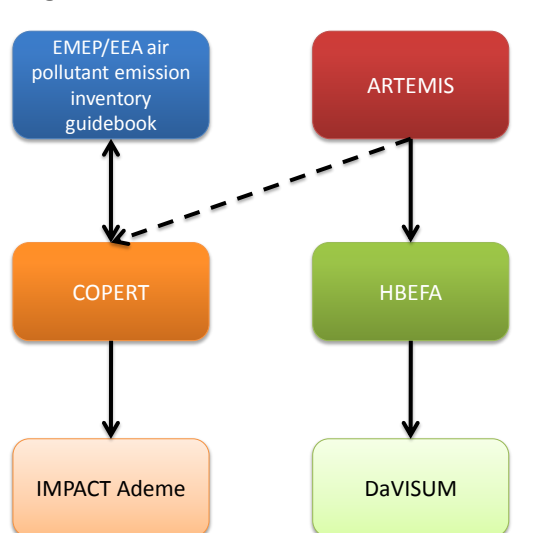

*Figure 21 : COPERT et HBEFA* 

<sup>&</sup>lt;sup>142</sup> ARTEMIS (2005), *Heavy duty vehicle emissions, final Report*, rapport n° 400.

#### **4.3.2. COPERT**

*COmputer Programme to calculate Emissions from Road Transport (COPERT)* est un logiciel de calcul des émissions de polluants atmosphériques pour les véhicules routiers. COPERT est utilisé soit sous la forme d'un logiciel autonome, soit sous la forme d'algorithmes intégrés par d'autres logiciels tels que Impact de l'ADEME (cf. 4.3.3 *Impact ADEME*, page 68). Quatre versions ont été diffusées à ce jour (2011)<sup>143</sup> :

- COPERT 85 en 1989 ;
- COPERT 90 en 1993 ;
- COPERT II en 1997;
- COPERT III en 1999 ;
- COPERT IV en 2006.

Les versions COPERT 85 et COPERT 90 s'appuie sur les travaux de CORINAIR (cf. 4.2.2) *CORINAIR*, page 55) tandis que les versions II et III ont bénéficié des travaux de COST 319 (cf*. 4.2.4 COST 319*, page 60).

Un lien très fort existe entre les versions II, III et IV de COPERT et l'*EMEP/EEA air pollutant emission inventory guidebook* puisque COPERT s'appuie sur les travaux de ce guide méthodologique pour le calcul des émissions de polluants et que, dans un même temps, le guidebook utilise les résultats de COPERT pour les facteurs d'émission moyens (cf. *4.2.3 EMEP/EEA air pollutant emission inventory guidebook, page* 56).

La version disponible en 2011 est la version IV. Elle respecte les préconisations de *l'International Panel on Climate Change*<sup>144</sup> pour le calcul des émissions de gaz à effet de serre. COPERT IV utilise certains éléments issus d'ARTEMIS, mais n'applique pas la méthodologie dans son intégralité. Il s'agit donc d'une adaptation « à la carte » des algorithmes ARTEMIS.145

COPERT s'appuie sur des mesures sur cycles d'essai. Les émissions de polluants mesurées permettent de construire la courbe émissions/vitesse. Sur l'exemple fictif suivant, les mesures sur un cycle d'essai à une vitesse movenne de 60 km/h permettent d'obtenir le point sur la courbe émissions/vitesse moyenne correspondant aux émissions de  $NO<sub>X</sub>$ . Les facteurs d'émission COPERT sont donc basés uniquement sur des vitesses movennes et ne prennent pas en compte la dynamique de situations de trafic particulières.

<sup>143</sup> EMISIA, *COPERT 4 - General Information* [en ligne], http://www.emisia.com/copert/General.html – consulté le 24/06/2011.

<sup>144</sup> IPCC, 2006 IPCC Guidelines forNational Greenhouse Gas Inventories [en ligne], http://www.ipccnggip.iges.or.jp/public/2006gl/index.html - consulté le 08/07/2011.

<sup>&</sup>lt;sup>145</sup> Interview de Michel ANDRE (IFSTTAR), le 23/06/2011.

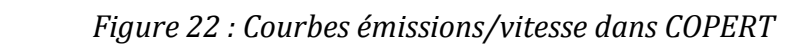

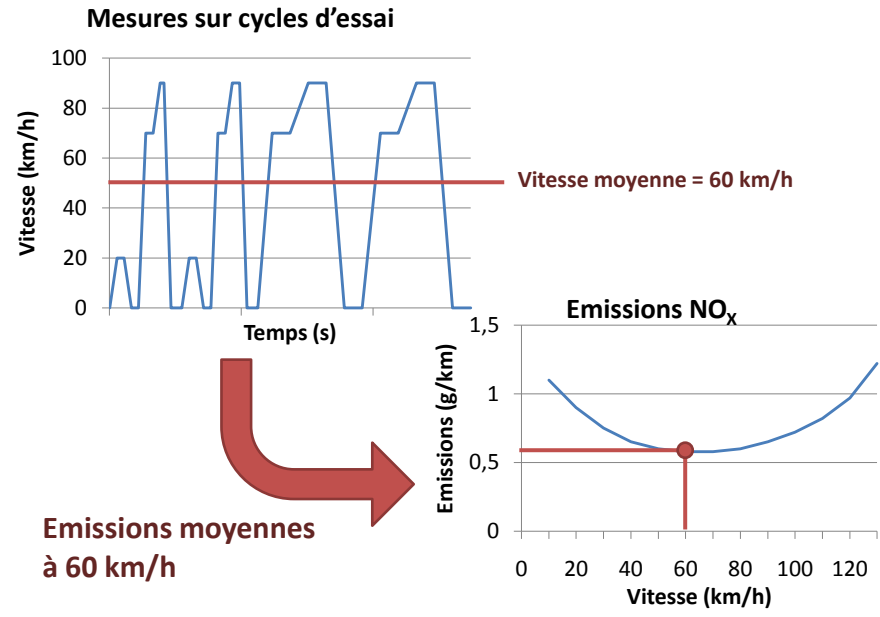

De par ses données d'entrées, COPERT se situe à un niveau macroscopique. Les données se présentant sous la forme d'un nombre de kilomètres parcourus par an, il est difficilement utilisable pour un champ d'étude plus restreint d'un point de vue temporel (mois ou journée par exemple). De plus, même s'il est théoriquement possible d'indiquer une seule personne dans le champ « population », cela le rend difficilement applicable à un champ d'étude restreint géographiquement. Enfin, le plus grand inconvénient de COPERT est qu'il n'intègre pas de parc et qu'il fournit des données par type de véhicule. Cela oblige à effectuer un traitement important des résultats en répartissant les émissions de manière proportionnelle à la composition du parc routier sur le champ d'étude en question.

Les données de contexte sont les suivantes :

- $\blacksquare$  pays;
- année d'étude :
- $\blacksquare$  températures moyennes par mois pour le pays sélectionné ;
- composition du carburant ;
- distance moyenne parcourue (Ltrip en  $km$ );
- temps de parcours moven (t trip en heures) ;
- ces deux derniers paramètres permettant de calculer le facteur β pour les surémissions à chaud (cf. *Équation 3 : Calcul surémissions à froid*, page 58).

Dans ce contexte, les données d'entrée sont les suivantes :

- types de véhicules à prendre en compte ;
- population;
- km parcourus/année ;
- vitesse movennes sur voie urbaine, voie rurale et autoroute ;
- répartition en pourcentage sur ces trois types de voies.

En sortie, COPERT fournit une liste très complète d'émissions de polluants par type de véhicule qui couvre l'ensemble des quatre groupes de l'*EMEP/EEA air pollutant emission inventory guidebook* (cf. *Tableau 22 : Classement des polluants selon les 4 groupes EMEP* / *EEA*, page 59).

| <b>Nom</b>    | <b>Type</b><br><b>Modèle</b> | <b>Distributeur</b> | <b>Concepteurs</b>                  | <b>Domaines</b><br>d'application   | Transports pris en<br>compte | Périmètre<br>d'étude            |
|---------------|------------------------------|---------------------|-------------------------------------|------------------------------------|------------------------------|---------------------------------|
| <b>COPERT</b> | Algorithme<br>Logiciel       | <b>EMISIA</b>       | <b>EMISIA</b><br>EEA<br><b>EMEP</b> | <b>Polluants</b><br>atmosphériques | Routier                      | Régional à<br>national<br>Année |

*Tableau 30 : Fiche récapitulative COPERT*

# **4.3.3. Impact ADEME**

Impact ADEME est un logiciel financé et distribué par l'ADEME qui implémente les algorithmes COPERT III. Il existe sous deux versions :

- Impact Parc qui s'applique à un tronçon (ou portion de route) donné ;
- Impact SIG qui permet d'effectuer des calculs sur de multiples tronçons à partir d'un fichier d'entrée au format Excel.

Impact ADEME se distingue de la version logicielle de COPERT par son application sur un périmètre à la fois géographiquement (tronçon de 1km minimum) et temporellement (heure) beaucoup plus petit. Cela permet d'effectuer des études sur des projets d'aménagement, de modification d'une portion de route ou d'un échangeur autoroutier, par exemple.

Le deuxième avantage d'Impact est d'intégrer le parc automobile français tel que fourni par l'INRETS en 2003. Impact permet donc de pallier aux deux limites posées par COPERET qui sont l'absence d'intégration d'un parc automobile et un champ d'étude très macroscopique.

Cela explique qu'Impact ait été utilisé dans de nombreuses études, comme par exemple la liaison Sud d'Angers<sup>146</sup>, le périphérique Nantais<sup>147</sup> ou le bilan énergétique et des émissions polluantes dues aux transports en Aquitaine et en Limousin<sup>148</sup>.

Les données de contexte sont les suivantes :

■ année d'étude ;

- $\blacksquare$  températures movennes par mois :
- distance movenne parcourue ou Ltrip (Impact Parc uniquement) :
- $\blacksquare$  β (Impact Parc uniquement).

<sup>146</sup> Egis Mobilité (2009), *Etude Air et Santé de la Liaison Sud d'Angers.* 

<sup>&</sup>lt;sup>147</sup> Pierre DENIS (2011), *Elaboration de l'avant projet sommaire modificatif du Système d'EXploitation du Trafic de l'Agglomération de Nantes (SEXTAN)*, Egis Mobilité.

<sup>148</sup> DRE Aquitaine et CETE du Sud-Ouest (2008), *Bilan énergétique et des émissions polluantes dues aux transports en 2005 : les études menées en Aquitaine et en Limousin*.

Dans ce contexte, les données d'entrée sont les suivantes :

- nombre de véhicules de chaque catégorie (VL, VUL, PL, cars, bus, deux roues) ;
- vitesse moyenne de chaque catégorie de véhicule ;
- longueur du troncon :
- **pente.**

En sortie, Impact permet d'obtenir les consommations de carburant et les émissions de polluants suivantes $149$ :

- CO (monoxyde de carbone) ;
- $\blacksquare$  NO<sub>X</sub> (oxydes d'azote) :
- COV (composés organiques volatils);
- $\blacksquare$  PM (particules diesel) ;
- $CO<sub>2</sub>$  (dioxyde de carbone) ;
- $\bullet$  SO<sub>2</sub> (dioxyde de soufre) ;
- métaux lourds (plomb, cadmium, cuivre, chrome, nickel, sélénium, zinc) ;
- $\blacksquare$  CH<sub>4</sub> (méthane) ;
- $\blacksquare$  N<sub>2</sub>O (protoxyde d'azote) ;
- $\blacksquare$  NH<sub>3</sub> (ammoniac) ;
- $\blacksquare$  HAP (hydrocarbures aromatiques polycycliques) ;
- COVNM (composés organiques volatils non méthaniques) ;
- $\blacksquare$  C<sub>6</sub>H<sub>6</sub> (benzène).

Parmi les COVNM, une soixantaine de composés, regroupés par grandes familles (alcanes, alcènes, alcynes, aldéhydes, cétones et aromatiques), sont donnés pour la version Parc Uniquement.

La dernière version d'Impact est la version 2 datant de septembre 2003 et intégrant le parc automobile français de 2003. Impact n'est plus ni maintenu ni distribué par l'ADEME et sera remplacé fin 2011 par un outil dérivé de HBEFA.

#### *Tableau 31 : Fiche récapitulative Impact ADEME*

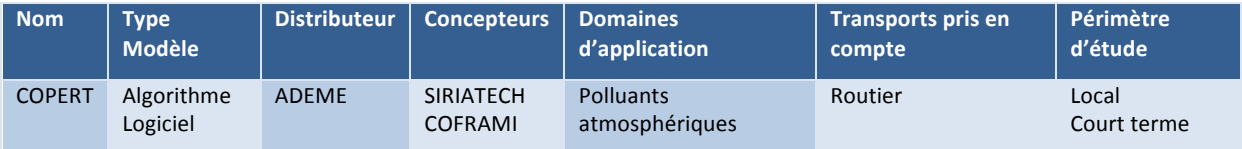

<sup>&</sup>lt;sup>149</sup> ADEME (s. d.), Logiciel Impact-ADEME Version 2.0, Guide de l'utilisateur, ADEME.

#### **4.3.4. HBEFA**

*Handbook Emission Factors for Road Transport* (HBEFA) est un logiciel de modélisation des émissions de polluant routiers initialement développé par les agences environnementales suisse, allemande et autrichienne. Ces dernières ont été rejointes par les agences suédoise, norvégienne et française. Le projet ARTEMIS ayant été clos en 2007, HBEFA a hérité de la méthodologie d'ARTEMIS et des travaux nationaux des différents pays partenaires. $150$ 

L'apport principal d'HBEFA est l'introduction de situations de trafic afin de prendre en compte la dynamique du trafic et des émissions de polluants en s'appuyant sur PHEM (cf. 4.2.8 PHEM, page 64).<sup>151</sup> Deux cent soixante-seize situations de trafic sont ainsi définies, à partir de 69 vitesses limites présentées dans le tableau suivant.

| Zone          | Type de voie           | Niveaux de<br>service | Vitesse limite (km/h) |    |    |    |    |    |    |     |     |     |     |      |
|---------------|------------------------|-----------------------|-----------------------|----|----|----|----|----|----|-----|-----|-----|-----|------|
|               |                        |                       | 30                    | 40 | 50 | 60 | 70 | 80 | 90 | 100 | 110 | 120 | 130 | >130 |
| <b>Rurale</b> | <b>Autoroute</b>       | 4 niveaux             |                       |    |    |    |    |    |    |     |     |     |     |      |
|               | Voie rapide            | 4 niveaux             |                       |    |    |    |    |    |    |     |     |     |     |      |
|               | <b>Nationale</b>       | 4 niveaux             |                       |    |    |    |    |    |    |     |     |     |     |      |
|               | Départementale         | 4 niveaux             |                       |    |    |    |    |    |    |     |     |     |     |      |
|               | Départemental sinueuse | 4 niveaux             |                       |    |    |    |    |    |    |     |     |     |     |      |
|               | Locale                 | 4 niveaux             |                       |    |    |    |    |    |    |     |     |     |     |      |
|               | Locale sinueuse        | 4 niveaux             |                       |    |    |    |    |    |    |     |     |     |     |      |
|               | <b>Résidentielle</b>   | 4 niveaux             |                       |    |    |    |    |    |    |     |     |     |     |      |
| Urbaine       | Autoroute nationale    | 4 niveaux             |                       |    |    |    |    |    |    |     |     |     |     |      |
|               | Voie rapide urbaine    | 4 niveaux             |                       |    |    |    |    |    |    |     |     |     |     |      |
|               | <b>Nationale</b>       | 4 niveaux             |                       |    |    |    |    |    |    |     |     |     |     |      |
|               | Principale urbaine     | 4 niveaux             |                       |    |    |    |    |    |    |     |     |     |     |      |
|               | <b>Secondaire</b>      | 4 niveaux             |                       |    |    |    |    |    |    |     |     |     |     |      |
|               | Locale                 | 4 niveaux             |                       |    |    |    |    |    |    |     |     |     |     |      |
|               | Résidentielle          | 4 niveaux             |                       |    |    |    |    |    |    |     |     |     |     |      |

*Tableau 32 : Situations de trafic HBEFA*

Source : Manuel utilisateur HBEFA<sup>152</sup>

Les quatre niveaux de service sont :

- $\blacksquare$  freeflow (fluide) ;
- $\blacksquare$  heavy (chargé) ;

- $\blacksquare$  saturated/congested (saturé/congestionné) ;
- $\blacksquare$  stop+go (touche-touche).

<sup>150</sup> Interview de Michel ANDRE (IFSTTAR), le 23/06/2011.

<sup>&</sup>lt;sup>151</sup> Univ. Prof. Dr. Helmut Eichlseder et al. (2009), *Emission Factors from the Model PHEM for the HBEFA* Version 3, rapport n° I-20/2009, Graz University of Technology, Institute for internal combustion engines and thermodynamics.

<sup>152</sup> Mario Keller (2010), *Handbook Emission Factors For Road Transport 3.A, Quick Reference*, HBEFA.

| Niveau de<br>service | <b>Description</b>                                   | <b>Vitesses indicatives</b>               | Niveau de<br>service<br>(HCM) <sup>153</sup> |  |
|----------------------|------------------------------------------------------|-------------------------------------------|----------------------------------------------|--|
| Freeflow             | Trafic fluide                                        | 90-120 km/h sur autoroute                 | $A - B$                                      |  |
|                      | Flux de circulation faible et stable                 | 45-60 km/h sur route limitée              |                                              |  |
|                      | Vitesse constante et élevé                           | à 50 km/h                                 |                                              |  |
| Heavy                | Trafic chargé                                        | 70-90 km/h sur autoroute                  | $C-D$                                        |  |
|                      | Circulation fluide avec un niveau de trafic<br>élevé | 30–45 km/h sur route limitée<br>à 50 km/h |                                              |  |
|                      | Vitesse relativement constante                       |                                           |                                              |  |
| <b>Saturated</b>     | Trafic saturé                                        | 30-70 km/h sur autoroute                  | E                                            |  |
|                      | Flux de circulation chaotique                        | 15-30 km/h sur route limitée              |                                              |  |
|                      | Vitesse variable avec possibilités d'arrêt           | à 50 km/h                                 |                                              |  |
| Stop+go              | Véhicules en touche à touche                         | 5-30 km/h sur autoroute                   |                                              |  |
|                      | Accordéon ou bouchon                                 | 5-15 km/h sur route limitée<br>à 50 km/h  |                                              |  |

*Tableau 33 : Description des 4 niveaux de service HBEFA*

Source : logiciel HBEFA version 3.1

Le deuxième apport de HBEFA est l'intégration de parcs de véhicules pour l'Allemagne, l'Autriche, la Suisse, la Suède et la Norvège dans sa version 3.1 (dernière version disponible en juillet 2011). Le parc français n'est pas encore proposé, mais celui-ci est en cours de préparation par l'IFSTTAR et devrait être disponible dans la version 3.2 fin 2011 ou début 2012. Une version de HBEFA spécifique à la France et adaptée au cahier des charges de l'ADEME et de l'IFSTTAR est par ailleurs en cours de développement et intégrera ce parc routier français. Elle permettra, tout comme Impact, de calculer les émissions pour un tronçon donné et sera développée par le même bureau d'études (Infras) sur la même plate-forme logicielle.

Les données d'entrées sont constituées des éléments suivants :

- catégories de véhicules à prendre en compte (VL, VUL, PL, bus, cars, deuxroues) ;
- polluants pour lesquels les facteurs d'émission doivent être calculés ;
- années ;
- pentes, de  $-6$  à  $+6\%$  par pas de 2%.

<sup>153</sup> Transportation Research Board, *Highway Capacity Manual 2010 (HCM2010)* [en ligne], http://trb.org/Main/Blurbs/Highway\_Capacity\_Manual\_2010\_HCM2010\_164718.aspx - consulté le 13/07/2011.
En sortie, HBEFA fournit les facteurs d'émission en g/km pour chacune des combinaisons de données d'entrées. Les facteurs ainsi obtenus doivent donc être multipliés par le nombre de véhicules et la longueur du tronçon pris en compte. Le nombre de lignes en sorties est donc :

*Équation 4 : Nombre de facteurs d'émission obtenus avec HBEFA*

 $n_{r\acute{e}sultats} = n_{cat\acute{e}gories} \times n_{polluants} \times n_{ann\acute{e}es} \times n_{pentes}$ 

Les facteurs d'émission des polluants sont classés selon 3 groupes en fonction du niveau de fiabilité des résultats<sup>154</sup> :

- $\blacksquare$  groupe 1 : mesures bien fondées :
- groupe 2 : mesures issues de programmes complémentaires et de la littérature ;
- qroupe  $3:$  valeurs indicatives.

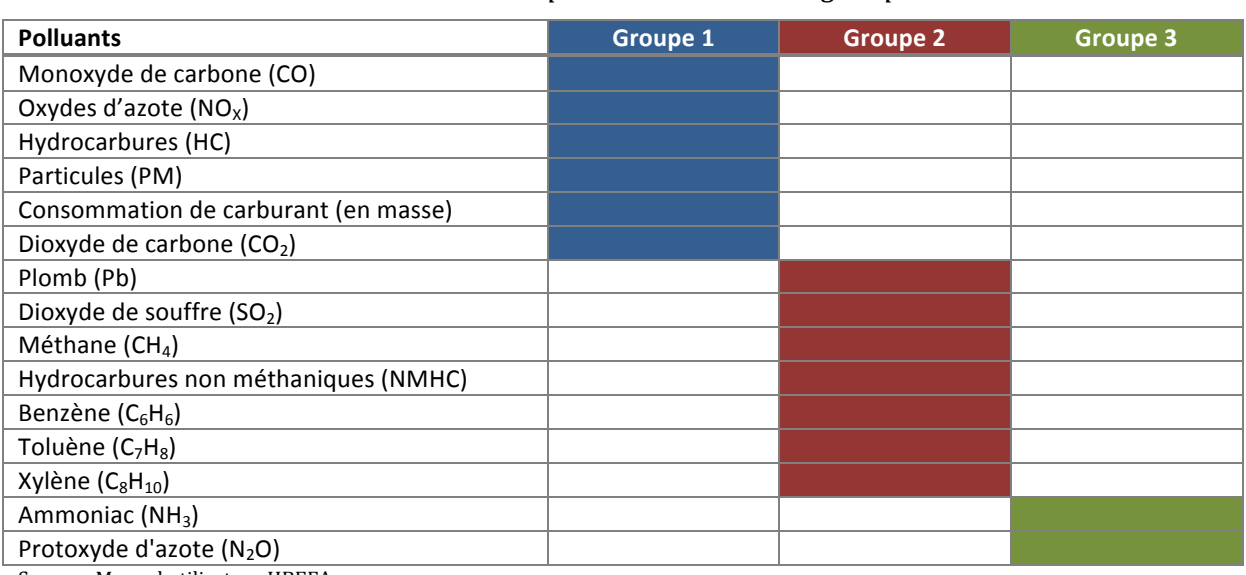

#### *Tableau 34 : Classement des polluants selon les 3 groupes HBEFA*

Source : Manuel utilisateur HBEFA

 

HBEFA se distingue de COPERT autant par les données d'entrées (situations de trafic dans HBEFA et vitesses moyennes dans COPERT) que par les résultats obtenus (niveaux d'émissions dans COPERT et facteurs d'émission dans HBEFA).

<sup>154</sup> Mario Keller et Peter de Haan (2004), *Handbuch emissionsfaktoren des strassenverkehrs 2.1*, *Dokumentation*, Bern/Heidelberg/Graz/Essen, Infras.

|                             | <b>COPERT</b>          | <b>HBEFA</b>                                                             |
|-----------------------------|------------------------|--------------------------------------------------------------------------|
| Parcs de véhicules intégrés | <b>Non</b>             | Allemagne, Autriche, Suisse,<br>Suède, Norvège,<br>France en préparation |
| <b>Dynamique</b>            | Non                    | Situations de trafic                                                     |
| Vitesse prise en compte     | Vitesse moyenne        | Vitesse maximale autorisée                                               |
| Périmètre                   | Global (région – pays) | Tous (de tronçon à pays).                                                |
| <b>Format de sortie</b>     | Niveau d'émission (g)  | Facteurs d'émission<br>(g/km)<br>par<br>situation de trafic.             |

*Tableau 35 : Comparatif COPERT / HBEFA*

#### *Tableau 36 : Fiche récapitulative HBEFA*

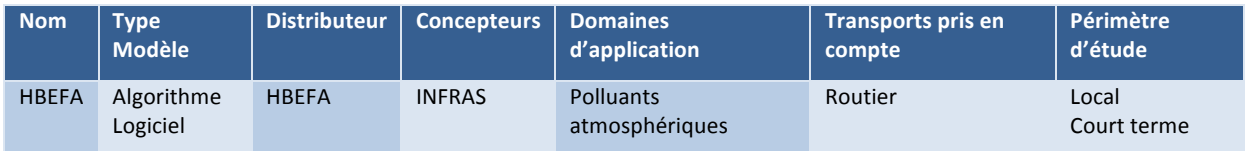

## *4.4. Modélisation de la demande de transport*

#### **4.4.1. Logiciels de modélisation utilisés par Egis France**

Egis France utilise actuellement 4 logiciels de modélisation : DaVISUM (PTV), Emme (INRO), Cube (Citilabs) et Transcad (Caliper). Le logiciel Aimsun a été ajouté à cette liste car, bien qu'il ne soit pas encore utilisé à l'heure actuelle, Egis France étudie la possibilité de l'inclure dans ses outils.<sup>155</sup>

#### *4.4.1.1.DaVISUM*

Le module environnemental de DaVISUM<sup>156 157</sup> implémente de manière très fidèle la méthodologie et les algorithmes de calcul HBEFA.

Après avoir choisi une composition de parc (liste identique à HBEFA : Allemagne, Autriche, Suisse, Suède et Norvège), le module environnemental de DaVISUM permet de définir pour chaque tronçon des attributs supplémentaires nécessaires au calcul des émissions.

Le type de tronçon s'appuie sur les catégories définies par HBEFA et introduit en plus une notion propre à DaVISUM. Chaque tronçon est classé comme urbain, rural ou autoroute, ce classement étant déterminant dans les choix des catégories HBEFA correspondantes (cf. tableau ci-dessous). Une voie classée comme nationale, urbaine et limitée à 110 km/h dans HBEFA sera par exemple considérée comme rurale selon ce paramètre dans DaVISUM.

<sup>&</sup>lt;sup>155</sup> Réunion métier Egis France du 17/06/2010, Toulouse.

<sup>156</sup> *PTV AG: HBEFA Emission Calculation* [en ligne], http://www.ptv-vision.com/software/transportationplanning-traffic-engineering/software-system-solutions/visum/visum-add-on-modules/detailed-visumadd-on-modules/hbefa-emission-calculation/ - consulté le 23/06/2011. <sup>157</sup> PTV (s. d.), Manuel Utilisateur VISUM 115.

| Zone                             | Type de voie         | Niveaux de | Vitesse limite (km/h) |    |    |    |    |    |    |     |     |     |     |      |
|----------------------------------|----------------------|------------|-----------------------|----|----|----|----|----|----|-----|-----|-----|-----|------|
|                                  |                      | service    | 30                    | 40 | 50 | 60 | 70 | 80 | 90 | 100 | 110 | 120 | 130 | >130 |
| <b>Rurale</b>                    | Autoroute            | 4 niveaux  |                       |    |    |    |    |    |    |     |     |     |     |      |
|                                  | Voie rapide          | 4 niveaux  |                       |    |    |    |    |    |    |     |     |     |     |      |
|                                  | <b>Nationale</b>     | 4 niveaux  |                       |    |    |    |    |    |    |     |     |     |     |      |
|                                  | Départementale       | 4 niveaux  |                       |    |    |    |    |    |    |     |     |     |     |      |
| Départemental sinueuse<br>Locale |                      | 4 niveaux  |                       |    |    |    |    |    |    |     |     |     |     |      |
|                                  |                      | 4 niveaux  |                       |    |    |    |    |    |    |     |     |     |     |      |
|                                  | Locale sinueuse      | 4 niveaux  |                       |    |    |    |    |    |    |     |     |     |     |      |
|                                  | <b>Résidentielle</b> | 4 niveaux  |                       |    |    |    |    |    |    |     |     |     |     |      |
| <b>Urbaine</b>                   | Autoroute nationale  | 4 niveaux  |                       |    |    |    |    |    |    |     |     |     |     |      |
|                                  | Voie rapide urbaine  | 4 niveaux  |                       |    |    |    |    |    |    |     |     |     |     |      |
|                                  | <b>Nationale</b>     | 4 niveaux  |                       |    |    |    |    |    |    |     |     |     |     |      |
|                                  | Principale urbaine   | 4 niveaux  |                       |    |    |    |    |    |    |     |     |     |     |      |
|                                  | <b>Secondaire</b>    | 4 niveaux  |                       |    |    |    |    |    |    |     |     |     |     |      |
|                                  | Locale               | 4 niveaux  |                       |    |    |    |    |    |    |     |     |     |     |      |
|                                  | <b>Résidentielle</b> | 4 niveaux  |                       |    |    |    |    |    |    |     |     |     |     |      |

**Tableau 37** *: Implémentation des situations de trafic HBEFA dans DaVISUM* 

Source : Manuel utilisateur DaVISUM

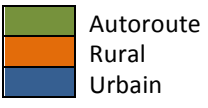

Les démarrages à froid peuvent être pris ou non en compte pour chaque zone définie dans DaVISUM. Cela peut être utile pour les zones cordon où l'on considère que les véhicules qui passent une zone cordon sont déjà chauds. Le paramètre sera donc défini à 0.

Les niveaux de service peuvent être soit calculés à partir des attributs de leurs tronçons respectifs, soit être spécifiés manuellement tronçon par tronçon. De la même manière le parc utilisé par chaque tronçon, peut soit être le parc défini de manière globale pour les calculs, soit être ajusté troncon par troncon (ex : répartition entre les différentes catégories de véhicules).

La pente est un attribut qui existe dans DaVISUM en dehors du module environnemental, mais qui permet une plage de valeurs plus étendue que HBEFA. Le tableau de correspondance ci-dessous permet au logiciel de se conformer aux valeurs définies dans HBEFA.

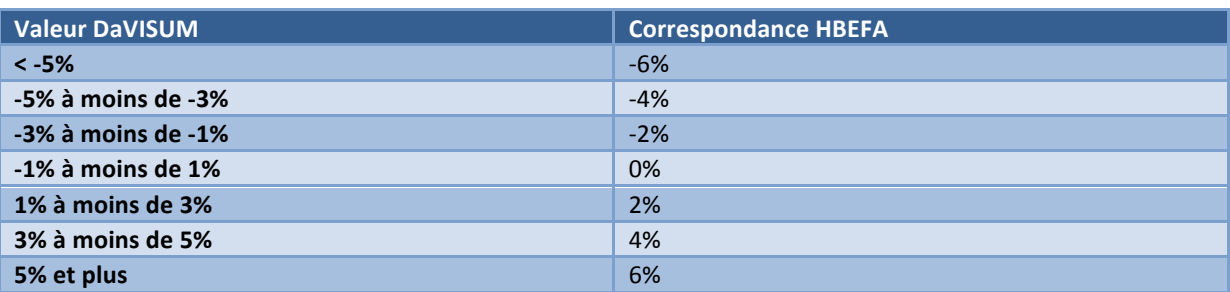

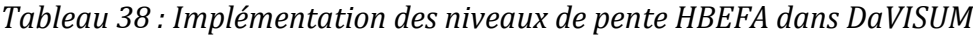

Source : Manuel utilisateur DaVISUM

En sortie, DaVISUM fournit la même liste de polluants que HBEFA et les classe selon les trois groupes (cf. *Tableau 34 : Classement des polluants selon les 3 groupes HBEFA*, page 72). Le logiciel permet par ailleurs d'établir des cartographies de polluants comme illustré sur le graphique suivant.

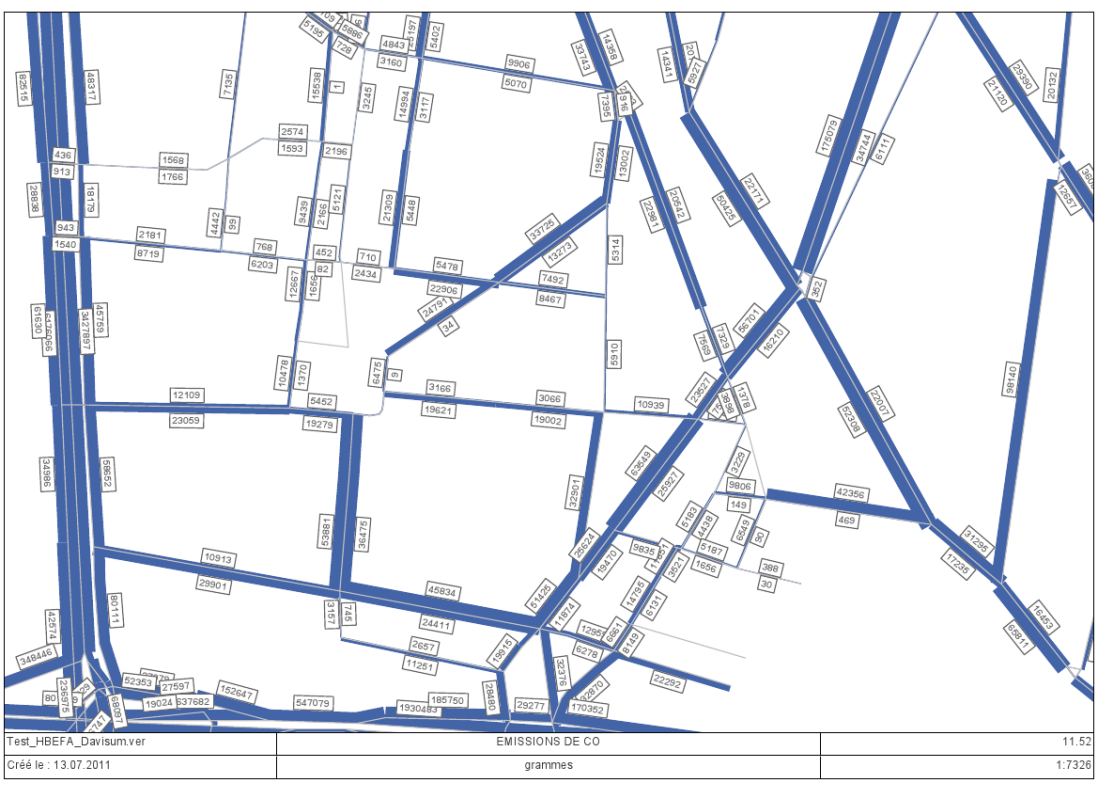

*Figure 23 : Exemple de cartographie de polluant réalisée avec DaVISUM* 

Source : logiciel DaVISUM

Remarque : Le module environnemental de DaVISUM fournit une intégration extrêmement fidèle des algorithmes HBEFA.

#### *4.4.1.2.EMME*

Emme a été utilisé pour représenter graphiquement les émissions de polluants dans plusieurs projets, notamment au Canada<sup>158</sup> et en République Tchèque.<sup>159</sup> Le calcul des émissions de polluants a toutefois été réalisé grâce aux modules externes COPERT et HBEFA. 160 Le logiciel EMME ne propose donc pas dans son offre de module environnemental intégré.<sup>161</sup>

#### *4.4.1.3.Cube*

Le logiciel Cube ne possède pas de module de calculs des impacts environnementaux. Le site web de l'éditeur Citilabs ne présente aucun module environnemental<sup>162</sup> et cela a été confirmé par courrier électronique par Citilabs.<sup>163</sup>

<sup>&</sup>lt;sup>158</sup> Y. Noriega et M. Florian (s. d.), *Computing Vehicle emisions and display on a fine grid*, Environment Canada, Transports Québec, Centre de recherche sur les transports.

<sup>159</sup> Jiri Dufek et Ivo Dosta (s. d.), *Using EMME/2 in environmental studies in the Czech Republic*, Lisenska, Czech Republic, Transport Research Centre.

<sup>&</sup>lt;sup>160</sup> INRO Software, courrier électronique reçu le 26/04/2011.

<sup>161</sup> INRO, *Transport Modelling with Emme* [en ligne], 

http://www.inrosoftware.com/en/products/emme/modelling.php - consulté le 20/06/2011.

<sup>162</sup> Citilabs, *Cube* [en ligne], http://www.citilabs.com/products/cube - consulté le 20/06/2011.

<sup>&</sup>lt;sup>163</sup> Citilabs, courrier électronique reçu le 05/05/2011.

#### *4.4.1.4.Transcad*

Le service d'études sur les transports, les routes et leurs aménagements (Sétra) utilise et préconise Transcad pour la modélisation.<sup>164</sup> Le logiciel Transcad est aussi mis en avant sur le site dédié à la modélisation du Ministère du développement durable, animé conjointement par le centre d'études sur les réseaux, les transports, l'urbanisme et les constructions publiques (Certu) et le Sétra.<sup>165</sup>

Le logiciel Transcad ne possède pas de module de calcul des impacts environnementaux. En effet, aucun module n'est présenté sur le site de l'éditeur Caliper<sup>166</sup> et cela a été confirmé en interne 167

#### *4.4.1.5.Aimsun*

Le logiciel Aimsun propose une modélisation très sommaire de la consommation énergétique et des émissions de polluants. Seules les émissions de trois polluants sont calculées : monoxyde de carbone, oxydes d'azote et hydrocarbures. De plus, cette modélisation n'intègre pas de définition de parc de véhicules routiers et s'appuie sur des facteurs d'émission moyens britanniques datant de 1992<sup>168</sup> (cf. tableau ci-dessous).

| <b>Facteur d'émission (g/s)</b> | $\mathbf{C}$ | $NO_{X}$ | HC.     |
|---------------------------------|--------------|----------|---------|
| Véhicule à l'arrêt              | 0,060        | 0,0008   | 0,0067  |
| Phase d'accélération            | 0,377        | 0,0100   | 0,0200  |
| Phase de décélération           | 0,072        | 0,0005   | 0,00067 |
| Vitesses stabilisées            |              |          |         |
| 10 km/h                         | 0,060        | 0,0006   | 0,0063  |
| 20 km/h                         | 0,091        | 0,0006   | 0,0078  |
| 30 km/h                         | 0,130        | 0,0017   | 0,0083  |
| 40 km/h                         | 0,0129       | 0,0022   | 0,0128  |
| 50 km/h                         | 0,090        | 0,0042   | 0,0097  |
| 60 km/h                         | 0,110        | 0,0050   | 0,0117  |
| 70 km/h                         | 0,177        | 0,0058   | 0,0136  |

*Tableau 39 : Facteurs d'émission pour les véhicules légers utilisés dans Aimsun*

Source : Manuel utilisateur Aimsun

 

#### **4.4.2. La modélisation multimodale**

La modélisation des impacts environnementaux a besoin de s'appuyer sur des données d'entrées fiables et trouve toute sa pertinence dans la comparaison de différents scénarios de transport. En effet, les chiffres bruts de consommation énergétique et d'émissions de polluants ou gaz à effet de serre sont difficiles à interpréter en tant que tels. Ce sont surtout les écarts entre les différentes options qui permettent de juger des bénéfices apportés par un aménagement de transport.

<sup>&</sup>lt;sup>164</sup> Sétra (2008), La modélisation des déplacements : évaluer des politiques de transport dans une logique de développement durable, *La lettre du Sétra*, n° 17.

<sup>&</sup>lt;sup>165</sup> modelisation transports [en ligne], http://www.modelisationdestransports.developpementdurable.gouv.fr/ - consulté le  $20/06/2011$ .

<sup>166</sup> *TransCAD Transportation Planning Software Overview* [en ligne], http://www.caliper.com/tcovu.htm consulté le 20/06/2011.

<sup>&</sup>lt;sup>167</sup> Réunion métier Egis France du 17/06/2010, Toulouse.

<sup>168</sup> TSS-Transport Simulation Systems (2009), *Environmental models in Aimsun 6.1, Draft Version*.

C'est pour cette raison que l'étape de répartition modale doit faire l'objet d'une attention toute particulière dans les modèles à 4 étapes (génération, distribution, répartition modale, affectation).

| <b>Etape</b>        | <b>Description</b>                                                                                                    |
|---------------------|----------------------------------------------------------------------------------------------------|
| Génération          | Choix de l'individu de se déplacer ou de ne pas se déplacer.                                                                                                    |
|                     | L'étape de génération permet donc de définir le volume de déplacement réalisé par les<br>individus. Le plus souvent, le résultat du modèle de génération consiste à déterminer le<br>nombre de déplacements émis ou attirés par chacune des zones de l'aire d'étude.                  |
| <b>Distribution</b> | Choix de la destination par l'individu.                                                                                                    |
|                     | A l'étape précédente, il a décidé de se déplacer à celle-ci, il décide de sa destination. Le<br>résultat de cette étape consiste à construire la matrice origines-destinations des<br>déplacements (alors que la précédente avait permis de calculer les marges de cette<br>matrice). |
| Répartition         | Choix du mode de transport par l'individu pour réaliser son déplacement entre une                                                                                                    |
| modale              | origine et une destination.                                                                                                    |
|                     | Le résultat de cette étape consiste à construire autant de matrices origines-destinations des<br>déplacements qu'il y a de modes de transport pris en considération.                                                                                                    |
| <b>Affectation</b>  | Choix de l'itinéraire par l'individu pour réaliser son déplacement entre une origine et une                                                                                                    |
|                     | destination avec un mode donné.                                                                                                    |
|                     | Le résultat de cette étape fournit la charge de trafic sur chacun des tronçons du réseau ou<br>sur chacune des lignes de transports collectifs.                                                                                                    |

*Tableau 40 : Rappel des 4 étapes de la modélisation*

Source : Patrick BONNEL (2001)<sup>169</sup>

La modélisation multimodale permet d'affecter les individus aux différents modes de transports en fonction des aménagements réalisés et donc de mesurer les bénéfices de ces aménagements.

Malheureusement, le choix du mode reste une étape négligée en France et de nombreuses études sont réalisées à l'aide de modèles monomodaux. La remarque effectuée par Patrick BONNEL en 2001 reste pourtant plus que jamais d'actualité : « L'évolution des problématiques marquées par les nouveaux Plans de Déplacements Urbains et une volonté de plus grande maîtrise de la voiture au profit des autres modes a imposé une évolution des besoins de modélisation. La réponse à ces questions ne peut plus faire l'économie d'une réflexion sur le partage modal. Elle ne peut se faire uniquement à l'aide des modèles monomodaux.  $v^{170}$ 

A la volonté d'une plus grande maîtrise de la voiture s'ajoutent désormais la nécessité de modéliser les nuisances liées aux différents modes de transports et de mieux justifier les impacts des projets sur l'environnement. Il s'agit ici d'un axe de développement important qui dépasse le cadre de la présente étude, mais qui permettrait de mieux modéliser les impacts environnementaux.

<sup>169</sup> Patrick BONNEL (2001), *Prévision de la demande de transport*, Université Lumière Lyon 2, Faculté de Sciences Economiques et de Gestion.

<sup>170</sup> Patrick BONNEL (2001), *Prévision de la demande de transport*, Université Lumière Lyon 2, Faculté de Sciences Economiques et de Gestion.

# *4.5. Sélection d'outils et de méthodes internes du groupe Egis*

### **4.5.1. CARBOSIM**

CARBOSIM est un calculateur des émissions de gaz à effet de serre pour les projets de Tramway développé par Egis Rail.

Il couvre à la fois la phase de construction et la phase d'exploitation et a été développé à l'aide de Microsoft Excel.

En entrée, CARBOSIM prend en compte :

- les données générales du projet (longueur, nombre de stations etc.) ;
- $\blacksquare$  le matériel roulant et les équipements ;
- les infrastructures (terrassements, plate-forme, stations, dépôts, ouvrages d'art etc.) ;
- $\blacksquare$  les aménagements urbains ;
- les données d'exploitation (report modal, décongestion, restructuration bus etc.).

L'outil s'appuie sur des hypothèses de report modal qui permettent de calculer des gains sur les émissions de gaz à effet de serre par rapport à un scénario ou le projet de tramway n'aurait pas été réalisé. Ces gains sont soustraits de la somme globale des émissions.

En sortie, CARBOSIM permet d'obtenir les émissions de gaz à effet de serre en tonnes  $d'$ équivalent  $CO<sub>2</sub>$  ou en tonnes d'équivalent carbone. Les résultats sont donnés par poste (cf. *Figure 24 : Exemple de résultat CARBOSIM,* ci-dessous). L'accent est mis sur l'utilisation des matériaux (aciers, déblais, béton etc.) et l'impact des transports (acheminements des matériaux).

*Figure 24 : Exemple de résultat CARBOSIM* 

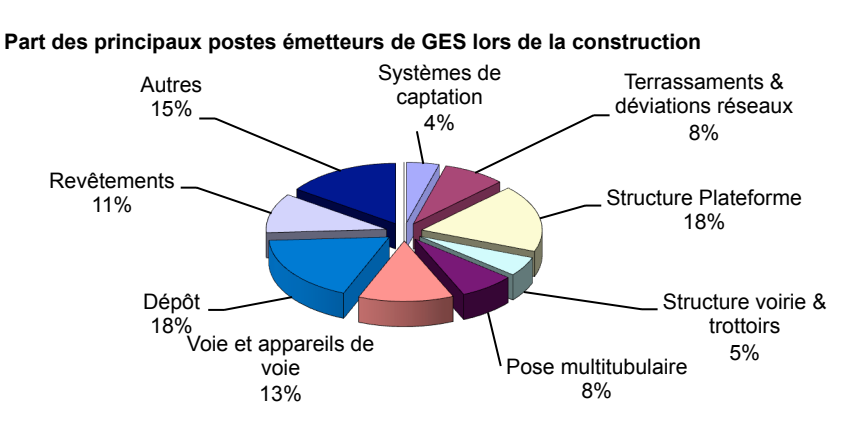

Source : logiciel CARBOSIM

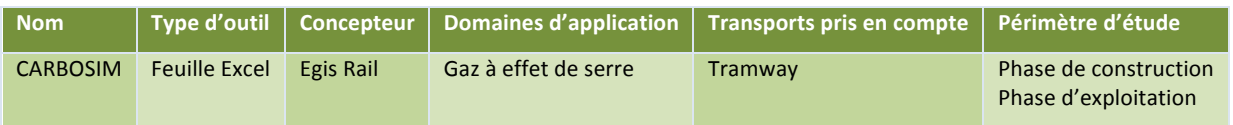

#### *Tableau 41 : Fiche récapitulative CARBOSIM*

#### **4.5.2. Outils de gestion du trafic**

« Les Outils de Gestion du Trafic permettent, à capacité de réseau routier donnée, de minimiser les encombrements, source importante de pollution, de génération de GES et de gaspillage énergétique, sans parler du gaspillage de temps. » 171

Les Outils de Gestion du Trafic (OGT) sont développés et maintenus par Egis France depuis le début des années 1990. Il s'agit d'une suite de logiciels permettant d'optimiser les flux de trafic routier en situation normale sur la route ou aux barrières de péage et en situation perturbée en raison d'un accident ou de travaux. Cet ensemble comprend :

- RouteFlow, un outil temps réel d'aide à la gestion du trafic routier permettant de prévoir l'état du trafic (vitesse, débit, densité) plusieurs heures à l'avance, de calculer des temps de parcours prévus, de générer des messages d'information et de conseil d'itinéraire et de simuler des stratégies d'exploitation ;
- **PREDIRE, un outil et algorithme temps réel fournissant une estimation de la** durée d'obstruction de la chaussée consécutive à un accident en fonction des caractéristiques de celui-ci (nombre et nature des véhicules impliqués, présence de blessés, opérations de désincarcération, Pl renversé, chargement répandu, …) ;
- OSCAR/OSIRIS/OPTRA, des outils d'aide à la programmation de chantiers permettant de simuler la gêne apportée au trafic en fonction des caractéristiques du chantier programmé ou d'optimiser la période de réalisation du chantier de manière à minimiser cette gêne ;
- ORIGENE, un outil de génération, a priori ou en situation, de Plans de Gestion du Trafic (PGT) proposant des itinéraires alternatifs en cas de coupures simples ou multiples dans un réseau routier en fonction de la signalisation fixe existant sur ce réseau ;
- PEGASE, un outil et algorithme de calcul des temps d'attente sur barrière de péage, d'optimisation de la gestion des voies et de dimensionnement de barrière selon les prévisions de demande à long terme ;
- OMEGA-TP, une plate-forme de calibrage et d'évaluation en temps différé d'algorithmes de calcul des temps de parcours ;
- MIGALES, un outil temps réel d'aide à la gestion des incidents par Systèmes d'Affectation de Voie (SAV) et délestages sur itinéraires.

Parmi ces outils, OPTRA intègre les algorithmes ARTEMIS afin de déterminer l'impact environnemental des chantiers et notamment, les émissions supplémentaires provoquées par les perturbations induites par rapport à une situation non perturbée. OPTRA fournit ainsi une application concrète de la modélisation des impacts environnementaux dédiée à un domaine précis (les chantiers routiers).

<sup>171</sup> Jean-Marc MORIN – Egis Mobilité (2008), *Les Outils de Gestion de Trafic et l'environnement*, Journée Technique Environnement.

De la même manière, il serait possible de relier l'outil Route Flow à un module de calcul des polluants routiers en temps réel afin d'en faire un comparateur de scénarios et d'inclure la dimension environnementale dans la stratégie d'exploitation.

| <b>Nom</b>                            | <b>Type</b><br>d'outil | Concepteur | Domaines d'application                                                                    | <b>Transports pris en</b><br>compte | Périmètre<br>d'étude            |
|---------------------------------------|------------------------|------------|-------------------------------------------------------------------------------------------|-------------------------------------|---------------------------------|
| Outils de Gestion du<br><b>Trafic</b> | Feuille<br>Excel       | Egis Rail  | <b>Polluants</b><br>atmosphériques<br>Gaz à effet de serre<br>Consommation<br>énergétique | Tramway                             | Local à national<br>Court terme |

*Tableau 42 : Fiche récapitulative Outils de Gestion du Trafic*

### **4.5.3. Variways**

Variways est un outil d'aide à la décision pour les maîtrises d'ouvrage et d'aide à la conception pour les maitrises d'œuvre. Il permet de comparer différents tracés routiers et de modéliser les impacts environnementaux associés en termes de consommation d'énergie et d'émissions de gaz à effet de serre. Le logiciel inclus une monétarisation des émissions de gaz à effet de serre pour chacun des variantes et pour la durée de vie du projet.172

Variways s'appuie sur les algorithmes de COPERT (cf. 4.3.2 *COPERT*, page 66) et prend en compte en entrée :

- la catégorie de voie et la vitesse ;
- la géométrie du projet (pente) ;
- $\blacksquare$  le trafic aux différents points du projet et son évolution.

Variways intègre une version du parc routier français, la dernière version disponible étant celle fournie par l'IFSTTAR en 2003.

En sortie, le logiciel ne fournit pas l'ensemble des polluants modélisables avec COPERT, mais se concentre sur les gaz à effet de serre et la consommation d'énergie. Variways propose une visualisation graphique des résultats sous forme de graphiques et de cartes.

<sup>&</sup>lt;sup>172</sup> Eric Loquet (2011), *Les éco-comparateurs Egis pour la route*.

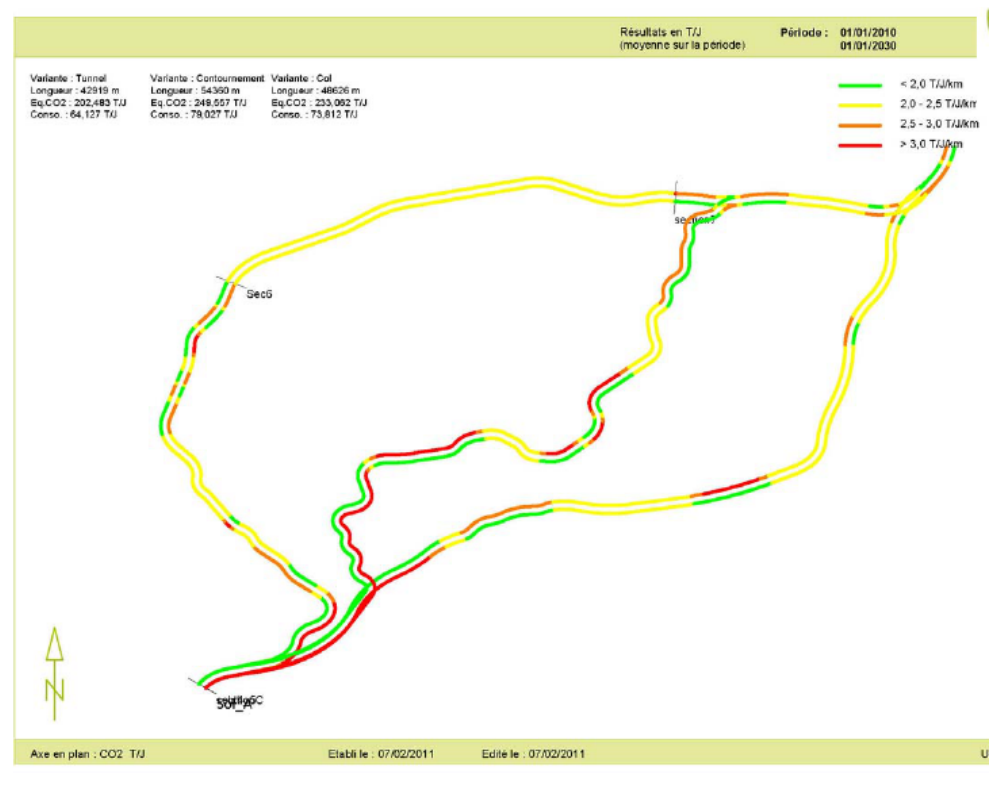

### *Figure 25 : Exemple de graphique de sortie Variways*

Source : présentation Variways

#### *Tableau 43 : Fiche récapitulative Variways*

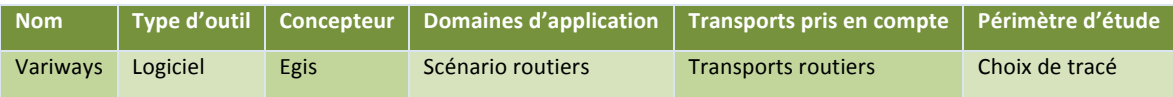

#### **4.5.4. WIKITEK**

La base WIKITEK n'est pas un outil de modélisation en tant que tel, mais une source d'informations utile à la modélisation des impacts environnementaux. Il s'agit d'une base de données de type WIKI<sup>173</sup> dédiée au « développement durable ». Cette base de données permet de partager les connaissances autour de ce thème et de fournir des éléments pour les chefs de projet comprenant :

- des fiches actions, c'est-à-dire des fiches techniques fournissant un certain nombre d'éléments nécessaires à la réalisation d'un aménagement (exemple : ciment dépolluant) ;
- des fiches repères comprenant un certain nombre de données de référence (exemple en *Annexe 5 : Exemple de fiche repère*, page 139).

Les fiches repères font partie, en plus de ce rapport, des livrables produits pendant le stage. La maquette et la configuration initiale du site web ont été réalisées en tant que tâches annexes de ce stage.

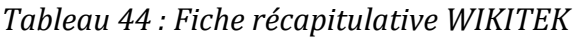

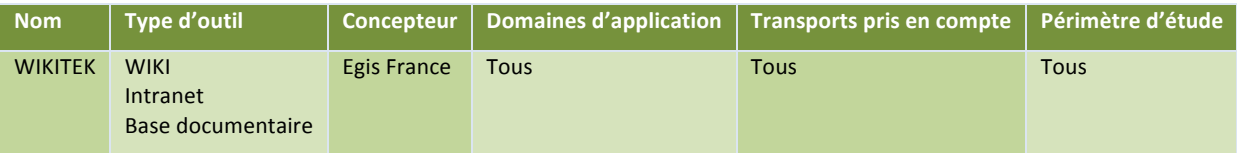

# *4.6. Autres outils*

 

#### **4.6.1. MIMOZA : Etude de l'impact des ZAPA**

Le Centre Interprofessionnel Technique d'Etudes sur la Pollution Atmosphérique (CITEPA) a développé un outil appelé MIMOZA, à la demande de la Direction Générale de l'Énergie et du Climat (DGEC) du Ministère du développement durable.<sup>174</sup> Cet outil « permet de simuler l'impact en émissions polluantes du transport routier dans des zones urbaines en fonction de la composition du parc de véhicules selon 4 groupes de véhicules définis dans le projet d'arrêté concernant la mise en place des ZAPA et d'hypothèses de renouvellement de parc.  $v^{175}$ 

Bien que cet outil n'ait pas été testé et qu'il n'ait pas été possible d'obtenir des informations détaillées, il est cité ici car il correspond à un besoin précis de modélisation en relation avec la législation et la mise en place des ZAPA (cf. 3.4.6 *Zones d'Actions Prioritaires pour l'Air (ZAPA)*, page 33). Ce logiciel étant diffusé auprès des collectivités locales qui expérimentent les ZAPA, il conviendra de vérifier qu'il est utilisable par un bureau d'études dans le cadre d'une prestation auprès de l'une de ces collectivités.

<sup>&</sup>lt;sup>173</sup> MediaWiki/fr - MediaWiki [en ligne], http://www.mediawiki.org/wiki/MediaWiki/fr – consulté le 18/07/2011.

<sup>174</sup> Ministère du Développement durable, *Module d'évaluation de l'impact de la mise en oeuvre des ZAPA* [en ligne], http://www.developpement-durable.gouv.fr/Module-d-evaluation-de-l-impact-de.html - consulté le 24/06/2011.

<sup>175</sup> Sudelio, Module d'évaluation de l'impact de la mise en oeuvre des ZAPA [en ligne],

http://www.sudelio.com/news/2408 - consulté le 24/06/2011.

# 5. Les besoins liés aux impacts environnementaux

La modélisation des impacts environnementaux liés aux projets de transport ne fait pas encore partie de la culture des bureaux d'études et est souvent traitée comme une partie annexe peu prise en compte dans l'appréciation globale des projets. En plus de ce contexte difficile, les besoins clients restent assez sommaires. La modélisation environnementale est perçue comme un centre de coût ou une contrainte qui n'est réalisée que parce qu'elle est obligatoire.

C'est pourquoi, dans cette étude, l'accent a été rapidement mis lors de cette étude sur les obligations réglementaires qui sont susceptibles de faire évoluer cette situation et qu'une large place a été donnée à la présentation du cadre juridique (cf. 3 *Le cadre juridique*, page 21). Les besoins clients et les besoins internes qui découlent de cette réglementation et des appels d'offres des marchés publics sont analysés dans ce chapitre.

# *5.1. Obligations réglementaires*

Les obligations réglementaires constituent le principal levier pour faire évoluer les besoins en termes de modélisation des impacts environnementaux. En l'absence de retour d'investissement pour cette tâche, la demande est en effet souvent calée sur le minimum réglementaire.

### **5.1.1.** Seuils relatifs aux polluants atmosphériques

Les seuils relatifs aux émissions de polluants atmosphériques (cf. 3.2.2 *Seuils relatifs aux* polluants atmosphériques, page 23) et les dispositifs de surveillance et d'alerte (cf. 3.2.3 *Dispositif de surveillance et d'alerte, mesures d'urgence, page 26)* ne constituent pas un besoin direct, ces mesures étant souvent effectuées en temps réel et les prévisions étant beaucoup plus liées à des modèles météorologiques ou de dispersion atmosphérique que des modèles de transport. Les données issues du trafic routier constituent néanmoins un élément déterminant pour ces prévisions.

### **5.1.2. Normes Euro**

Les normes Euro (cf. 3.3 *Normes Euro*, page 27) relèvent beaucoup plus d'une problématique à prendre en compte par les constructeurs automobiles que d'un besoin de modélisation. Il s'agit toutefois d'une donnée d'entrée importante pour la modélisation du parc automobile et les études liées aux ZAPA.

### **5.1.3. Schémas Régionaux Climat Air Energie (SRCAE)**

Les Schémas Régionaux Climat Air Energie (cf. 3.4.1 *Schémas Régionaux Climat Air Energie (SRCAE)*, page 28) introduisent depuis 2010 la notion de bilan énergétique et d'efficacité énergétique à l'échelle régionale. Ils rendent par ailleurs obligatoire l'évaluation de la qualité de l'air et l'inventaire des émissions de polluants atmosphériques et de gaz à effet de serre.

Bien qu'ils ne soient pas spécifiques aux domaines des transports, les SRCAE se déclinent à travers les Plans de Déplacements Urbains qui doivent s'y conformer. Cet élément de planification reste cependant au niveau déclaratif puisque les résultats obtenus ne font pas l'objet de seuils réglementaires.

#### **5.1.4.** Plans de protection de l'atmosphère (PPA)

Les plans de protection de l'atmosphère (cf. 3.4.3 *Plans de protection de l'atmosphère (PPA)*, page 30) décrivent les procédures d'alertes et font l'inventaire des informations nécessaires à l'évaluation de la qualité de l'air. Ils peuvent conduire à l'augmentation de la fréquence des contrôles des émissions, mais restent comme les SRCAE au niveau de la déclaration d'intention et ne constituent pas un besoin direct pour la modélisation des impacts environnementaux.

#### **5.1.5. Plans de Déplacements Urbains (PDU)**

Les Plans de Déplacements Urbains (cf. 3.4.4 *Plans de Déplacements Urbains (PDU)*, page 31) doivent respecter les SRCAE. Cela ne signifie pas qu'ils doivent obligatoirement faire l'objet d'un bilan énergétique, mais qu'ils doivent être conformes au bilan énergétique des SRCAE. Il s'agit là d'un élément nouveau et structurant pour la réalisation de ces PDU puisque le meilleur moyen d'assurer cette conformité est de réaliser un bilan énergétique au niveau du PDU. Bien que cette pratique ne soit pas systématique, elle pourrait être amenée à se généraliser.

La modélisation de la demande de transport est par ailleurs un élément important permettant de justifier la diminution du trafic automobile à travers une modélisation multimodale ou de fournir les éléments nécessaires à l'évaluation environnementale à travers une modélisation des impacts environnementaux. Cette évaluation environnementale peut inclure de manière simple les émissions de polluants atmosphériques et de gaz à effet de serre pour se conformer aux SRCAE.

Les PDU se traduisent donc par des besoins relativement importants de modélisation des impacts environnementaux et de réalisation de bilans énergétiques. Ces besoins sont amenés à devenir plus importants dans les études futures, notamment sous l'effet de la pression citoyenne (cf. 5.1.9 *Débat public*, page 85).

### **5.1.6. Plan particules**

Les plans particules (cf. 3.4.5 *Plan particules*, page 32) se limitent à une déclaration d'intention qui ne s'est pas encore traduite par l'application de nouveaux seuils sur émissions de particules. Ils trouvent toutefois une application plus concrète à travers les ZAPA (cf. paragraphe suivant). Ils ne constituent pas un besoin de modélisation des impacts environnementaux en tant que tels.

### **5.1.7. Zones d'Actions Prioritaires pour l'Air (ZAPA)**

Les études de faisabilité et les expérimentations des ZAPA (cf. 3.4.6 Zones d'Actions *Prioritaires pour l'Air (ZAPA)*, page 33) nécessitent de modéliser l'impact de ces mesures sur l'environnement, soit à travers des outils dédiés (cf. 4.6.1 MIMOZA : Etude de l'impact des *ZAPA*, page 82), soit à travers les outils de modélisation issus de la recherche européenne.

Cela se traduit par des besoins exprimés par les collectivités à travers quelques marchés publics (cf. *5.2.1 ZAPA*, page 87).

#### **5.1.8. Etudes d'impact**

Les études d'impact (cf. 3.5 *Etudes d'impact*, page 35) requièrent une modélisation des impacts environnementaux, notamment pour les projets de transports à travers leur volet air et santé (cf. 3.5.2 *Volet air et santé*, page 36). Cela nécessite de modéliser les émissions de polluants en fonction du niveau d'étude, de manière assez simple pour les études de niveau II, III et IV et de manière plus poussée pour les études de niveau I (cf. *Tableau 6 : Niveau d'étude en fonction du trafic, de la densité de population et la longueur du projet*, page 36).

Les études air et santé de niveau II, III et IV fournissent un champ d'étude auquel la modélisation des polluants routiers peut répondre de manière pertinente. Les études de niveau I, quant à elle, peuvent être traitées en collaboration avec des entités spécialisées sur le domaine air et santé.

#### **5.1.9. Débat public**

Les débats publics (cf. 3.6 *Débat public*, page 39) sont un élément important du cadre juridique car ils permettent de traduire les exigences croissantes des citoyens, en termes d'études des impacts environnementaux des projets de transports.

La construction du bus-tram de Nîmes a par exemple été interrompue suite à une décision du tribunal administratif de Nîmes début avril 2011, au motif que les études préalables au démarrage du chantier « n'avaient pas analysé les effets des travaux sur la population et sur la pollution atmosphérique ». $176$ 

De même, le prolongement du tramway de Toulouse vers la Garonne et le Palais de Justice a été suspendu par le tribunal administratif de Toulouse en mai 2011, le juge administratif ayant estimé qu' « aucun élément du dossier ne démontre que la création de cette ligne satisfait suffisamment les besoins des automobilistes empruntant actuellement les voies concernées pour les conduire à renoncer à l'usage de leur véhicule ».

Ces déboires démontrent l'importance d'apporter des éléments détaillés et argumentés face aux recours d'associations de citoyens qui deviennent de plus en plus compétentes d'un point de vue technique et juridique.

#### **5.1.10.Bruit**

Les éléments réglementaires liés au bruit et aux projets de transports (cf. 3.7 *Bruit*, page 40) font l'objet de besoins de modélisation des impacts environnementaux qui peuvent difficilement être traités sans compétences approfondies dans ce domaine. Il s'agit donc de fournir aux entités spécialisées dans l'étude du bruit toutes les données d'entrées issues de la modélisation des différents scénarios de transport nécessaires à la réalisation de leurs études.

176 LeMoniteur.fr, *Travaux du tram-bus de Nîmes: le rapporteur exige « la remise en état » - Transport et infrastructures* [en ligne], http://www.lemoniteur.fr/147-transport-et-

infrastructures/article/actualite/857258-travaux-du-tram-bus-de-nimes-le-rapporteur-exige-la-remiseen-etat – consulté le 20/07/2011.

#### **5.1.11.Récapitulatif des obligations réglementaires**

Les besoins exprimés à travers les différents éléments réglementaires sont résumés dans le tableau ci-dessous.

|                         | <b>Emissions de</b><br>polluants                           | Gaz à effet de serre                 | <b>Etudes sous-traitées</b><br>à des entités | <b>Bilan</b><br>énergétique |  |  |  |  |  |
|-------------------------|------------------------------------------------------------|--------------------------------------|----------------------------------------------|-----------------------------|--|--|--|--|--|
|                         |                                                            |                                      | spécialisées                                 |                             |  |  |  |  |  |
| <b>Seuils polluants</b> | Dispersion atmosphérique                                   |                                      | Prévisions                                   | Sans objet                  |  |  |  |  |  |
| <b>Normes Euro</b>      |                                                            | Problématique constructeurs          |                                              | Sans objet                  |  |  |  |  |  |
| <b>SRCAE</b>            | Aspects généraux déclinés dans les PDU pour les transports |                                      |                                              |                             |  |  |  |  |  |
| <b>PPA</b>              | Liés aux procédures d'alerte                               | Sans objet                           |                                              |                             |  |  |  |  |  |
| <b>PDU</b>              |                                                            | Respect des SRCAE + spécificités PDU |                                              |                             |  |  |  |  |  |
| <b>Plan particules</b>  |                                                            | Déclarations de principe             |                                              | Sans objet                  |  |  |  |  |  |
| <b>ZAPA</b>             | Etudes de faisabilité                                      | Sans objet                           | Etudes de faisabilité                        | Sans objet                  |  |  |  |  |  |
| <b>Etudes d'Impact</b>  | Volet air et santé                                         | Sans objet                           | Volet air et santé                           | Sans objet                  |  |  |  |  |  |
|                         | niveau II, III et IV                                       |                                      | niveau l                                     |                             |  |  |  |  |  |
| Débat public            |                                                            | Pressions des citoyens               |                                              |                             |  |  |  |  |  |
| <b>Bruit</b>            | Sans objet                                                 |                                      | Construction,                                | Sans objet                  |  |  |  |  |  |
|                         |                                                            |                                      | exploitation                                 |                             |  |  |  |  |  |

*Tableau 45 : Récapitulatif des besoins liés aux obligations réglementaires*

Nota : Les besoins identifiés dans le cadre de cette étude sont présentés sur fond vert.

**Remarque** : Les besoins règlementaires les plus marqués se situent au niveau des Plans de Déplacements d'Urbains (PDU) et du volet air et santé des études d'impact. Ces contraintes réglementaires pourraient être amenées à se renforcer sous la pression citoyenne, notamment issue des débats publics.

# *5.2. Besoins clients*

Les besoins clients s'expriment principalement au travers de marchés publics et sont illustrés ci-dessous à travers quelques marchés sur lesquels Egis s'est positionnée ainsi qu'une consultation du Bulletin Officiel des Annonces des Marchés Publics (BOAMP).<sup>177</sup>

#### **5.2.1. ZAPA**

La Communauté du Pays d'Aix a émis un appel d'offre en mai 2011 pour une « étude de faisabilité Zones d'Actions Prioritaires Pour L'air » <sup>178</sup>. Cette étude comprend une évaluation des gains en termes de santé publique, de réduction du bruit et de diminution de la quantité de gaz à effet de serre à laquelle peut répondre la modélisation environnementale.

Deux autres annonces du même type et liées aux études de faisabilité des ZAPA ont été publiées au bulletin officiel :

- mission d'étude de faisabilité d'une zone d'actions prioritaires pour l'air sur le territoire du Grand Lyon -  $25/01/2011^{179}$ ;
- mission d'assistance au pilotage de l'étude de faisabilité pour la mise en oeuvre d'une zone d'actions prioritaires pour l'air (zapa) à Grenoble –  $20/04/2011^{180}$ .

#### **5.2.2. PDU**

Conformément à la législation en vigueur, la Communauté D'agglomération Royan Atlantique a inclus « un rapport environnemental visant à identifier, décrire et évaluer les incidences probables de la mise en œuvre du PDU »,<sup>181</sup> tandis que des études plus spécifiques mettent l'accent sur l'évaluation environnementale :

- mission d'études d'évaluations environnementale et financière dans le cadre de la révision du PDU de l'agglomération tourangelle pour le compte du SITCAT à Tours –  $18/06/2011^{182}$ :
- évaluation environnementale et approche environnementale du PLU et du PDU de la Communauté Urbaine de Bordeaux - 26/11/2010<sup>183</sup>.

<sup>181</sup> Communauté D'agglomération Royan Atlantique (s. d.), *Etude pour l'élaboration d'un Plan de* Déplacement Urbain (PDU) de la Communauté d'Agglomération Royan Atlantique (CARA), CCTP. <sup>182</sup> Mission d'etudes d'evaluations environnementale et financiere dans le cadre de la revision du pdu de *l'agglomeration tourangelle pour le compte du SITCAT à Tours* [en ligne],

<sup>&</sup>lt;sup>177</sup> *BOAMP* [en ligne], http://www.boamp.fr/ – consulté le 19/07/2011.

<sup>&</sup>lt;sup>178</sup> Communauté du pays d'Aix (2011), *Etude de faisabilité Zones d'Actions Prioritaires Pour L'air (ZAPA)*, *CCTP*.

<sup>179</sup> Mission d'étude de faisabilité d'une zone d'actions prioritaires pour l'air sur le territoire du grand lyon [en ligne], 

http://www.boamp.fr/index.php?action=avis&num\_parution=B20110017&num\_annonce=84&total=5&\_s =0&indice=4&affichage\_avis=officiel – consulté le 19/07/2011.

<sup>180</sup> Mission d'assistance au pilotage de l'étude de faisabilité pour la mise en oeuvre d'une zone d'actions *prioritaires pour l'air (zapa) à Grenoble* [en ligne],

http://www.boamp.fr/index.php?action=avis&num\_parution=B20110078&num\_annonce=59&total=5&\_s =0&indice=3&affichage\_avis=officiel – consulté le 19/07/2011.

http://www.boamp.fr/index.php?action=avis&num\_parution=B20110118&num\_annonce=287&total=46  $&$  s=0&indice=0 – consulté le 19/07/2011.

<sup>183</sup> évaluation environnementale et approche environnementale du PLU et du PDU de la Communauté *Urbaine de Bordeaux* [en ligne], 

#### **5.2.3. Etude TER Rhône-Alpes**

En janvier 2011, la Région Rhône-Alpes a lancé une consultation pour la « réalisation d'un bilan empreinte écologique du TER ferroviaire et routier de Rhône-Alpes [...]  $v^{184}$ . Cette consultation comprend :

- un bilan de l'efficacité énergétique des TER rapporté aux voyages·kilomètres ;
- un bilan des émissions des Gaz à effet de serre (GES), rapporté en tonnes équivalent  $CO<sub>2</sub>$ ;
- un bilan des émissions des polluants atmosphériques locaux, ayant un impact sur la santé tels que les particules fines, les gaz lourds ou les hydrocarbures.

Il s'agit d'un exemple complet qui regroupe à la fois un bilan énergétique, un bilan des émissions de gaz à effet de serre et un bilan des émissions de polluants atmosphériques.

#### **5.2.4. Bilans carbone**

Les bilans carbone soumis à appel d'offres, comme les « études préliminaires de la mise à 4 voies Saint-Jory Matabiau »<sup>185</sup> et le « Bilan carbone du réseau de transport régional de Midi-Pyrénées »<sup>186</sup> imposent comme contrainte de s'appuyer sur la méthode Bilan Carbone développée par l'ADEME.

Bien que les prestations de réalisation de bilans carbone soient toujours d'actualité, comme par exemple dans le cadre du réseau de transport du Grand Paris<sup>187</sup>, l'ADEME prend actuellement ses distances avec la démarche Bilan Carbone, jugée trop monocritère, au profit des bilans énergétiques et de l'analyse des cycles de vie (ACV). En Rhône-Alpes, l'ADEME a par exemple arrêté de financer tout bilan carbone en annonçant sur son site que « d'ores et déjà, la direction régionale de l'ADEME en Rhône-Alpes n'intervient plus financièrement sur le Bilan Carbone ».<sup>188</sup> L'ensemble du dispositif Bilan Carbone a été transféré pendant l'été 2011 à l'association des professionnels en conseil carbone (APCC)<sup>189</sup>.

Ce changement de positionnement stratégique de l'ADEME ainsi que la disparition des subventions associées risque d'avoir une influence à la baisse importante sur les besoins et sur les demandes de prestations.

#### **5.2.5. Etudes d'impact**

Les études d'impact ne font pas l'objet d'appel d'offres spécifiques pour la modélisation des impacts environnementaux. Tous les projets d'aménagement qui y sont soumis

<u> 1989 - Andrea Santa Andrea Santa Andrea Andrea Santa Andrea Andrea Andrea Andrea Andrea Andrea Andrea Andrea</u>

*réalisation du réseau de transport public du grand Paris* [en ligne], 

http://www.boamp.fr/index.php?action=avis&num\_parution=MAPA&num\_annonce=10-

<sup>256686&</sup>amp;total=46&\_s=0&indice=5&affichage\_avis=officiel - consulté le 19/07/2011.

<sup>184</sup> Région Rhône-Alpes (2011), *Réalisation d'un bilan empreinte écologique du TER ferroviaire et routier de Rhône-Alpes et analyse stratégique et socio-économique de l'offre TER, CCP.* 

<sup>185 (</sup>s. d.), *Etudes préliminaires de la mise a 4 voies Saint-Jory Matabiau, Marché d'application Bilans Carbone, CCTP*.

<sup>186</sup> Région Midi-Pyrénées (s. d.), *Bilan carbone du réseau de transport régional de Midi-Pyrénées, CCTP*. <sup>187</sup> *Définition d'une méthodologie pour l'estimation des émissions et consommations de co2 induites par la* 

http://www.boamp.fr/index.php?action=avis&num\_parution=B20110094&num\_annonce=213&total=63 &  $s=0$ &indice=2 – consulté le  $19/07/2011$ .

<sup>&</sup>lt;sup>188</sup> ADEME Rhône Alpes, *Changement climatique* [en ligne], http://rhone-alpes.ademe.fr/domainesdintervention/changement-climatique/action-regionale – consulté le  $07/07/2011$ .

<sup>189</sup> *APCC* - *Association des Professionnels en Conseil Carbone* [en ligne], http://www.apc-carbone.fr/ – consulté le 20/07/2011.

doivent cependant faire l'objet d'une étude d'impact, telle que spécifiée dans la circulaire du 25 février 2005190.

# *5.3. Besoins internes*

Malgré une vingtaine d'entretiens réalisés au sein du groupe, les besoins de modélisation des impacts environnementaux restent difficiles à appréhender en interne. Les enjeux restent méconnus et les évolutions réglementaires peinent à trouver leur pertinence économique dans les différents projets.

Il s'agit donc avant tout d'un positionnement stratégique visant à proposer, de manière volontariste et économiquement acceptable, un premier niveau d'évaluation environnementale de l'impact des transports dans des études où le sujet n'est pas encore perçu comme prioritaire par le client, ou pour lequel le client n'a pas encore pu voter de budget. Les équipes mobilité d'Egis France joueraient ainsi un rôle de sensibilisation, en complément des prestations spécialisées des entités d'Egis spécialisée dans les études et le conseil en environnement.

<sup>190</sup> Circulaire interministérielle DGS/SD 7 B n° 2005-273 du 25 février 2005 relative à la prise en compte des effets sur la santé de la pollution de l'air dans les études d'impact des infrastructures routières.

Modélisation des impacts environnementaux - Quelles applications dans le domaine des transports ?

# 6. Domaines d'application

Après avoir présenté les outils disponibles et analysé les besoins à couvrir en termes de modélisation environnementale, ce dernier chapitre tentera de faire le lien entre ces éléments en fournissant des exemples de champs d'application pour la modélisation des impacts environnementaux dans les transports. Le domaine qui est traité de la manière la plus détaillée est celui des polluants routiers issus du trafic automobile puisqu'il est l'objet du plus grand nombre de nuisances et des enjeux environnementaux les plus importants. 

# *6.1. Polluants atmosphériques routiers*

## **6.1.1. COPERT**

Le logiciel COPERT (cf. 4.3.2 *COPERT*, page 66) a été beaucoup utilisé dans sa version III et IV pour modéliser les émissions de polluants issus du trafic routier et s'est imposé comme un logiciel de référence en Europe. Le logiciel COPERT pose toutefois plusieurs limites qui le rendent difficile d'utilisation :

- il fournit des données macro et ne s'applique pas à un tronçon ;
- l n'intègre pas de parc, ce qui implique un énorme travail préalable de constitution et d'intégration de ce parc ;
- il ne prend en compte que les vitesses moyennes constatées et n'intègre pas la composante dynamique du trafic.

Certains outils internes tels que OPTRA (cf. 4.5.2 *Outils de gestion du trafic*, page 79) ou Variways (cf. 4.5.3 *Variways*, page 80) utilisent les algorithmes COPERT associés au parc routier fourni par l'INRETS en 2003. Ce parc routier doit impérativement être mis à jour pour en assurer la pérennité. Si cette opération devient trop coûteuse, il conviendra alors de s'appuyer sur des algorithmes et outils qui intègrent une nouvelle version du parc, comme cela est prévu pour HBEFA.

### **6.1.2. Impact ADEME**

Le logiciel Impact (cf. 4.3.3 *Impact ADEME*, page 68), développé par l'ADEME, s'appuie sur la méthodologie COPERT III et une version du parc automobile français qui date de 2003. En 2011, cela signifie que la constitution du parc provient d'une projection vieille de plus de 8 ans et que les calculs sont faussés par une divergence importante entre les simulations et la réalité.

Impact n'ayant pas été mis à jour depuis 2003 et n'étant plus maintenu, il est devenu obsolète et n'est plus suffisamment fiable pour les études actuelles. Cela a été confirmé par l'IFSTTAR. 191

> **Remarque** : Impact ADEME ne bénéfice plus d'un niveau de validité suffisant pour la modélisation des émissions de polluants.

<sup>&</sup>lt;sup>191</sup> Interview de Michel ANDRE (IFSTTAR), le 23/06/2011.

#### **6.1.3. HBEFA**

HBEFA (cf. 4.3.4 *HBEFA*, page 70) ne propose pas encore de modélisation adaptée au contexte français, mais cela devrait rapidement être corrigé puisque la version 3.2 prévue fin 2011 ou début 2012 intégrera le parc routier français mis à jour par l'IFSTTAR.

HBEFA apporte les avantages suivants :

- **prise en compte de la dynamique à travers 4 niveaux de trafic, de fluide à stop**  $\&$ go ;
- **Perolet** auquel participe activement l'IFSTTAR et choisi par l'ADEME pour le remplacement d'Impact ;
- résultats exportables sous Excel fournissant des facteurs d'émission en  $g/km$ ·véhicule et donc applicables à un troncon via une simple multiplication.

En 2012, la version 3.2 de HBEFA sera utilisable pour la France sous trois formes :

- le programme public actuel  $(250 \in)$ ;
- $\blacksquare$  la version destinée à remplacer Impact ADEME ;
- une version totalement intégrée dans DaVISUM de PTV (27 600 € HT pour 9 licences).192

En fonction de la complexité des études et des données de sortie demandées, il sera donc possible de choisir la version la plus adaptée d'un point de vue technique et financier. HBEFA apparaît donc comme l'outil le mieux adapté à la modélisation des émissions de polluants routiers. Afin de vérifier qu'il répond bien aux besoins, les deux paragraphes suivants tenteront de valider son utilisation pour les études air et santé et à travers un cas concret de modélisation dans le cadre d'une étude de trafic sur le périphérique nantais.

HBEFA peut être utilisé dans le cadre des études air et santé de niveau II, III et IV (cf. 3.5.2 *Volet air et santé*, page 36), les études de niveau I couvrant un spectre de polluants trop large pour être prises en charge directement. Pour ces trois niveaux d'étude, HBEFA permet de modéliser les émissions de polluants spécifiés par la circulaire interministérielle<sup>193</sup>. Le tableau ci-dessous permet de comparer les émissions fournies par HBEFA avec la liste des polluants à prendre en compte dans les études d'impact de niveau II, III et IV.

<sup>192</sup> PTV, courrier électronique reçu le 21/06/2011.

<sup>193</sup> Circulaire interministérielle DGS/SD 7 B n° 2005-273 du 25 février 2005 relative à la prise en compte des effets sur la santé de la pollution de l'air dans les études d'impact des infrastructures routières.

|                                          |               | <b>HBEFA</b>  | Études air et santé |             |   |   |    |
|------------------------------------------|---------------|---------------|---------------------|-------------|---|---|----|
| <b>Polluants</b>                         | <b>Groupe</b> | <b>Groupe</b> | <b>Groupe</b>       | <b>EMEP</b> | п | Ш | IV |
|                                          | 1             | 2             | 3                   | groupe 2    |   |   |    |
| Monoxyde de carbone (CO)                 |               |               |                     |             |   |   |    |
| Oxydes d'azote (NO <sub>x</sub> )        |               |               |                     |             |   |   |    |
| Hydrocarbures (HC)                       |               |               |                     |             |   |   |    |
| Particules (PM)                          |               |               |                     |             |   |   |    |
| Consommation de carburant                |               |               |                     |             |   |   |    |
| (en masse)                               |               |               |                     |             |   |   |    |
| Dioxyde de carbone (CO <sub>2</sub> )    |               |               |                     |             |   |   |    |
| Plomb (Pb)                               |               |               |                     |             |   |   |    |
| Dioxyde de souffre (SO <sub>2</sub> )    |               |               |                     |             |   |   |    |
| Méthane (CH <sub>4</sub> )               |               |               |                     |             |   |   |    |
| Hydrocarbures non                        |               |               |                     |             |   |   |    |
| méthaniques (NMHC)                       |               |               |                     |             |   |   |    |
| Benzène (C <sub>6</sub> H <sub>6</sub> ) |               |               |                     |             |   |   |    |
| Toluène (C <sub>7</sub> H <sub>8</sub> ) |               |               |                     |             |   |   |    |
| Xylène (C <sub>8</sub> H <sub>10</sub> ) |               |               |                     |             |   |   |    |
| Ammoniac (NH <sub>3</sub> )              |               |               |                     |             |   |   |    |
| Protoxyde d'azote (N <sub>2</sub> O)     |               |               |                     |             |   |   |    |
| Cadmium (Cd)                             |               |               |                     |             |   |   |    |
| Nickel (Ni)                              |               |               |                     |             |   |   |    |
| Chrome (Cr)                              |               |               |                     |             |   |   |    |
| Cuivre (Cu)                              |               |               |                     |             |   |   |    |
| Sélénium (Se)                            |               |               |                     |             |   |   |    |
| Zinc (Zn)                                |               |               |                     |             |   |   |    |

Tableau 46 *:* Comparaison des polluants fournis par HBEFA et des études air et *santé*

Sources : manuel utilisateur HBEFA, circulaire interministérielle du 25 février 2005 et EMEP / EAA air pollutant emission inventory guidebook (2009).

Les émissions de Cadmium et de Nickel ne sont pas fournies directement par HBEFA. Elles peuvent néanmoins être calculées de manière simple en fonction de la consommation de carburant à partir des facteurs d'émission fournis par le GuideBook 2009 de l'EMEP (cf. *Tableau 47 : Facteurs d'émission pour les métaux lourds* ci-dessous). De plus, ces polluants faisant partie du groupe 2 du classement EMEP (cf. *Tableau 22 : Classement des polluants selon les 4 groupes EMEP / EEA*, page 59), ils bénéficient d'un bon niveau de précision.

| <b>Catégorie</b>                   | Cadmium | <b>Cuivre</b> | <b>Chrome</b> | <b>Nickel</b> | <b>Sélénium</b> | <b>Zinc</b> |
|------------------------------------|---------|---------------|---------------|---------------|-----------------|-------------|
| VL. essence                        | 0,01    | 1,7           | 0,05          | 0,07          | 0,01            |             |
| VL, essence catalysé               | 0,01    | 1,7           | 0,05          | 0,07          | 0,01            |             |
| VL. diésel                         | 0,01    | 1,7           | 0,05          | 0,07          | 0,01            | 1           |
| <b>VL. GPL</b>                     | 0       | 0             | 0             | 0             | 0               | 0           |
| Utilitaires, essence               | 0,01    | 1,7           | 0,05          | 0,07          | 0,01            | 1           |
| Utilitaires, essence catalysé      | 0,01    | 1,7           | 0,05          | 0,07          | 0,01            | 1           |
| Utilitaires, diésel                | 0,01    | 1,7           | 0,05          | 0,07          | 0,01            | 1           |
| Poids-lourds, essence              | 0,01    | 1,7           | 0,05          | 0,07          | 0,01            | 1           |
| Poids-lourds, diésel               | 0,01    | 1,7           | 0,05          | 0,07          | 0,01            | 1           |
| Motocyclettes < 50 $cm3$           | 0,01    | 1,7           | 0,05          | 0,07          | 0,01            | 1           |
| Motocyclettes > 50 cm <sup>3</sup> | 0,01    | 1,7           | 0,05          | 0,07          | 0,01            | 1           |
|                                    |         |               |               |               |                 |             |

*Tableau 47 : Facteurs d'émission pour les métaux lourds en mg/kg de carburant*

Source : EMEP / EAA air pollutant emission inventory guidebook  $-2009$ 

Le parc GPL étant négligeable (120 000 véhicules légers en 2008, soit moins de 0,4% du  $parc<sup>194</sup>$ , les facteurs suivants peuvent être utilisés par simplification :

- cadmium :  $0.01$  mg/kg de carburant ;
- nickel :  $0.07$  mg/kg de carburant.

De cette manière, HBEFA permet de répondre à l'ensemble des besoins liés aux études d'impact de niveau II, III et IV.

> **Remarque** : HBEFA permet de modéliser les émissions pour l'ensemble des polluants requis par les études air et santé de niveau II, III et IV.

#### **6.1.4. Etude de cas : périphérique nantais**

Ce paragraphe a pour objectif d'illustrer l'utilisation de HBEFA à travers un cas concret. En 2011, Egis France a réalisé une étude de trafic sur le périmètre du périphérique nantais<sup>195</sup> pour laquelle s'est posé la question de la pertinence, du point de vue environnemental, de réduire la vitesse de 90 à 70 km/h en cas de pic de pollution.

Lors de l'étude initiale, une modélisation des émissions de polluants routiers a été réalisée à l'aide d'Impact (cf. 4.3.3 *Impact ADEME*, page 68) pour le dioxyde d'azote, les oxydes d'azote, les particules et le benzène, tout d'abord en prenant pour vitesse moyenne des véhicules les vitesses limites autorisées (cf. *Annexe 6 : Extrait de l'étude de Nantes – calculs COPERT basés sur les vitesses réglementaires, page142), puis en utilisant* une courbe de débit/vitesse pour en déduire les vitesses moyennes en charge (cf. Annexe *7 : Extrait de l'étude de Nantes – calculs COPERT basés sur les vitesses moyennes en charge*, page 143). Le périphérique nantais a été considéré comme un tronçon unique et la vitesse moyenne appliquée à l'ensemble des véhicules.

<sup>&</sup>lt;sup>194</sup> Comité Français du Butane et du Propane, *gpl chiffres clés de l'industrie des gaz butane propane* [en ligne], http://www.cfbp.fr/?p\_idref=867 - consulté le 08/07/2011.

<sup>195</sup> Pierre DENIS (2011), *Elaboration de l'avant projet sommaire modificatif du Système d'EXploitation du Trafic de l'Agglomération de Nantes (SEXTAN)*, Egis Mobilité.

Les résultats basés sur les vitesses moyennes à charge montrent une augmentation des émissions de benzène  $(+16%)$  et d'oxyde d'azote $(+2%)$ , lorsque la vitesse limite autorisée passe de 90 à 70 km/h (cf. tableau ci-dessous).

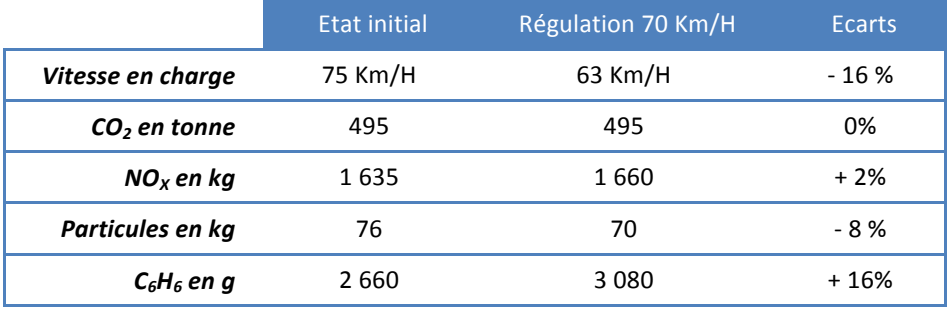

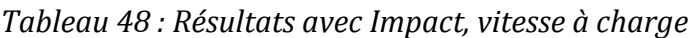

Source : Egis France (2011)

L'objectif est maintenant et de refaire les calculs à l'aide du logiciel HBEFA, version publique. Il ne s'agit pas de comparer les résultats en tant que tels, mais de comparer les variations d'émissions de polluants entre une vitesse régulée à 90 km/h et une vitesse régulée à 70 km/h. En effet, le niveau de précision des données d'entrée n'est pas suffisant pour en tirer des conclusions et, en l'absence d'intégration du parc routier français dans HBEFA, le parc routier allemand est utilisé en lieu et place. L'année d'étude n'est, elle non plus, pas identique puisque l'étude initiale, réalisée avec Impact, s'appuie sur un parc automobile de 2009 (simulé à partir des données de 2003) tandis que le test réalisé avec HBEFA s'appuie sur un parc automobile de 2011.

HBEFA s'appuyant sur des vitesses maximales autorisées, il n'est pas nécessaire de calculer la vitesse à charge à l'aide d'une courbe débit vitesse. Le type de voie est lui aussi facilement identifiable, le périphérique correspondant à une voie rapide urbaine. HBEFA introduit par contre la notion de situation de trafic, notion qui n'existe pas dans  $COPERT - et par extension dans Impact - et qui n'a donc pas été prise en compte dans$ l'étude initiale. HBEFA fournissant des facteurs d'émission en g/véhicules·km, le nombre de véhicules·kilomètres a été réparti en pourcentage selon les données de charge fournies par l'étude de trafic :

- $\blacksquare$  fluide : 80% ;
- $\blacksquare$  chargé : 7% ;
- saturé :  $7\%$  :
- touche-touche :  $6\%$ .

Le tableau ci-dessous récapitule les données d'entrée utilisées dans chaque cas (étude initiale et test réalisé avec HBFA).

|                                  | <b>Impact ADEME</b> | <b>HBEFA</b> |
|----------------------------------|---------------------|--------------|
| <b>Trafic moyen VL (VL/jour)</b> | 66000               | 66000        |
| <b>Trafic moyen PL (PL/jour)</b> | 5000                | 5000         |
| Longueur tronçon (km)            | 38,583              | 38,583       |
| Pays parc routier                | France              | Allemagne    |
| Année parc                       | 2009                | 2011         |

*Tableau 49 : Comparaison des données d'entrées*

HBEFA permet d'obtenir des facteurs d'émission pour les véhicules légers et les poidslourds. Ces facteurs d'émission en g/véhicule·km sont ensuite multipliés par le nombre de véhicules·km pour obtenir les émissions totales. Les principaux résultats sont donnés dans la tableau ci-dessous tandis que l'ensemble des résultats comprenant les tests de sensibilité sont donnés en annexe (cf. *Annexe 8 : Résultats détaillés des calculs HBEFA sur le périphérique nantais*, page 144).

*Tableau 50 : Résultats obtenus avec HBEFA*

|           | Parc Allemand 2011           |      |        | CO <sub>2</sub> (tonnes) |        |         | $NOx$ (kg) |        | PM (kg) |       | $C_6H_6$ (kg) <sup>2</sup> |        |        |        |
|-----------|------------------------------|------|--------|--------------------------|--------|---------|------------|--------|---------|-------|----------------------------|--------|--------|--------|
|           | Vitesse max autorisée (km/h) |      | 90     | 70                       | Ecart  | 90      | 70         | Ecart  | 90      | 70    | Ecart                      | 90     | 70     | Ecart  |
|           | Fluide                       | 80%  | 7.38   | 6.39                     | $-13%$ | 12,90   | 10,88      | $-16%$ | 0.43    | 0,35  | $-20%$                     | 0.0730 | 0,0627 | $-14%$ |
|           | Chargé                       | 7%   | 0.62   | 0.68                     | $+10%$ | 1.07    | 1.35       | $+26%$ | 0.03    | 0.04  | $+12%$                     | 0.0060 | 0.0104 | $+74%$ |
| <b>VL</b> | Saturé                       | 7%   | 0.67   | 0.69                     | $+2%$  | 1,26    | 1,26       | $+0%$  | 0,04    | 0,04  | $-0%$                      | 0.0083 | 0.0081 | $-2%$  |
|           | Touche-touche                | 6%   | 1.06   | 1.35                     | $+27%$ | 1,92    | 2.42       | $+26%$ | 0.06    | 0,07  | $+30%$                     | 0.0178 | 0.0190 | $+7%$  |
|           | Total / km                   | 100% | 9.73   | 9,10                     | $-6%$  | 17,15   | 15.91      | $-7%$  | 0,56    | 0,49  | $-12%$                     | 0,11   | 0, 10  | $-5%$  |
|           | Fluide                       | 80%  | 2.16   | 1.99                     | $-8%$  | 10.79   | 11.76      | $+9%$  | 0,23    | 0,23  | $-1%$                      | 0.0059 | 0,0066 | $+12%$ |
|           | Chargé                       | 7%   | 0.18   | 0,17                     | $-4%$  | 1,00    | 1.10       | $+11%$ | 0,02    | 0,02  | $+2%$                      | 0.0005 | 0.0007 | $+23%$ |
| <b>PL</b> | Saturé                       | 7%   | 0.19   | 0.18                     | $-3%$  | 1,08    | 1.23       | $+14%$ | 0.02    | 0.02  | $+5%$                      | 0.0006 | 0.0007 | $+19%$ |
|           | Touche-touche                | 6%   | 0.31   | 0.35                     | $+15%$ | 2,58    | 3.27       | $+26%$ | 0.04    | 0,05  | $+28%$                     | 0.0016 | 0.0022 | $+37%$ |
|           | Total / km                   | 100% | 2.83   | 2.70                     | $-5%$  | 15.45   | 17.36      | $+12%$ | 0,31    | 0,33  | $+3%$                      | 0,01   | 0,01   | $+18%$ |
|           |                              |      |        |                          |        |         |            |        |         |       |                            |        |        |        |
|           | Total Troncon                |      | 484.91 | 455.32                   | $-6%$  | 1257.91 | 1283.58    | $+2%$  | 33.75   | 31.59 | -6%                        | 4,39   | 4.26   | $-3%$  |

Les émissions d'oxyde d'azote  $(+2%)$  et les émissions de particules  $(-6%)$  évoluent dans le même sens et dans le même ordre de grandeur que dans l'étude initialement réalisée avec Impact. Par contre, contrairement aux résultats obtenus avec Impact, les émissions de  $CO<sub>2</sub>$  et de benzène baissent légèrement (respectivement -6% et -3%). Les écarts sont toutefois trop faibles par rapport au niveau de précision des données d'entrées pour en conclure quoi que ce soit. Quel que soit l'outil utilisé, il n'est pas possible d'affirmer que la régulation de la vitesse à 70 km/h en cas de pic de pollution est bénéfique ou non pour l'environnement par rapport à une vitesse régulée à 90 km/h.

> **Remarque**: Les écarts sont trop faibles au regard du niveau de précision des données d'entrée pour conclure sur la pertinence d'une vitesse régulée à 70 km/h en cas de pic de pollution dans le cas du périphérique nantais.

Les situations de trafic ont un impact important dans HBEFA puisque les émissions augmentent fortement lorsque le trafic devient saturé  $(ex : +27\%$  entre trafic touchetouche à 90 km/h et trafic touche-touche à 70 km/h pour les émissions de  $CO<sub>2</sub>$ ). Cela signifie qu'il est important de bien connaître la répartition de chaque situation de trafic (cf. *Tableau 32 : Situations de trafic HBEFA*, page 70) pour les études réalisées avec HBEFA.

Ce résultat peut paraître étonnant puisque, dans le cas d'un trafic totalement saturé (touche-touche), la limite maximale autorisée devrait avoir peu d'influence sur les émissions de polluants dans la mesure où les véhicules auront peu de chances de pouvoir atteindre cette limite.

La seconde partie de ce test consiste à faire varier quelques données d'entrée pour observer leur influence sur les résultats obtenus.

|                                                                    | <b>Référence</b>   | <b>Variations</b>                          |
|--------------------------------------------------------------------|--------------------|--------------------------------------------|
| Année parc                                                         | 2011               | 2001<br>2021                               |
| <b>Pente (variation moyenne)</b>                                   | 0%                 | ±2%<br>±4%<br>±6%                          |
| Situations de trafic (fluide /<br>chargé / saturé / touche-touche) | 80% / 7% / 7% / 6% | 90% / 4% / 4% / 2%<br>70% / 11% / 11% / 9% |
| Climatisation prise en compte ?                                    | Oui                | Non                                        |
| Pays de simulation<br>(parc + conditions climatiques)              | Allemagne          | Norvège<br>Suisse                          |

*Tableau 51 : Variation des données d'entrées pour la simulation HBEFA*

Les résultats obtenus grâce à ces tests de sensibilité sont donnés dans les graphiques cidessous et sont détaillés en annexe (cf. *Annexe 8 : Résultats détaillés des calculs HBEFA sur le périphérique nantais*, page 144).

*Figure* 26 *: Emissions de dioxyde d'azote* (CO<sub>2</sub>) selon les différents scénarios

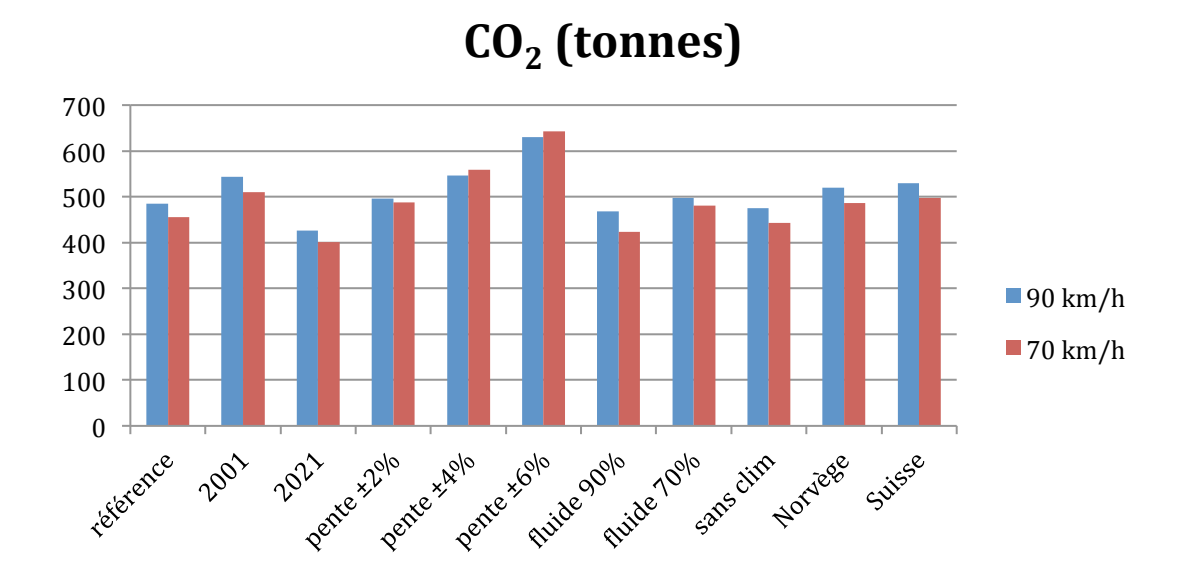

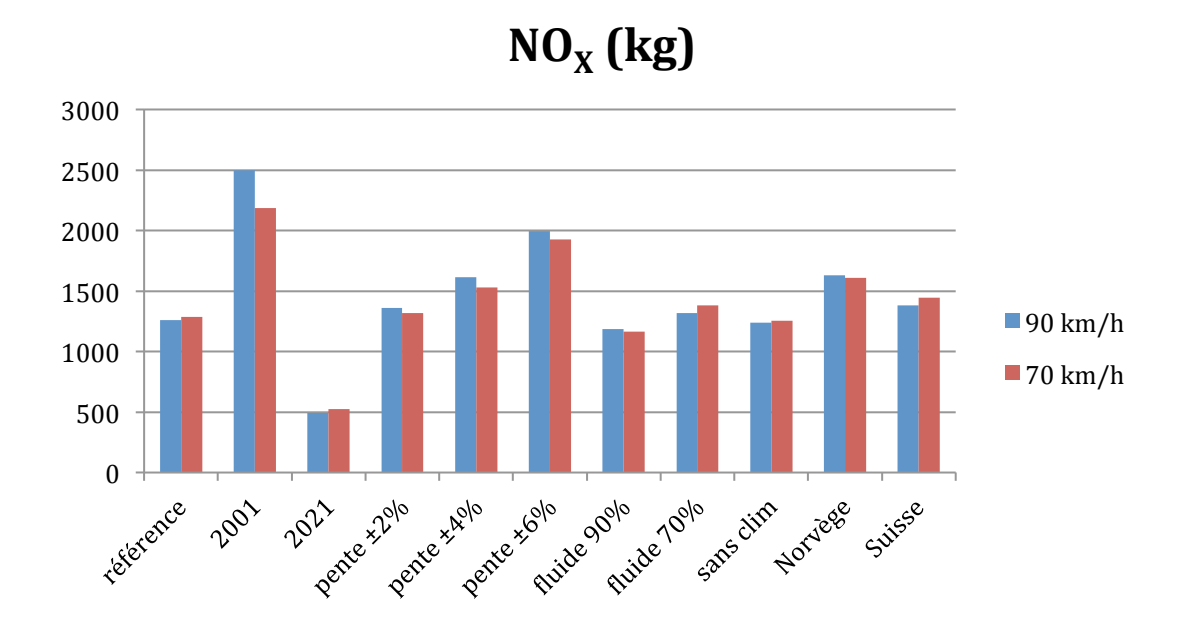

*Figure 27 : Emissions d'oxydes d'azote* (NO<sub>X</sub>) selon les différents scénarios

Figure 28 : Emissions de particules (PM) selon les différents scénarios

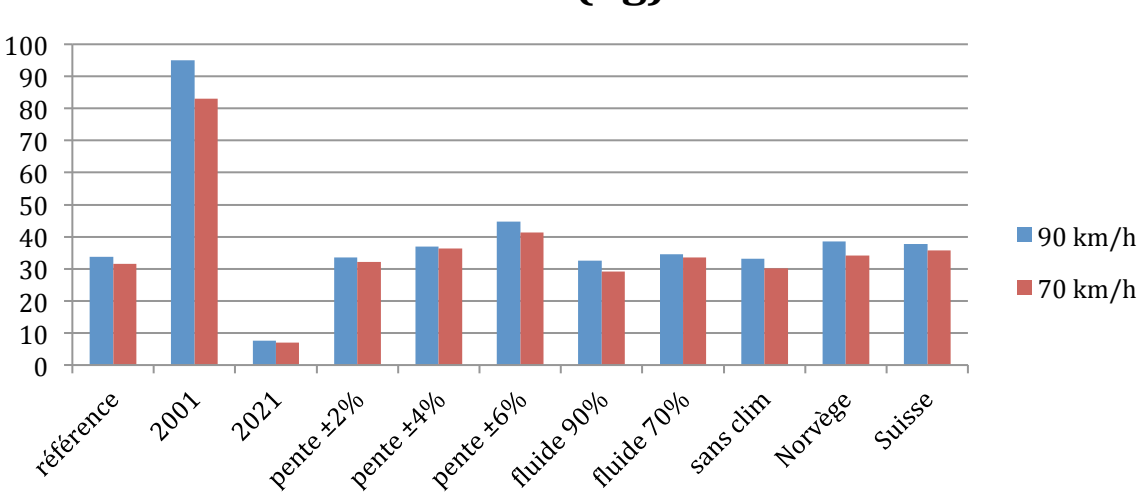

**PM** (kg)

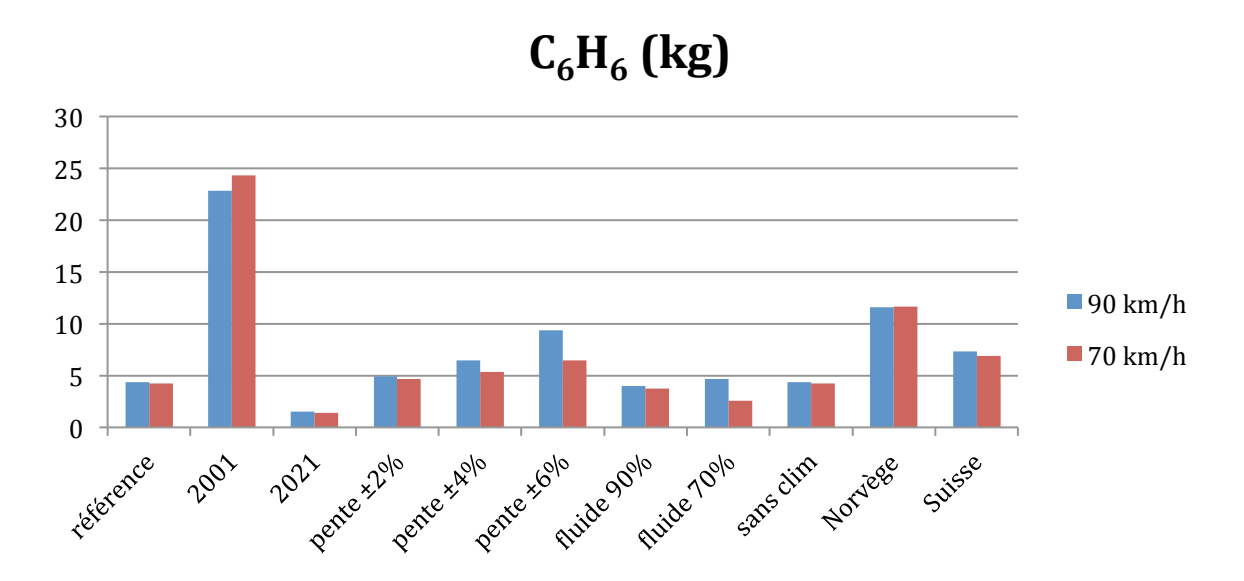

*Figure* 29 *:* Emissions de benzène  $(C_6H_6)$  selon les différents scénarios

De manière générale, les écarts d'émissions de polluants observés entre une vitesse limite à 70 km/h et une vitesse limite à 90 km/h sont négligeables par rapport aux autres paramètres. La variable prépondérante est de loin l'année du parc routier, un écart de dix ans entre deux simulations impliquant des différences d'émissions de polluants d'un ordre de 1 à 10.

Le  $CO<sub>2</sub>$  est beaucoup moins sensible que les autres polluants atmosphériques à l'évolution du parc routier. Si certains polluants comme le monoxyde d'azote peuvent être capturés à l'aide de pots catalytiques, ce n'est pas le cas du  $CO<sub>2</sub>$ . La combustion de chaque litre de carburant émet une quantité de  $CO<sub>2</sub>$  incompressible au-delà de la limite théorique posée par une combustion parfaite. Les émissions de  $CO<sub>2</sub>$  sont donc directement liées à la consommation de carburant qui baisse moins vite que les autres paramètres.

La climatisation a peu d'influence, mais ce résultat doit être pris avec du recul car les facteurs d'émission sont fournis en moyenne annuelle et la période où la climatisation est utilisée dans les véhicule ne correspond qu'à une petite partie de l'année.

La pente a un impact important sur les émissions de polluants qui s'explique par la surconsommation engendrée, notamment chez les poids-lourds.

Enfin, le parc routier associé au contexte géographique de l'étude peut avoir une influence importante sur les émissions de certains polluants, comme pour le benzène dans le contexte norvégien. Il est probable que cela proviennent des conditions climatiques extrêmes rencontrées en Norvège, mais cela mériterait une investigation plus approfondie puisqu'il n'est pas possible avec ce logiciel de dissocier le facteur parc du facteur géographique.

Un test de sensibilité supplémentaire dédié aux variations de vitesse permet d'observer l'impact de la vitesse limite sur les émissions des 4 polluants concernés (cf. schéma suivant). Les émissions évoluent très peu entre 60 et 100 km/h, puis évoluent brutalement à la hausse à 110 km/h (notamment pour le benzène avec + 40%). Si l'impact d'une régulation de vitesse entre 90 et 70 km/h est négligeable, le fait d'abaisser la vitesse limite de 110 à 100 km/h semble par contre avoir une incidence non négligeable sur les émissions de polluants.

*Figure* 30 *: Impact de la vitesse limite sur les émissions de polluants* 

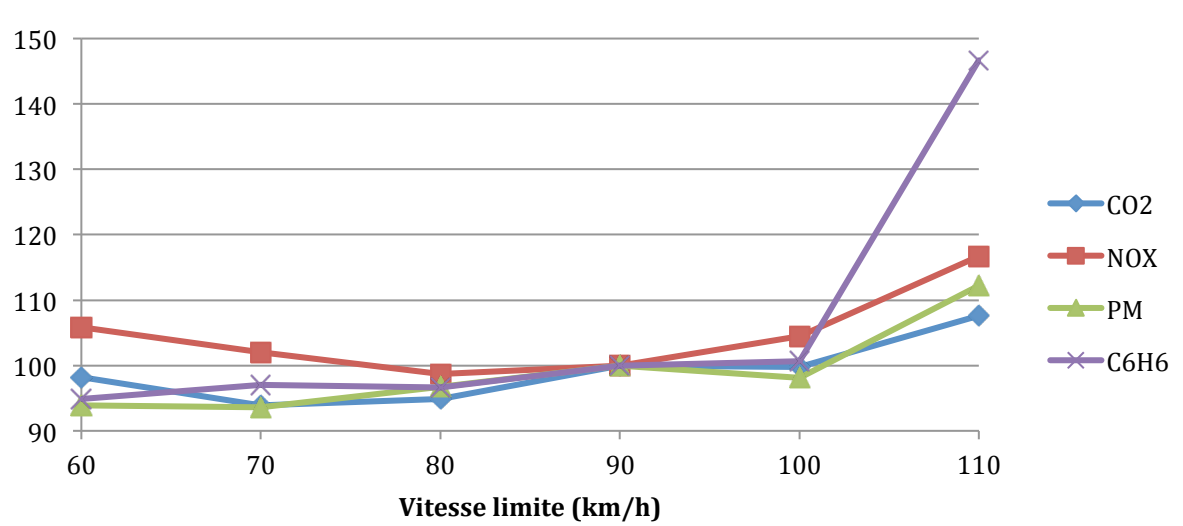

**Emissions (base**  $100 = 90 \text{ km/h}$ **)** 

#### **6.1.5. Recommandations**

Pour résumer ce chapitre sur le domaine d'application des études d'émission de polluants routiers, cette étude préconise de :

- ne plus utiliser Impact ADEME qui est devenu obsolète ;
- ne pas se positionner sur COPERT tant qu'il n'intégrera pas le parc routier français ;
- utiliser HBEFA dès que la version 3.2 sera disponible (intégration du parc automobile français fin 2011).

HBEFA permet une bonne couverture des besoins et pourra être utilisé dans la version qui convient le mieux en fonction des études :

- $\blacksquare$  forme actuelle pour le calcul sur quelques tronçons ;
- forme ADEME pour le multi-tronçon (à valider) ;
- forme DaVISUM / PTV si certains projets le justifient. Exemple : calcul sur de nombreux tronçons, visualisation graphique etc.

# *6.2. Bilans énergétiques*

Si les bilans énergétiques sont devenus obligatoires dans les SRCAE (cf. 3.4.1 Schémas *Régionaux Climat Air Energie (SRCAE)*, page 28), il existe peu d'outils pour leur réalisation dans le domaine des transports. Ce chapitre vise à fournir quelques éléments méthodologiques pour réaliser ces bilans énergétiques.

#### **6.2.1. Les unités**

La tonne équivalent pétrole (tep) est souvent utilisée dans les rapports officiels internationaux – issus par exemple de l'Agence Internationale de l'Energie – ou nationaux – issus par exemple de l'ADEME ou du Ministère du Développement Durable – comme unité pour les quantités d'énergie. Elle se décline parfois en kep (kilo équivalent pétrole) et gep (gramme équivalent pétrole).

La tonne équivalent pétrole est une unité qui pose problème car son intitulé introduit une notion de masse dans une unité énergétique. Or, la masse volumique du pétrole est variable en fonction des différents champs pétroliers. La tonne équivalent pétrole ayant été fixée arbitrairement à 41,868 GJ, soit 11,63 MWh<sup>196</sup>, une tonne de pétrole (en masse) fait en moyenne 1,05 tep (en énergie).

L'unité officielle du système international pour l'énergie est le joule. Cette unité est toutefois mal adaptée pour traduire des quantités d'énergie importantes. La consommation française d'énergie primaire était par exemple de  $5.07$  EJ (Exa Joules) =  $5,07.10^{18}$  J en 2009, nombre qui peut devenir rapidement difficile à appréhender et à manipuler. <sup>197</sup>

Afin de suivre les recommandations de David MacKay, professeur du Département de Physiques à l'Université de Cambridge<sup>198</sup>, l'unité préconisée ici est le Wh. Même si ce n'est pas l'unité officielle, cette unité a l'avantage d'être une vraie unité énergétique. Elle est aussi bien adaptée pour traduire des consommations d'énergie électrique que des consommations d'énergies fossiles. Le kWh est par exemple utilisé dans le cadre des normes Euro pour exprimer les émissions en g/kWh pour les poids-lourds. La correspondance du Wh avec le Joule  $(1 \text{ Wh} = 3600 \text{ I})$  le wattheure est mieux adapté pour exprimer des nombres importants.

> **Remarque** : L'unité préconisée dans ce rapport pour exprimer la consommation énergétique des transports est le Wh (Wattheure).

<sup>&</sup>lt;sup>196</sup> Inernational Energy Agency, *Unit Converter* [en ligne], http://www.iea.org/stats/unit.asp – consulté le 09/05/2011.

<sup>197</sup> Service de l'observation des statistiques, Ministère du développement durable (2010), *Chiffres clés de l'énergie, édition 2010*.

<sup>198</sup> David MacKay, *Ch I Page 328: Sustainable Energy - without the hot air* [en ligne],

http://www.inference.phy.cam.ac.uk/withouthotair/cI/page\_328.shtml - consulté le 22/07/2011.

#### **6.2.2. Données d'entrée**

Le recueil des données d'entrée est un élément primordial dans les bilans énergétiques. Cette phase est déterminante pour obtenir des résultats valides. Elle s'appuie sur l'inventaire :

- des données de circulation ;
- des données des véhicules (caractéristiques techniques, consommation, capacité, etc.) ;
- les données de remplissage des véhicules.

La modélisation de la demande doit permettre d'obtenir des données sur l'évolution de l'ensemble de ces paramètres. Ainsi, il est nécessaire non seulement de modéliser l'évolution de la demande et de l'affectation des usagers sur les différents modes, mais aussi de modéliser l'évolution du matériel roulant. Si l'évolution du parc routier a été modélisée par l'IFSTTAR, ces données sont par exemple beaucoup plus difficiles à obtenir pour les transports urbains et le mode ferroviaire. Il y a donc une nécessité de sensibiliser les autorités organisatrices et les différents opérateurs le plus en amont possible pour qu'ils puissent fournir les données nécessaire à cet inventaire.

Pour les transports urbains, l'Union des Transports Publics et Ferroviaires (UTP) fournit des taux d'occupation en voyages par kilomètre pour les réseaux français<sup>199</sup>, mais ceuxci ne sont pas utilisables tels quels. En effet, le nombre de voyages/km dépend de la longueur moyenne de voyages et ne reflète pas le taux d'occupation moyen en termes de passagers par véhicule. Ces données doivent donc être obtenues auprès des différents opérateurs de réseaux urbains.

### **6.2.3. Données de sortie**

En sortie, les caractéristiques techniques de chaque véhicule associées aux nombre de kilomètres parcourus permettent de calculer la consommation énergétique de chaque véhicule en Wh/km. Il est alors possible d'en déduire la consommation énergétique moyenne en Wh/km·véhicule pour un périmètre donné.

En fonction de la capacité de chaque véhicule, cette consommation énergétique peut alors être traduite en Wh/km·siège (ou Wh/km place si l'on prend en compte les places debout). Puis, en fonction du taux d'occupation de chaque véhicule, on obtient la consommation énergétique en Wh/km·passager.

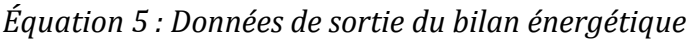

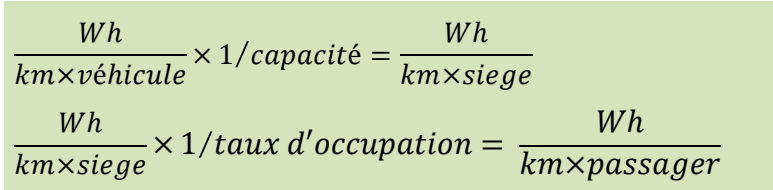

Cela permet de répondre par exemple à l'appel d'offre de la région Rhône-Alpes publié en janvier 2011 sur l'empreinte écologique du TER et de fournir « un bilan de l'efficacité énergétique des TER rapporté aux voyages·kilomètres » (cf. *5.2.3 Etude TER Rhône-Alpes*, page 88).

 <sup>199</sup> Union des Transports Publics et Ferroviaires (2010), *Les chiffres clés du transport public urbain 2009*.

**Remarque** : La forme préconisée dans ce rapport pour exprimer l'efficacité énergétique des transports est le  $\frac{Wh}{km \times passage r}$  (Wattheure par kilomètre passager).

#### **6.2.4. Consommation d'énergie primaire**

Afin de comparer l'efficacité de différents modes de transports, il convient de rapporter la consommation énergétique de chacun en énergie primaire. En effet, il serait trompeur de ne prendre en compte que l'énergie finale en oubliant les phases de production, de transformation et de transport de cette énergie.

A ce jour (2011), les deux sources principales d'énergies finales pour les transports restent les carburants liquides dérivés du pétrole et l'électricité. Les autres carburants en cours de développement tels que l'hydrogène ou l'air comprimé doivent être convertis en fonction de la quantité d'énergie primaire qui a été nécessaire pour les produire. L'hydrogène est par exemple produit à plus de 95% à partir d'énergies fossiles dans le monde.200 <sup>201</sup> <sup>202</sup>

#### *6.2.4.1.Energies fossiles*

Les carburants issus d'énergies fossiles, tels que le gazole et l'essence, sont à la fois des énergies primaires et des énergies finales. Pour être juste, il convient toutefois de prendre en compte les pertes issues du raffinage et du transport.

En France et en 2009, la consommation primaire de pétrole (énergie et autres usages) était de 987 TWh. Sur cette quantité, 29 TWh ont été consommé pendant le transport maritime et 42 TWh ont soit été perdus, soit été utilisés pour les usages internes. <sup>203</sup> La quantité d'énergie primaire disponible était donc de 987–(42+29) soit 916 TWh. Le ratio entre la quantité de pétrole produite (dont la quasi-totalité est importée) et les disponibilités est donc de 916/987 soit 93%. Ce rendement ne prend pas en compte la phase d'extraction sur les champs pétroliers et constitue donc la limite haute.

La consommation d'énergie finale de pétrole (hors consommation finale non énergétique telle que production de produits pétrochimiques) en 2009 et en France était quant à elle de 767 TWh tandis que la consommation d'énergie primaire hors production d'électricité était de 816 TWh<sup>204</sup>. Cela permet de calculer le rendement entre consommation d'énergie finale et consommation d'énergie primaire sous forme de pétrole hors pertes et transport maritime : 767/816 soit 94%.

Le rendement final est obtenu en multipliant ces deux coefficients et est pour la France de 0,93·0,94 soit 87%. Cela signifie que, pour obtenir la limite basse de la consommation

<sup>&</sup>lt;sup>200</sup> Association Française de l'Hydrogène [en ligne], http://www.afh2.org/f/index.php?c=7&p=19 consulté le 03/05/2011.

<sup>&</sup>lt;sup>201</sup> *DOE Hydrogen Program Home Page* [en ligne], http://www.hydrogen.energy.gov/ – consulté le 19/05/2011.

<sup>&</sup>lt;sup>202</sup> Alphea - Pôle de compétences sur l'hydrogène et ses applications - ALPHEA [en ligne], http://www.alphea.com/ - consulté le 19/05/2011.

<sup>&</sup>lt;sup>203</sup> Service de l'observation des statistiques, Ministère du développement durable (2010), *Chiffres clés de l'énergie, édition 2010*.

<sup>&</sup>lt;sup>204</sup> Service de l'observation des statistiques, Ministère du développement durable (2010), *Chiffres clés de l'énergie, édition 2010*.

d'énergie primaire à partir de la consommation d'énergie finale de pétrole, il faut multiplier cette dernière par 1,15.

#### *6.2.4.2.Electricité*

En 2009, la consommation d'énergie primaire destinée à la production d'électricité était en France de 1,41 PWh, auxquels il faut retirer 45 TWh d'énergie primaire destinée à la production d'électricité pour les exportations et ajouter 20 TWh pour les importations, soit un total de 1,38 PWh.<sup>205</sup>

La consommation finale d'électricité était quant à elle de 430 TWh.<sup>206</sup>

Cette différence s'explique par :

- $\blacksquare$  le rendement des centrales (33% pour le nucléaire, autour de 40% pour les centrales à charbon, 10% pour la géothermie) – les énergies renouvelables ont un rendement théorique de 100%, mais ne représentent que 5% de la production en France :
- $\blacksquare$  les besoins propres à la branche énergie ;
- $\blacksquare$  les pertes en ligne.

Cela signifie que pour chaque Wh d'énergie électrique consommée, il a fallu mobiliser 3,2 Wh d'énergie primaire et que 3,2-1 soit 2,2 Wh de cette énergie primaire s'est dissipée sous forme de chaleur.

Afin de ramener la consommation des modes de déplacements électriques en énergie primaire, il faut donc multiplier la consommation électrique finale par 3,2.

Le Ministère du développement durable propose pour sa part<sup>207</sup> de s'appuyer sur le coefficient fourni par l'arrêté du 15 septembre 2006 relatif au diagnostic de performance énergétique pour les bâtiments.<sup>208</sup> L'annexe 3.2 « Conversion des énergies finales en énergie primaire » indique que « les facteurs de conversion de l'énergie finale (exprimée en PCI) en énergie primaire sont les suivants :

- 2,58 pour l'électricité ;
- $\blacksquare$  1 pour les autres énergies. »

« Ce facteur correspond en gros au rendement des centrales thermiques (environ 30 à  $40\%$ ) ou d'une centrale nucléaire, qui produit de la chaleur dont une partie, entre 30  $\%$ et 40 %, est transformée en électricité. »<sup>209</sup> Ce coefficient pose deux problèmes puisqu'il s'applique aux diagnostics énergétiques des bâtiments et non pas de manière explicite aux projets de transports et qu'il y a un écart important entre cette valeur théorique et le coefficient précédemment calculé. Cela s'explique par le fait que le coefficient proposé par le ministère ne prend pas en compte toute la chaîne de fourniture d'électricité (besoins internes, pertes en lignes etc.) mais uniquement le rendement de production des centrales.

 <sup>205</sup> Service de l'observation des statistiques, Ministère du développement durable (2010), *Chiffres clés de l'énergie, édition 2010*.

<sup>&</sup>lt;sup>206</sup> Service de l'observation des statistiques, Ministère du développement durable (2010), *Chiffres clés de l'énergie, édition 2010*.

<sup>&</sup>lt;sup>207</sup> DGEC/SCEE, courrier électronique reçu le 22/06/2011.

<sup>&</sup>lt;sup>208</sup> Arrêté du 15 septembre 2006 relatif au diagnostic de performance énergétique pour les bâtiments existants proposés à la vente en France métropolitaine.

<sup>&</sup>lt;sup>209</sup> CGDD/SOeS, courrier électronique reçu le 23/06/2011.

En l'attente d'un coefficient officiel applicable aux projets de transports, la démarche la plus juste consiste à appliquer le coefficient énergie finale/énergie primaire calculé pour l'année la plus proche de l'année d'étude c'est-à-dire, dans le cas présent, le coefficient 3,2 correspondant aux dernières données disponibles fournies pour l'année 2009.

> **Remarque** : Les coefficients proposés dans le présent rapport pour obtenir la quantité d'énergie primaire en fonction de la quantité d'énergie finale consommée en France sont :

- 1,15 pour les carburants liquides issus du pétrole ;
- 3,2 pour l'électricité.

Ces coefficients doivent être adaptés en fonction de chaque pays où l'étude est effectuée.

#### **6.2.5. Application : calculs Enerdata**

En s'appuyant sur ces coefficients, il est possible de mettre en forme les résultats fournis En s'appuyant sur ces coefficients, il est possible de mettre en forme les résultats fournis<br>par la société Enerdata en 2004<sup>210</sup>, tout d'abord en les exprimant en Wh/km·passager puis en les rapportant à la quantité d'énergie primaire correspondante.

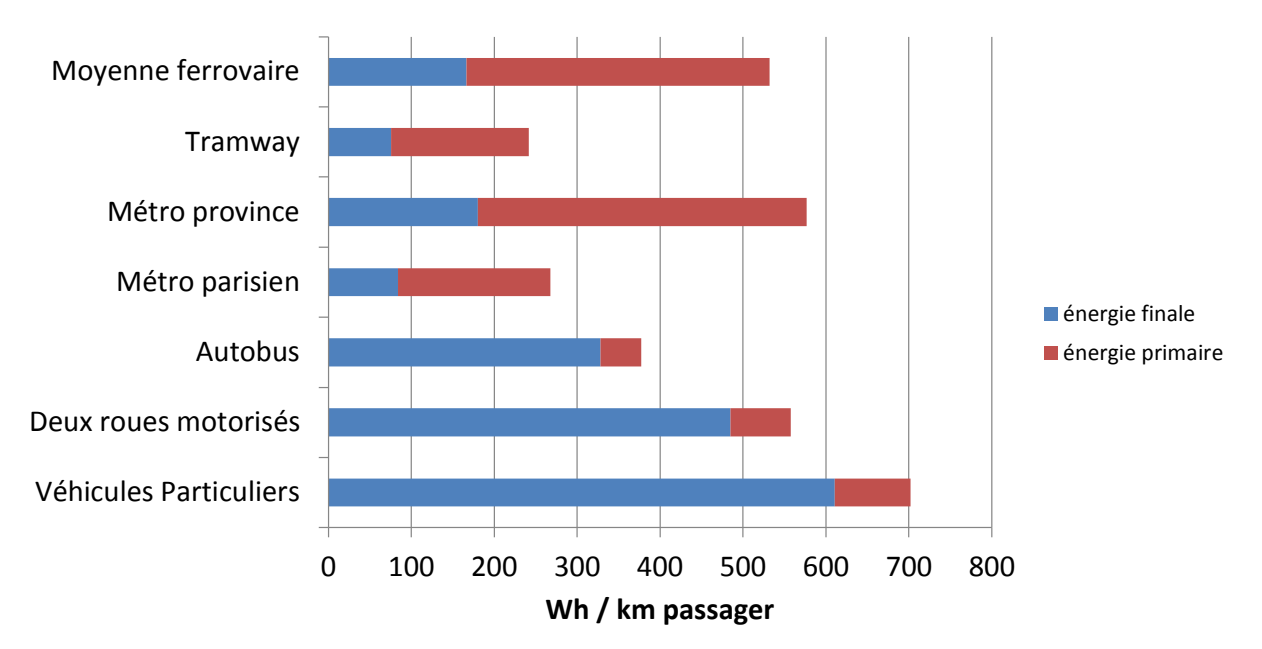

*Figure 31 : Efficacité comparée des modes de trajets urbains* **Efficacité comparée des modes de trajets urbains**

Source : Enerdata 2004

 <sup>210</sup> ENERDATA (2004), *Efficacité énergétique des modes de transport*, rapport n° 02MT27.

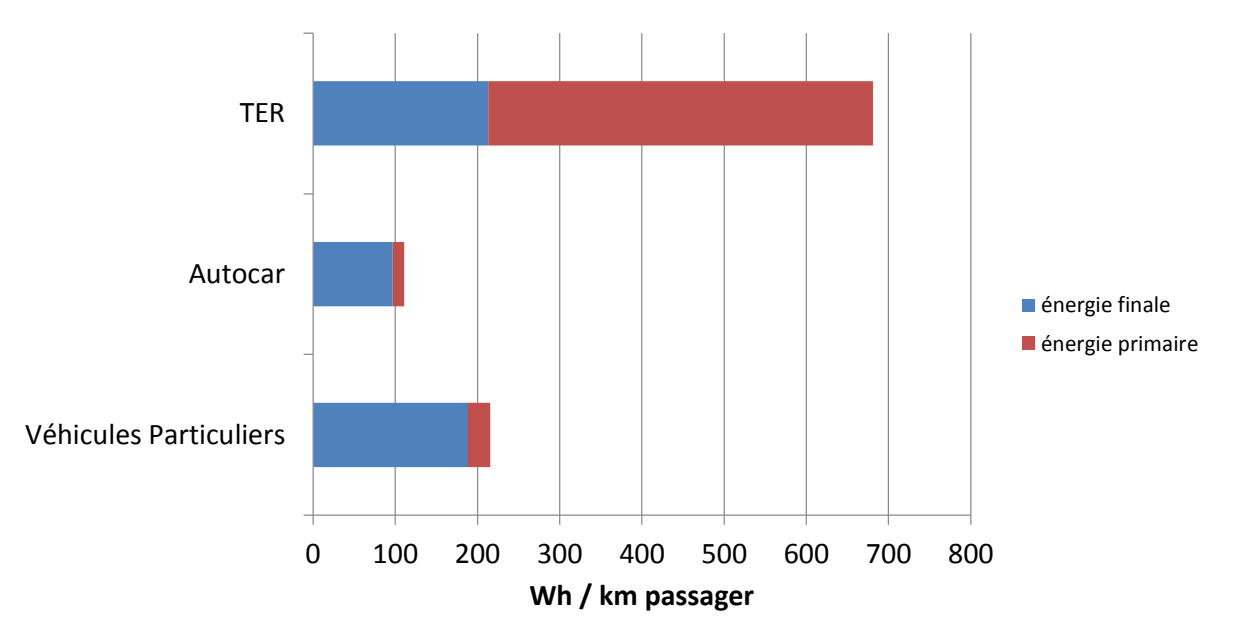

*Figure 32 : Efficacité comparée des modes de trajets régionaux* **Efficacité comparée des modes de trajets régionaux**

Source : Enerdata 2004  $\pm$  Enerdata 2004), Energétique  $\pm$ 

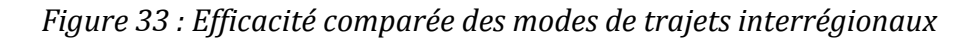

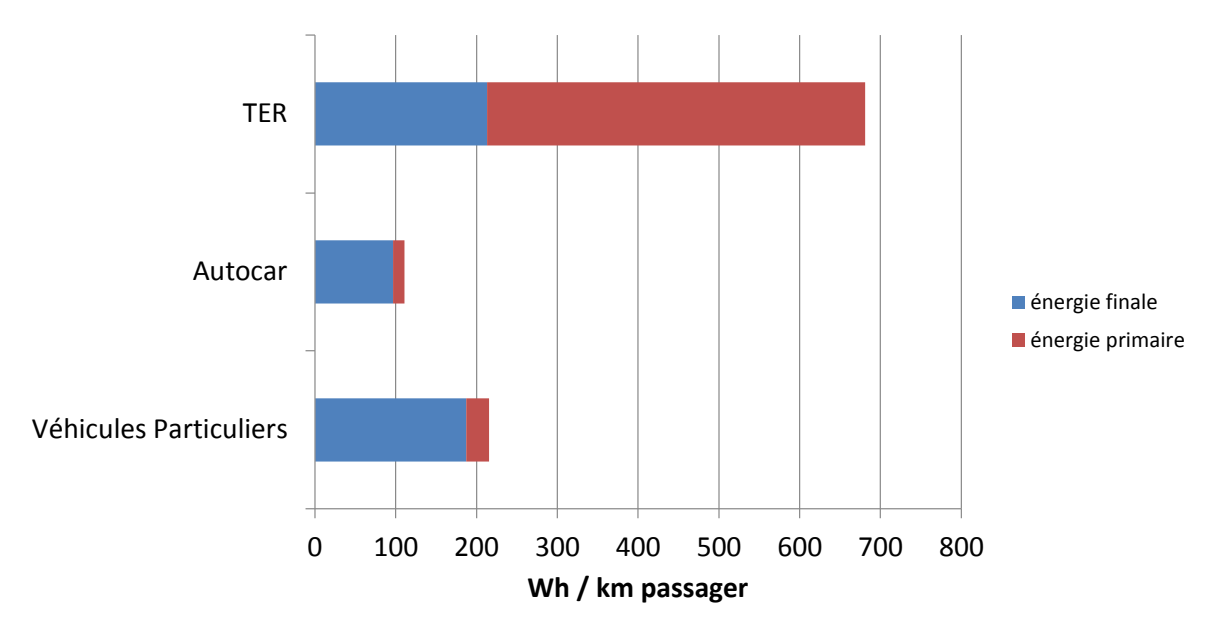

Source : Enerdata 2004

Les résultats ainsi obtenus peuvent paraître surprenants. Ils s'expliquent par le fait que l'énergie électrique se trouve extrêmement pénalisée par le taux de conversion entre énergie finale et énergie primaire, même en utilisant le coefficient préconisé par le Ministère du Développement Durable (2,58).

Ces résultats sont donnés à titre d'exemple, la méthodologie et la validité des résultats n'ayant pas pu être vérifiés dans le cadre de cette étude. De plus, ces résultats doivent être mis à jour avec des données récentes.

# *6.3. Effet de serre*

Les études sur l'effet de serre peuvent se décliner de deux manières avec les outils disponibles :

- les bilans carbone afin de recenser les émissions de gaz à effet de serre sur le périmètre géographique, fonctionnel et temporel le plus large possible ;
- $\blacksquare$  le calcul des émissions de gaz à effet de serre du trafic routier.

Dans le premier cas, les outils tels que Bilan Carbone (cf. 4.1.3.1 *Bilan Carbone*, page 50) et IPCC (cf. 4.1.3.2 *IPCC* page 52) répondent à ce besoin tandis que les outils de modélisation des polluants routiers tels que HBEFA permettent de modéliser les émissions de gaz à effet de serre en phase d'exploitation pour le trafic routier.

> **Remarque** : Les inventaires de gaz à effet de serre et les bilans carbone sont un sujet spécifique qui n'a pas été traité de manière approfondie dans ce rapport.

# *6.4. Bruit et dispersion des polluants atmosphériques*

La modélisation classique doit permettre de fournir aux entités spécialisées les données nécessaires à la réalisation d'études plus spécifiques. Il s'agit notamment :

- des études air et santé de niveau I ;
- des études de dispersion atmosphérique ;
- des études d'impacts environnementaux non couverte par le champ de ce rapport (ex : érosion des sols, biodiversité etc.) ;
- des études bruit.

Dans ces cas, l'objectif est de fournir les données les plus complètes possibles aux partenaires réalisant ces études.

> **Remarque**: Ce rapport se concentrant sur les besoins pouvant être couverts directement, les données à fournir aux entités spécialisées en fonction du type d'étude et le protocole d'échange devront être spécifiés de manière détaillée.
### *6.5. Récapitulatif des domaines d'application*

Le principal domaine d'application de la modélisation des impacts environnementaux est celui des émissions de polluants routiers, qui peut être couvert avec HBEFA. Ces études peuvent être menées dans le cadre des Schémas Régionaux Climat Air et Energie, des Plans de Déplacements Urbains, des études d'impact pour les volets air et santé de niveau II, III et IV, ou de complément d'étude de trafic impliquant une modélisation des polluants routiers. Cette modélisation intègre le calcul de la consommation d'énergie et des émissions de gaz à effet de serre pour la phase d'exploitation et permet donc de couvrir relativement bien le domaine des transports routiers.

Les outils internes couvrent des besoins particuliers très spécifiques pour lesquels le positionnement et le domaine d'application est déjà bien déterminé. Si les bilans carbone disposent d'une méthode éprouvée, les bilans énergétiques doivent être développés pour répondre aux besoins issus des Schémas Régionaux Climat Air et Energie et des Plans de Déplacements Urbains.

Enfin, les études de bruit et de dispersion atmosphérique ne peuvent pas être réalisées sans l'aide d'entités spécialisées dans ces domaines.

Le tableau suivant présente les différents domaines d'applications ainsi que les outils permettant de couvrir chacun d'entre eux. L'objectif est ici de fournir un point d'entrée pour les chefs de projets afin de choisir les outils les mieux adaptés pour répondre aux demandes des clients.

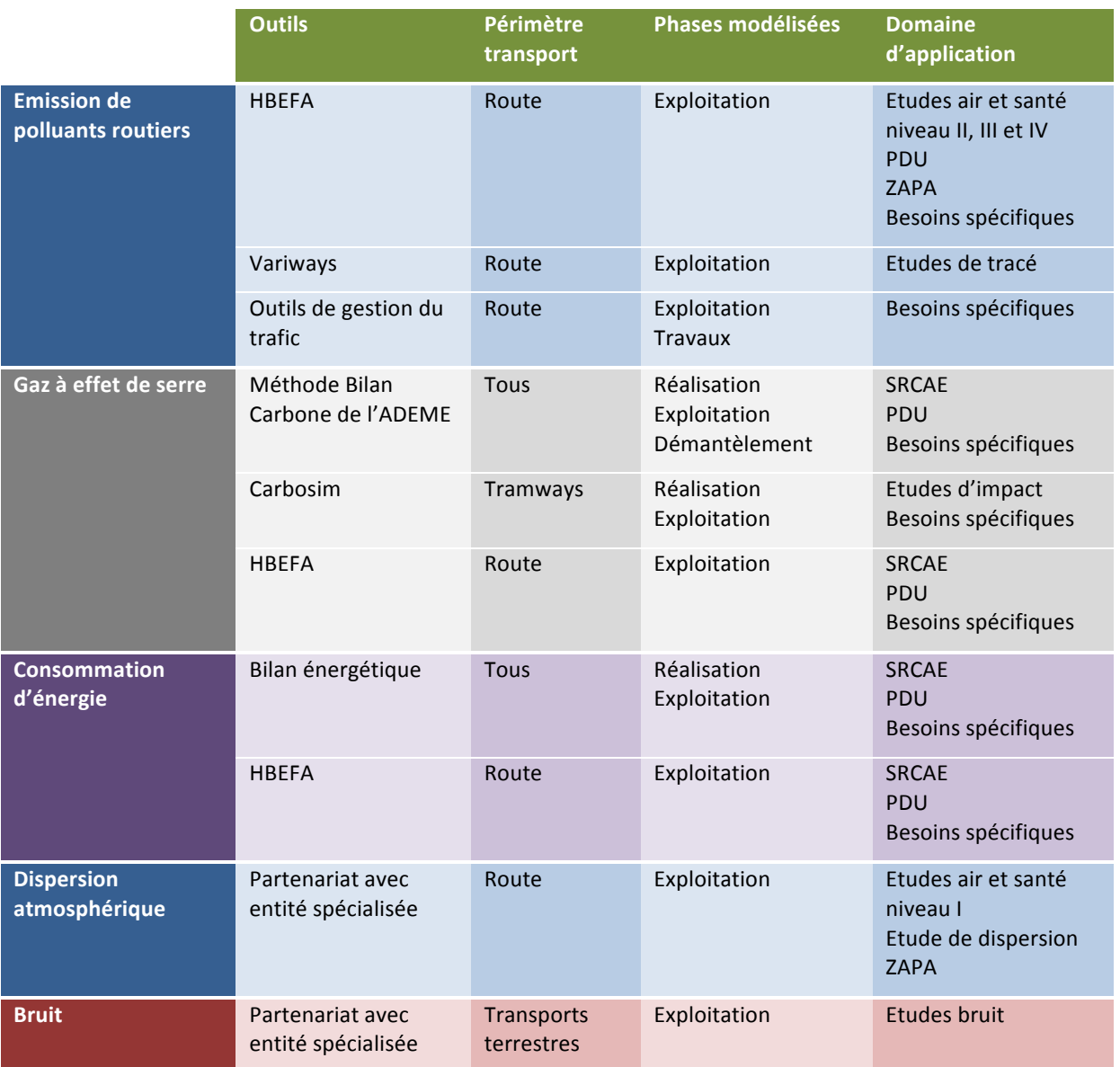

### *Tableau 52 : Récapitulatif des domaines d'application*

Modélisation des impacts environnementaux - Quelles applications dans le domaine des transports ?

# 7. Conclusion

Malgré des enjeux environnementaux primordiaux aussi bien au niveau international que national et malgré de nombreux projets de recherche européens sur le sujet, la modélisation des impacts environnementaux des transports reste un domaine qui peine à trouver sa pertinence économique.

Les besoins clients restent modestes et l'importance accordée aux aspects environnementaux dans le processus de décision des projets de transport reste faible. Il est difficile dans ce contexte de convaincre les chefs de projet de la pertinence d'ajouter une étape supplémentaire au processus de modélisation de la demande de transport.

Cette situation pourrait toutefois évoluer sous la pression de l'opinion publique, que ce soit à travers les enquêtes publiques ou via le processus démocratique. La réglementation, que ce soit au niveau européen ou français, constitue le principal levier pour faire de la modélisation des impacts environnementaux un élément essentiel dans les projets de transport.

Parce qu'il serait trop ambitieux de prendre en compte l'ensemble des impacts environnementaux, deux domaines d'application principaux peuvent être développés en priorité.

La modélisation des émissions de polluants atmosphérique issus du trafic routier peut être effectuée de manière satisfaisante et sans surcoût important grâce à des outils tels que HBEFA. Les besoins sont relativement bien couverts pour la phase d'exploitation et permettent d'obtenir des ordres de grandeur à la fois pour les principaux polluants connus, les gaz à effet de serre et la consommation de carburant.

La réalisation de bilans énergétiques doit, quant à elle, faire l'objet d'une étude spécifique pour développer une méthode adaptée et s'appuyer sur des hypothèses validées par l'ensemble des acteurs. Les bilans énergétiques sont amenés à se généraliser sous l'impulsion des Schémas Régionaux Climat Air et Energie et à se substituer aux bilans carbone, conformément au positionnement stratégique de l'ADEME. Ils fournissent des éléments de comparaison plus neutres entre les différents projets de transports.

Bien plus que les données brutes, les résultats ainsi obtenus auront d'autant plus de valeur qu'ils permettront de comparer différents scénarios de transport. C'est pour cette raison que la modélisation multimodale ne doit pas être négligée. Elle permet de fournir des données d'entrée de qualité qui sont nécessaires à la prise en compte des impacts environnementaux. Elle permet par ailleurs de comparer l'efficacité énergétique de chaque scénario exprimée en wattheure par kilomètre passager (Wh/km·passager).

En revanche, les études traitant du bruit et ou de la dispersion des polluants atmosphériques font appel à des compétences trop spécifiques pour être prises en compte directement. Elles pourront donc être sous-traitées aux entités pour lesquels ces sujets constituent le cœur de métier.

Une grande attention doit être portée sur la validité des résultats et leur périmètre d'interprétation. Si la fluidification du trafic à travers l'ajout d'une voie supplémentaire sur une infrastructure routière permet par exemple de diminuer à court terme les émissions de polluants routiers, un effet rebond peut se produire à travers l'augmentation de l'attractivité de cette nouvelle voie et à travers un afflux de trafic qui n'aurait pas eu lieu sans cet aménagement. Il convient donc de vérifier avec attention que les gains à court terme ne se traduisent pas par des effets négatifs à long terme.

# 8. Bibliographie

### *8.1. Textes de loi*

#### **8.1.1. Codes**

- Code rural et de la pêche maritime.
- Code de l'environnement
	- $\circ$  Partie législative, Livre II : Milieux physiques, Titre II : Air et atmosphère.
	- o Partie réglementaire, Livre II : Milieux physiques, Titre II : Air et atmosphère.
	- o Partie législative, Livre ler : Dispositions communes, Titre II : Information et participation des citoyens.
	- o Partie réglementaire, Livre ler : Dispositions communes, Titre II : Information et participation des citoyens.
	- o Partie législative, Livre V : Prévention des pollutions, des risques et des nuisances, Titre VII : Prévention des nuisances sonores.
	- $\circ$  Partie réglementaire, Livre V : Prévention des pollutions, des risques et des nuisances, Titre VII : Prévention des nuisances sonores.
- Code des transports
	- o Partie législative, Première partie : Dispositions communes, Livre II : Les principes directeurs de l'organisation des transports, Titre ler : La coordination des autorités publiques, Chapitre IV : Les plans de déplacement urbains.

#### **8.1.2. Lois**

- Loi n°76-629 du 10 juillet 1976 relative à la protection de la nature.
- Loi n°82-1153 du 30 décembre 1982 d'orientation des transports intérieurs (LOTI).
- Loi n°92-1444 du 31 décembre 1992 relative à la lutte contre le bruit.
- Loi n°96-1236 du 30 décembre 1996 sur l'air et l'utilisation rationnelle de l'énergie (LAURE).
- Loi n°2000-1208 du 13 décembre 2000 relative à la solidarité et au renouvellement urbains (SRU).
- Loi n° 2009-967 du 3 août 2009 de programmation relative à la mise en œuvre du Grenelle de l'environnement (Grenelle 1).
- Loi n° 2010-788 du 12 juillet 2010 portant engagement national pour l'environnement (Grenelle 2).

#### **8.1.3. Décrets**

- Décret n°89-805 du 27 octobre 1989 portant codification et modification des textes réglementaires concernant la protection de la nature.
- Décret n°2005-935 du 2 août 2005 relatif à la partie réglementaire du code de l'environnement.
- Décret n°2007-397 du 22 mars 2007 relatif à la partie réglementaire du code de l'environnement.
- Décret n° 2010-1250 du 21 octobre 2010 relatif à la qualité de l'air.

#### **8.1.4. Ordonnances**

- Ordonnance n°2000-914 du 18 septembre 2000 relative à la partie Législative du code de l'environnement.
- Ordonnance n° 2010-1307 du 28 octobre 2010 relative à la partie législative du code des transports.

#### **8.1.5. Arrêtés**

Arrêté du 15 septembre 2006 relatif au diagnostic de performance énergétique pour les bâtiments existants proposés à la vente en France métropolitaine

- Arrêté Inter Préfectoral n°2011-004 du 5 janvier 2011 relatif à la procédure d'information et d'alerte de la population en cas de pointe de pollution en région Rhône-Alpes.
- Projet d'arrêté établissant la nomenclature des véhicules dans les expérimentations de Zones d'Actions Prioritaires pour l'Air.

#### **8.1.6. Circulaires**

■ Circulaire interministérielle DGS/SD 7 B n° 2005-273 du 25 février 2005 relative à la prise en compte des effets sur la santé de la pollution de l'air dans les études d'impact des infrastructures routières.

### **8.1.7. Directives européennes**

- Directive 2001/81/CE du Parlement européen et du Conseil du 23 octobre 2001 fixant des plafonds d'émission nationaux pour certains polluants atmosphériques.
- Directive 2002/49/CE du Parlement européen et du Conseil du 25 juin 2002 relative à l'évaluation et à la gestion du bruit dans l'environnement - Déclaration de la Commission au sein du comité de conciliation concernant la directive relative à l'évaluation et à la gestion du bruit ambiant.
- Directive 2008/50/CE du Parlement européen et du Conseil du 21 mai 2008 concernant la qualité de l'air ambiant et un air pur pour l'Europe.

### **8.1.8. Règlements européens**

- Règlement (CE) n° 715/2007 du Parlement européen et du Conseil du 20 juin 2007 relatif à la réception des véhicules à moteur au regard des émissions des véhicules particuliers et utilitaires légers (Euro 5 et Euro 6) et aux informations sur la réparation et l'entretien des véhicules.
- Règlement (CE) n° 443/2009 du Parlement européen et du Conseil du 23 avril 2009 établissant des normes de performance en matière d'émissions pour les voitures particulières neuves dans le cadre de l'approche intégrée de la Communauté visant à réduire les émissions de CO2 des véhicules légers.

### *8.2. Rapports et documents*

#### **8.2.1. Energie**

- ENERDATA (2004), *Efficacité énergétique des modes de transport*, rapport n° 02MT27.
- International Energy Agency (2009), *Transport, energy and CO<sub>2</sub>*.
- International Energy Agency (2010), *World Energy Outlook 2010*.
- International Energy Agency (2010), Key World Energy Statistics.
- Service de l'observation des statistiques, Ministère du développement durable (2010), *Chiffres clés de l'énergie, édition 2010*.
- Ministère du Développement durable (2010), *Chiffres clés du transport*.

#### **8.2.2. Effet de serre**

- CITEPA (2005), *Inventaire des émissions de gaz à effet de serre en France au titre de la convention cadre des Nations Unies sur les changements climatiques*.
- Intergovernmental Panel on Climate Change (2007), *Climate Change 2007: Synthesis Report*, rapport n°4.

#### **8.2.3. Pollution atmosphérique**

- Organisation Mondiale de la Santé (OMS) (2005), *Lignes directrices OMS relatives à la qualité de l'air :* particules, ozone, dioxyde d'azote et dioxyde de soufre, Synthèse de l'évaluation des risques, rapport n° WHO/SDE/PHE/OEH/06.02, Genève, Suisse.
- European Energy Agency (2009*), EMEP / EAA air pollutant emission inventory guidebook* 2009, Part B: sectoral guidance chapters, 1. Energy, 1.A. Combustion, 1.A.3.b Road transport, rapport n° 9/2009.
- ADEME et Ministère du Développement durable (2010), *Communiqué de presse : Annonce de la liste des six*

*collectivités retenues pour l'expérimentation de « zones d'actions prioritaires pour l'air ».* 

- G. Cesaroni, C. Badaloni et F. Forastiere (s. d.), *Summary report of the Aphekom project 2008-2011*.
- fluidyn (2010), *fluidyn-PANROAD, Impact des infrastructures routières sur la qualité de l'air*, plaquette de présentation.

#### **8.2.4. Modélisation environnementale**

- Michel ANDRÉ, Robert COFFEY, Paul DAVISON, Vincent FAVREL, Benoit GILSON, Ulf HAMMARSTRÖM, Dieter HASSEL, et al. (1999), Methods of estimation of atmospheric emissions from transport: European scientist *network and scientific state-of-the-art action COST 319 final report, rapport n° 9901.*
- Mario Keller et Peter de Haan (2004), *Handbuch emissionsfaktoren des strassenverkehrs 2.1*, *Dokumentation*, Bern/Heidelberg/Graz/Essen, Infras.
- HLB Decision Economics Inc. (2005), *TransDec: Transit Investment Decision Support Tool, User manual*, *Version 2.0*.
- ARTEMIS (2005), *Heavy duty vehicle emissions, final Report*, rapport n° 400.
- LAT/AUTh Aristotle University of Thessaloniki, Laboratory of Applied Thermodynamics EL (2005), *PARTICULAITES Final publishable report*.
- Transport & Mobility Leuven (2007), *TREMOVE Model Description*.
- Transport & Mobility Leuven (2007), *TREMOVE Final Report*.
- ARTEMIS (2007), *Assessment and reliability of transport emission models and inventory systems, Final Report*, rapport n° UPR/IE/044/07.
- Certu et Sétra (2009), Études d'impact d'infrastructures routières, Volet « air et santé », Etat initial et recueil *de données*.
- Univ. Prof. Dr. Helmut Eichlseder, Univ. Prof. Dr. Stefan Hausberger, D.I. Martin Rexeis, D.I. Michael Zallinger et D.I. Raphael Luz (2009), Emission Factors from the Model PHEM for the HBEFA Version 3, rapport n° I-20/2009, Graz University of Technology, Institute for internal combustion engines and thermodynamics.
- L. Soulhac, F. Pradelle et R. J. Perkins (s. d.), *An evaluation of the urban dispersion models Sirane and ADMS* Urban, using field data from Lyon, Laboratoire de Mécanique des Fluides et d'Acoustique, CNRS UMR 5509, ECL, UCBL, INSA Ecole Centrale de Lyon, Numtech.
- Transport Research Laboratory (s. d.), *Methodology for calculating transport emissions and energy consumption, Deliverable 22 for the project MEET, rapport* n° SE/491/98.
- Y. Noriega et M. Florian (s. d.), *Computing Vehicle emisions and display on a fine grid, Environment Canada*, Transports Québec, Centre de recherche sur les transports.
- Jiri Dufek et Ivo Dosta (s. d.), *Using EMME/2 in environmental studies in the Czech Republic*, Lisenska, Czech Republic, Transport Research Centre.

#### **8.2.5. Transports**

- Patrick BONNEL (2001), *Prévision de la demande de transport, Université Lumière Lyon 2*, Faculté de Sciences Economiques et de Gestion.
- Union des Transports Publics et Ferroviaires (2010), Les chiffres clés du transport public urbain 2009.
- Sétra (2008), *La modélisation des déplacements : évaluer des politiques de transport dans une logique de développement durable*, La lettre du Sétra, n° 17.
- TSS-Transport Simulation Systems (2009), *Environmental models in Aimsun 6.1, Draft Version*.

#### **8.2.6. Appels d'offres**

- Communauté du pays d'Aix (2011), *Etude de faisabilité Zones d'Actions Prioritaires Pour L'air (ZAPA)*, CCTP.
- Communauté d'Agglomération Royan Atlantique (s. d.), *Etude pour l'élaboration d'un Plan de Déplacement Urbain* (PDU) de la Communauté d'Agglomération Royan Atlantique (CARA), CCTP.
- Région Rhône-Alpes (2011), *Réalisation d'un bilan empreinte écologique du TER ferroviaire et routier de Rhône-Alpes et analyse stratégique et socio-économique de l'offre TER*, CCP.
- (s. d.), *Etudes préliminaires de la mise a 4 voies Saint-Jory Matabiau, Marché d'application Bilans Carbone*, CCTP.
- Région Midi-Pyrénées (s. d.), *Bilan carbone du réseau de transport régional de Midi-Pyrénées*, CCTP.

#### **8.2.7. Manuels utilisateur**

- PTV (s. d.), Manuel Utilisateur VISUM 115.
- Mario Keller (2010), *Handbook Emission Factors For Road Transport 3.A, Quick Reference*, HBEFA.
- ADEME (s. d.), *Logiciel Impact-ADEME Version 2.0, Guide de l'utilisateur*, ADEME.
- United States Environnmental Protection Agency (2010), Motor Vehicle Emission Simulator (MOVES), User Guide for MOVES2010a.
- SPIRIT Inc. (s. d.), 2006 IPCC Software for National Greenhouse Gas Inventories, User Manual Version 1.91.

#### **8.2.8. Documents Egis**

- Egis Mobilité (2009), *Etude Air et Santé de la Liaison Sud d'Angers*.
- Pierre DENIS (2011), *Elaboration de l'avant projet sommaire modificatif du Système d'EXploitation du Trafic de l'Agglomération de Nantes (SEXTAN)*, Egis Mobilité.
- Jean-Marc MORIN Egis Mobilité (2008), *Les Outils de Gestion de Trafic et l'environnement*, Journée Technique Environnement.
- Eric Loquet (2011), Les éco-comparateurs Egis pour la route.

### *8.3. Sites web*

#### **8.3.1. Réglementation**

- Création du Code des transports / Actu du 04/11/2010 [en ligne], http://www.net-iris.fr/veillejuridique/actualite/25772/creation-du-code-des-transports.php – consulté le 20/05/2011.
- European Commission, *National Emission Ceilings* [en ligne], http://ec.europa.eu/environment/air/pollutants/ceilings.htm - consulté le 11/07/2011.
- Ministère du Développement durable, *La réglementation en matière de qualité de l'air* [en ligne], http://www.developpement-durable.gouv.fr/La-reglementation-en-matiere-de.html - consulté le 31/05/2011.
- *Normes Euro 5 et Euro 6: réduction des émissions polluantes des véhicules légers* [en ligne], http://europa.eu/legislation\_summaries/environment/air\_pollution/l28186\_fr.htm – consulté le 05/05/2011.
- Ministère du Développement durable, *Fiche sur le plan régional pour la qualité de l'air* [en ligne], http://www.developpement-durable.gouv.fr/Fiche-explicative-sur-le-plan.html - consulté le 10/06/2011.
- Ministère du Développement durable, *Fiche sur les plans de protection de l'atmosphère* [en ligne], http://www.developpement-durable.gouv.fr/Fiche-explicative-des-plans-de.html - consulté le 10/06/2011.
- Ministère du Développement durable, *Qu'est ce qu'une zone d'actions prioritaires pour l'air (ZAPA)* ? [en ligne], http://www.developpement-durable.gouv.fr/Qu-est-ce-qu-une-zone-d-actions.html - consulté le 31/05/2011.
- Ministère du Développement durable, Projet de décret portant réforme des études d'impact de projets de *travaux, d'ouvrages ou d'aménagements* [en ligne], http://www.developpementdurable.gouv.fr/spip.php?page=article&id\_article=21323 – consulté le 16/05/2011.
- Commission nationale du débat public, Page d'accueil [en ligne], http://www.debatpublic.fr/index.html consulté le 01/07/2011.
- Centre d'Information et de Documentation sur le Bruit, *Circulaire n° 97-110 du 12 décembre 1997 relative à*

*la* prise en compte du bruit dans la construction de routes nouvelles ou l'aménagement de routes existantes du réseau national [en ligne], http://www.infobruit.org/satellites/circ\_12\_12\_97.htm – consulté le 01/07/2011.

- AFNOR, NF S31-132 Décembre 1997, *Acoustique Méthodes de prévision du bruit des infrastructures de transports terrestres en milieu extérieur - Typologie des méthodes de prévision* [en ligne], http://www.boutique.afnor.org/NEL5DetailNormeEnLigne.aspx?CLE\_ART=FA046022&nivCtx=NELZNELZ1A1 0A101A107&ts=4817549 - consulté le 01/07/2011.
- Centre d'Information et de Documentation sur le Bruit, *Bruit routier, 3. Routes nouvelles ou modifiées : seuils réglementaires* [en ligne], http://www.bruit.fr/FR/info/Bruit/routier/3./Routes/nouvelles/ou/modifiees/:/seuils/reglementaires/923/ 0304 - consulté le 01/07/2011.

### **8.3.2. Développement durable**

- Ministère du Développement durable, *Une définition du développement durable* [en ligne], http://www.developpement-durable.gouv.fr/Definition-du-developpement,15067.html - consulté le 04/07/2011.
- Wikipédia, *Développement durable* [en ligne], http://fr.wikipedia.org/wiki/D%C3%A9veloppement\_durable – consulté le 04/07/2011.
- Institut d'Etudes Economiques et Sociales pour la Décroissance Soutenable, *Bêtisier du développement* durable [en ligne], http://decroissance.org/?chemin=betisier - consulté le 04/07/2011.
- IPTEH UNIL, *Dominique BOURG* [en ligne], http://www.unil.ch/ipteh/page37297 fr.html consulté le 04/07/2011.

#### **8.3.3. Energie**

- Inernational Energy Agency, *Unit Converter* [en ligne], http://www.iea.org/stats/unit.asp consulté le 09/05/2011.
- David MacKay, *Ch I Page 328: Sustainable Energy without the hot air* [en ligne], http://www.inference.phy.cam.ac.uk/withouthotair/cl/page\_328.shtml – consulté le 22/07/2011.
- Association Française de l'Hydrogène [en ligne], http://www.afh2.org/f/index.php?c=7&p=19 consulté le 03/05/2011.
- *DOE Hydrogen Program Home Page* [en ligne], http://www.hydrogen.energy.gov/ consulté le 19/05/2011.
- Alphea, *Pôle de compétences sur l'hydrogène et ses applications ALPHEA* [en ligne], http://www.alphea.com/ - consulté le 19/05/2011.
- Comité Français du Butane et du Propane, *gpl chiffres clés de l'industrie des gaz butane propane* [en ligne], http://www.cfbp.fr/?p\_idref=867 – consulté le 08/07/2011.

#### **8.3.4. Effet de serre**

- *Bilan Carbone Tout savoir sur le Bilan Carbone* [en ligne], http://www2.ademe.fr/servlet/KBaseShow?sort=-1&cid=96&m=3&catid=15730 - consulté le 29/04/2011.
- <sup>2006</sup> IPCC Software for National Greenhouse Gas Inventories [en ligne], http://ipcc2006.air.sk/ consulté le 29/04/2011.
- IPCC, 2006 IPCC Guidelines forNational Greenhouse Gas Inventories [en ligne], http://www.ipccnggip.iges.or.jp/public/2006gl/index.html - consulté le 08/07/2011.
- *APCC Association des Professionnels en Conseil Carbone* [en ligne], http://www.apc-carbone.fr/ consulté le 20/07/2011.
- ADEME Rhône Alpes, *Changement climatique* [en ligne], http://rhone-alpes.ademe.fr/domainesdintervention/changement-climatique/action-regionale - consulté le 07/07/2011.

### **8.3.5. Pollution atmosphérique**

■ ATMO Rhône-Alpes, Rapport d'activité 2010 [en ligne], http://www.atmo-

rhonealpes.org/RA2010/#Articles/2.territoires/2.4.indices\_episodes/2.4.1.episodes\_pollution.htm – consulté le 19/07/2011.

- Atmo France, *Carte des AASQA* [en ligne], http://www.atmo-france.org/fr/index.php/L-air-de-nosregions/Carte-des-AASQA/id-menu-222.html - consulté le 10/06/2011.
- fluidyn, *Road Traffic Pollution* [en ligne]. http://www.fluidyn.com/fluidyn/index.php?option=com\_content&view=article&id=142&Itemid=123 – consulté le 07/07/2011.
- *AIR Corinair* [en ligne], http://www.air.sk/en/corinair.php consulté le 24/06/2011.
- *The EMEP Home page* [en ligne], http://www.emep.int/ consulté le 28/06/2011.
- Convention on Long-Range Transboundary Air Pollution [en ligne], http://www.unece.org/env/lrtap/ consulté le 11/07/2011.
- EEA, *EMEP/EEA air pollutant emission inventory quidebook* 2009 [en ligne], http://www.eea.europa.eu/publications/emep-eea-emission-inventory-guidebook-2009 - consulté le 29/04/2011.
- Cambridge Environmental Research Consultants (CERC), *Environmental software > ADMS-Urban model* [en ligne], http://www.cerc.co.uk/environmental-software/ADMS-Urban-model.html - consulté le 07/07/2011.

#### **8.3.6. Modélisation environnementale**

- INRETS, *Accueil* [en ligne], http://www.inrets.fr/ consulté le 11/07/2011.
- *Bienvenue LCPC* [en ligne], http://www.lcpc.fr/ consulté le 11/07/2011.
- *IFSTTAR: Accueil* [en ligne], http://www.ifsttar.fr/index.php consulté le 11/07/2011.
- Transport & Environment, *Cars and CO2 Background* [en ligne], http://www.transportenvironment.org/Pages/Cars-and-CO2---Background/ - consulté le 19/05/2011.
- INRETS, *Parc routier 2005* [en ligne], http://www.inrets.fr/ur/lte/publiautresactions/notedesynthese/notehugrel.html - consulté le 04/05/2011.
- *TREMOVE* [en ligne], http://www.tremove.org/ consulté le 29/04/2011.
- TRENDS [en ligne], http://acm.eionet.europa.eu/databases/TRENDS/index html consulté le 06/07/2011.
- TREMOVE Model Software [en ligne], http://www.tremove.org/model/index.htm consulté le 06/07/2011.
- *European Commission Environment, TREMOVE: an EU-wide transport model* [en ligne], http://ec.europa.eu/environment/air/pollutants/models/tremove.htm - consulté le 29/04/2011.
- Transport Canada, Urban Transit Cost-benefit Software Tool [en ligne], http://www.tc.gc.ca/eng/programs/surface-transdec-menu-989.htm - consulté le 29/04/2011.
- MOVES (Motor Vehicle Emission Simulator) | Modeling and Inventories | US EPA [en ligne], http://www.epa.gov/otaq/models/moves/index.htm - consulté le 29/04/2011.
- *COST* | Home [en ligne], http://www.cost.esf.org/ consulté le 28/06/2011.
- *ARTEMIS* [en ligne], http://www.trl.co.uk/artemis/ consulté le 28/04/2011.
- INRETS, *ARTEMIS :* Assessment and reliability of transport emission models and inventory systems [en ligne], http://www.inrets.fr/ur/lte/publi-autresactions/fichesresultats/ficheartemis/artemis.html - consulté le 28/06/2011.
- **Particulates** [en ligne], http://lat.eng.auth.gr/particulates/ consulté le 29/04/2011.
- EMISIA, *COPERT 4 General Information* [en ligne], http://www.emisia.com/copert/General.html consulté le 24/06/2011.
- PTV AG: HBEFA Emission Calculation [en ligne], http://www.ptv-vision.com/software/transportationplanning-traffic-engineering/software-system-solutions/visum/visum-add-on-modules/detailed-visum-addon-modules/hbefa-emission-calculation/ - consulté le 23/06/2011.
- INRO, *Transport Modelling with Emme* [en ligne], http://www.inrosoftware.com/en/products/emme/modelling.php - consulté le 20/06/2011.
- Citilabs, *Cube* [en ligne], http://www.citilabs.com/products/cube consulté le 20/06/2011.
- *modelisation transports* [en ligne], http://www.modelisationdestransports.developpement-durable.gouv.fr/ – consulté le 20/06/2011.
- TransCAD Transportation Planning Software Overview [en ligne], http://www.caliper.com/tcovu.htm consulté le 20/06/2011.
- Ministère du Développement durable, *Module d'évaluation de l'impact de la mise en oeuvre des ZAPA* [en ligne], http://www.developpement-durable.gouv.fr/Module-d-evaluation-de-l-impact-de.html - consulté le 24/06/2011.
- Sudelio, *Module d'évaluation de l'impact de la mise en oeuvre des ZAPA* [en ligne], http://www.sudelio.com/news/2408 - consulté le 24/06/2011.
- Geomod, *MITHRA-SIG* [en ligne], http://www.geomod.fr/logiciels/mithra/mithra-sig.htm consulté le 29/04/2011.

### **8.3.7. Appels d'offres**

- *BOAMP* [en ligne], http://www.boamp.fr/ consulté le 19/07/2011.
- Mission d'étude de faisabilité d'une zone d'actions prioritaires pour l'air sur le territoire du grand lyon [en ligne], http://www.boamp.fr/index.php?action=avis&num\_parution=B20110017&num\_annonce=84&total=5&\_s=

0&indice=4&affichage\_avis=officiel – consulté le 19/07/2011.

- Mission d'assistance au pilotage de l'étude de faisabilité pour la mise en oeuvre d'une zone d'actions prioritaires pour l'air (zapa) à Grenoble [en ligne], http://www.boamp.fr/index.php?action=avis&num\_parution=B20110078&num\_annonce=59&total=5&\_s= 0&indice=3&affichage\_avis=officiel – consulté le 19/07/2011.
- Mission d'etudes d'evaluations environnementale et financiere dans le cadre de la revision du pdu de *l'agglomeration tourangelle pour le compte du SITCAT à Tours* [en ligne], http://www.boamp.fr/index.php?action=avis&num\_parution=B20110118&num\_annonce=287&total=46&\_ s=0&indice=0 - consulté le 19/07/2011.
- évaluation environnementale et approche environnementale du PLU et du PDU de la Communauté Urbaine *de Bordeaux* [en ligne], http://www.boamp.fr/index.php?action=avis&num\_parution=MAPA&num\_annonce=10- 256686&total=46& s=0&indice=5&affichage avis=officiel - consulté le 19/07/2011.
- Définition d'une méthodologie pour l'estimation des émissions et consommations de co2 induites par la réalisation du réseau de transport public du grand Paris [en ligne], http://www.boamp.fr/index.php?action=avis&num\_parution=B20110094&num\_annonce=213&total=63&\_ s=0&indice=2 - consulté le 19/07/2011.

#### **8.3.8. Egis**

- Egis, *Egis et le développement durable* [en ligne], http://www.egis.fr/developpement-durable/Nosengagements/Egis-et-le-DD - consulté le 04/07/2011.
- *Egis Structures & Environnement* [en ligne], http://www.egis-structures-environnement.fr/ consulté le 04/07/2011.
- *Egis Acoustb* [en ligne], http://www.egis-acoustb.fr/ consulté le 04/07/2011.
- Egis France, *Egis France / Sociétés Egis / Egis Egis Aménagement* [en ligne], http://www.egisamenagement.fr/ - consulté le 01/07/2011.

#### **8.3.9. Autres**

- Extensible Markup Language (XML) [en ligne], http://www.w3.org/XML/ consulté le 07/07/2011.
- MediaWiki/fr MediaWiki [en ligne], http://www.mediawiki.org/wiki/MediaWiki/fr consulté le 18/07/2011.
- Transportation Research Board, *Highway Capacity Manual 2010 (HCM2010)* [en ligne], http://trb.org/Main/Blurbs/Highway Capacity Manual 2010 HCM2010 164718.aspx – consulté le

#### 13/07/2011.

### *8.4. Articles de presse*

- The New York Times, Global Oil Reserves Tapped in Effort to Cut Cost at Pump [en ligne], http://www.nytimes.com/2011/06/24/business/24oil.html?\_r=1&scp=1&sq=strategic%20reserves%20petr ol&st=cse – consulté le 21/07/2011.
- Le Monde, Les gaz à effet de serre ont atteint des niveaux records en 2009 [en ligne], http://www.lemonde.fr/planete/article/2010/11/24/les-gaz-a-effet-de-serre-ont-atteint-des-niveauxrecords-en-2009\_1444498\_3244.html – consulté le 21/07/2011.
- LeMoniteur.fr, *Travaux du tram-bus de Nîmes: le rapporteur exige « la remise en état » Transport et* infrastructures [en ligne], http://www.lemoniteur.fr/147-transport-etinfrastructures/article/actualite/857258-travaux-du-tram-bus-de-nimes-le-rapporteur-exige-la-remise-enetat – consulté le 20/07/2011.

#### Table des matières 9.

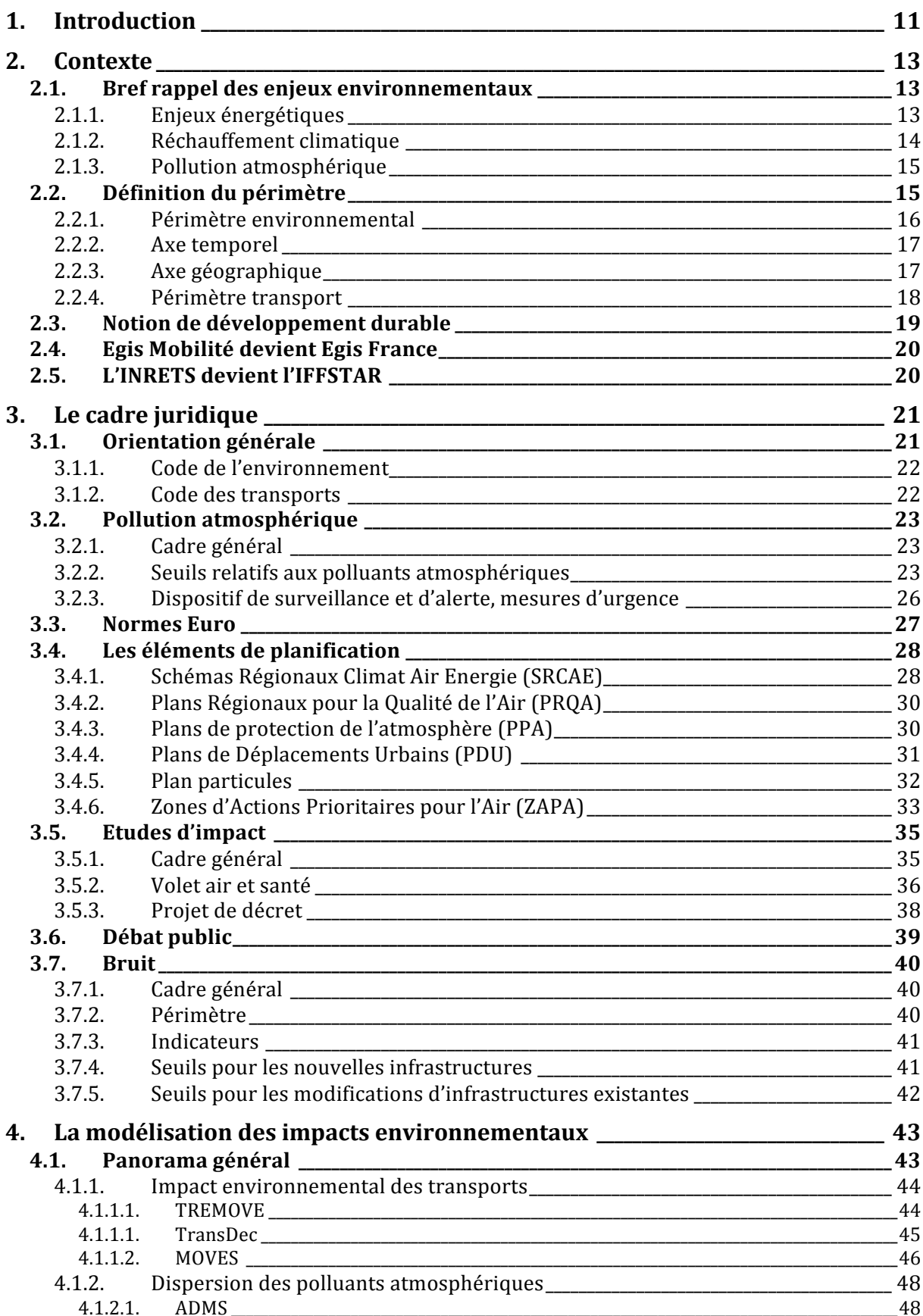

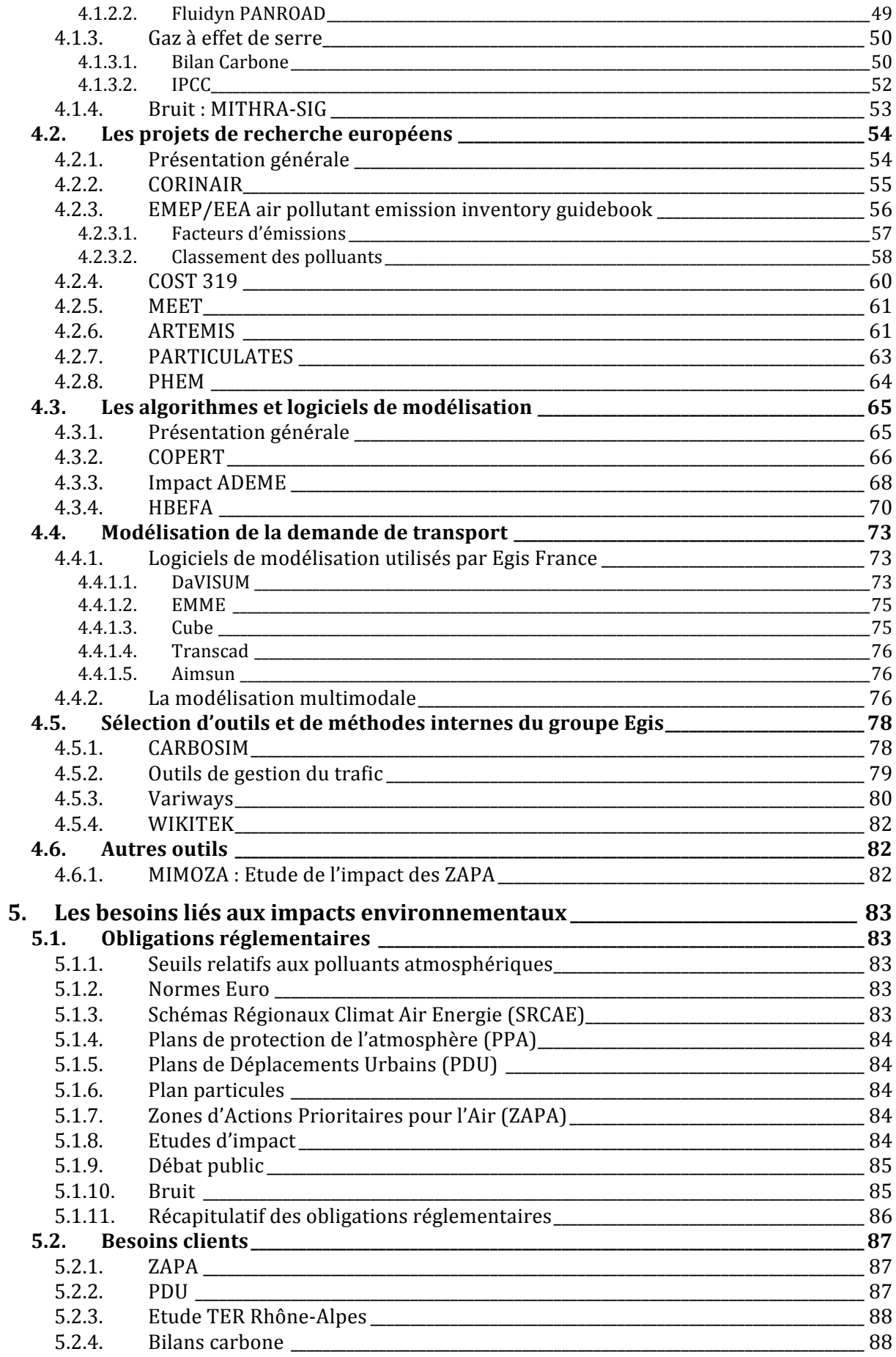

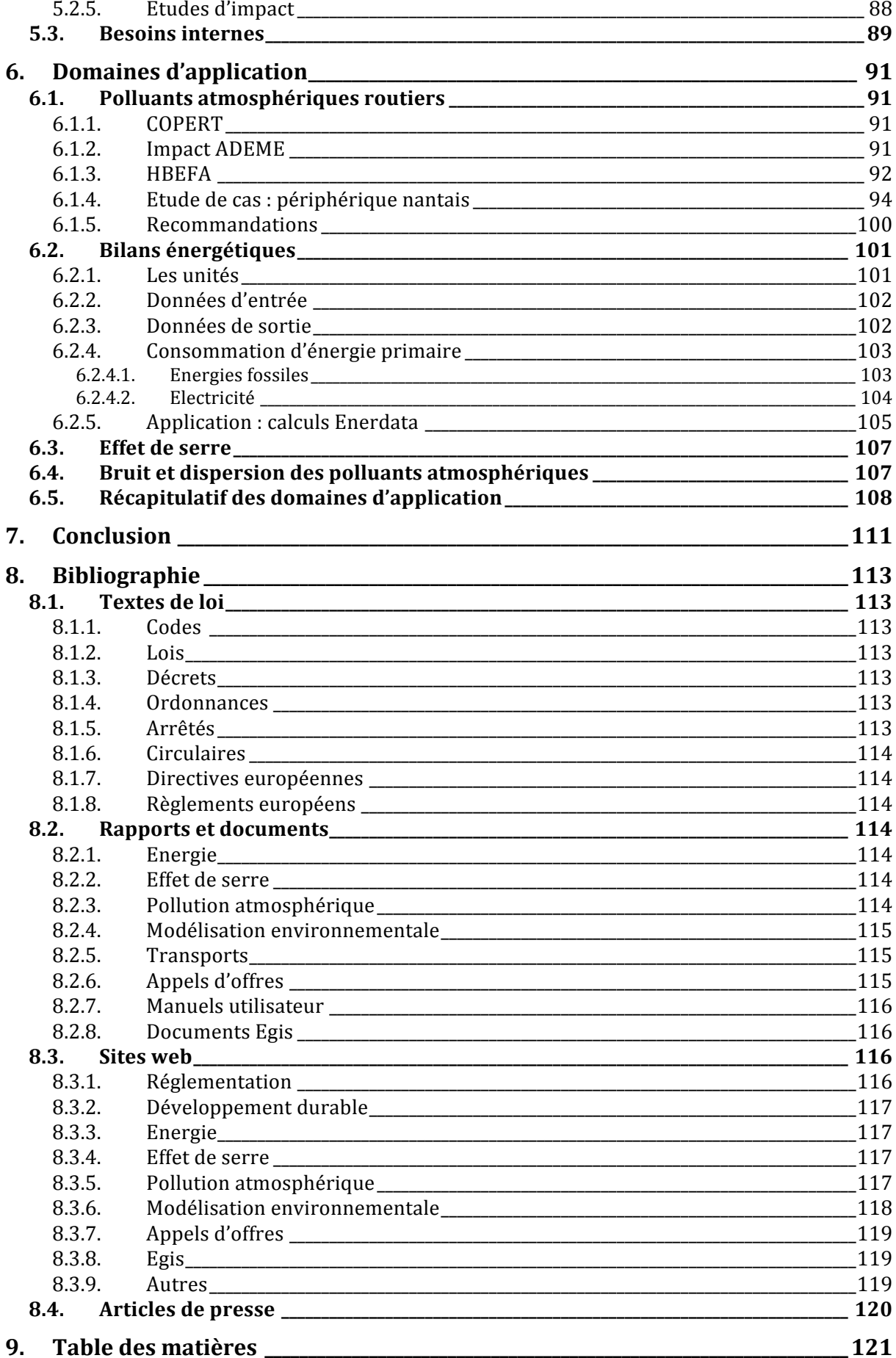

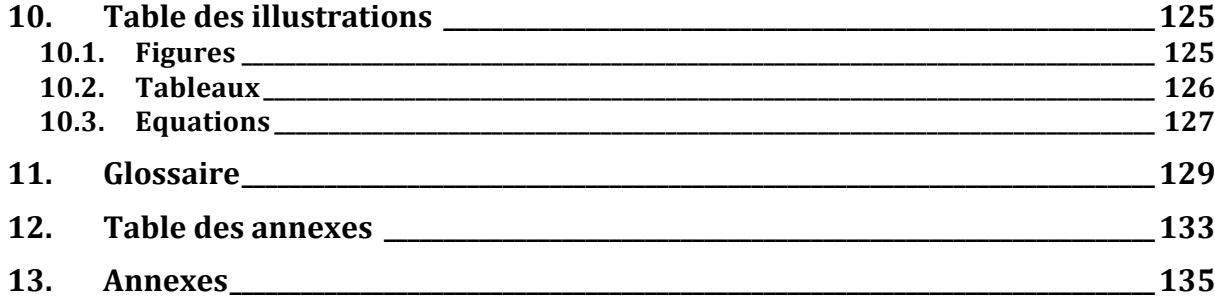

# 10. Table des illustrations

### *10.1. Figures*

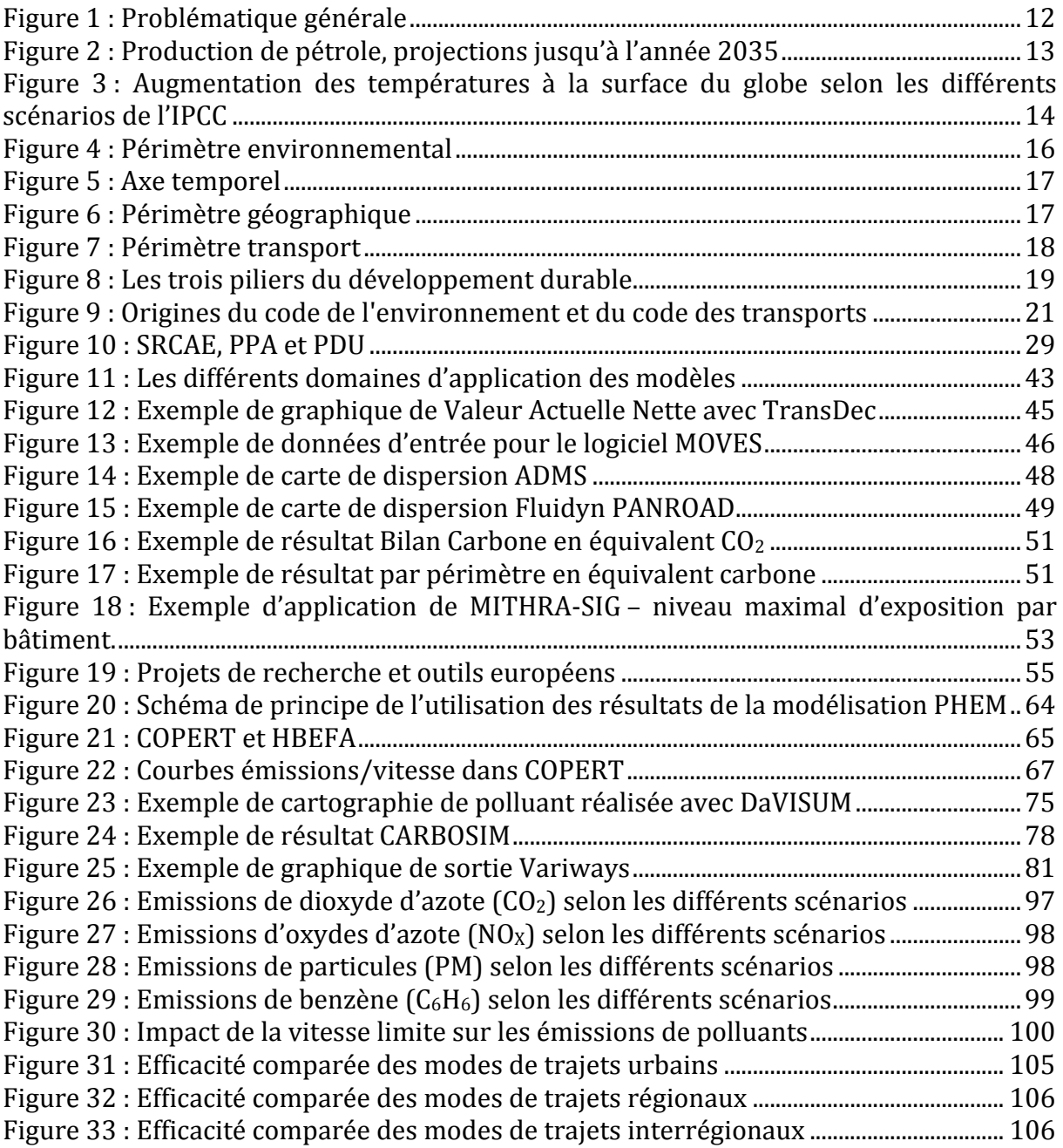

### *10.2. Tableaux*

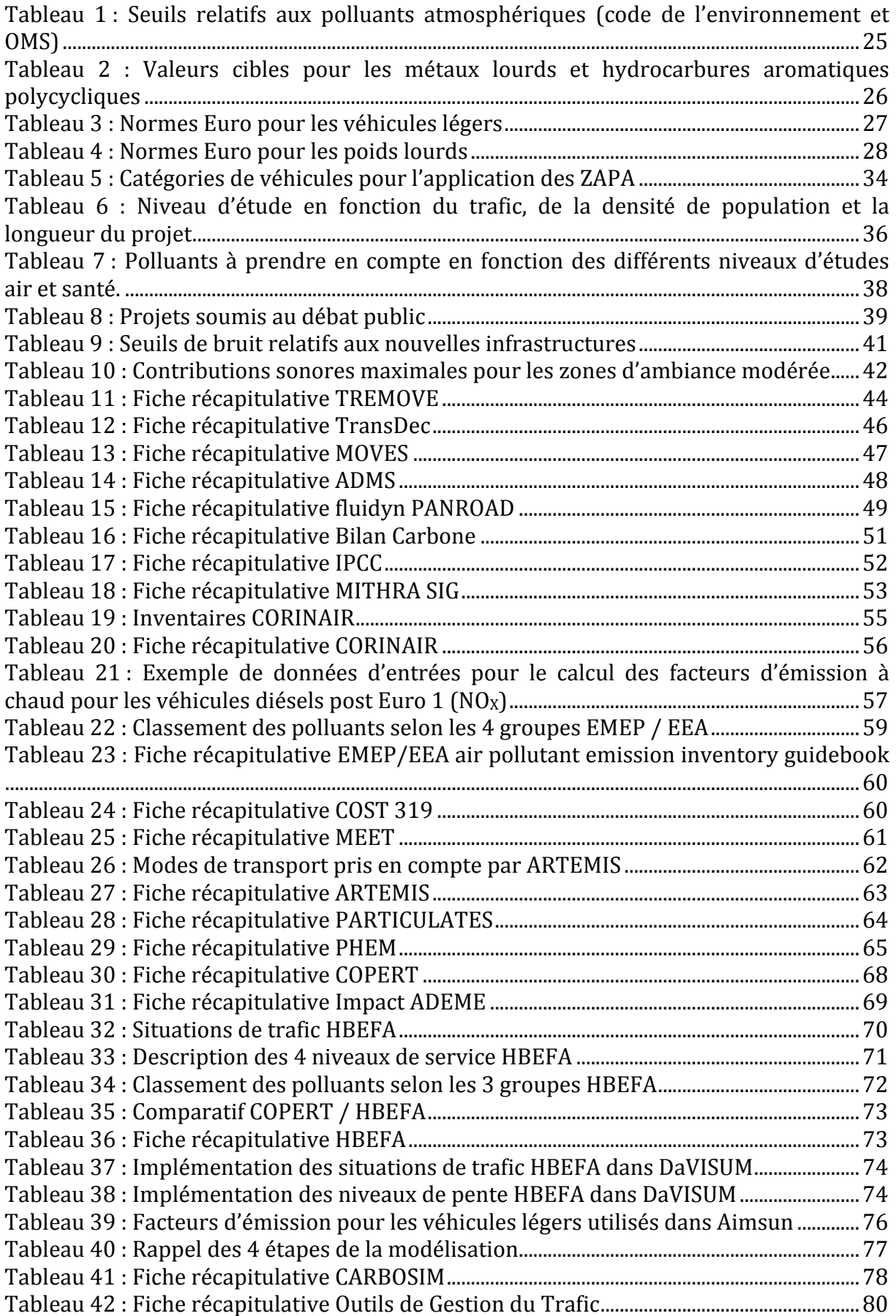

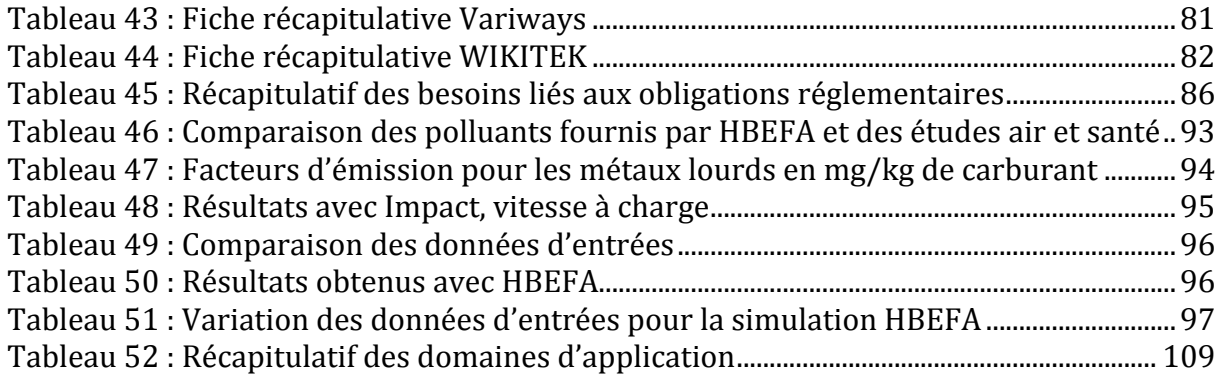

## *10.3. Equations*

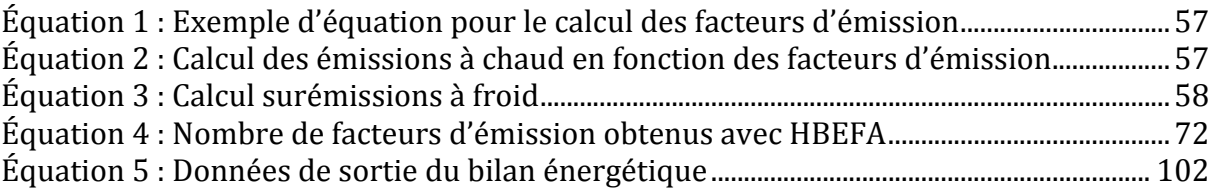

Modélisation des impacts environnementaux - Quelles applications dans le domaine des transports ?

# 11. Glossaire

A

- AASQA : Associations Agréées de Surveillance de la Qualité de l'Air
- ACEA : European Automobile Manufacturers Association
- ACV : Analyse de Cycle de Vie
- ADEME : Agence de l'Environnement et de la Maîtrise de l'Energie
- AIE : Agence Internationale de l'Énergie (IEA en anglais)
- APCC : Association des Professionnels en Conseil Carbone
- **ARTEMIS** : Assessment and Reliability of Transport Emission Models and Inventory Systems
- $-$ As : Arsenic

B

- Ba : Baryum
- BHNS : Bus à Haut Niveau de Service
- BOAMP : Bulletin Officiel des Annonces des Marchés Publics

 $\overline{C}$ 

- $\blacksquare$  C<sub>2</sub>H<sub>4</sub>O : Acétaldéhyde
- $\blacksquare$  C<sub>2</sub>H<sub>6</sub>O : Éthanol
- $\blacksquare$  C<sub>20</sub>H<sub>12</sub> : Benzo[a]pyrène
- $\blacksquare$  C<sub>3</sub>H<sub>4</sub>O : Acroléine
- $\blacksquare$  C<sub>4</sub>H<sub>6</sub> : 1,3-Butadiène ou Buta-1,3-diène
- $\blacksquare$  C<sub>5</sub>H<sub>12</sub>O : Méthyl tert-butyl éther (MTBE)
- $\blacksquare$   $C_6H_6$ : Benzène
- $\blacksquare$   $C_7H_8$ : Toluène
- $\blacksquare$   $C_8H_{10}$ : Xvlène
- $\blacksquare$  C<sub>10</sub>H<sub>8</sub>: Naphtalène
- CCP : Cahier des Clauses Particulières
- CCTP : Cahier des clauses techniques particulières
- Cd : Cadmium
- CEREA : Centre d'Enseignement et de Recherche en Environnement Atmosphérique
- **ERC** : Cambridge Environmental Research Consultants
- Certu : Centre d'études sur les réseaux, les transports, l'urbanisme et les constructions publiques
- CETE : Centre d'Etudes Techniques de l'Equipement
- $\blacksquare$  CH<sub>2</sub>O : Formaldéhyde
- $\blacksquare$  CH<sub>4</sub> : Méthane
- **EXECTEPA** : Centre Interprofessionnel Technique d'Etudes sur la Pollution Atmosphérique
- CO : Monoxyde de carbone
- $CO<sub>2</sub>$ : Dioxyde de carbone
- CO<sub>2</sub>e : Équivalent dioxyde de carbone
- COPERT : COmputer Programme to calculate Emissions from Road Transport
- CORINAIR : CORe INventory of AIR emissions in Europe
- COST : European Cooperation in Science and Technology
- $\blacksquare$  Cr : Chrome
- CSTB : Centre Scientifique et Technique du Bâtiment
- $\blacksquare$  Cu : Cuivre

#### D

- $\blacksquare$  dB(A) : décibel pondéré A, unité de pression acoustique
- DGEC : Direction Générale de l'Énergie et du Climat

E

- EEA : European Environment Agency
- EF : Emission Factor (facteur d'émission)
- EIONET : European Environment Information and Observation Network
- EMEP : European Monitoring and Evaluation Program
- ENTPE : École Nationale des Travaux Publics de l'Etat

F

- FC : Fuel consumption (consommation de carburant)
- FFEC : Fossil Fuel Energy Consumption (consommation d'énergie fossile)

G

- GES : Gaz à Effet de Serre
- GIEC : Groupe Intergouvernemental sur l'Evolution du Climat (IPCC en anglais)
- GPL : Gaz de Pétrole Liquéfié

H

- HAP : Hydrocarbures Aromatiques Polycycliques (PAH en anglais)
- HBEFA : Handbook Emission Factors for Road Transport
- HC : Hydrocarbures
- HCM : Highway Capacity Manual
- $Hg :$  Mercure

I

- $\blacksquare$  IEA : International Energy Agency (AIE en français)
- **IFSTTAR** : Institut français des sciences et technologies des transports, de l'aménagement et des réseaux
- INRETS : Institut National de Recherche sur les Transports et leur Sécurité
- INVS : Institut de Veille Sanitaire
- IPCC : Intergovernmental Panel on Climate Change (GIEC en français)

L

- LAURE : Loi sur l'Air et l'Utilisation Rationnelle de l'Energie
- LCPC : Laboratoire Central des Ponts et Chaussées
- LEZ : Low Emission Zone
- LOTI : Loi d'Orientation des Transports Intérieurs

M

- MEET : Methodologies to Estimate Emissions from Transport
- MICET : Manuel informatisé des coefficients d'émission (traduction française pour HBEFA)
- **MOVES: MOtor Vehicle Emission Simulator**
- **MTBE** : Méthyl tert-butyl éther  $(C_5H_{12}O)$

N

 $\blacksquare$  N<sub>2</sub>O : Protoxyde d'azote

- $\blacksquare$  NH<sub>3</sub> : Ammoniac
- $\blacksquare$  Ni : Nickel
- NMHC : Non-Methane HydroCarbons (hydrocarbures non méthaniques)
- NMOG : Non-methane Organic Gases (gaz organiques non méthaniques)
- NMVOC : Non-methane VOC (composés organiques volatils non méthaniques)
- **MOVES: MOtor Vehicle Emission Simulator**
- NO : Monoxyde d'azote
- $\blacksquare$  NO<sub>X</sub> : Oxydes d'azote
- $\blacksquare$  NO<sub>2</sub> : Dioxyde d'azote
- NPV : Net Present Value (Valeur Acutelle Nette)

### $\overline{0}$

- $\bullet$  0<sub>3</sub> : Ozone
- $\blacksquare$  OGT : Outils de Gestion du Trafic
- OMS: Organisation Mondiale de la Santé (WHO en anglais)

#### P

- PAH : Polycyclic aromatic hydorcarbons (HAP en français)
- $\blacksquare$  Ph: Plomb
- PCDD : Polychlorinated dibenzo dioxins ou Polychlorodibenzo-p-dioxines
- PCDF : Polychlorinated Dibenzo Furans ou Polychlorodibenzo-furanes
- **PCET**: Plan Climat Energie Territorial
- PCI : Pouvoir Calorifique Inférieur
- PCS : Pouvoir Calorifique Supérieur
- PDU : Plan de Déplacements Urbain
- **PEC** : Petroleum Energy Consumption (consommation de carburant)
- PHEM : Passenger car and Heavy duty Emission Model
- PGT : Plans de Gestion du Trafic
- PLU : Plan Local d'Urbanisme
- PM : Particules en masse
- **PM**<sub>10</sub>: Particules de diamètre inférieur à 10 µm
- PM<sub>2,5</sub>: Particules fines de diamètre inférieur à 2.5 µm
- $\blacksquare$  PN : Particules en nombre
- **PNSE**: Plan National Santé Environnement
- POP : Persistent Organic Pollutants ou Polluants Organiques Persistants
- PPA : Plan de Protection de l'Atmosphère
- PROA : Plan Régional pour la Qualité de l'Air
- **PRSE**: Plan Régional Santé Environnement
- PTU : Périmètre de Transport Urbain

- SAV : Systèmes d'Affectation de Voie
- $S$ e : Sélénium
- Sétra : Service d'études sur les transports, les routes et leurs aménagements
- SCoT : Schéma de Cohérence Territoriale
- $\bullet$  SO<sub>2</sub> : Dioxyde de souffre
- SRCAE : Schéma Régional Climat Air Energie
- SRU : Loi relative à la Solidarité et au Renouvellement Urbains

T

■ TEC : Total Energy Consumption (consommation énergétique totale)

S

- Tep : Tonne équivalent pétrole
- **TeqCO<sub>2</sub>**: Tonne équivalent  $CO<sub>2</sub>$
- THC : Total Gaseous Hydrocarbons (hydrocarbures totaux)
- TOE : Tonne of Oil Equivalent (tonne équivalent pétrole)
- TOG : Total Organic Gases (gaz organiques totaux)
- **TRENDS: TRansport and ENvironment Database System**
- TRI : Taux de Rentabilité Interne
- **TURP**: Transports Urbains et Régionaux de Personnes

 $\overline{U}$ 

- UNECE : United Nations Economic Commission for Europe
- UTP : Union des Transports Publics et ferroviaires

V

- VAN : Valeur Acutelle Nette
- VOC : Volatile Organic Compounds (composés organiques volatils)

W

■ WHO : World Health Organization (OMS en français)

X

- XML : Extensible Markup Language
- Z
- $\blacksquare$  Zn : Zinc

# 12. Table des annexes

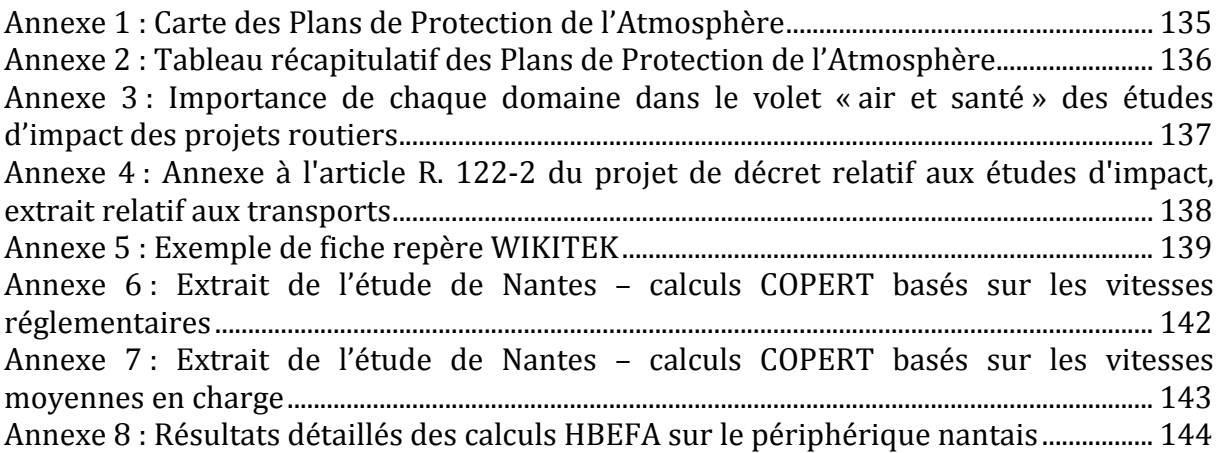

Modélisation des impacts environnementaux - Quelles applications dans le domaine des transports ?

# 13. Annexes

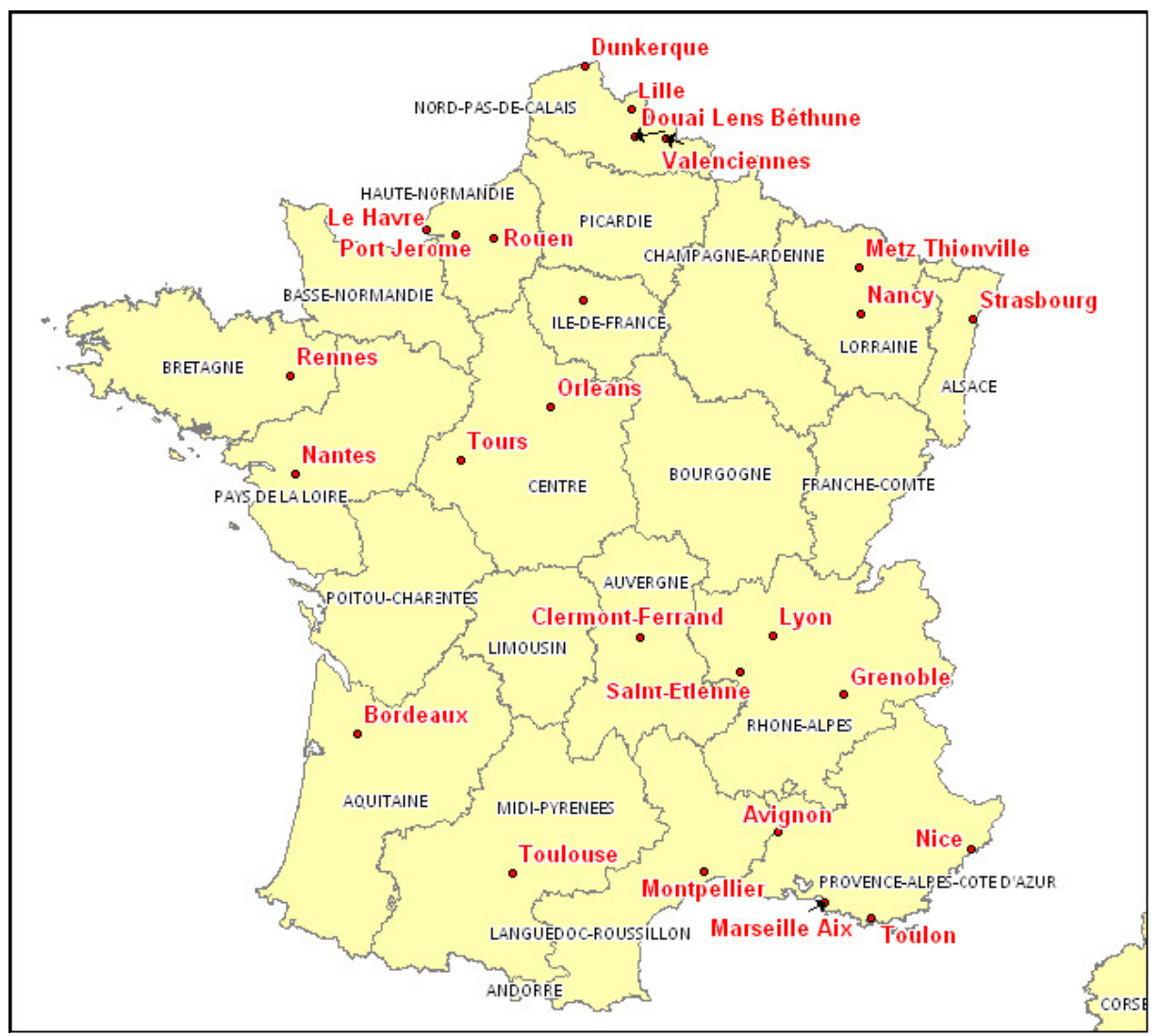

*Annexe 1 : Carte des Plans de Protection de l'Atmosphère*

Source : Etat et étude ARIA 2008

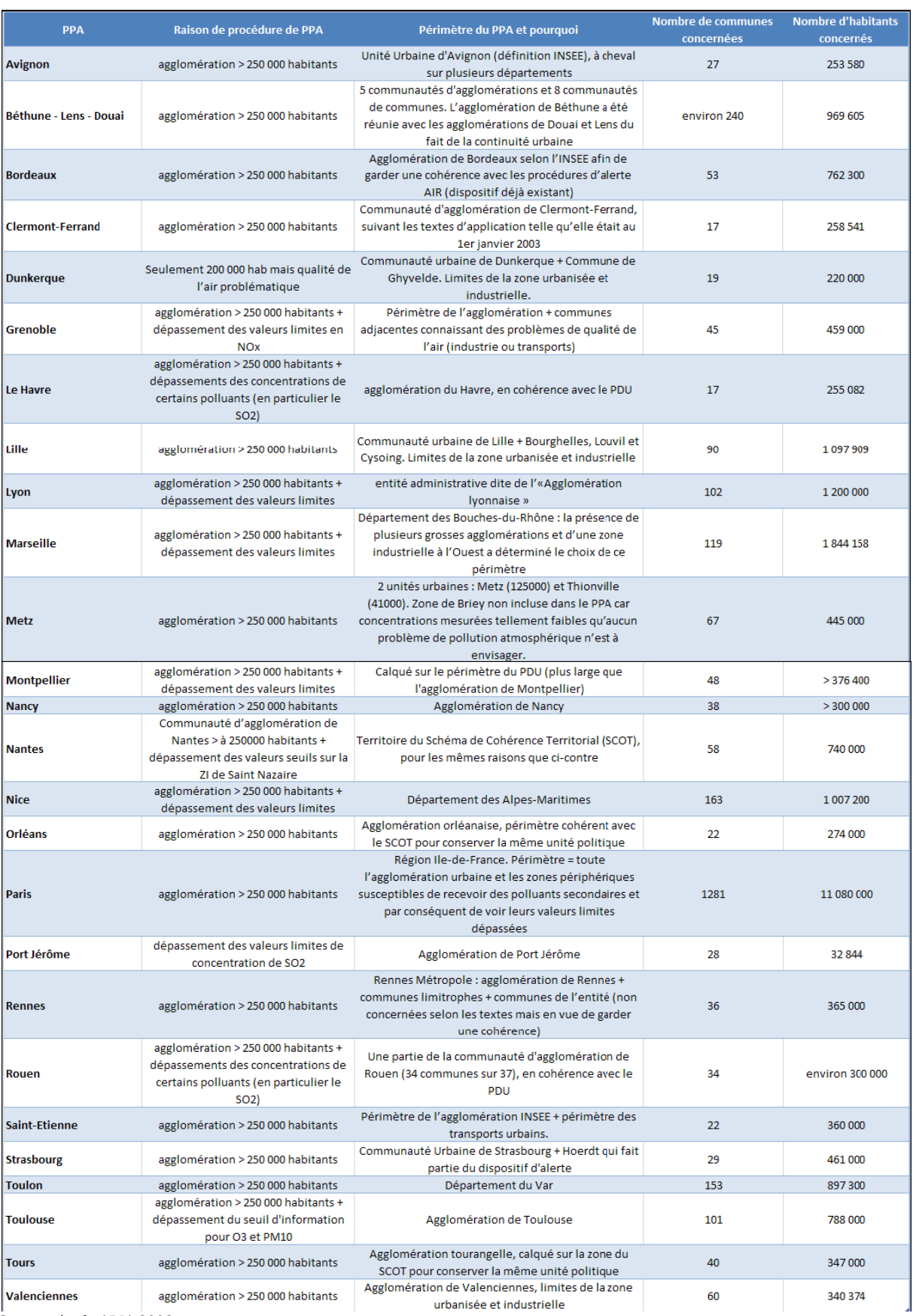

### *Annexe 2 : Tableau récapitulatif des Plans de Protection de l'Atmosphère*

Source : étude ARIA 2008

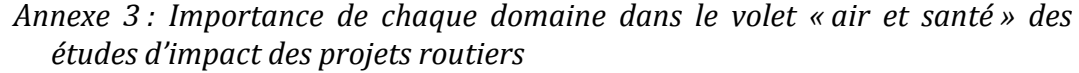

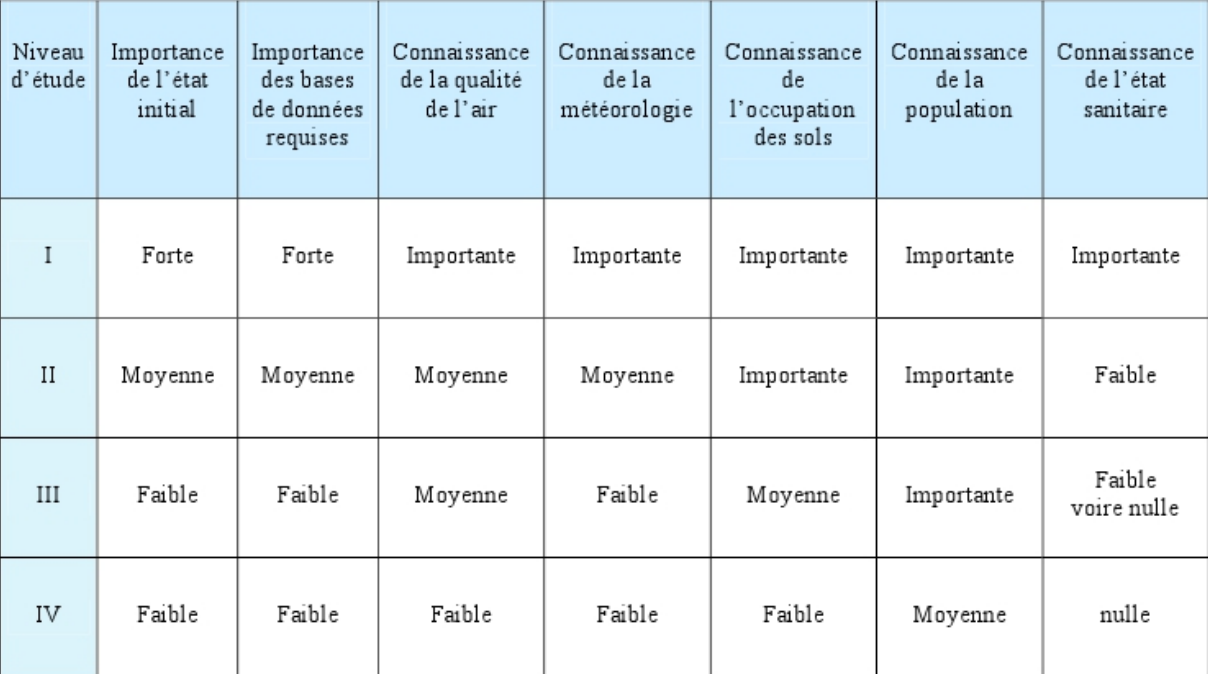

Source : CERTU et Sétra (2009)<sup>211</sup>

 

<sup>&</sup>lt;sup>211</sup> Certu et Sétra (2009), Études d'impact d'infrastructures routières, Volet « air et santé », Etat initial et *recueil de données*.

### *Annexe 4 : Annexe à l'article R. 122-2 du projet de décret relatif aux études d'impact, extrait relatif aux transports*

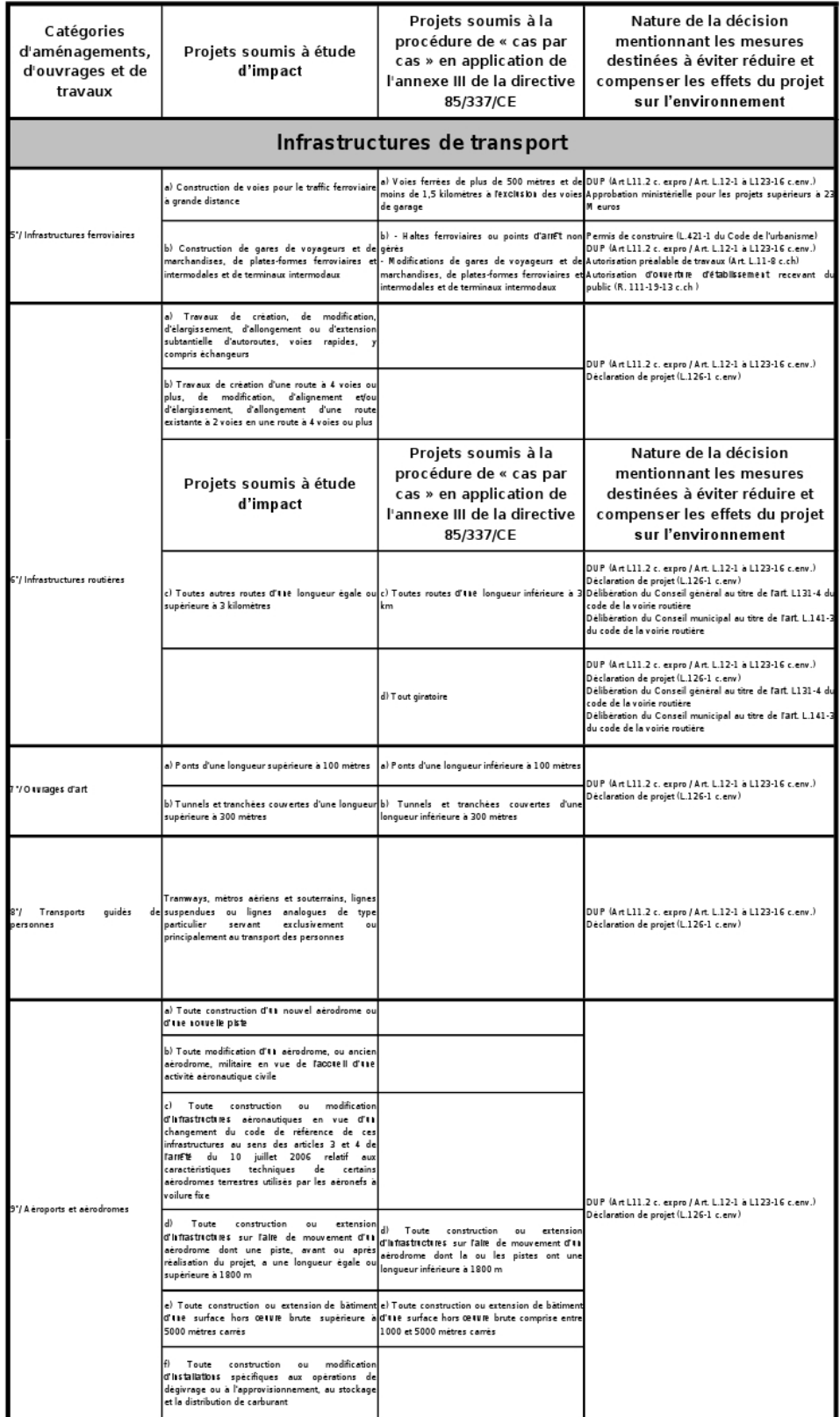

Source : projet de décret relatif aux études d'impact, extrait relatif aux transports

#### Annexe 5 : Exemple de fiche repère WIKITEK

& D.cheynet Page de discussion Préférences Liste de suivil Contributions Déconnexion

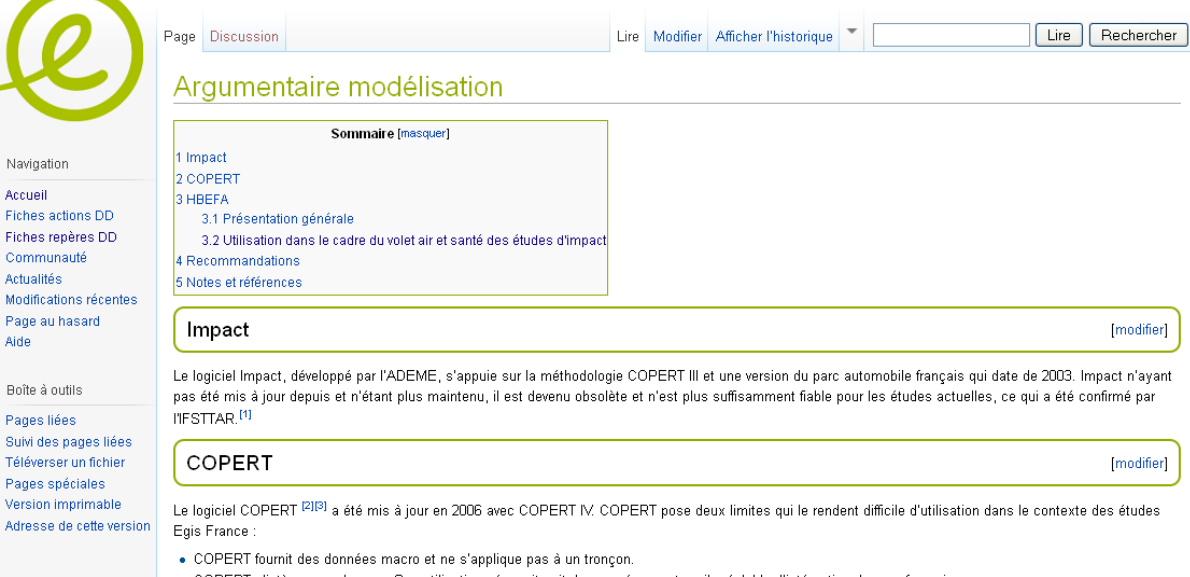

- . COPERT n'intègre pas de parc. Son utilisation nécessiterait donc un énorme travail préalable d'intégration du parc français
- . COPERT ne prend en compte que les vitesses moyennes constatées et n'intègre pas la composante dynamique du trafic.

#### **HBEFA**

Nat Acc Fiel

Cor Act

Pag Aid

Pag sui Tél Par Ver Adr

#### Présentation générale

HBEFA [4] a hérité de la structure et des algorithmes du projet ARTEMIS <sup>[5][6]</sup>, le projet européen le plus avancé en termes de modélisation des impacts environnementaux dans les transports.

HBEFA a initialement été développé par les agences environnementales suisse, allemande et autrichienne et a été rejoint depuis par les agences suédoise, norvégienne et française.

HBEFA apporte les avantages suivants :

- · Prise en compte de la dynamique à travers 4 niveaux de trafic, de fluide à stop & go.
- . Projet auquel participe activement l'IFSTTAR et choisi par l'ADEME pour le remplacement d'Impact.
- . Résultats exportables sous Excel fournissant des facteurs d'émissions en g / km\*véhicule et donc applicables à un tronçon via une simple multiplication.
- L'IFSTTAR fournira une version du parc français pour HBEFA d'ici la fin de l'année 2011.

[modifier]

[modifier]

En 2012, la version 3.2 de HBEFA sera utilisable pour la France sous trois formes :

- · Le programme actuel avec export vers Excel.
- · Une version écrite par le même éditeur logiciel (INFRAS), mais adapté au cahier des charges de l'ADEME et de l'IFSTTAR pour remplacer Impact.
- Une version totalement intégrée dans DaVISUM de PTV (27 600 € HT pour 9 licences). <br/>  $^{[7][8]}$

Utilisation dans le cadre du volet air et santé des études d'impact

[modifier]

HBEFA peut être utilisée dans le cadre des études air et santé de niveau II, III et IV, les études de niveau I couvrant un spectre de polluants trop large pour être prises en charge directement.

#### Comparaison des polluants fournis par HBEFA et des études air et santé

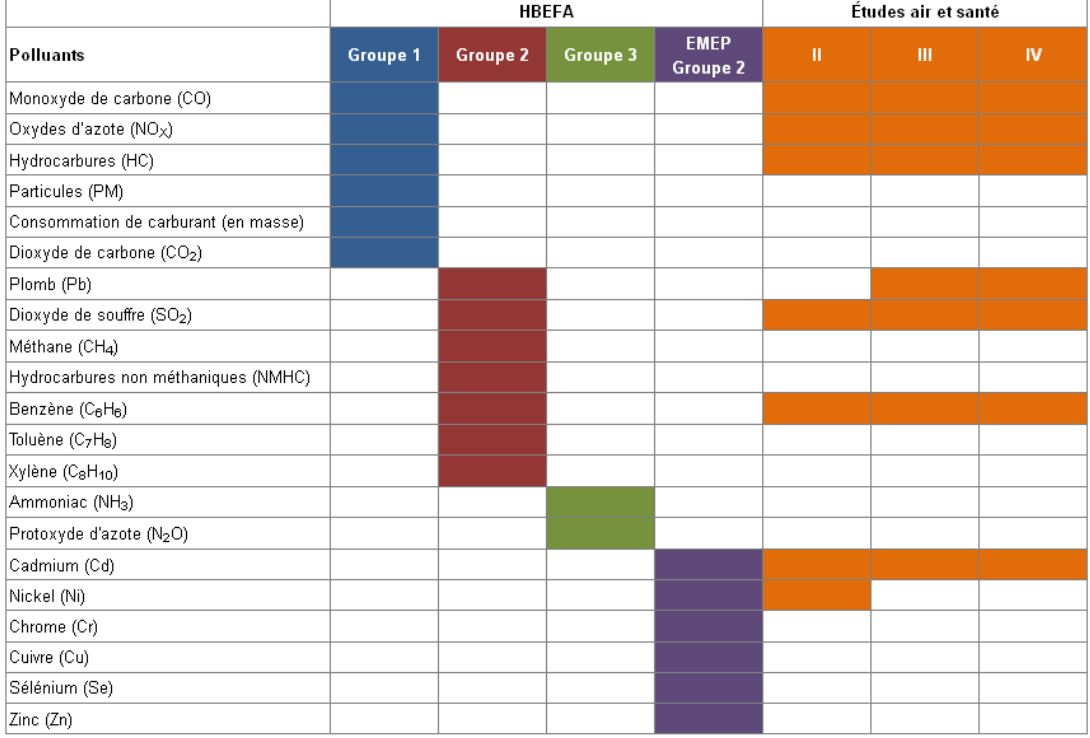

Sources : manuel utilisateur HBEFA<sup>[9]</sup>, circulaire interministérielle du 25 février 2005<sup>[10]</sup> et EMEP / EAA air pollutant emission inventory guidebook — 2009<sup>[11]</sup>.

Les émissions de Cadmium et de Nickel ne sont pas fournies directement par HBEFA. Elles peuvent néanmoins être calculés de manière simple en fonction de la consommation de carburant à partir des facteurs d'émissions fournis par le GuideBook 2009 de l'EMEP<sup>[12]</sup> (cf. tableau ci-dessous). De plus, ces polluants faisant partie du groupe 2 du classement EMEP, ils bénéficient d'un bon niveau de précision.

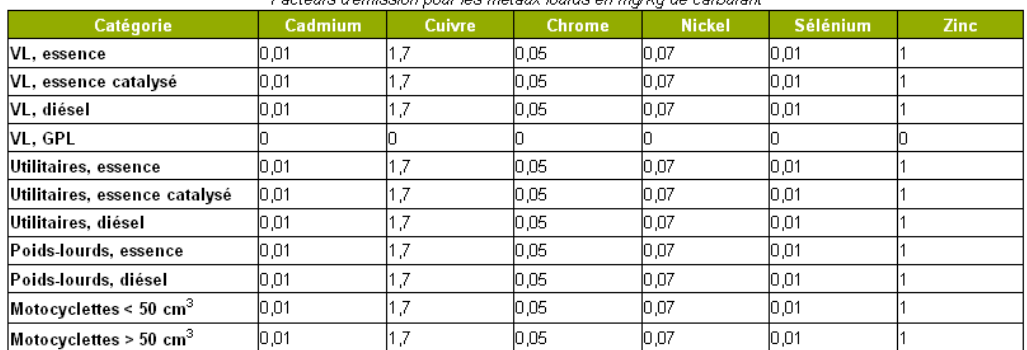

Footoure d'émission nous les mêtoux lourde en malka de corburent

Source : EMEP / EAA air pollutant emission inventory guidebook - 2009<sup>[11]</sup>

Le parc GPL étant négligeable, les facteurs suivants peuvent être utilisés par simplification :

- · Cadmium : 0,01 mg/kg de carburant
- Nickel :  $0.07$  mg/kg de carburant

HBEFA permet ainsi de couvrir l'ensemble des besoins pour les calculs d'émissions des études d'impact de niveau II, III et IV.

#### Recommandations

· Ne plus utiliser Impact qui n'est plus crédible vis-à-vis des clients Egis France.

- · Laisser de côté COPERT qui n'intègre pas le parc automobile Français.
- . Utiliser HBEFA dès que la version 3.2 sera disponible (intégration du parc automobile français fin 2011) en fonction des besoins :
	- · Forme actuelle pour le calcul sur quelques tronçons.
	- · Forme ADEME pour le multi-tronçon (à valider).
	- · Forme DaVISUM / PTV si certains projets le justifient : calcul sur de nombreux tronçons, visualisation graphique etc.
		-

#### Notes et références

- 1. ↑ Échange le 23/06/2011.
- 2. 1 Copert 4 3 consulté le 29/04/2011.
- 3. ↑ EMISIA, COPERT 4 General Information @ consulté le 24/06/2011.
- 4. 1 HBEFA Handbook Emission Factors for Road Transport & consulté le 29/04/2011.
- 5. ↑ ARTEMIS & consulté le 28/04/2011.
- 6. ↑ ARTEMIS (2007), Assessment and reliability of transport emission models and inventory systems, Final Report, rapport n° UPR/IE/044/07. @
- 7. ↑ PTV AG, HBEFA Emission Calculation @ consulté le 23/06/2011.
- 8. + Frederic Reutenauer, responsable commercial, PTV, courrier électronique reçu le 21/06/2011.
- 9. 1 Handbook Emission Factors For Road Transport 3.A, Quick Reference
- 10. 1 Circulaire interministérielle DGS/SD 7 B n° 2005-273 du 25 février 2005 relative à la prise en compte des effets sur la santé de la pollution de l'air dans les études d'impact des infrastructures routières &
- 11. 1<sup>11,0</sup> et <sup>11,1</sup> EMEP/EEA air pollutant emission inventory guidebook 2009 @
- 12. 1 European Energy Agency (2009), EMEP / EAA air pollutant emission inventory guidebook 2009, Part B: sectoral guidance chapters, 1. Energy, 1.A. Combustion, 1.A.3.b Road transport, rapport n° 9/2009 &

Dernière modification de cette page le 11 juillet 2011 à 07:28.

#### Cette page a été consultée 42 fois.

Politique de confidentialité À propos de WIKITEK Egis Avertissements

[[<sup>bi</sup>ii]] Powered By<br>[[biii]] MediaWiki

[modifier]

[modifier]

#### *Annexe 6 : Extrait de l'étude de Nantes – calculs COPERT basés sur les vitesses réglementaires*

*Impact de la mesure* Les tableaux ci-dessous précisent l'impact d'une régulation généralisée sur les temps de parcours cumulés (Veh.H) et les volumes de congestion  $(dense et saturées<sup>212</sup>).$ 

> Une mise en œuvre de la régulation à 70 Km/H sur l'ensemble de l'anneau du périphérique a, hormis sur un jour type de semaine en période normale, un impact globalement négatif sur les temps de parcours.

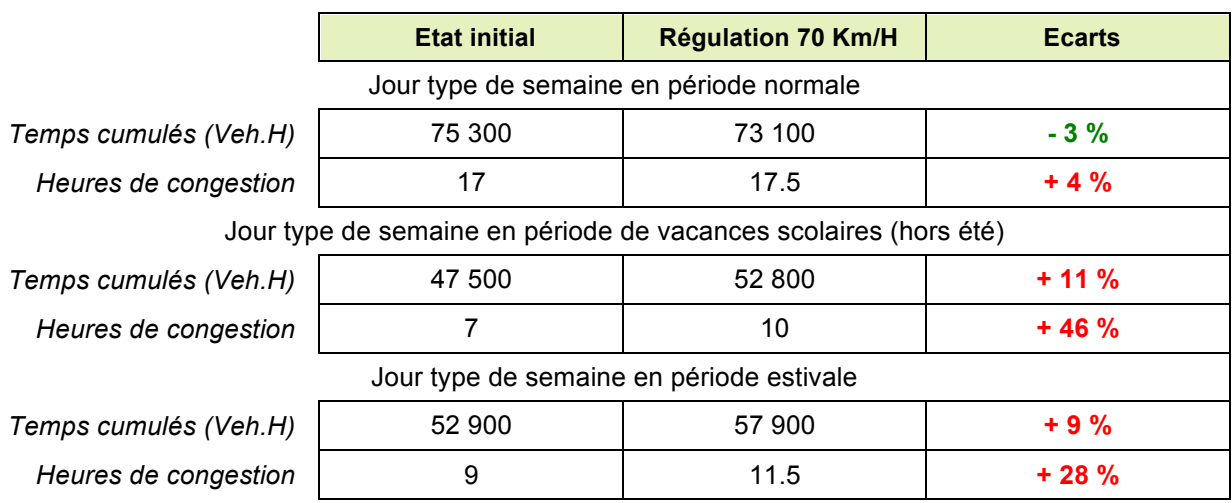

*Impact de la régulation généralisée des vitesses sur les temps de parcours et de congestion* 

Dans le cas d'un jour type de semaine en période normale, le calcul des émissions dans le logiciel IMPACT de l'ADEME réalisé sur la base d'un parc automobile 2009 et de trafics moyens deux sens montre un gain significatif du passage des vitesses de 90 à 70 Km/H.

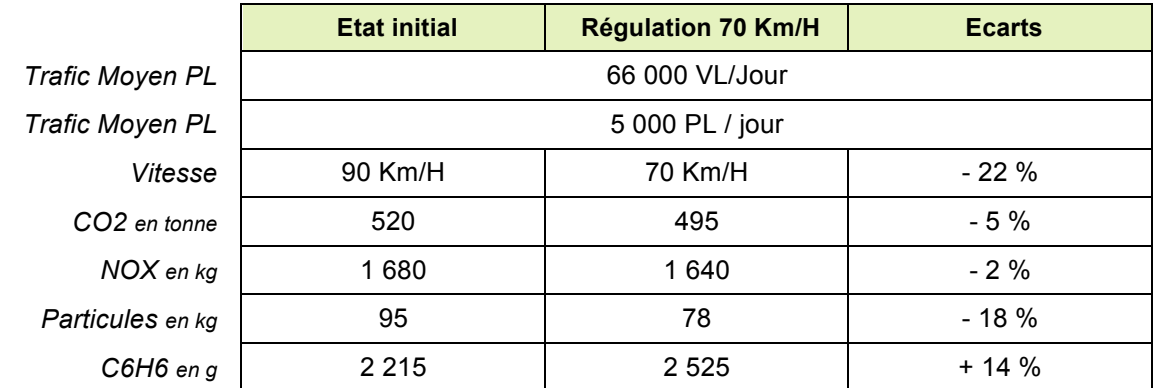

*Impact sur les émissions de polluants d'un passage des vitesses de 90 à 70 Km/H sans contrainte de capacité (vitesses à vide)* 

 

<sup>&</sup>lt;sup>212</sup> « Dense » en dessous de 60 Km/H et « saturée » en dessous de 30 Km/H

#### *Annexe 7 : Extrait de l'étude de Nantes – calculs COPERT basés sur les vitesses moyennes en charge*

Néanmoins, le même calcul réalisé sur la base des vitesses moyennes en charge découlant de l'application des courbes débits / vitesse et non des vitesses réglementaires montre des résultats moins concluants.

Les gains d'émissions, au passage d'une situation non régulée (vitesse moyenne en charge de 75 Km/H sur l'ensemble du périphérique sur l'ensemble de la journée) à une situation régulée (vitesse moyenne en charge de 63 Km/H sur l'ensemble du périphérique sur l'ensemble de la journée), s'avère plus faibles, voire négligeables pour le CO2 et le NOx.

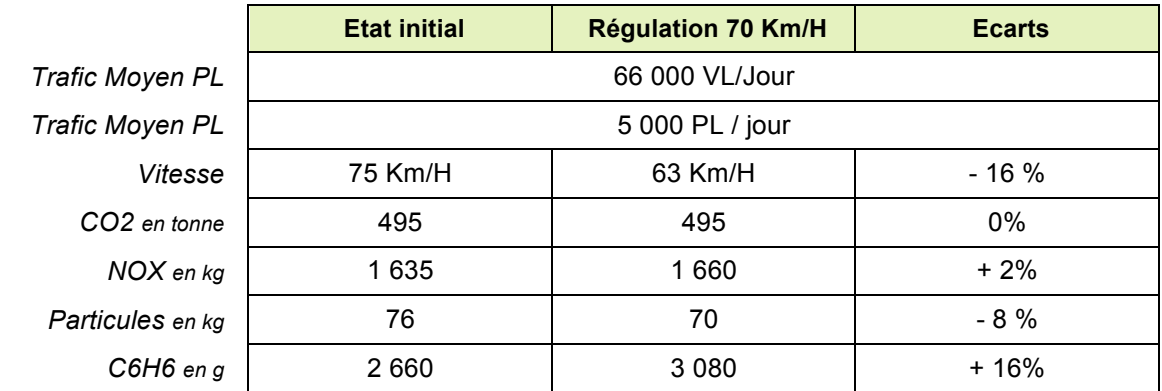

*Impact sur les émissions de polluants d'un passage des vitesses de 90 à 70 Km/H avec contrainte de capacité (vitesses en charge)*

> **Ces évaluations étant produites sur la base d'approches moyennées, il convient néanmoins de prévoir une étude approfondie de l'impact environnemental d'une mesure de régulation des vitesses à 70 Km/H pour valider/invalider les tendances identifiées ci-dessus et préciser les écarts calculés (Voir encadré page suivante).**
## *Annexe 8 : Résultats détaillés des calculs HBEFA sur le périphérique nantais*

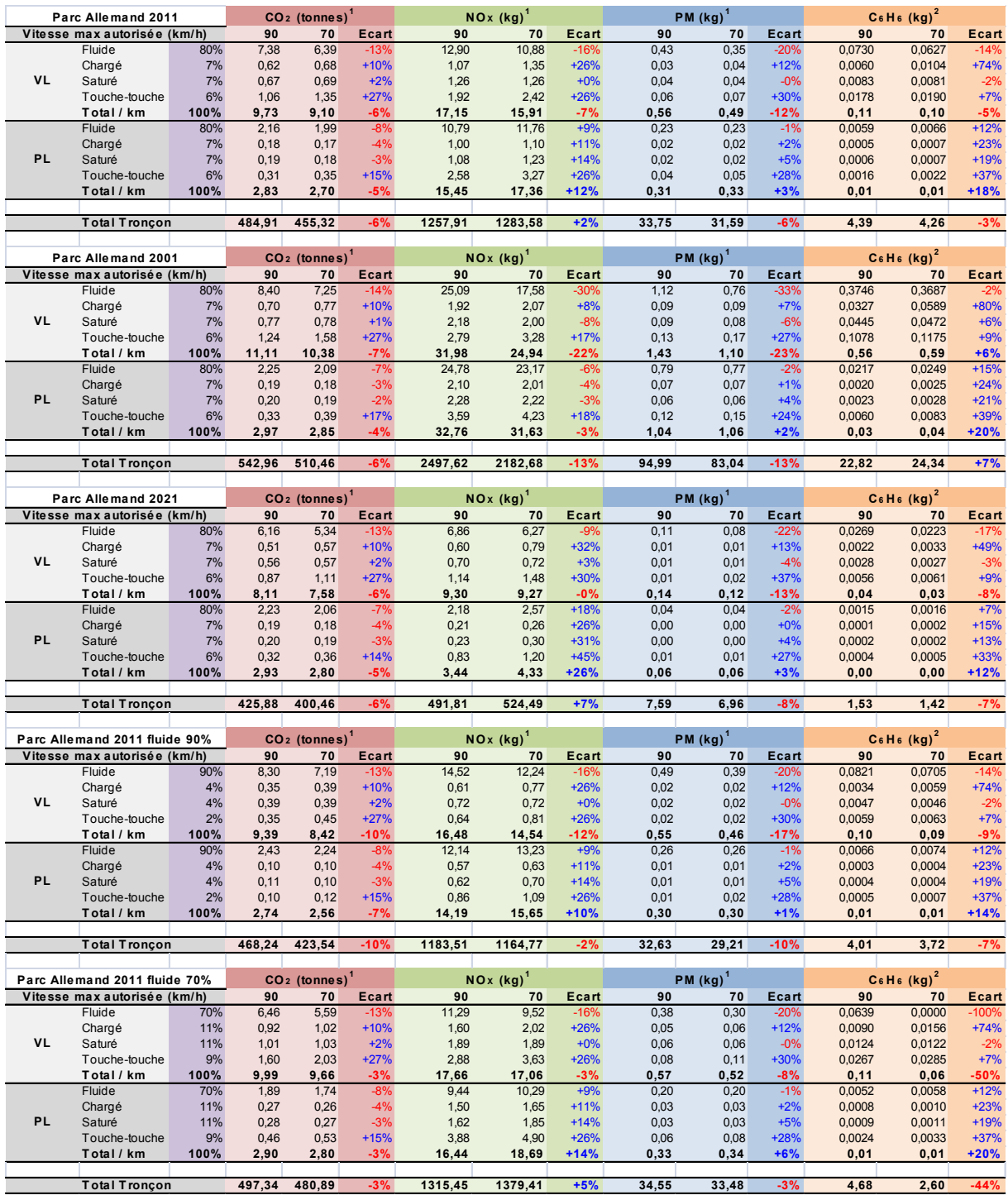

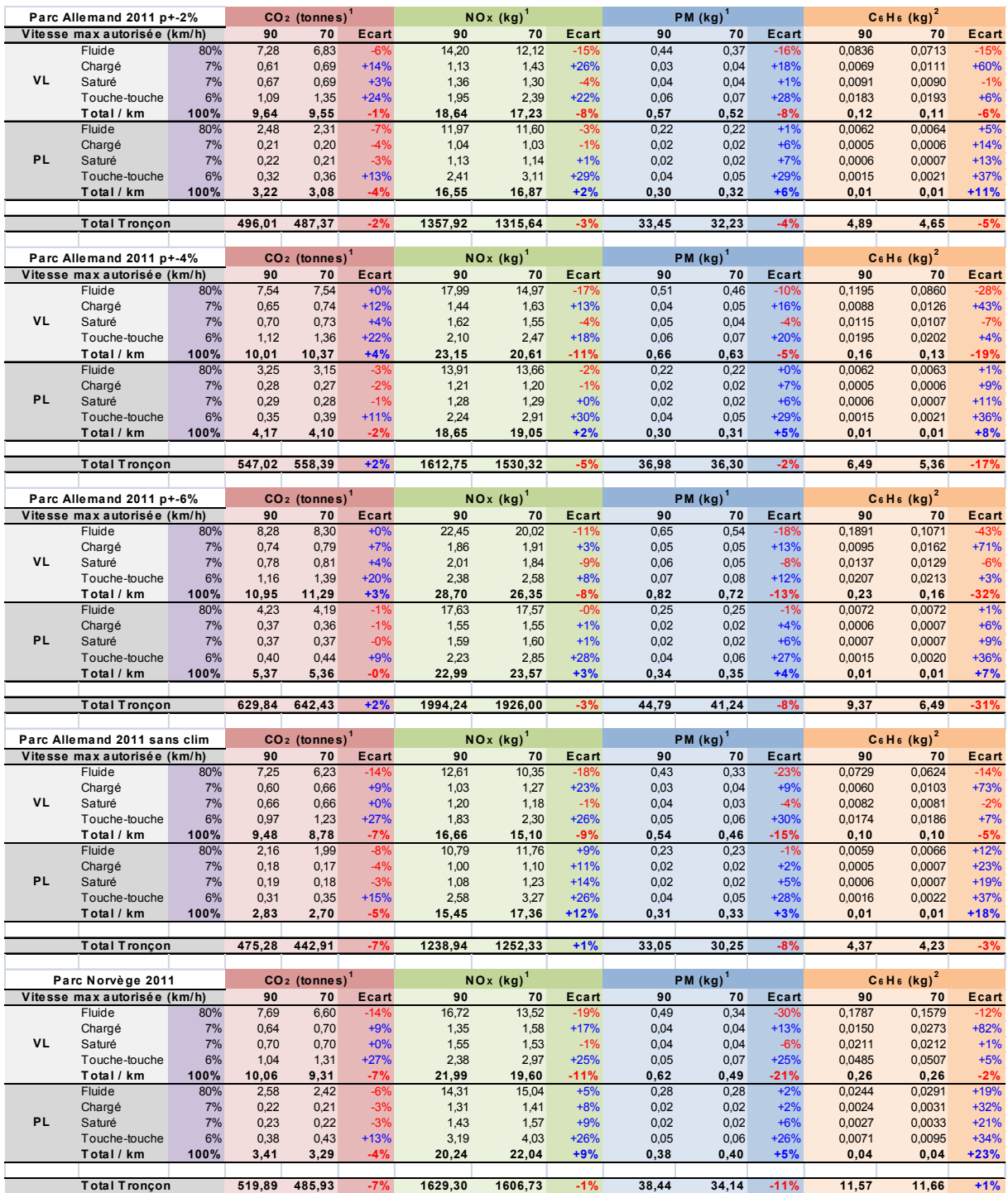

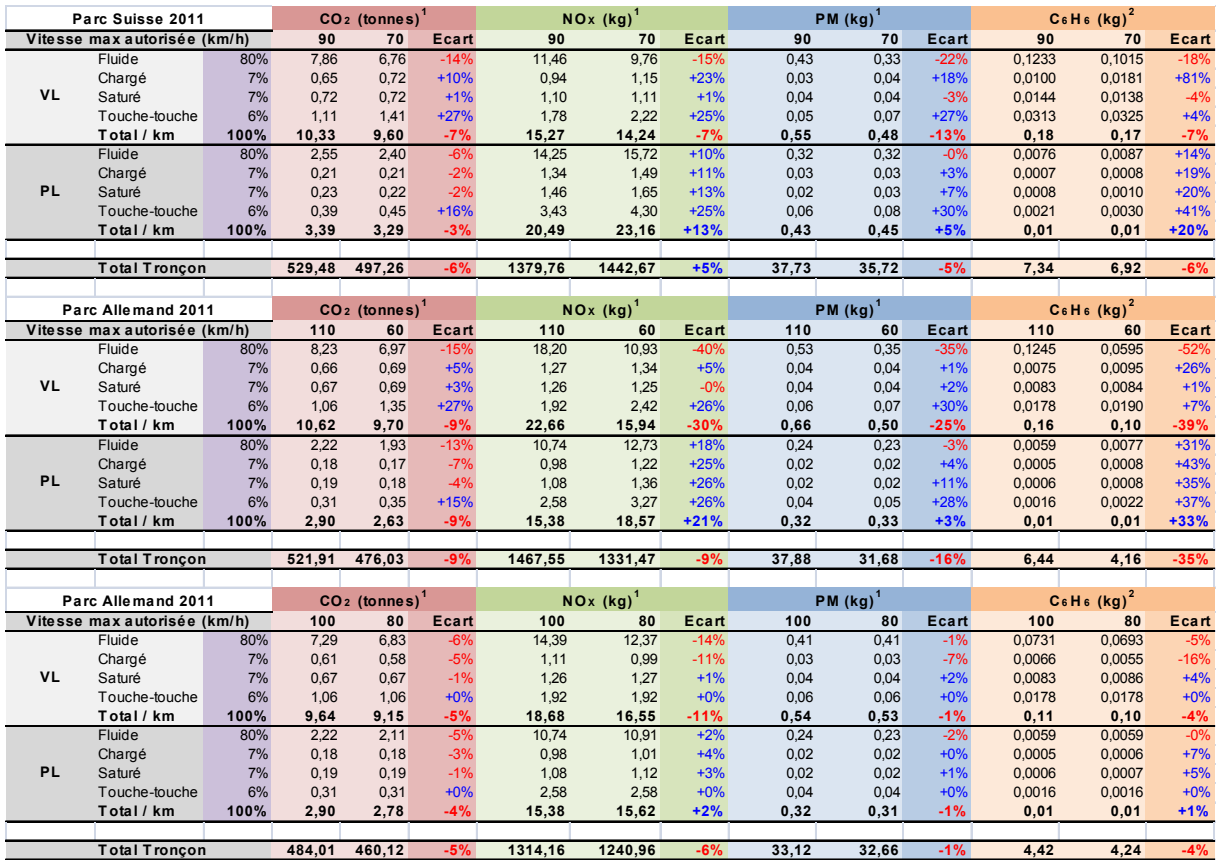